**Michael Roller**

# Dynamische Reifensimulation mit geometrisch exakten Schalen

Von der Schale zum Reifen

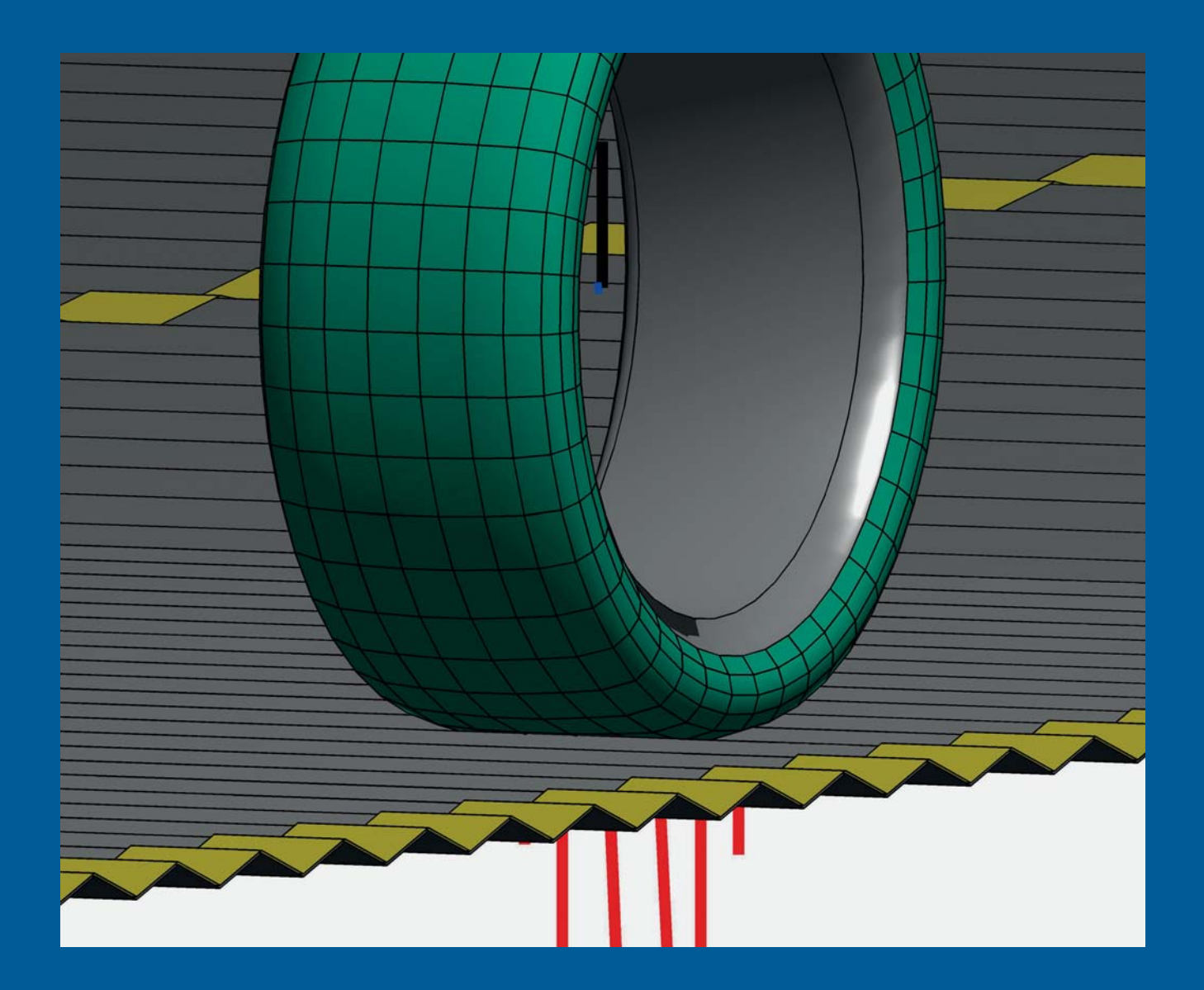

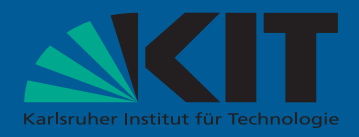

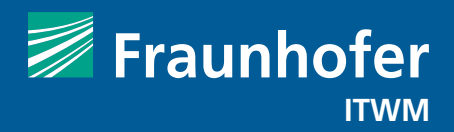

Fraunhofer-Institut für Techno- und Wirtschaftsmathematik ITWM

# Dynamische Reifensimulation mit geometrisch exakten Schalen

Von der Schale zum Reifen

Michael Roller

FRAUNHOFER VERLAG

### Kontakt:

Techno- und Wirtschaftsmathematik ITWM Fraunhofer-Platz 1 67663 Kaiserslautern Telefon +49 631/31600-0 Fax +49 631/31600-1099 E-Mail info@itwm.fraunhofer.de URL www.itwm.fraunhofer.de

### Bibliografische Information der Deutschen Nationalbibliothek

Die Deutsche Nationalbibliothek verzeichnet diese Publikation in der Deutschen Nationalbibliografie; detaillierte bibliografische Daten sind im Internet über http://dnb.d-nb.de abrufbar. ISBN (Print): 978-3-8396-1024-4

#### D 90

Zugl.: Karlsruhe, KIT, Diss., 2016

Druck: Mediendienstleistungen des Fraunhofer-Informationszentrum Raum und Bau IRB, Stuttgart

Für den Druck des Buches wurde chlor- und säurefreies Papier verwendet.

### © by FRAUNHOFER VERLAG, 2016

Fraunhofer-Informationszentrum Raum und Bau IRB Postfach 80 04 69, 70504 Stuttgart Nobelstraße 12, 70569 Stuttgart Telefon 0711 9 70-25 00 Telefax 0711 9 70-25 08 E-Mail verlag@fraunhofer.de URL http://verlag.fraunhofer.de

Alle Rechte vorbehalten

Dieses Werk ist einschließlich aller seiner Teile urheberrechtlich geschützt. Jede Verwertung, die über die engen Grenzen des Urheberrechtsgesetzes hinausgeht, ist ohne schriftliche Zustimmung des Verlages unzulässig und strafbar. Dies gilt insbesondere für Vervielfältigungen, Übersetzungen, Mikroverfilmungen sowie die Speicherung in elektronischen Systemen.

Die Wiedergabe von Warenbezeichnungen und Handelsnamen in diesem Buch berechtigt nicht zu der Annahme, dass solche Bezeichnungen im Sinne der Warenzeichen- und Markenschutz-Gesetzgebung als frei zu betrachten wären und deshalb von jedermann benutzt werden dürften. Soweit in diesem Werk direkt oder indirekt auf Gesetze, Vorschriften oder Richtlinien (z.B. DIN, VDI) Bezug genommen oder aus ihnen zitiert worden ist, kann der Verlag keine Gewähr für Richtigkeit, Vollständigkeit oder Aktualität übernehmen.

# **Dynamische Reifensimulation mit geometrisch exakten Schalen**

## **Von der Schale zum Reifen**

Zur Erlangung des akademischen Grades eines DOKTOR-INGENIEURS

Bauingenieur-, Geo- und Umweltwissenschaften

des Karlsruher Instituts für Technologie (KIT) genehmigte **DISSERTATION** 

von Dipl.-Math. techn. Michael Roller aus Pirmasens

Datum der mündlichen Prüfung: 01.02.2016 Referent: Prof. Dr.-Ing. habil. Peter Betsch Korreferent: Prof. Dr.-Ing. habil. Ralf Müller

Karlsruhe (2016)

# **Vorwort**

Die vorliegende Arbeit entstand während meiner Tätigkeit als Doktorand am Fraunhofer-Institut für Techno- und Wirtschaftsmathematik (ITWM) in der Abteilung Mathematische Methoden in Dynamik und Festigkeit (MDF). Ich bedanke mich bei Dr. Klaus Dreßler für die Finanzierung dieses Forschungsvorhabens und die damit verbundene Freiheit mich voll auf meine Dissertation konzentrieren zu können.

Ein großes Dankeschön gebührt Prof. Dr.-Ing. Peter Betsch für die umfassende Betreuung, die vielen Ratschläge und die Übernahme des Hauptreferats. Ebenfalls bedanken möchte ich mich bei Prof. Dr.-Ing. Ralf Müller von der Technischen Universität Kaiserslautern für die Übernahme des Korreferats.

Dr.-Ing. Joachim Linn gilt mein besonderer Dank für die Betreuung meiner Promotion am ITWM und die vielen fruchtbaren Diskussionen und Ratschläge in dieser Zeit. Auch möchte ich mich bei Axel Gallrein bedanken, der mit seiner großen praktischen Erfahrung zum Gelingen dieser Arbeit maßgeblich beigetragen hat. Einen zusätzlich Dank an alle Mitarbeiter der Abteilung MDF am ITWM, insbesondere allen Teilnehmern der Frühstücksrunde, für das freundliche und positive Arbeitsklima.

Ein großes Dankeschön geht auch an Susanne Mehn für das Korrekturlesen und die vielen Verbesserungsvorschläge, die zur besseren Lesbarkeit der vorliegenden Arbeit beigetragen haben. Ebenfalls möchte ich mich bei meiner Familie für die Unterstützung während meines Studiums bedanken.

Mein größter Dank gilt jedoch Anna, ohne deren emotionale Unterstützung diese Arbeit niemals möglich gewesen wäre.

# **Zusammenfassung**

Im Rahmen der vorliegenden Arbeit wird das dynamische Verhalten des Reifens in einer Fahrzeugsimulation erstmals mit Hilfe von geometrisch exakten Schalen abgebildet. Ziel ist es, ein schnell rechnendes Modell des Fahrzeugreifens zu erhalten, welches direkt aus dem dreidimensionalen kontinuumsmechanischen Modell abgeleitet werden kann. Somit sind die Parameter des Simulationsmodells zum einen das Material und zum anderen die Geometrie des physikalischen Objektes. Dies ist eine gegensatzliche Herangehensweise zur derzeitigen techni- ¨ schen Entwicklung, wobei versucht wird aus einfachen makroskopischen Grundmodellen immer komplexere Reifenmodelle zu entwickeln. Da hierfür Geometrie, Material und Diskretisierung nicht isoliert voneinander betrachtet werden können, wird die Parametrierung solcher Modelle immer aufwendiger.

In dieser Arbeit werden, basierend auf einer geometrisch exakten Schalentheorie, die kontinuierlichen Bewegungsgleichungen der Schale für ein lineares Materialmodell hergeleitet. Zur Diskretisierung im Ortsraum werden isoparametrische Finite Elemente benutzt. Dadurch entsteht eine differential-algebraische Gleichung, welche mit einem **BDF**-Verfahren in der Zeit integriert wird. Um die Materialeigenschaften des Reifens auf die Schale zu übertragen, wird ein speziell ausgerichtetes dreidimensionales orthotropes Materialmodell angewandt. Der reibungsbehaftete Kontakt zwischen einer starren Fahrbahn und der diskreten Schale wird mit Hilfe eines speziellen Kontaktelements abgebildet. Dieses berücksichtigt die runde Struktur des Reifens und ermöglicht kleine Hindernisse mit einer groben Diskretisierung zu detektieren. Die Anbindung der Schale an das Fahrzeugmodell wird anhand einer Kosimulation realisiert. Hierbei wird der Reifen als komplexes Kraftelement dargestellt, das aus der Kinematik der Felge die dynamischen Kräfte und Momente auf diese zurückgibt. Zuletzt wird eine Möglichkeit zur Linearisierung der diskreten Schale in einem stationär translatorisch und rotatorisch bewegten Bezugssystem hergeleitet. Dies ermöglicht es, das Reifenmodell auch in einer linearen Analyse des Gesamtfahrzeugs um einen stationären Fahrzustand zu verwenden

Abschließend wird das Schalenmodell mit verschiedenen statischen Benchmarks verglichen. Das qualitative Verhalten der linearisierten Schale in einem rotierenden Bezugssystem wird anhand eines Beispiels verifiziert. Das in dieser Arbeit entwickelte Modell eines Reifens wird schließlich einem kommerziellen Reifenmodell anhand verschiedener Reifenprüfstandsversuche gegenübergestellt. Zudem wird eine Schlechtwegüberfahrt eines Viertelfahrzeugs simuliert, um die Anwendbarkeit des in dieser Arbeit entworfenen Vorgehens zu zeigen.

# **Abstract**

In this work, the dynamic behavior of a tire in a vehicle simulation is firstly reproduced with geometrically exact shell. The objective is to get a computationally fast model of a tire, which is directly derived from a three dimensional continuum mechanical model. Therefore, the parameters of such a model are the material and the geometry parameters of the real physical object. This approach stands in contrast to the current technical development, where complex tire models are assembled up from many simple macroscopic basic models. The parametrization of such models is a very expensive task, since geometry, material and discretization are not independent of each other.

In this work, the equations of motion of the tire are developed based on a geometrically exact shell theory and a linear material law. To spatially discretize these equations, isoparametric quadrilateral finite elements are used. Thus, a differential algebraic equation arises, which is integrated in time with the help of the backward differentiation formula (**BDF**). A specially oriented orthotropic material model is used to transfer the material properties of the tire to the shell. The frictional contact between a rigid road and the discrete shell is treated with a special contact element. This approach incorporates the round structure of the tire and is able to detect small obstacles with a coarse discretization. The coupling of the shell and the vehicle model is realized via a co-simulation. Therefore, the tire is represented as a complex force element, which delivers the force and torque on the rim, due to its dynamical motion. At last, a possibility is presented to linearize the tire in a translational and rotatory stationary moving reference frame. Consequently, the tire model could be used in a linear analysis of the whole vehicle around a stationary state.

Finally, the shell model is tested against several static benchmarks. The qualitative behavior of the linearized shell is verified in a rotating reference frame with an example. The tire model, which is developed in this work, is compared against tire test rig results from a commercial tire model. Moreover, a quarter car is simulated running over a rough road, which shows the applicability of the methods developed in this work.

# **Inhaltsverzeichnis**

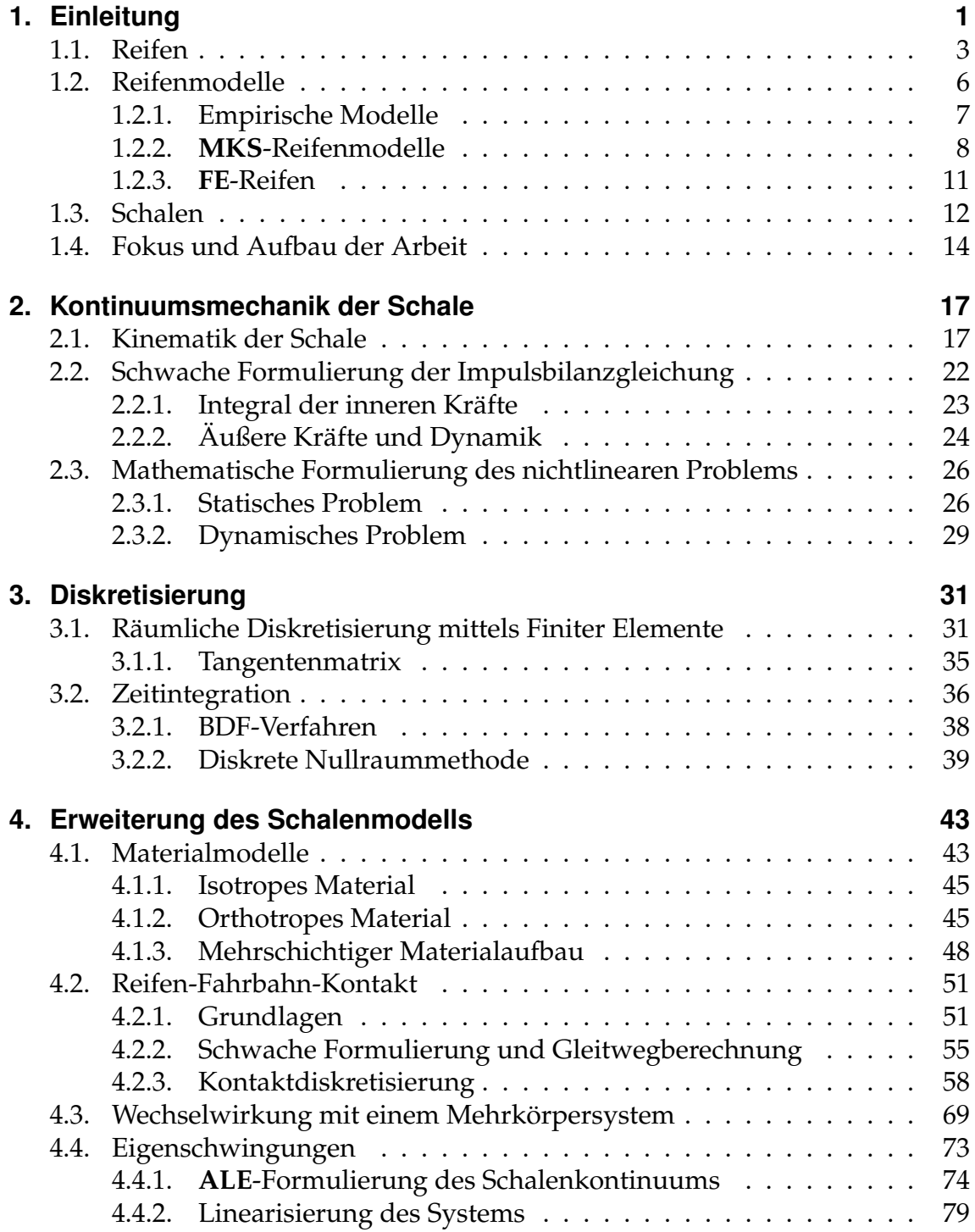

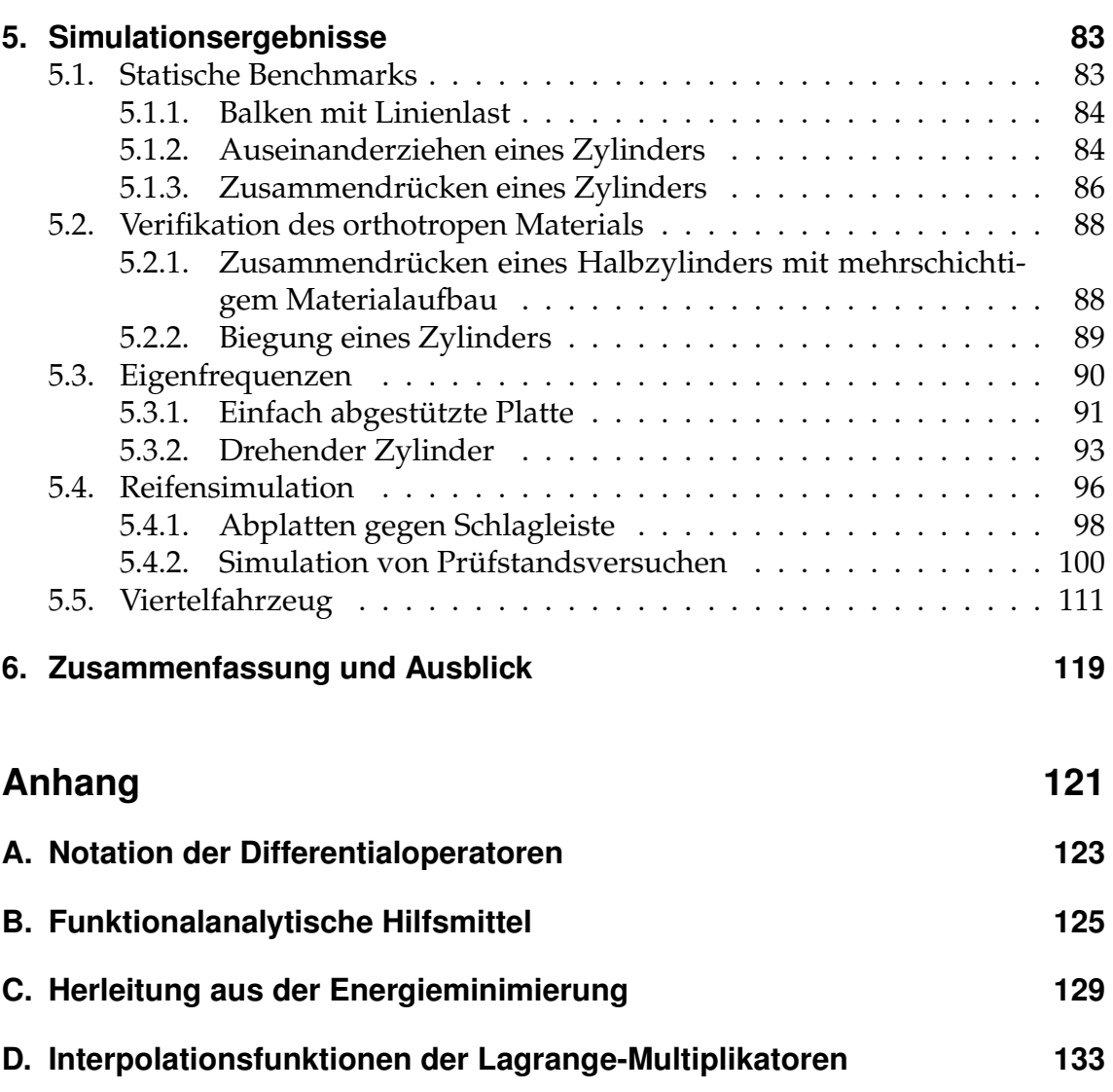

<span id="page-13-0"></span>Der Reifen spielt in der Dynamik eines Automobils eine wichtige Rolle. Er dient dazu, das Gewicht des Fahrzeugs zu tragen und er übermittelt die Kräfte des Motors und der Lenkung auf die Straße. Durch diese Wechselwirkung ist eine Bewegung des Automobils überhaupt erst möglich. Die Unebenheiten der Straße, wie zum Beispiel Schlaglöcher, werden durch den Reifen ins Fahrzeug übertragen. Bereits vor der Produktion eines Fahrzeugs ist die Automobilindustrie daran interessiert, Aussagen über sein Fahrverhalten, seine Betriebsfestigkeit oder seine Sicherheit zu machen. Dazu werden neben Testfahrten auch Computersimulationen eines Fahrzeugmodells durchgeführt.

<span id="page-13-1"></span>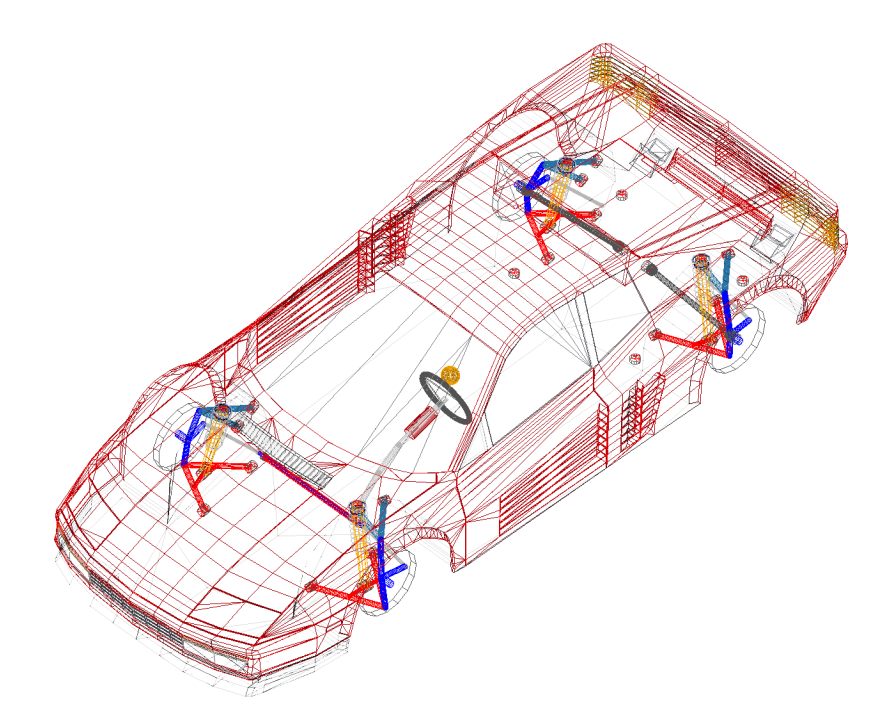

Abbildung 1.1.: Standardbeispiel eines Fahrzeugs in der **MKS** Software MSC ADAMS/CAR

Im Kontext Fahrverhalten und Betriebsfestigkeit wird das Fahrzeug als Mehrkörpersystem (MKS) modelliert. Dabei handelte es sich um ein System aus starren Körpern, die mit Gelenken miteinander verbunden sind. Als Verbindungen können zusätzlich verschiedene Feder- und Dämpferelemente verwendet wer-den, siehe Abbildung [1.1.](#page-13-1) Für solch einen Modellierungsprozess gibt es eine große Auswahl an kommerzieller Software wie zum Beispiel MSC ADAMS, LMS

VIRTUAL.LAB und SIMPACK. Darin wird der Reifen als komplexes Kraftelement dargestellt. Über diese Schnittstelle können verschiedene kommerzielle Reifenmodelle angebunden werden. Diese variieren in ihrer Komplexität und dem Modellierungsansatz. Die Modelle sind eher pragmatisch motiviert, aber sehr performant. Allerdings müssen ihre Modellparameter für jeden verschiedenen Reifen neu kalibriert werden. Dies kann je nach Komplexität des Modells zu einem großen Arbeitsaufwand führen. Auf diese Reifenmodelle wird in Abschnitt [1.2](#page-18-0) genauer eingegangen.

Die Modellierung verschiedener Fahrzeugteile mit Hilfe finiter Elemente (**FE**) wird meist im Zusammenhang mit Crash- oder Missbrauchssimulationen<sup>[1](#page-14-0)</sup> verwendet, siehe Abbildung [1.2.](#page-14-1) Kommerzielle Softwareanbieter in diesem Bereich

<span id="page-14-1"></span>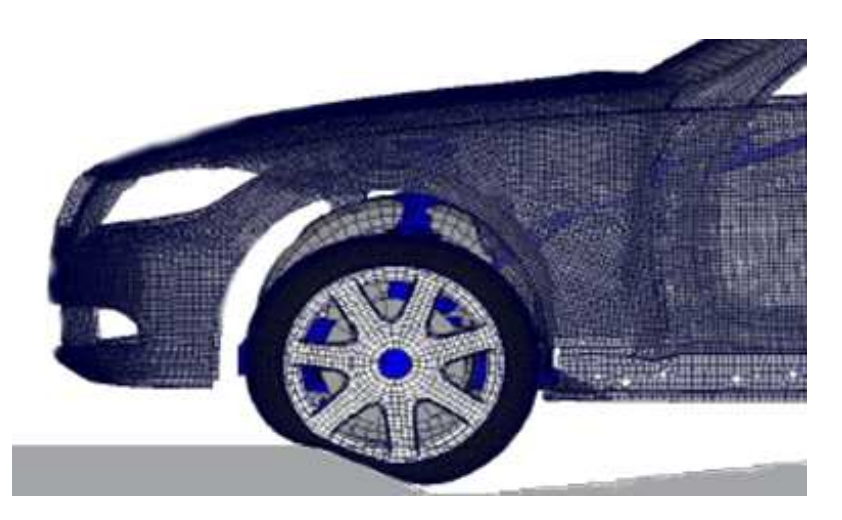

Abbildung 1.2.: Missbrauchssimulationen mit Hilfe eines **FE**-Modells

sind zum Beispiel ABAQUS FEA, LS-DYNA und MSC NASTRAN. Dabei wird der Reifen als kontinuumsmechanisches dreidimensionales **FE**-Modell beschrieben. Ein großer Vorteil dieser Vorgehensweise besteht darin, dass die Modellparameter jedes Reifens durch seine Geometrie und die Materialdaten bestimmt sind. Es besteht zudem eine Trennung von Geometrie, Material und Diskretisierung. Ein Nachteil dieser 3D **FE**-Modelle liegt im enormen Rechenaufwand. In einer **FE**-Fahrzeugsimulation fällt dies nicht so sehr ins Gewicht, da hier nur relativ kurze Zeitabschnitte von einigen Zehntelsekunden berechnet werden. Eine Kopplung dieser 3D **FE**-Modelle mit einer **MKS**-Simulation ist aufgrund der größeren Zeiträume von mehreren Sekunden beziehungsweise sogar Minuten im Allgemeinen nicht sinnvoll, da somit die meiste Rechenzeit für das Reifenmodell benötigt würde.

Der Fokus dieser Arbeit liegt auf der Entwicklung eines kontinuumsmechanisch motivierten Reifenmodells. Dabei sollen die Vorteile der 3D **FE**-Modelle erhalten bleiben, die Kopplung zu einer MKS-Simulation dennoch praktikabel möglich

<span id="page-14-0"></span><sup>1</sup>Als Missbrauch (englisch *misuse*) wird in diesem Kontext die Fehlbenutzung des Fahrzeugs bezeichnet. Im Zusammenhang mit dem Reifen wäre dies zum Beispiel, das Überfahren besonders tiefer oder hoher Hindernisse, wie einem Bordstein.

sein. Als Grundlage dieses Modells dienen geometrisch exakte Schalen als spezielles Strukturelement.

In diesem Kapitel werden zunächst einige Grundlagen der Reifendynamik sowie der Aufbau eines Radialreifens besprochen. Danach werden die wichtigsten industriellen Reifenmodelle mit ihren Vor- und Nachteilen vorgestellt. Anschließend wird eine kurze Übersicht über Schalen in der Kontinuumsmechanik gegeben. Abschließend wird der Aufbau der vorliegenden Arbeit erörtert.

## <span id="page-15-0"></span>**1.1. Reifen**

In diesem Abschnitt wird die innere Struktur eines Radialreifens vorgestellt. Zusätzlich werden einige reifenspezifische Größen definiert, die in der Fahrdynamik von großer Bedeutung sind. Detaillierte Informationen lassen sich unter [\[49,](#page-160-0) [95\]](#page-163-0) nachlesen. Heutzutage sind alle Autoreifen sogenannte Radialreifen. Deren innerer Aufbau ist in Abbildung [1.3](#page-15-1) dargestellt. Innerhalb des Reifens werden unter-

<span id="page-15-1"></span>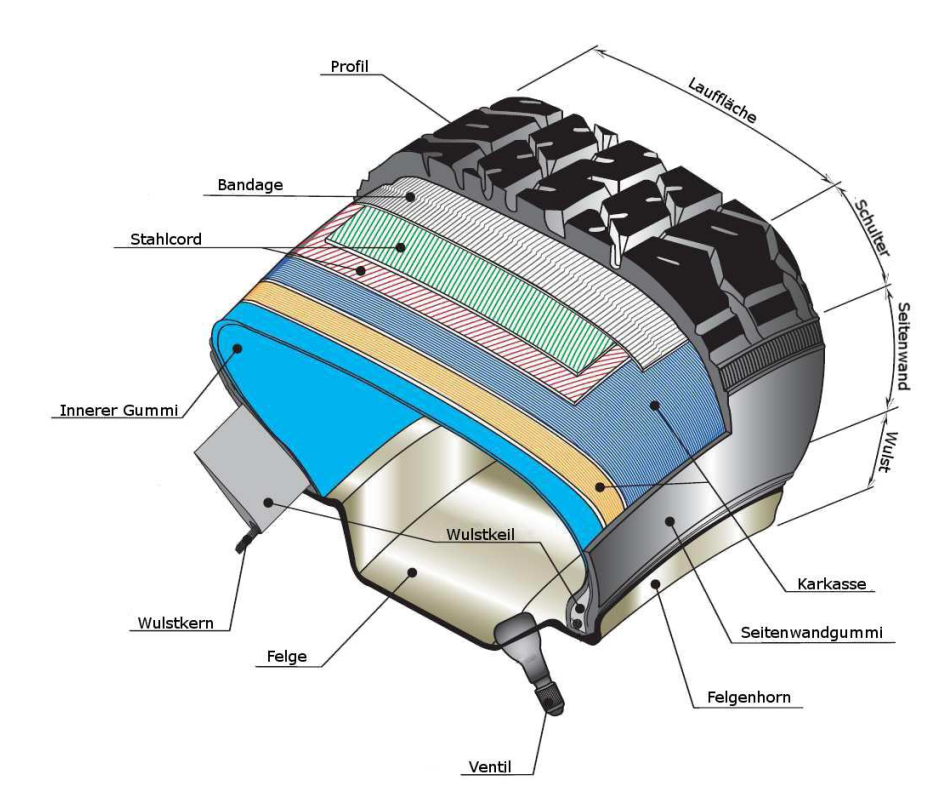

Abbildung 1.3.: Aufbau eines Radialreifens

schiedliche Arten von Gummi verwendet. Sie sind mit verschiedenen Faserlagen verstärkt. Den Namen hat der Radialreifen von der Karkasse. Ihre Verstärkungsfasern laufen in radialer Richtung durch den kompletten Querschnitt des Reifens bis um den Wulst. Als Material für die Fäden der Karkasse werden meistens Kunstfasern verwendet. Oberhalb der Karkasse sind in der Lauffläche Lagen aus

Stahlseilen eingebacken. Diese werden auch Stahlcords genannt. Innerhalb einer Lage sind alle Fasern gleich orientiert und weisen einen Winkel  $\alpha_{\text{cord}}$  zur Umlaufrichtung des Reifens auf. Meist existieren zwei Stahlcordlagen, deren Fasern die Winkel  $\alpha_{\text{cord}}$  und  $-\alpha_{\text{cord}}$  besitzen. Oberhalb dieser Stahlverstärkung befindet sich die Bandage. Sie besteht aus Nylonfasern, die in Umfangsrichtung senkrecht zur Karkasse verlaufen. Je nach gewünschtem Anwendungsfeld unterscheidet sich der Reifenaufbau.

Die Abmessungen eines Reifens werden über ein standardisiertes Kürzel definiert, beispielsweise 205/55 R 16, das auf der Seitenwand des Reifens abzulesen ist. Die erste Zahl des Kürzels (205) gibt die Breite der breitesten Stelle des Reifens  $B$  in Millimetern an. In der zweiten Kennziffer (55) steht das Verhältnis von Flankenhöhe  $H$  zur Reifenbreite  $B$  in Prozent. Bezogen auf das Beispiel beträgt die Höhe  $H = 205 \cdot 0.55 = 112.75$ [ $mm$ ]. Der folgende Buchstabe (R) sagt aus, dass es sich um einen Radialreifen handelt. Die letzte Zahl (16) gibt die Größe der zum Reifen passenden Felge in Zoll an. In Abbildung [1.4](#page-16-0) sind die Abmessungen des Reifenquerschnitts veranschaulicht.

<span id="page-16-0"></span>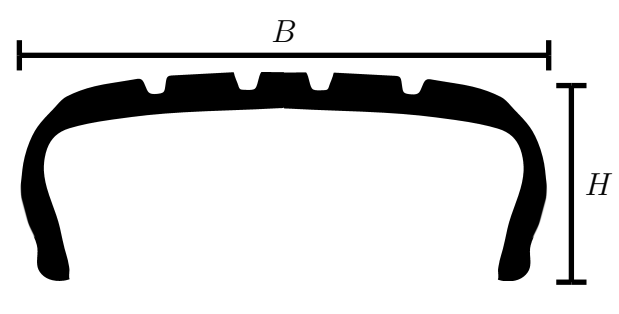

Abbildung 1.4.: Abmessungen des Reifens

Zunächst sollen die vom Reifen auf die Felge übertragenen Kräfte und Momente ermittelt und mit Hilfe des in Abbildung [1.5](#page-17-0) dargestellten Koordinatensystems beschrieben werden. Dessen Ursprung liegt im Mittelpunkt der Felge. Dabei ist die y-Achse die Drehachse des Reifens. Der Basisvektor x ist immer parallel zum Boden und senkrecht zu y. Die z-Achse komplettiert die beiden anderen Vektoren zu einem orthonormalen Rechtssystem. Basierend auf diesem Koordinatensystem kann nun die Orientierung des Reifens genauer besprochen werden. Ein weiterer wichtiger Bezugspunkt in der Dynamik des Reifens ist der ideelle Aufstandspunkt. Dieser wird als Schnittpunkt zwischen z-Achse und der Straßenfläche definiert. Hierbei sei erwähnt, dass in diesem Abschnitt stets von einer idealisierten flachen Fahrbahn ausgegangen wird. Mit diesen Grundlagen können nun weitere für die Reifendynamik wichtige Größen definiert werden.

Der Schräglaufwinkel (englisch: *slip angle*)  $\alpha$  ist definiert als Winkel zwischen der x-Achse des Reifens und der aktuellen Geschwindigkeit v des ideellen Aufstandspunktes, siehe Abbildung [1.6.](#page-17-1) Ist der Winkel verschieden von Null wird eine in y-Richtung wirkende Kraft  $\mathbf{F}_y$  in der Felge durch den Reifen induziert. Solche Kräfte werden Lateralkräfte genannt. Ein Schräglaufwinkel entsteht zum

#### 1.1. Reifen

<span id="page-17-0"></span>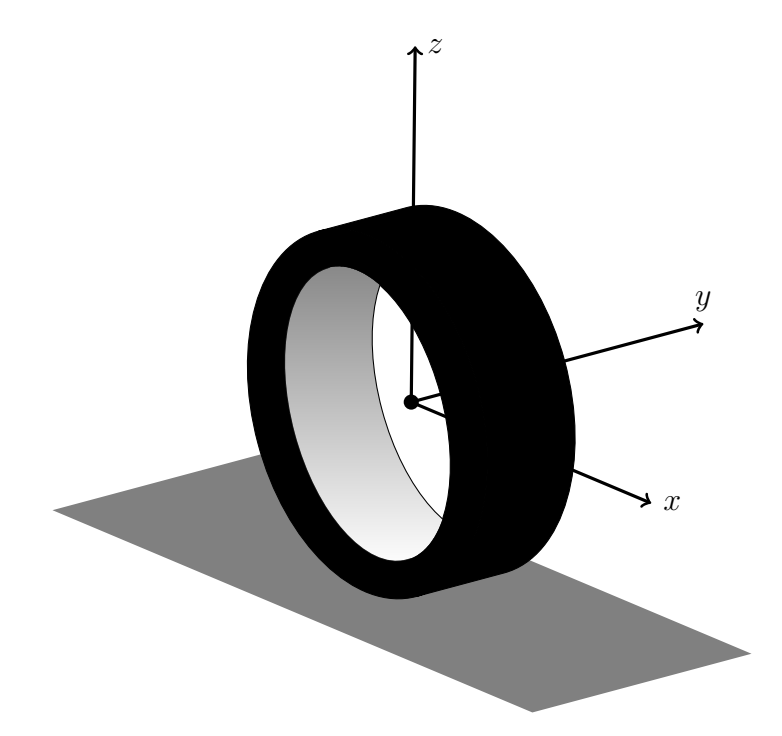

<span id="page-17-1"></span>Abbildung 1.5.: Körperfestes Koordinatensystem im Mittelpunkt der Felge

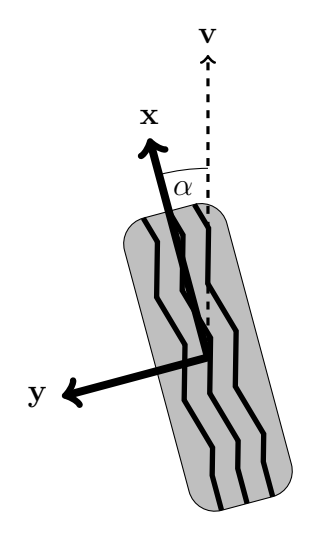

Abbildung 1.6.: Schräglaufwinkel eines Reifens von oben betrachtet

Beispiel durch Lenken des Reifens. Bei Automobilen ist es üblich, dass durch Fahrwerkseinstellung auch beim Geradeausfahren die Räder einen Schräglaufwinkel aufweisen. Dabei haben die Winkel der Räder einer Achse den gleichen Betrag und unterscheiden sich nur durch ein entgegengesetztes Vorzeichen. Dieser Winkel wird in der Fahrzeugdynamik auch Spurwinkel genannt und hat Einfluss auf das Fahrverhalten des Fahrzeugs.

Der Radsturz γ ist definiert als Winkel zwischen der Normalen des Bodens und der z-Achse des Reifens, siehe Abbildung [1.7.](#page-18-1) Bei einer Geradeausfahrt in Richtung der x Achse entstehen Lateralkräfte  $F_{\nu}$ , wenn dieser Winkel von Null ver-

<span id="page-18-1"></span>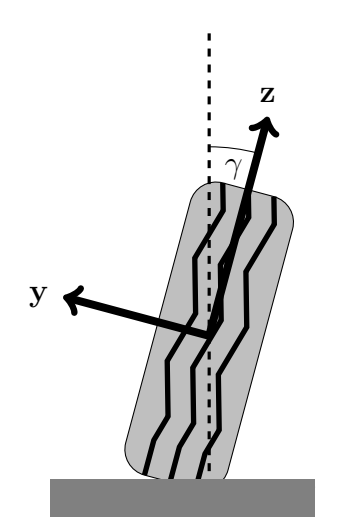

Abbildung 1.7.: Negativer Radsturz eines Reifens von hinten betrachtet

schieden ist. Bei Motorrädern werden diese Kräfte auch zum Lenken des Gesamtfahrzeugs genutzt. In Automobilen wird der Sturzwinkel dazu verwendet, die Fahreigenschaften des Gesamtfahrzeugs zu beeinflussen.

Als longitudinaler Schlupf werden relative Differenzen zwischen der Drehzahl des frei drehenden Rades und seiner tatsächlichen Drehzahl bezeichnet. Als frei rollend wird ein Reifen definiert, der sich mit einer konstanten Geschwindigkeit in x-Richtung bewegt und bei dem kein Drehmoment  $T<sub>y</sub>$  um seine y-Achse wirkt. Die korrespondierende konstante Winkelgeschwindigkeit wird als  $\omega_0$  definiert. Andert sich bei gleicher translatorischer Geschwindigkeit nur die Winkelgeschwindigkeit des Reifens durch äußere Einflüsse zu  $\omega$ , wird der longitudinale Schlupf definiert als

$$
\kappa := \frac{\omega - \omega_0}{\omega_0} \ . \tag{1.1}
$$

Ist die derzeitige Drehzahl größer als sie zum freien Rollen nötig wäre ( $\kappa > 0$ ), versucht der Reifen bei konstant bleibender Geschwindigkeit zu beschleunigen. Dies erzeugt ein entgegenwirkendes Drehmoment  $T_y < 0$  und eine vorantreibende Kraft  $\mathbf{F}_x > 0$  auf die Felge. Ist umgekehrt  $\kappa < 0$  dreht sich der Reifen langsamer als im frei rollenden Zustand. Dies bewirkt bei konstanter Geschwindigkeit ein beschleunigendes Moment  $\mathbf{T}_y > 0$  und eine rücktreibende Kraft  $\mathbf{F}_x < 0$  auf die Felge.

Im Folgenden wird sich auf die in diesem Abschnitt getroffenen Definitionen bezogen.

## <span id="page-18-0"></span>**1.2. Reifenmodelle**

Für den Einsatz in einer Fahrzeugsimulation existieren derzeit eine Vielzahl verschiedener Reifenmodelle. Wie bereits erwähnt, dienen sie in der **MKS** Simulation als komplexes Kraftelement. Als Input bekommen die Modelle den kinema-tischen Zustand<sup>[2](#page-19-1)</sup> der Felge. Als Output liefern sie die durch den Reifen auf die Felge wirkenden Kräfte und Momente. In diesem Abschnitt werden die wichtigsten Modelle in verschiedene Klassen unterteilt, vorgestellt und ihre Vor- und Nachteile kurz erläutert.

### <span id="page-19-0"></span>**1.2.1. Empirische Modelle**

Bei empirischen Reifenmodellen handelt es sich um eine rein phänomenologische Beschreibung des Ein- und Ausgangsverhaltens verschiedener Reifengrößen. Der Reifen als physikalisches Objekt ist hier nicht von Interesse. Der wohl bekannteste Vertreter dieser Gruppe ist die *Magic Formula*. Dieses Reifenmodell wurde von Pacejka entwickelt [\[4,](#page-157-0) [96\]](#page-163-1) und ist in nahezu jeder kommerziellen **MKS**-Software enthalten.

Der Wortbedeutung nach beruht das Modell auf einer einzigen skalaren *magischen* Formel:

<span id="page-19-3"></span>
$$
Y(X) = D \sin\left(C \arctan\left(B\left((1 - E)X + \frac{E}{B} \arctan(BX)\right)\right)\right). \tag{1.2}
$$

<span id="page-19-2"></span>Hierbei repräsentiert  $X$  die Input- und  $Y$  die Outputgröße. Die möglichen Paa-re für dieses Szenario sind in Tabelle [1.1](#page-19-2) abgebildet. Die Parameter  $B$ ,  $C$ ,  $D$  und

| Eingang $X$                                                                    |  | Ausgang $Y(X)$                               |  |
|--------------------------------------------------------------------------------|--|----------------------------------------------|--|
| Schräglaufwinkel $\alpha$                                                      |  | $\rightarrow$ Laterale Kraft $\mathbf{F}_y$  |  |
| Schräglaufwinkel $\alpha$                                                      |  | $\rightarrow$ Rückstellmoment T <sub>z</sub> |  |
| Longitudinaler Schlupf $\kappa \rightarrow$ Longitudinale Kraft $\mathbf{F}_x$ |  |                                              |  |

Tabelle 1.1.: In- und Output der *Magic Formula*

E dienen dazu die Kurve der Formel [\(1.2\)](#page-19-3) an die Messdaten anzupassen. Diese lassen sich durch reifentypische Prüfstandsversuche ermitteln. Der Reifen wird auf einer flachen Fahrbahn bei konstanter Geschwindigkeit und Vorlast  $\mathbf{F}_z$  frei rollen gelassen. Danach wird entweder ein Schräglaufwinkel oder longitudinaler Schlupf auf die Felge aufgebracht und die korrespondierenden Kräfte und Momente gemessen. Dabei entstehen von der Form her relativ ähnliche Kurven. Die Parameter der *Magic Formula* werden dann so angepasst, dass sie die Mess-daten möglichst gut approximieren. In Abbildung [1.8](#page-20-1) ist ein Beispiel für jedes Ein- und Ausgabepaar bei einer Vorlast von  $\mathbf{F}_z = 6,000N$  gezeichnet. Die Anpassung der Parameter muss theoretisch für alle Geschwindigkeiten, Sturzwinkel, Bodenbeschaffenheiten und Vorlasten erneut vorgenommen werden. Da von der MKS-Simulation nur die Position der Felge übergeben wird, muss bei einem

<span id="page-19-1"></span><sup>2</sup>Position, Orientierung, translatorische und rotatorische Geschwindigkeit

<span id="page-20-1"></span>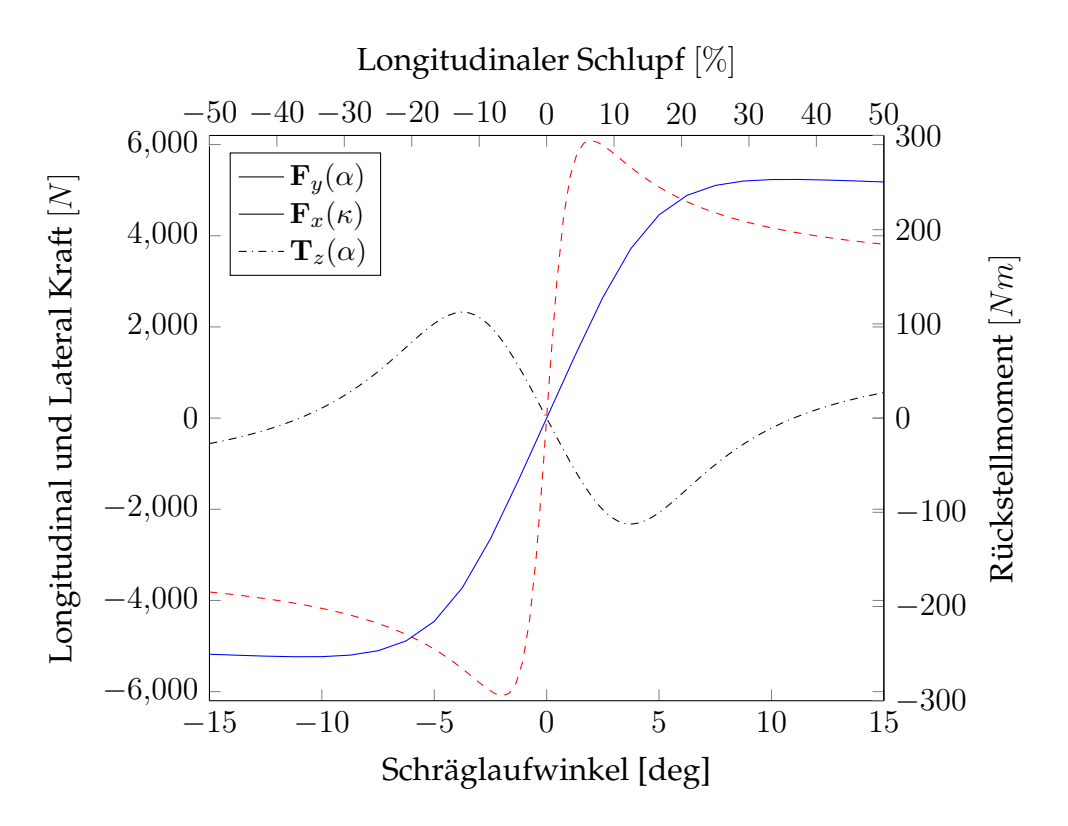

Abbildung 1.8.: Beispiel der drei verschiedenen In- und Output Szenarien mit Parametern  $(B, C, D, E)$  aus [\[4\]](#page-157-0)

*Magic Formula* Reifenmodell immer auch eine Ersatzsteifigkeit mitgeführt werden, wie zum Beispiel eine mit dem Boden verbundene Feder. Ein Hauptnachteil der *Magic Formula* ist, dass sie über keinerlei eigene Dynamik verfügt. Dadurch können keine Schwingungen des Reifens ins Fahrzeug übertragen werden. Dies ist jedoch für die Betriebsfestigkeit von großem Interesse. Ebenfalls repräsentiert das Modell nur einen Einpunktkontakt mit der Fahrbahn, was das Auflösen von Bodenunebenheiten schwierig macht.

Allerdings eignet sich die *Magic Formula* sehr gut zur Simulation von Handlingmanövern auf flacher Fahrbahn wie zum Beispiel Kurvenfahrten, Spurwechsel oder  $\mu$ -Split-Bremsung [\[83\]](#page-162-0). Durch die Beschreibung als eine Funktion ist dieses Reifenmodell sehr schnell.

### <span id="page-20-0"></span>**1.2.2. MKS-Reifenmodelle**

Reifenmodelle, die aus einem oder mehreren starren Körpern bestehen, werden als MKS-Modelle bezeichnet. Diese sind mit komplexen Feder- und Dämpferelementen miteinander und mit der Felge verbunden. Der Kontakt zur Straße wird entweder empirisch oder über sogenannte Kontaktbürsten realisiert. Die bekanntesten Vertreter dieser Reifenmodellklasse sind FTIRE [\[51\]](#page-160-1), RMOD-K [\[94\]](#page-163-2),

TMEASY [\[61\]](#page-161-0), MF-SWIFT [\[105\]](#page-164-0) und CDTIRE [\[43\]](#page-159-0). Deren Idee ist es, die Struktur und die dynamischen Eigenschaften durch einen möglichst einfachen mechanischen Ansatz abzubilden. Das Vorgehen ist durch die Strukturdynamik [\[33,](#page-159-1) [46\]](#page-160-2) motiviert, in der schwingende Bauteile durch Masse-Feder-Dämpfer-Systeme modelliert werden.

Diese Modelle werden über eine Kosimulation an die zur gleichen Zeit laufende **MKS**-Simulation gekoppelt. So wird die Eigendynamik des Reifens eingebunden. Die kinematischen Zustände der Starrkörper können als interne Freiheitsgrade des Reifens angesehen werden. Am Beispiel der verschiedenen Modellklassen von CDTIRE werden die verschiedenen Komplexitäten der MKS-Modelle dargestellt. In Abbildung [1.9](#page-21-0) sind drei Mitglieder der CDTIRE Modellfamilie visualisiert.

<span id="page-21-0"></span>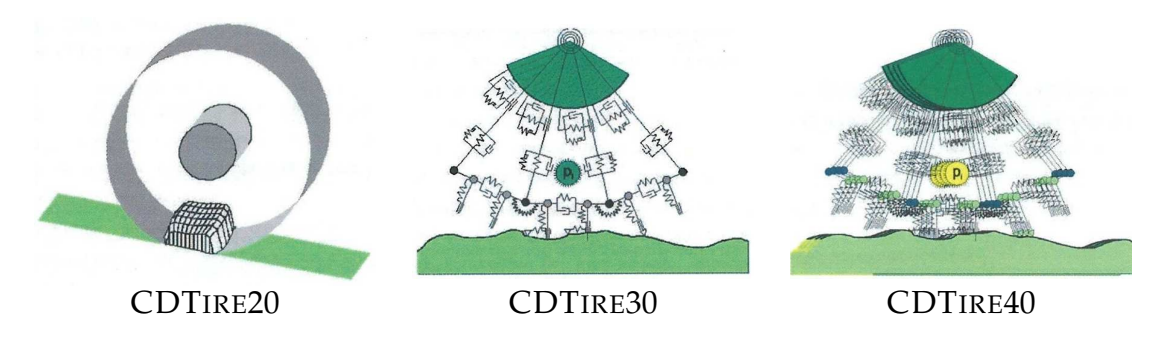

Abbildung 1.9.: Verschiedene Detailgrade der CDTIRE Reifenmodellfamilie

Bei CDTIRE 20 handelt es sich um einen starren Ring, der elastisch gegen die Felge gelagert ist. Der Kontakt mit der Straße wird durch einen empirischen Ansatz realisiert. Dieses Modell besitzt nur die Freiheitsgrade des starren Körpers und ist somit sehr schnell. Aufgrund der einfachen Modellierung des Reifens können nur die Eigenschwingung des starren Ringes gegen die elastische Lagerung abgebildet werden. Auch die Modelle MF-SWIFT und TMEASY benutzen ein ahnliches ¨ Konzept.

Das Modell CDTIRE 30 besteht aus mehreren Massenpunkten, die entlang eines Kreises um die Felge angeordnet sind. Diese Körper sind durch Feder- und Dämpferelemente mit ihren Nachbarn und der Felge verbunden. Der Kontakt wird mit Hilfe von Kontaktbürsten aufgelöst, die zwischen den Punktmassen positioniert sind. Zur Veranschaulichung lassen sich diese Bürsten als Federn darstellen, die beim Kontakt mit dem Boden eingedrückt werden. Dadurch erzeugen sie eine Kraft auf die Punktmassen. Der tangentiale Kontakt wird mit Hilfe eines plastischen Reibelements realisiert. Durch die Auflösung des Reifens entlang seiner Umfangsrichtung kann auch ein gewisser Teil seiner Eigendynamik abgebildet werden. Dieses Reifenmodell besitzt so wenige Freiheitsgrade, dass es in Echtzeitanwendung einsetzbar ist [\[44\]](#page-160-3). Durch die fehlende Auflösung in lateraler Richtung ist der Kontakt mit der Straße auf eine eindimensionale Linie beschränkt. Dies führt dazu, dass Hindernisse auf der Fahrbahn nicht richtig

erfasst werden. Zusätzlich erzeugt ein von null verschiedener Radsturzwinkel keine Lateralkraft.

Bei CDTIRE 40 werden vier derartige Kreisringe aus Massenpunkte zur Beschreibung der Reifenstruktur verwendet. Diese sind in in lateraler und in Umfangsrichtung mit ihren Nachbarn durch Feder- und Dämpferelemente verbunden. Die Punktmassen auf den beiden äußeren Ringen sind mit einem speziellen Steifigkeitselement, welches das Verhalten der Seitenwand abbilden soll, mit der Felge verbunden. Auf den Vierecken, die durch die Massepunkte entstehen, sitzen Bürsten, die den Kontakt mit der Fahrbahn herstellen. Zum einen ermöglicht die laterale Auflösung des Reifens die flächige Abtastung von Bodenunebenheiten. Zum anderen erzeugt ein Radsturz durch die zweidimensionale Auflösung des Kontaktgebiets nun auch eine laterale Kraft. Aufgrund der erhöhten Anzahl an Punktmassen ist dieses Reifenmodell allerdings um einiges rechenintensiver.

In den letzten Jahren wurde mit CDTIRE/3D ein neues Reifenmodell entwickelt [\[45\]](#page-160-4). Dieses bildet den kompletten Reifen, insbesondere auch die Seitenwand, mit einer beliebigen Anzahl von Punktmassen ab, welche wiederum mit Feder- und Dämpferelementen mit ihren Nachbarn und der Felge verbunden sind. Zusätzlich kommt eine an den Biegewinkel gekoppelte *Drehfeder* zum Einsatz. Diese soll inspiriert durch die Kirchhoff-Love-Schalentheorie die Biegesteifigkeit des Reifens repräsentieren. Auch die Verstärkungen in der Lauffläche werden als einzelne Lagen gesondert modelliert, siehe Abbildung [1.10.](#page-22-0) Der Kontakt wird auch hier mit Kontaktbürsten realisiert.

<span id="page-22-0"></span>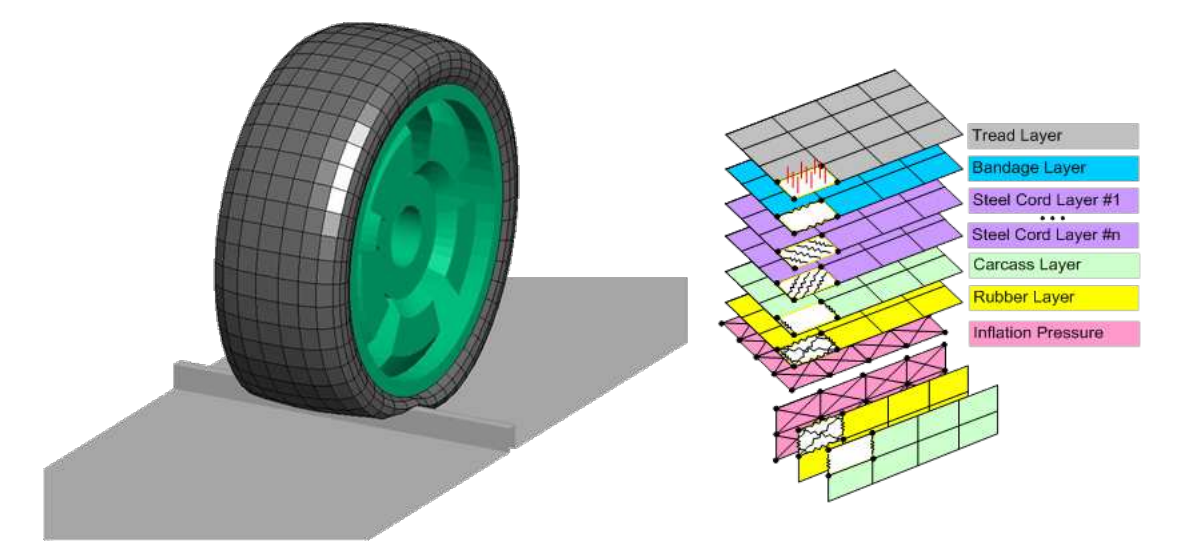

Abbildung 1.10.: Struktur von CDTIRE/3D mit funktionalen Verstarkungslagen ¨

Die Modelle RMOD-K und FTIRE verfügen über eine ähnliche Struktur wie CD-TIRE 20-CDTIRE 40. Die größte Herausforderung der MKS-Reifenmodelle besteht darin, ihre Parameter so anzupassen, dass sie das dynamische Verhalten eines bestimmten Reifens abbilden. Dazu werden mit diesem Reifen bestimmte

Prüfstandsversuche durchgeführt. Die gleichen Versuche werden mit dem Reifenmodell simuliert. Die Parameter werden dabei auf eine bestimmte Art und Weise angepasst bis die Simulationsergebnisse mit den Messungen hinreichend genau übereinstimmen. Da es sich bei den Parametern um Feder- beziehungsweise Dämpferkonstanten handelt, ist es schwierig diese alleine vom inneren Aufbau des Reifens und dessen Geometrie abzuleiten. Dieser Prozess der Optimierung der Parameter ist sehr aufwendig. Es müssen sehr viele Simulationen durchgeführt werden bis die Koeffizienten optimal gewählt sind. Zusätzlich ist ein hohes Expertenwissen gefordert, um diese Parametrisierung effizient durchzuführen. Die Parametersätze sind nicht auf andere Reifenaufbauten oder -größen übertragbar. Dies bedeutet, dass der Prozess der Parametrierung für jeden Reifentyp erneut durchgeführt werden muss.

### <span id="page-23-0"></span>**1.2.3. FE-Reifen**

**FE**-Reifenmodelle stellen die komplexeste Modellierungsebene dar. Sie unterscheiden sich in mehreren Aspekten von den in Abschnitt [1.2.1-](#page-19-0)[1.2.2](#page-20-0) vorgestellten Reifenmodellen. Der Reifen wird dabei als kontinuumsmechanisches Modell aufgebaut, in dem sowohl seine Geometrie als auch die verschiedenen Materialeigenschaften berücksichtigt werden. Die daraus entstehenden kontinuierlichen Gleichungen werden mit dreidimensionalen Volumenelementen diskretisiert. Bei diesem Vorgehen wird versucht von Anfang an möglichst viele physikalische Effekte in das Modell mit aufzunehmen und daraus ein diskretes Modell zu generieren (*top down*). Im Vergleich dazu wird bei den **MKS**-Modellen, ausgehend von diskreten Objekten, das Modell immer mehr erweitert, um die gewünschten Effekte abbilden zu können (*bottom up*). Dabei sind Diskretisierung, Material und Geometrie im Allgemeinen nicht voneinander trennbar, im Gegensatz zum **FE**-Ansatz.

**FE**-Reifenmodelle werden meist dazu verwendet Missbrauchsereignisse zu si-mulieren, siehe Abbildung [1.11.](#page-24-1) Dabei wird ein fein vernetztes **FE-Gitter** benötigt, um die einzelnen Materiallagen aufzulösen. Dies führt zu einer sehr hohen Anzahl an Freiheitsgraden ( $\approx 100.000$ ), die eine transiente Rechnung sehr langsam machen. Es ist nicht unüblich, dass für eine Sekunde Simulationszeit mehrere Stunden Berechnungszeit benötigt werden. FE-Reifenmodelle finden auch in der NVH<sup>[3](#page-23-1)</sup>-Analyse Verwendung, in der das Übertragen der Bodenanregung ins Fahrzeug untersucht wird. Hierbei werden linearisierte Modelle und Substrukturen verwendet, die aufgrund ihrer schnellen Rechenzeiten auch mit **MKS**-Simulationen gekoppelt werden können. Hierzu gibt es verschiedene Arbeiten von Nackenhorst [\[24,](#page-158-0) [25,](#page-158-1) [86,](#page-162-1) [87,](#page-162-2) [89\]](#page-163-3), in denen beschrieben wird, wie um einen quasistatischen Rollzustand linearisiert werden kann. Eine wesentliche Beschränkung der **FE**-Reifenmodelle besteht darin, dass die exakten Materialdaten nur

<span id="page-23-1"></span><sup>3</sup>*Noise, Vibration, Harshness* (deutsch: Gerausch, Vibration, Rauheit) ¨

<span id="page-24-1"></span>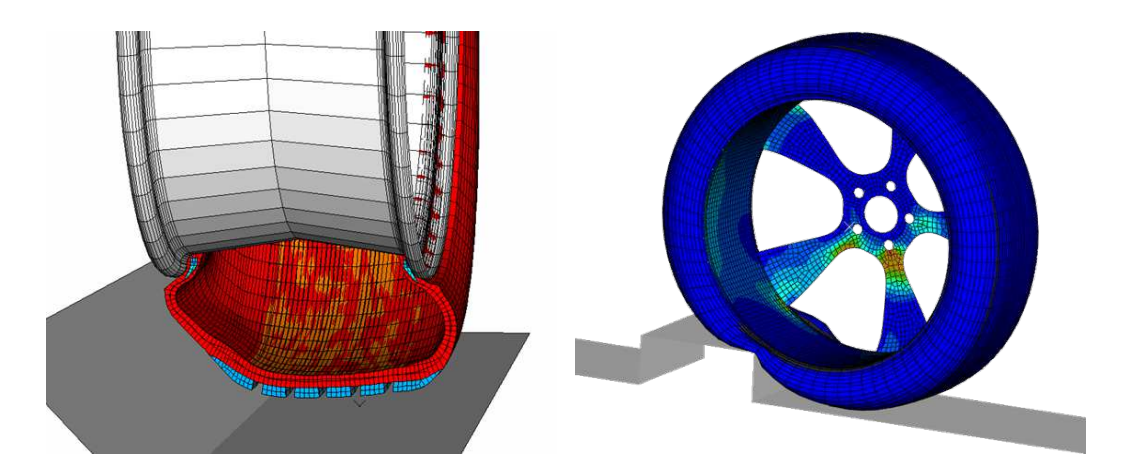

Abbildung 1.11.: Missbrauchssimulationen mit Hilfe eines **FE**-Modells. **Links:** Lateraler Kontakt der Seitenwand. **Rechts:** Überfahrt eines Bordsteins mit flexibler Felge. (Abbildung aus [\[59\]](#page-161-1))

den Reifenherstellern selbst bekannt sind. Somit können diese essentiellen Parameter des Modells nur grob geschätzt werden und müssen auch hier mit Prüfstandsergebnissen identifiziert werden. Dies ist aufgrund der langen Rechenzeiten sehr mühsam.

## <span id="page-24-0"></span>**1.3. Schalen**

Ziel dieser Arbeit ist die Entwicklung eines kontinuumsmechanischen Reifenmodells, dessen Komplexität es zulässt, praktikabel in eine **MKS**-Simulation eingebunden zu werden. Um dies zu erreichen, werden Schalen als spezielle Struktur genutzt. Daher wird in diesem Abschnitt ein kurzer Überblick über dieses spezielle Thema gegeben. Zur Diskretisierung der Schalengleichungen erfolgt eine Beschränkung auf finite Elemente. Als Schale wird ein Kontinuum bezeichnet, in dem eine räumliche Ausdehnungsrichtung viel kleiner ist als die beiden Anderen. Diese flächige Struktur lässt sich durch eine Parametrisierung ihrer zweidimensionalen Mittelfläche  $\varphi : \mathbb{R}^2 \to \mathbb{R}^3$  und zusätzliche Funktionen zur Beschreibung der Dicke darstellen.

Das elastische Verhalten von Schalen wurde schon sehr früh von Kirchhoff [\[64\]](#page-161-2) und Love [\[80\]](#page-162-3) durch mathematische Gleichungen beschrieben. In ihren Theorien gehen sie davon aus, dass Materialfasern die in der Referenzgeometrie senkrecht zur Mittelfläche sind und die Länge  $h$  haben, auch bei einer Deformation normal zur deformierten Mittelfäche sind und ihre Länge erhalten bleibt. Diese Annahme führt zur sogenannten Kirchhoff-Love Schalentheorie. In dieser kann die Verformung des Schalenkontinuums alleine durch die Mittelfäche beschrieben werden, was allerdings eine erhöhte Glattheit der Parametrierung erfordert. Durch die schwache Formulierung wird zum Beispiel stetige Differenzierbarkeit (d.h.  $\varphi \in \mathcal{C}^1$ ) gefordert. Dies führt zu Schwierigkeiten in der **FE**-Diskretisierung.

In der sogenannten *Reissner-Mindlin* Schalentheorie werden die Annahmen bezüglich der Materialfasern verallgemeinert. Sind diese in der Referenzgeometrie normal zur Mittelfläche und haben die Länge  $h$ , so müssen sie nach einer Deformation nicht mehr normal zur deformierten Mittelfläche stehen. Ihre Länge soll erhalten bleiben. Diese Annahmen gehen zurück auf die von Reissner [\[101\]](#page-163-4) beziehungsweise Mindlin [\[84\]](#page-162-4) entwickelte Plattentheorie<sup>[4](#page-25-0)</sup>. Hier wird auch von einer schubweichen Theorie gesprochen, da die Scherung des Kontinuums transversal zur Mittelfäche möglich ist. Um das Schalenkontinuum zu beschreiben, wird eine zusätzliche Funktion d :  $\mathbb{R}^2 \to \mathbb{R}^3$  zur Beschreibung der Deformation der Materialfasern senkrecht zur Mittelfäche benötigt, der sogenannte Direktor [\[38,](#page-159-2) [108\]](#page-164-1). Diese zusätzliche Variable verringert die Glattheitsanforderung in der schwachen Formulierung zu d,  $\varphi \in \mathcal{C}^0.$ 

Die Methoden zur Herleitung diskreter Schalenelemente können in drei Klassen [\[16\]](#page-158-2) unterteilt werden. Eine erste Möglichkeit bietet die Herleitung der kontinuierlichen Gleichungen aus der dreidimensionalen Kontinuumstheorie [\[91\]](#page-163-5). Dabei wird eine asymptotische Analysis bezüglich der Verschiebung in Dickenrichtung ausgeführt. Zu dieser Klasse gehören auch die oben bereits erwähnten Arbeiten [\[80,](#page-162-3) [84,](#page-162-4) [101\]](#page-163-4).

Eine zweite Möglichkeit auf eine zweidimensionale Formulierung des dreidimensionalen Problems zu kommen ist die sogenannte *direkte Methode* (englisch: direct approach). Diese geht zurück auf die Arbeiten der Cosserat Brüder [\[32\]](#page-159-3). Dabei wird direkt von einer zweidimensionalen gerichteten Fläche ausgegangen. Hierbei handelt es sich um eine Fläche im Raum, in der jedem Punkt zusätzlich ein Vektorfeld zugeordnet ist. Die daraus entstehenden Modelle werden heutzutage geometrisch exakte Schalen genannt. Dieser Ausdruck kommt von der exakten kinematischen Darstellung der zweidimensionalen Fläche und der Rotation der Querschnitte. Die zentrale Arbeit zu dieser Vorgehensweise stammt von Simo und Fox [\[108\]](#page-164-1).

Eine weitere Moglichkeit besteht darin, die Reduktion zu einer zweidimensiona- ¨ len Fläche erst auf Elementebene durchzuführen. Die so entstandenen Elemente werden degenerierte Kontinuumsmodelle (englisch: *degenerate solid*) genannt [\[15\]](#page-158-3). Dabei werden dreidimensionale Volumenelemente benutzt, um das Schalenkontinuum zu diskretisieren. Anschließend wird eine numerische Integration über die Dicke der Elemente durchgeführt. Einige Beispiele dieser Vorgehensweise sind [\[1,](#page-157-1) [26,](#page-158-4) [29,](#page-159-4) [100,](#page-163-6) [99\]](#page-163-7).

Ziel dieser Arbeit ist es, den durch eine diskrete Schale dargestellten Reifen in eine **MKS**-Simulation einzubinden. Als Schalenmodell erscheint die geometrisch exakte Methode [\[108\]](#page-164-1) vielversprechend, da sie mit der exakten zweidimensionalen Geometrie arbeitet. Dabei wird der Ansatz von [\[14\]](#page-158-5) verwendet, da sich dieser durch die Darstellung des Direktors ohne Rotationen besonders gut zur Kopplung mit einer **MKS**-Simulation eignet. In [\[104\]](#page-164-2) wurde gezeigt, dass mit diesem

<span id="page-25-0"></span> $4B$ ei Platten handelt es sich um Schalen, deren Referenzgeometrie nicht gekrümmt ist.

Ansatz eine monolitische Simulation von Starrkörpern und diskreten Schalen möglich ist.

# <span id="page-26-0"></span>**1.4. Fokus und Aufbau der Arbeit**

Das Ziel dieser Arbeit ist es, ein kontinuumsmechanisches Reifenmodell zu entwickeln, welches in einer **MKS**-Simulation eingesetzt werden kann. Dabei wird ein anderer Weg, als es zurzeit Stand der Technik ist, beschritten, siehe Abschnitt [1.2.2.](#page-20-0) Anstelle der Erweiterung eines einfachen Modells zur Abbildung aller gewünschten Effekte, wird in der vorliegenden Arbeit von der Ebene komplexer dreidimensionaler **FE**-Reifenmodelle gestartet. Dabei wird von der Arbeitshypothese ausgegangen, dass diese Modelle theoretisch bereits alle gewünschten Effekte abbilden können. Ihre Parameter sind die physikalischen Eigenschaften des realen Reifens. Um sie im Hinblick auf den Einsatz in einer **MKS**-Simulation zu vereinfachen, bieten sich geometrisch exakte Schalen als Modellierungsansatz an. Hier muss lediglich die zweidimensionale Mittelfläche und das Direktorfeld diskretsiert werden. Dies führt zu wesentlich weniger Freiheitsgraden als bei einer Diskretisierung mit Volumenelementen, in der die Auflösung der Dicke des Reifens die Elementgröße beschränkt. In einer **MKS**-Simulation ist nicht von Interesse, wie der exakte Verformungs- beziehungsweise Spannungszustand innerhalb des Reifens ist. Viel mehr kommt es darauf an, dass die korrekten dynamischen Kräfte an der Felge wirken.

Schalen spielen in der Simulation von Reifen generell eine eher untergeordnete Rolle. Ein auf der *Kirchoff-Love* Theorie beruhendes Schalenmodell eines Reifens wurde in [\[19,](#page-158-6) [18,](#page-158-7) [20\]](#page-158-8) dargelegt. Das Modell berücksichtigt allerdings nur die lineare Theorie für kleine Verschiebungen. Es wurden nur statische Rechnungen simuliert, wie das Aufpumpen des Reifens und das Abplatten gegen eine flache Fahrbahn. In [\[67,](#page-161-3) [68,](#page-161-4) [69\]](#page-161-5) wurden verschiedene Schalenmodelle basierend auf ei-ner Multidirektor<sup>[5](#page-26-1)</sup>-Theorie für den Reifen vorgestellt. Das Ziel ist dabei*,* die Spannungsverteilung über die Dicke des Reifens zu berechnen. Ebenso existieren einige Abhandlungen [\[76,](#page-162-5) [85,](#page-162-6) [110\]](#page-164-3) in denen Schalen benutzt werden, um analytische Lösungen für die Vibration der Lauffläche eines Reifens zu berechnen.

Geometrisch exakte Schalen wurden bisher noch nicht zur Modellierung eines Reifens in einer **MKS**-Fahrzeugssimulation benutzt. In dieser Arbeit wird zum ersten Mal dieser vielversprechende Modellansatz verfolgt. Der Aufbau der Arbeit gestaltet sich dabei wie folgt: In Kapitel [2](#page-29-0) wird das kontinuierliche Modell der geometrisch exakten Schale aus den kontinuumsmechanischen Gleichungen hergeleitet. Auf das Diskretisieren der daraus entstandenen Gleichungen sowohl im Ort als auch in der Zeit wird in Kapitel [3](#page-43-0) eingegangen. Alle Erweiterungen des Schalenmodells, um die Eigenschaften des Reifens abzubilden, werden in Kapitel [4](#page-55-0) vorgestellt. In Kapitel [5](#page-95-0) wird die diskrete Schale schließlich mit numerischen

<span id="page-26-1"></span> $5\overline{\text{Es}}$  wird für jede Materialschicht ein eigener Direktor eingeführt.

Ergebnissen validiert. Zuletzt werden in Kapitel [6](#page-131-0) die Ergebnisse dieser Arbeit diskutiert und ein Ausblick auf die weitere Forschung gegeben.

# <span id="page-29-0"></span>**2. Kontinuumsmechanik der Schale**

In diesem Kapitel werden die kontinuumsmechanischen Grundlagen zur Theorie geometrisch exakter Schalen vorgestellt. Als Vorlage dient die Arbeit von Simo und Fox [\[108\]](#page-164-1), in der die schubweiche Reissner-Mindlin Kinematik [\[91\]](#page-163-5) angewandt wird.

## <span id="page-29-1"></span>**2.1. Kinematik der Schale**

Das dreidimensionale Schalenkontinuum wird mit Hilfe einer gerichteten Cos-serat-Fläche [\[3,](#page-157-2) [91\]](#page-163-5) beschrieben. Diese wird mit zwei voneinander unabhängigen Funktionen dargestellt, die über den gleichen zweidimensionalen Parameterbereich  $\omega \subset \mathbb{R}^2$  definiert sind

$$
\varphi : \omega \to \mathbb{R}^3, \qquad \mathbf{d} : \omega \to \mathsf{S}^2 \ . \tag{2.1}
$$

Die erste Abbildung  $\varphi$  bettet die Mittelfläche der Schale in den dreidimensionalen Raum  $\mathbb{R}^3$  ein. Die zweite Funktion, der sogenannte Direktor, ordnet jedem Punkt des Parameterbereichs einen dreidimensionalen Einheitsvektor zu. Hierbei repräsentiert S<sup>2</sup> = { $x \in \mathbb{R}^3$ ||| $x$ || = 1} die Einheitssphäre im  $\mathbb{R}^3$ . Beide Abbildungen sind stetig differenzierbar. Die Ableitungen von  $\varphi$  bezüglich der Variablen  $\boldsymbol{\chi} = (\chi_1, \chi_2)^T \in \omega$  liefern die Tangentialvektoren und die Normale der Mittelfläche

$$
\boldsymbol{a}_{\alpha} := \frac{\partial \varphi}{\partial \chi_{\alpha}}, \qquad \boldsymbol{a}_{3} = \frac{\boldsymbol{a}_{1} \times \boldsymbol{a}_{2}}{\|\boldsymbol{a}_{1} \times \boldsymbol{a}_{2}\|}.
$$
 (2.2)

An dieser Stelle sei angemerkt, dass in dieser Arbeit wie üblich Indizes mit griechischen Buchstaben die Zahlen von eins bis zwei repräsentieren. Während kleine lateinische Buchstaben die Zahlen von eins bis drei vertreten. Mit [\(2.2\)](#page-29-2) kann die Metrik der zweidimensionalen Fläche berechnet werden als

<span id="page-29-3"></span><span id="page-29-2"></span>
$$
a_{\alpha\beta} = \boldsymbol{a}_{\alpha} \cdot \boldsymbol{a}_{\beta} \ . \tag{2.3}
$$

Die kontravariante Basis ergibt sich aus dem Gleichungssystem  $\boldsymbol{a}_{\alpha} \cdot \boldsymbol{a}^{\beta} = \delta^{\alpha}_{\beta}$ . Das Flächenmaß  $\bar{a}d\chi$  der Mittelfläche ist in jedem Punkt definiert mit der skalaren Größe

$$
\bar{a} := \det(a_{\alpha\beta}) = a_{11}a_{22} - (a_{12})^2. \tag{2.4}
$$

Als letzten Term der Mittelfläche werden die Koeffizienten des Krümmungstensors definiert als

<span id="page-30-3"></span>
$$
b_{\alpha\beta} = \boldsymbol{a}_3 \cdot \boldsymbol{a}_{\alpha,\beta} \tag{2.5}
$$

Hierbei wurde die übliche abkürzende Schreibweise für eine partielle Ableitung  $(\cdot)_{,\alpha} := \frac{\partial(\cdot)}{\partial \chi_{\alpha}}$  $\frac{\partial(y)}{\partial x_{\alpha}}$  übernommen. Detaillierte Informationen zur Differentialgeometrie von Flachen befinden sich in [\[36\]](#page-159-5). Die dreidimensionale Ausdehnung des Scha- ¨ lenkontinuums lässt sich mit Hilfe der zusätzlichen Variable  $\zeta$  darstellen als

$$
\phi(\chi,\zeta) = \varphi(\chi) + \zeta d(\chi) , \qquad (2.6)
$$

$$
\phi : \Omega \to \mathbb{R}^3 , \qquad \Omega := \omega \times \left[ -\frac{h}{2}, \frac{h}{2} \right] . \tag{2.7}
$$

Die kovariante Basis dieses Kontinuums ist definiert als die Ableitung bezüglich ihrer Parametrisierung

$$
\boldsymbol{g}_{\alpha} := \frac{\partial \phi}{\partial \chi_{\alpha}} = \boldsymbol{a}_{\alpha} + \zeta \mathbf{d}_{,\alpha} , \qquad \boldsymbol{g}_{3} := \frac{\partial \phi}{\partial \zeta} = \mathbf{d} . \tag{2.8}
$$

Wie bei der Mittelfläche werden durch das Gleichungssystem  $g_i \cdot g^j = \delta^j_i$  die kontravarianten Basisvektoren berechnet. Zusätzlich zu  $a_{\alpha\beta}$  werden mit

$$
\kappa_{\alpha\beta} := \boldsymbol{a}_{\alpha} \cdot \mathbf{d}_{,\beta} + \boldsymbol{a}_{\beta} \cdot \mathbf{d}_{,\alpha} \quad \text{und} \quad \gamma_{\alpha} := \boldsymbol{a}_{\alpha} \cdot \mathbf{d} \tag{2.9}
$$

zwei weitere invariante<sup>[1](#page-30-0)</sup> Größen des Schalenkontinuums definiert. Hierbei handelt es sich bei  $\kappa_{\alpha\beta}$  um die Koeffizienten eines verallgemeinerten Krümmungstensors, da für d =  $a_3$  gilt, dass  $\kappa_{\alpha\beta} = -2b_{\alpha\beta}$ . Der Term  $\gamma_\alpha$  repräsentiert die transversale Scherung, also die Verkippung des Direktors gegenüber der Normalen  $a_3$ . Die Metrik des dreidimensionalen Kontinuums  $g_{ij} = g_i \cdot g_j$  lässt sich nun mit [\(2.3\)](#page-29-3) und [\(2.9\)](#page-30-1) beschreiben als

<span id="page-30-1"></span>
$$
g_{\alpha\beta} = a_{\alpha\beta} + \zeta \kappa_{\alpha\beta} + \mathcal{O}(\zeta^2) , \qquad (2.10)
$$

<span id="page-30-2"></span>
$$
g_{3\alpha} = \gamma_{\alpha} \tag{2.11}
$$

$$
g_{33} = 1 \tag{2.12}
$$

Es ist davon auszugehen, dass die Dicke der Schale klein ist gegenüber der beiden anderen Ausdehnungsrichtungen. Daher werden die Terme höher Ordnung  $\mathcal{O}(\zeta^2)$  in [\(2.10\)](#page-30-2) vernachlässigt.

Um die Bewegung der Schale abzubilden und die damit verbundenen Verzerrungen zu messen, wird eine spannungsfreie Referenzkonfiguration definiert

<span id="page-30-4"></span>
$$
\phi_0(\boldsymbol{\chi}, \zeta) = \varphi_0(\chi) + \zeta \mathsf{d}_0(\boldsymbol{\chi}) \,. \tag{2.13}
$$

<span id="page-30-0"></span> $1A$ ls invariant werden Größen bezeichnet, die sich bei einer beliebigen Translation oder Rotation des gesamten Kontinuums nicht ändern.

<span id="page-31-0"></span>

|                              | Referenz                                       | Deformierte Konfiguration             |
|------------------------------|------------------------------------------------|---------------------------------------|
| Funktionspaar                | $(\varphi_0,\mathsf d_0)$                      | $(\varphi, d)$                        |
| Metriken der Mittelfläche    | $A_{\alpha\beta}, A^{\alpha\beta}$             | $a_{\alpha\beta}$ , $a^{\alpha\beta}$ |
| Verallgemeinerte Krümmung    | $\mathcal{K}_{\alpha\beta} = 2B_{\alpha\beta}$ | $\kappa_{\alpha\beta}$                |
| <b>Transversale Scherung</b> |                                                | $\gamma_\alpha$                       |
| Metriken des Schalenvolumens | $G_{ii}, G^{ij}$                               | $g_{ij}, g^{ij}$                      |

Tabelle 2.1.: Nomenklatur der kinematischen Größen

Für deren Vektoren und Metriken werden Großbuchstaben benutzt, um sie von der deformierten Konfiguration (kleine Buchstaben) zu unterscheiden. Die ver-wendeten Bezeichnungen sind in Tabelle [2.1](#page-31-0) aufgelistet. Zusätzlich wird angenommen, dass der Direktor der Referenzkonfiguration identisch zur Einheitsnormalen der Mittelfläche ist

$$
d_0 = A_3 := \frac{A_1 \times A_2}{\|A_1 \times A_2\|} = A^3.
$$
 (2.14)

Daraus folgt, dass die zwei Koeffizienten der Metrik  $G_{\alpha 3} = 0$  verschwinden. Mit Hilfe der beiden Funktionen [\(2.6\)](#page-30-3) und [\(2.13\)](#page-30-4) lässt sich die Deformationsabbildung definieren

<span id="page-31-5"></span>
$$
\Phi := \phi \circ (\phi_0)^{-1} \tag{2.15}
$$

Diese Funktion bildet das Referenzvolumen  $\mathcal{B}_0 := \phi_0(\Omega)$  auf das deformierte Schalenkontinuum  $\mathcal{B} := \phi(\Omega)$  ab, wie in Abbildung [2.1](#page-32-0) dargestellt. Der Deformationsgradient dieser Abbildung lässt sich mit Hilfe der Basisvektoren der beiden Konfigurationen darstellen [\[120\]](#page-165-0)

<span id="page-31-1"></span>
$$
\mathsf{F} := \nabla \Phi = \boldsymbol{g}_i \otimes \boldsymbol{G}^i. \tag{2.16}
$$

Um die Verzerrungen im deformierten Kontinuum B zu messen, wird der Green-Lagrange Tensor als invariantes Dehnungsmaß [\[17\]](#page-158-9) benutzt. Dieser ist mit [\(2.16\)](#page-31-1) gegeben als

$$
\mathsf{E} := \frac{1}{2} \left( \mathsf{F}^T \mathsf{F} - \mathsf{Id} \right) \tag{2.17}
$$

<span id="page-31-4"></span><span id="page-31-3"></span><span id="page-31-2"></span>
$$
=\frac{1}{2}\left(g_{ij}-G_{ij}\right)\boldsymbol{G}^{i}\otimes\boldsymbol{G}^{j}.
$$
\n(2.18)

Somit werden die Verzerrungen im Kontinuum zurückgeführt auf Differenzen der beiden Metriken. Im Falle des Schalen-Kontinuums lassen sich diese weiter aufspalten in Differenzen der Invarianten aus [\(2.3\)](#page-29-3) und [\(2.9\)](#page-30-1)

$$
E_{\alpha\beta} = \frac{1}{2} \left( a_{\alpha\beta} - A_{\alpha\beta} + \zeta \left( \kappa_{\alpha\beta} - \mathcal{K}_{\alpha\beta} \right) \right) + \mathcal{O}(\zeta^2)
$$
 (2.19)

$$
E_{\alpha 3} = \frac{1}{2} \left( \gamma_{\alpha} - \Gamma_{\alpha} \right) \tag{2.20}
$$

$$
E_{33} = (d^T d - 1) = 0.
$$
 (2.21)

<span id="page-32-0"></span>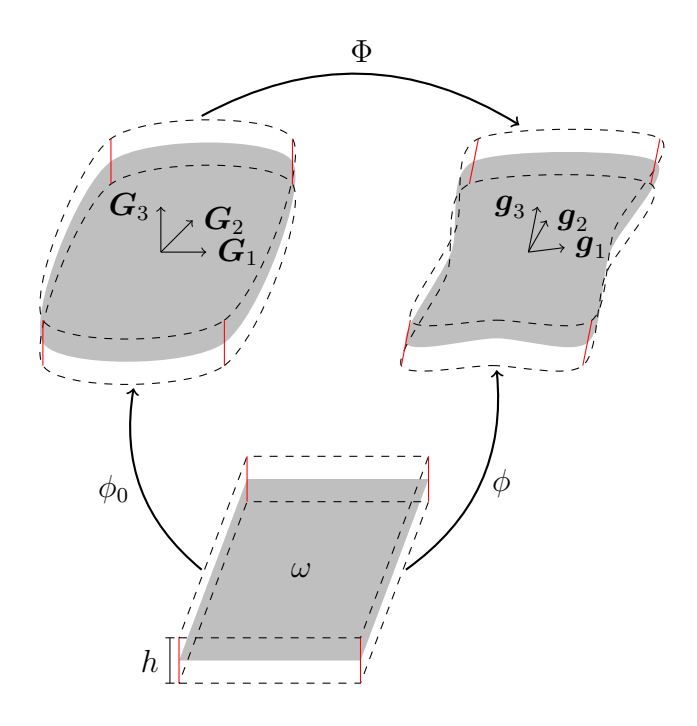

Abbildung 2.1.: Zusammenhang zwischen den Schalenkonfigurationen und dem Parameterbereich

Es entstehen keine Verzerrungen entlang der Normalenrichtung [\(2.21\)](#page-31-2), was in der Literatur [\[29\]](#page-159-4) als ebener Verzerrungszustand bezeichnet wird. In [\[120\]](#page-165-0) findet sich eine Auflistung aller Terme von [\(2.19\)](#page-31-3)-[\(2.21\)](#page-31-2), ohne die hier bereits im Vorfeld getroffenen Annahmen.

Das zum Green-Lagrange Tensor arbeitskonjugierte Spannungsmaß [\[17\]](#page-158-9) ist der zweite Piola-Kirchhoff-Tensor S :=  $S^{ij}$  ( $G_i \otimes \widetilde{G}_j$ ). Über ein Materialgesetz wird der Zusammenhang zwischen den Verzerrungen und den Spannungen in einem Kontinuum hergestellt. Dafür existieren verschiedene Ansätze [\[17,](#page-158-9) [120\]](#page-165-0), je nachdem welches Materialverhalten abgebildet werden soll. In dieser Arbeit wird sich auf ein lineares Gesetz beschränkt. Dies impliziert die Begrenzung auf kleine lokale Verzerrungen. Große Starrkörperbewegungen werden aber dennoch korrekt erfasst, da das Verzerrungsmaß [\(2.18\)](#page-31-4) ihnen gegenüber invariant ist. Bei linearem Materialverhalten besteht über einen vierstufigen Materialtensor ein linearer Zusammenhang zwischen Dehnungen und Spannungen

<span id="page-32-1"></span>
$$
\mathsf{S} = \mathbb{C} : \mathsf{E} \qquad S^{ij} = C^{ijkl} E_{kl} \tag{2.22}
$$

$$
\mathbb{C}=C^{ijkl}(\boldsymbol{G}_i\otimes \boldsymbol{G}_j\otimes \boldsymbol{G}_k\otimes \boldsymbol{G}_l).
$$
 (2.23)

Die Komponenten des Materialtensors müssen, wie in [\[17\]](#page-158-9) gezeigt, die folgenden Symmetrieeigenschaften besitzen

$$
C^{ijkl} = C^{klij} \qquad C^{ijkl} = C^{jikl} \qquad C^{ijkl} = C^{ijkl} \ . \tag{2.24}
$$

Um das Materialgesetz [\(2.22\)](#page-32-1) auf die Schale zu übertragen, wird analog zu [\[29\]](#page-159-4) angenommen, dass die folgenden Koeffizienten des Tensors verschwinden

<span id="page-33-0"></span>
$$
C^{\alpha\beta\iota 3} = C^{\alpha 333} = 0.
$$
 (2.25)

Diese Annahme ist, insbesondere im Falle eines isotropen und eines speziell gewählten orthotropen Materials, erfüllt. Eine detaillierte Herleitung des Materialmodells folgt in Kapitel [4.1.](#page-55-1) Die Hypothese [\(2.25\)](#page-33-0) entspricht einer Isolierung der transversalen Scherung. Das heißt, ein transversaler Verzerrungszustand wird nur durch Scherung parallel zur Mittelfläche induziert und umgekehrt. Mit Hilfe von [\(2.18\)](#page-31-4) und [\(2.22\)](#page-32-1) lassen sich die Komponenten des zweiten Piola-Kirchhoff-Tensors schreiben als

<span id="page-33-2"></span>
$$
S^{\alpha\beta} = C^{\alpha\beta\iota\pi} E_{\iota\pi} + C^{\alpha\beta 33} E_{33} , \qquad (2.26)
$$

$$
S^{\alpha 3} = 2C^{\alpha 3\beta 3} E_{\beta 3} , \qquad (2.27)
$$

<span id="page-33-1"></span>
$$
S^{33} = C^{33\alpha\beta} E_{\alpha\beta} + C^{3333} E_{33} . \tag{2.28}
$$

Analog zu [\[29\]](#page-159-4) wird zusätzlich ein ebener Spannungszustand ( $S^{33} = 0$ ) angenommen. Dies bedeutet, dass die Spannungen, die in Richtung der Normalen in der Referenzkonfiguration auftreten, als vernachlässigbar klein angenommen werden. Somit lässt sich [\(2.28\)](#page-33-1) wie folgt umschreiben

<span id="page-33-4"></span>
$$
E_{33} = \frac{C^{33\alpha\beta}}{C^{3333}} E_{\alpha\beta} \,. \tag{2.29}
$$

Setzt man dies nun in [\(2.26\)](#page-33-2) ein, reduzieren sich die konstitutiven Gleichungen der Schale zu

<span id="page-33-5"></span>
$$
S^{\alpha\beta} = H^{\alpha\beta\iota\pi} E_{\iota\pi} , \qquad (2.30)
$$

<span id="page-33-6"></span><span id="page-33-3"></span>
$$
S^{\alpha 3} = \frac{1}{2} H^{\alpha 3 \beta 3} E_{\beta 3} , \qquad (2.31)
$$

wobei die Einträge des *Schalenmaterialtensors*  $\mathbb{H} = H^{ijkl}(\bm{G}_i \otimes \bm{G}_j \otimes \bm{G}_k \otimes \bm{G}_l)$  gegeben sind als

$$
H^{\alpha\beta\iota\pi} = C^{\alpha\beta\iota\pi} + \frac{C^{\alpha\beta 33} C^{33\iota\pi}}{C^{3333}} , \qquad H^{\alpha 3\beta 3} = 4 C^{\alpha 3\beta 3} , \qquad H^{3333} = 0 . \tag{2.32}
$$

**Bemerkung 2.1** Der in [\(2.32\)](#page-33-3) eingeführte Tensor ℍ kann als dreidimensionales Ma*terialgesetz verstanden werden, in dem der ebene Spannungszustand* S <sup>33</sup> = 0 *und die* dadurch virtuell entstehenden Verzerrungen [\(2.29\)](#page-33-4) bereits eingeprägt sind. Dieser An*satz lebt davon, dass bereits in der Kinematik die Restriktion* <sup>d</sup> <sup>∈</sup> <sup>S</sup> <sup>2</sup> *getroffen wird und somit bestimmte Verzerrungzust¨ande ausgeschlossen werden [\[29\]](#page-159-4).*

## <span id="page-34-0"></span>**2.2. Schwache Formulierung der Impulsbilanzgleichung**

In diesem Abschnitt wird auf die Herleitung der schwachen Formulierung der Impulsbilanzgleichung für das Schalen-Kontinuum eingegangen, wobei sich auf die Reduktion des Problems von drei zu zwei Raumdimensionen konzentriert wird. Die Grundlagen zur Kinematik wurden bereits in Abschnitt [2.1](#page-29-1) dargestellt. Im Gegensatz zu [\[108\]](#page-164-1) wird auf die explizite Definition von Spannungsresultierenden verzichtet und stattdessen direkt die ganze Gleichung über die Dicke integriert.

Die Impulsbilanz in Bezug auf die Referenzkonfiguration ist im dreidimensionalen Fall gegeben als [\[120\]](#page-165-0)

<span id="page-34-4"></span>
$$
\text{Div}\left(\mathsf{FS}\right) + \mathbf{F}_0 = \rho_0 \frac{\mathrm{d}^2}{\mathrm{d}t^2} \mathbf{\Phi} \,. \tag{2.33}
$$

Der Term  $\mathbf{F}_0$  :  $\mathcal{B}_0 \to \mathbb{R}^3$  repräsentiert die von außen auf das Kontinuum wirkenden Kräfte, wie zum Beispiel die Schwerkraft. Die Dichteverteilung in der Referenzkonfiguration ist durch die Funktion  $\rho_0 : \mathcal{B}_0 \to \mathbb{R}$  gegeben. Analog zu [\(2.6\)](#page-30-3) werden Testfunktionen über dem Parameterbereich

$$
\delta \varphi : \omega \to \mathbb{R}^3 , \qquad \delta \mathbf{d} : \omega \to \mathrm{T}_\mathbf{d} \mathsf{S}^2 , \tag{2.34}
$$

<span id="page-34-1"></span>
$$
\delta \phi := \delta \varphi + \zeta \delta \mathbf{d} \tag{2.35}
$$

definiert, wobei der Tangentialraum in d an  $S^2$  gegeben ist [\[108\]](#page-164-1) als

$$
T_{d}S^{2} := \{ \delta d \in \mathbb{R}^{3} \mid \delta d \cdot d = 0 \} . \tag{2.36}
$$

Die Testfunktion [\(2.35\)](#page-34-1) auf dem Parameterraum  $\Omega$  wird analog zu [\(2.15\)](#page-31-5) zu einer Abbildung auf der Referenzkonfiguration

<span id="page-34-5"></span><span id="page-34-2"></span>
$$
\delta \Phi := \delta \phi \circ (\phi_0)^{-1} \tag{2.37}
$$

Von [\(2.37\)](#page-34-2) kann ebenfalls die Ableitung $^2$  $^2$  gebildet werden  $\delta {\mathsf F} = \delta {\boldsymbol g}_i \otimes {\boldsymbol G}^i.$  Betrachtet man die Testfunktion  $\delta\Phi$  als Variation der Abbildung  $\Phi$ , dann repräsentiert  $\delta F$ die Variation des Deformationsgradienten. Durch die Multiplikation von [\(2.33\)](#page-34-4) mit  $\delta\Phi$  und der Integration über das komplette Volumen von  $\mathcal{B}_0$  ergibt sich mit Hilfe von partieller Integration die schwache Formulierung der Impulsbilanzgleichung

$$
-\int_{\mathcal{B}_0} \mathsf{FS} : \delta \mathsf{F} \, \mathrm{d} \mathbf{X} + \int_{\mathcal{B}_0} \mathbf{F}_0 \cdot \delta \Phi \, \mathrm{d} \mathbf{X} = \int_{\mathcal{B}_0} \frac{\mathrm{d}^2}{\mathrm{d}t^2} \Phi \cdot \delta \Phi \, \mathrm{d} \mathbf{X} \,. \tag{2.38}
$$

<span id="page-34-3"></span> ${}^2\delta{\bm g}_\alpha=\frac{\partial}{\partial \chi_\alpha}\delta\phi$  und  $\delta{\bm g}_3=\frac{\partial}{\partial \zeta}\delta\phi$ 

Anhand des Transformationssatzes und  $\delta E_{ij} := \frac{1}{2} (\delta \bm{g}_i \cdot \bm{g}_j + \delta \bm{g}_j \cdot \bm{g}_i)$  wird [\(2.38\)](#page-34-5) weiter umgeformt zu

$$
-\int_{\Omega} S^{ij} \delta E_{ij} \bar{G} d\zeta d\boldsymbol{\chi} + \int_{\Omega} \mathbf{F}_0 \cdot \delta \phi \bar{G} d\zeta d\boldsymbol{\chi} = \int_{\Omega} \rho_0 \frac{\mathrm{d}^2}{\mathrm{d}t^2} \phi \cdot \delta \phi \bar{G} d\zeta d\boldsymbol{\chi} . \tag{2.39}
$$

Hierbei entspricht der erste Term der inneren virtuellen Arbeit. Der zweite und dritte Term beschreibt die virtuelle Arbeit aufgrund der äußeren Kräfte und der Trägheit. Es ist zu beachten, dass bisher alle verwendeten Funktionen wegen [\(2.37\)](#page-34-2) und [\(2.15\)](#page-31-5) implizit den Wertebereich  $B_0$  hatten. Durch die Transformation des Integrals zu  $\Omega$  ist dies nun hinfällig<sup>[3](#page-35-1)</sup>.

Im Folgenden wird auf die drei Terme von [\(2.39\)](#page-35-2) einzeln eingegangen, wobei sie über  $\left[-\frac{h}{2}\right]$  $\frac{h}{2}, \frac{h}{2}$  $\frac{h}{2}$ ] integriert werden. Zur Durchführung wird die Determinante der Kontinuumsmetrik  $\bar{G}$  mit dem Flächenmaß der Mittelfläche  $\bar{A}$  approximiert, dies wird in der theoretischen Herleitung häuftig durch den sogennanten Shifter durchgeführt. Dies ist im Limes  $h \to 0$  exakt erfüllt. Für eine verkürzte Schreibweise wird für die Integration bezüglich der Mittelfläche das Flächenmaß

<span id="page-35-2"></span>
$$
\mathrm{d}\bar{\chi} := \bar{A} \mathrm{d}\chi \tag{2.40}
$$

benutzt.

#### <span id="page-35-0"></span>**2.2.1. Integral der inneren Krafte ¨**

Zuerst wird das Integral über die inneren Kräfte behandelt. Für die Komponenten des zweiten Piola-Kirchhoff Tensors werden die Gleichungen [\(2.28\)](#page-33-1), [\(2.30\)](#page-33-5) und [\(2.31\)](#page-33-6) eingesetzt

$$
\int_{\Omega} S^{ij} \delta E_{ij} d\zeta d\bar{\chi} = \int_{\Omega} E_{\alpha\beta} H^{\alpha\beta\iota\pi} \delta E_{\iota\pi} d\zeta d\bar{\chi} \n+ \int_{\Omega} E_{\alpha 3} H^{\alpha 3i3} \delta E_{\iota 3} d\zeta d\bar{\chi}.
$$
\n(2.41)

Wie in [\(2.19\)](#page-31-3)-[\(2.21\)](#page-31-2) lässt sich auch die Variation des Green-Lagrange Tensors aufteilen in

$$
\delta E_{\alpha\beta} = \delta a_{\alpha\beta} + \zeta \delta \kappa_{\alpha\beta} , \qquad \delta E_{\alpha 3} = \delta \gamma_{\alpha} . \tag{2.42}
$$

Die explizite Darstellung der Variationen der Invarianten kann der Tabelle [2.2](#page-36-1) entnommen werden.

<span id="page-35-1"></span><sup>&</sup>lt;sup>3</sup>Zusätzlich müssen nun aber  $F_0$  und  $\rho_0$  über  $\Omega$  parametriert werden.
|                                           | Invariante                   | Variation                                                                                                    |
|-------------------------------------------|------------------------------|----------------------------------------------------------------------------------------------------|
| $a_{\alpha\beta}$                         | $a_{\alpha} \cdot a_{\beta}$ | $\delta \boldsymbol{a}_\alpha \cdot \boldsymbol{a}_\beta + \boldsymbol{a}_\alpha \cdot \delta \boldsymbol{a}_\beta$                                                                                                    |
| $\kappa_{\alpha\beta}$<br>$\gamma_\alpha$ | $a_{\alpha} \cdot d$         | $\mathbf{a}_{\alpha} \cdot \mathbf{d}_{\beta} + \mathbf{a}_{\beta} \cdot \mathbf{d}_{\alpha} \quad \delta \mathbf{a}_{\alpha} \cdot \mathbf{d}_{\beta} + \delta \mathbf{a}_{\beta} \cdot \mathbf{d}_{\alpha} + \mathbf{a}_{\alpha} \cdot \delta \mathbf{d}_{\beta} + \mathbf{a}_{\beta} \cdot \delta \mathbf{d}_{\alpha}$<br>$\delta a_{\alpha} \cdot d + a_{\alpha} \cdot \delta d$ |

Tabelle 2.2.: Explizite Darstellung der Invarianten und deren Variation

Mit [\(2.42\)](#page-35-0) lässt sich der erste Summand von [\(2.41\)](#page-35-1) schreiben als

$$
\int_{\Omega} E_{\alpha\beta} H^{\alpha\beta\iota\pi} \delta E_{\iota\pi} d\zeta d\bar{\chi} = \int_{\Omega} \frac{1}{2} (a_{\alpha\beta} - A_{\alpha\beta}) H^{\alpha\beta\iota\pi} \delta a_{\iota\pi} d\zeta d\bar{\chi} \n+ \int_{\Omega} \zeta \left( \frac{1}{2} (a_{\alpha\beta} - A_{\alpha\beta}) H^{\alpha\beta\iota\pi} \delta \kappa_{\iota\pi} \right) d\zeta d\bar{\chi} \n+ \int_{\Omega} \zeta \left( \frac{1}{2} (\kappa_{\alpha\beta} - \mathcal{K}_{\alpha\beta}) H^{\alpha\beta\iota\pi} \delta a_{\iota\pi} \right) d\zeta d\bar{\chi} \n+ \int_{\Omega} \zeta^2 \left( \frac{1}{2} (\kappa_{\alpha\beta} - \mathcal{K}_{\alpha\beta}) H^{\alpha\beta\iota\pi} \delta \kappa_{\iota\pi} \right) d\zeta d\bar{\chi}.
$$
\n(2.43)

Um eine explizite Integration über  $\zeta$  zu ermöglichen, wird in den Komponenten des Materialtensors die Approximation  $G^{ij} \approx A^{ij}$  angewandt. Ist das Material spiegelsymmetrisch bezüglich der Mittelfläche, verschwinden alle Integrale der Form

<span id="page-36-1"></span><span id="page-36-0"></span>
$$
\int_{-\frac{h}{2}}^{\frac{h}{2}} \zeta^{2k+1}(\dots) d\zeta = 0 , \qquad k \in \mathbb{N}_0 .
$$
 (2.44)

Somit entsteht keine Kopplung zwischen Membran-Verzerrung und Biegung. Durch Integration von [\(2.41\)](#page-35-1) über  $\zeta$  zerfällt das Integral in drei Summanden die Schnittgrößen genannt werden

$$
\int_{\Omega} S^{ij} \delta E_{ij} \det(A) d\zeta d\chi = h \int_{\omega} \frac{1}{2} (a_{\alpha\beta} - A_{\alpha\beta}) H^{\alpha\beta\iota\pi} \delta a_{\iota\pi} d\bar{\chi} \n+ \frac{h^3}{12} \int_{\omega} \frac{1}{2} (\kappa_{\alpha\beta} - \mathcal{K}_{\alpha\beta}) H^{\alpha\beta\iota\pi} \delta \kappa_{\iota\pi} \det(A) d\bar{\chi} \n+ h \int_{\omega} \frac{1}{2} (\gamma_{\alpha} - \Gamma_{\alpha}) H^{\alpha 3i3} \delta \gamma_{\iota} d\bar{\chi} \n:= \mathcal{G}_{int} ((\varphi, d), (\delta \varphi, \delta d)) .
$$
\n(2.45)

# **2.2.2.** Äußere Kräfte und Dynamik

Für die Integration über die äußeren Kräfte wird angenommen, dass diese nicht von der deformierten Konfiguration abhängen. Spezialfälle, bei denen dies nicht der Fall ist, werden in Kapitel [4](#page-55-0) gesondert behandelt. Daher ist  $F_0$  höchstens eine Funktion der Referenzkonfiguration  $\phi_0$  und somit kann mit Hilfe des Transformationssatzes über die Dicke integriert werden

$$
\int_{\mathcal{B}_0} \mathbf{F}_0 \cdot \delta \Phi \, d\mathbf{X} = \int_{\Omega} \mathbf{F}_0(\varphi_0 + \zeta \mathbf{d}_0) \cdot \delta \phi \, d\zeta d\mathbf{X}
$$
\n(2.46)

$$
= \int_{\omega} \mathbf{F}_0^{\varphi} \cdot \delta \varphi \, \mathrm{d} \chi + \int_{\Omega} \mathbf{F}_0^{\mathbf{d}} \cdot \delta \mathbf{d} \, \mathrm{d} \chi \tag{2.47}
$$

$$
:= \mathcal{G}_{ext} ((\delta \varphi, \delta \mathbf{d})) \tag{2.48}
$$

Der Term  $\mathbf{F}_0^{\varphi} = \int \mathbf{F}_0(\varphi_0 + \zeta \mathbf{d}_0) \, \mathrm{d}\zeta$  repräsentiert die auf die Mittelfläche wirkende Kraft. Das durch die Kräfteverteilung entlang der Dicke induzierte Moment ist durch  $\mathbf{F}_0^d = \int \zeta \mathbf{F}_0(\varphi_0 + \zeta \mathbf{d}_0) \, d\zeta$  gegeben.

Als letzter Term wird nun der dynamische Teil von  $(2.39)$  über  $\zeta$  integriert. Die Dichteverteilung  $\rho_0(\phi_0)$  ist in jedem Punkt der Referenzkonfiguration gegeben und wird als symmetrisch zur Mittelfläche angenommen. Daraus folgt, dass alle Terme der Form

$$
\int_{-\frac{h}{2}}^{\frac{h}{2}} \zeta^{(2n+1)} \rho_0 \, d\zeta = 0 \,, \qquad \forall n \in \mathbb{N}_0 \,, \tag{2.49}
$$

verschwinden. Somit ergibt sich für den dynamischen Teil

$$
\int_{\mathcal{B}_0} \rho_0 \frac{\mathrm{d}^2}{\mathrm{d}t^2} \mathbf{\Phi} \cdot \delta \Phi \, \mathrm{d} \mathbf{X} = \int_{\omega} A_{\rho_0} \ddot{\varphi} \cdot \delta \varphi \, \mathrm{d} \chi + \int_{\omega} I_{\rho_0} \ddot{\mathbf{d}} \cdot \delta \mathbf{d} \, \mathrm{d} \chi \;, \tag{2.50}
$$

<span id="page-37-2"></span><span id="page-37-0"></span>
$$
=:\mathcal{G}_{dyn}((\ddot{\varphi},\ddot{d}),(\delta\varphi,\delta d)), \qquad (2.51)
$$

mit den über die Dicke gemittelten Trägheitstermen

$$
A_{\rho_0} = \int_{-\frac{h}{2}}^{\frac{h}{2}} \rho_0 d\zeta , \qquad I_{\rho_0} = \int_{-\frac{h}{2}}^{\frac{h}{2}} \zeta^2 \rho_0 d\zeta . \qquad (2.52)
$$

Letztlich wurden alle Teile von [\(2.41\)](#page-35-1) über die Dicke integriert. Dadurch erhält man eine schwache Impulzbilanzgleichung für das Schalenkontinuum

$$
-\mathcal{G}_{int}((\varphi, d), (\delta\varphi, \delta d)) + \mathcal{G}_{ext}((\delta\varphi, \delta d)) = \mathcal{G}_{dyn}((\ddot{\varphi}, \ddot{d}), (\delta\varphi, \delta d)).
$$
 (2.53)

Im Gegensatz zu [\(2.41\)](#page-35-1) sind alle Integrale über den zweidimensionalen Parameterbereich  $\omega$  zu bestimmen. Dies bringt den Vorteil, dass bei der späteren Anwendung von *Finiten Elementen* der Parameterbereich direkt mit dem des Elements identifiziert werden kann und somit die zusätzlichen Ableitungen aufgrund der Kettenregel verschwinden. Im statischen Fall  $(\ddot{\varphi}, \ddot{d}) = 0$  eliminiert sich die rechte Seite von [\(2.53\)](#page-37-0) und es ergibt sich

<span id="page-37-1"></span>
$$
\mathcal{G}_{int}\left((\varphi, \mathbf{d}), (\delta\varphi, \delta\mathbf{d})\right) = \mathcal{G}_{ext}\left((\delta\varphi, \delta\mathbf{d})\right).
$$
 (2.54)

# <span id="page-38-2"></span>**2.3. Mathematische Formulierung des nichtlinearen Problems**

In diesem Abschnitt wird vorgestellt aus welchen Mengen die Lösungen sowie die Testfunktionen von [\(2.53\)](#page-37-0) und [\(2.54\)](#page-37-1) bestehen. Diesbezüglich gibt es, auf-grund der Beschränkung des Direktors [\(2.1\)](#page-29-0) und dessen Testfunktion [\(2.35\)](#page-34-0), ver-schiedene Möglichkeiten. In [\[104\]](#page-164-0) wurde dies bereits für ein Modellproblem dargestellt, welches sich auch auf die hier präsentierte Schalenkinematik übertragen lässt. Hingegen werden in dieser Arbeit die Lagrange-Multiplikatoren zur Einhaltung der Einheitslänge des Direktors, bereits auf räumlich kontinuierlicher Ebene eingeführt, was zu einem Sattelpunktproblem führt. Dabei wird ein pragmatischer Ansatz, der die grobe Vorgehensweise aufzeigt, verfolgt. Im Hinblick darauf werden einige Hilfsmittel aus der Funktionalanalysis benutzt, deren De-finitionen und Sätze sich im Anhang [B](#page-137-0) befinden.

## **2.3.1. Statisches Problem**

Zur vereinfachten Notation werden die Funktionspaare aus [\(2.1\)](#page-29-0), [\(2.13\)](#page-30-0) und [\(2.34\)](#page-34-1) in je einer sechs-dimensionalen Funktion zusammengefasst

$$
\boldsymbol{q} = (\varphi, \mathbf{d})^T, \qquad \boldsymbol{q}_0 = (\varphi_0, \mathbf{d}_0)^T, \qquad \delta \boldsymbol{q} = (\delta \varphi, \delta \mathbf{d})^T. \tag{2.55}
$$

Damit das Integral über die innere Arbeit wohldefiniert ist, müssen die Kompo-nenten der Abbildungen [\(2.55\)](#page-38-0) Elemente des Sobolevraums  $W^{1,4}(\omega)$  sein, siehe Definition [B.10.](#page-140-0) Das heißt, die Funktionen müssen einmal schwach differenzierbar und biquadratisch integrierbar sein. Daraus folgt, dass die Funktionen  $q, q_0$ und die Testfunktionen  $\delta q$  aus dem Raum  $\mathcal{Q} := (W^{1,4}(\omega))^6$  sein müssen. Um das statische Problem [\(2.54\)](#page-37-1) auf dem Banachraum Q anschaulich darzustellen, wird mit Hilfe der im [A](#page-135-0)nhang A dargestellten Matrizen B(q)  $\in \mathbb{R}^{8 \times 6}$  und H  $\in \mathbb{R}^{8 \times 8}$ eine Multilinearform definiert

<span id="page-38-3"></span><span id="page-38-1"></span><span id="page-38-0"></span>
$$
R: \mathcal{Q} \times \mathcal{Q} \times \mathcal{Q} \times \mathcal{Q} \to \mathbb{R} \,, \tag{2.56}
$$

$$
R(\mathbf{q}, \mathbf{p}, \mathbf{u}, \mathbf{v}) = \int_{\omega} (\mathsf{B}(\mathbf{q}) \mathbf{p})^T \mathsf{H} \mathsf{B}(\mathbf{u}) \mathbf{v} \, \mathrm{d}\bar{\mathbf{\chi}} \, . \tag{2.57}
$$

Aufgrund von  $B(q)p = B(p)q$  und  $H = H^T$  hat [\(2.57\)](#page-38-1) die folgenden Symmetrieeigenschaften

$$
R(\mathbf{q}, \mathbf{p}, \mathbf{u}, \mathbf{v}) = R(\mathbf{u}, \mathbf{v}, \mathbf{q}, \mathbf{p}) ,
$$
 (2.58)

$$
R(\mathbf{q}, \mathbf{p}, \mathbf{u}, \mathbf{v}) = R(\mathbf{p}, \mathbf{q}, \mathbf{u}, \mathbf{v}) , \qquad (2.59)
$$

<span id="page-38-4"></span>
$$
R(\mathbf{q}, \mathbf{p}, \mathbf{u}, \mathbf{v}) = R(\mathbf{q}, \mathbf{p}, \mathbf{v}, \mathbf{u}) \tag{2.60}
$$

Mit [\(2.57\)](#page-38-1) existiert für jedes  $q \in \mathcal{Q}$  und gegebenes  $q_0 \in \mathcal{Q}$  ein stetiges Funktional  $R(\boldsymbol{q}) \in \mathcal{Q}^*$ , welches definiert ist über die Anwendungsvorschrift

$$
\langle R(\mathbf{q}), \mathbf{v} \rangle = \frac{1}{2} \big( R(\mathbf{q}, \mathbf{q}, \mathbf{q}, \mathbf{v}) - R(\mathbf{q}_0, \mathbf{q}, \mathbf{v}) \big) . \tag{2.61}
$$

Hierbei ist R(·) selbst ein Operator, der Q in seinen Dualraum<sup>[4](#page-39-0)</sup> abbildet R :  $\mathcal{Q} \rightarrow$ Q∗ . Mit diesem, im Allgemeinen nichtlinearen Operator, kann die virtuelle Arbeit der inneren Kräfte [\(2.45\)](#page-36-0) ausgedrückt werden als

$$
\mathcal{G}_{int}(\boldsymbol{q},\delta\boldsymbol{q})=\frac{1}{2}\left(\int_{\omega}g_{ij}H^{ijkl}\delta E_{kl}\mathrm{d}\bar{\boldsymbol{\chi}}-\int_{\omega}G_{ij}H^{ijkl}\delta E_{kl}\mathrm{d}\bar{\boldsymbol{\chi}}\right)\,,\qquad(2.62)
$$

$$
=<\mathsf{R}(q), \delta q> \tag{2.63}
$$

Auf die gleiche Art und Weise lässt sich die virtuelle Arbeit der externen Kräfte  $\mathbf{F}_0^{\bm{q}}$  $\overset{\boldsymbol{q}}{_{0}}:=(\mathbf{F}_{0}^{\varphi}% ,\mathbf{F}_{1}^{\varphi}\,,\mathbf{F}_{2}^{\varphi})_{0}$  $_0^{\varphi},\mathbf{F}_0^{\mathtt{d}}$  $_{0}^{\mathtt{d}})^{T}$  schreiben

$$
<\mathbf{F}, \delta \mathbf{q} > := \int_{\omega} \delta \mathbf{q}^T \mathbf{F}_0^{\mathbf{q}} d\bar{\mathbf{\chi}}, \qquad \mathcal{F} \in \mathcal{Q}^* .
$$
 (2.64)

Nun kann die schwache Formulierung der Statik [\(2.54\)](#page-37-1) verkürzt dargestellt werden als

<span id="page-39-1"></span>
$$
\langle R(q), \delta q \rangle = \langle F, \delta q \rangle \tag{2.65}
$$

Wegen der Einheitslänge von d beschränkt sich der Raum der möglichen Lösungen von [\(2.65\)](#page-39-1) auf die Menge

$$
\mathcal{R} := \{ (\varphi, \mathbf{d})^T \in \mathcal{Q} \mid \mathbf{d}^T \mathbf{d} = 1 \}.
$$
 (2.66)

Die Testfunktionen müssen gemäß [\(2.13\)](#page-30-0) in der folgenden Menge enthalten sein

<span id="page-39-4"></span>
$$
T_{q}R = \{ (\delta \varphi, \delta \mathbf{d})^{T} \in \mathcal{Q} \mid \delta \mathbf{d}^{T} \mathbf{d} = 0 \}.
$$
 (2.67)

Somit kann die Lösung der statischen Gleichungen [\(2.54\)](#page-37-1) gefunden werden, indem man das folgende Problem löst:

**Problem 1 (Statisches Problem in**  $R$  ) *Finde*  $q \in R$  *bei gegebenem*  $q_0 \in R$ *, sodass gilt:*

<span id="page-39-3"></span>
$$
\langle R(q), \delta q \rangle = \langle F, \delta q \rangle, \qquad \forall \delta q \in T_q \mathcal{R} . \tag{2.68}
$$

Dieses Problem ist äquivalent zu der in Abschnitt [2.2](#page-34-2) hergeleiteten statischen Gleichung [\(2.54\)](#page-37-1). Hier sind  $\mathcal R$  und  $T_q \mathcal R$  keine Vektorräume<sup>[5](#page-39-2)</sup>, was zu komplizierteren Approximationen im diskreten Fall fuhrt. Dies wird umgangen, indem bereits ¨ auf dieser Ebene Lagrange-Multiplikatoren eingeführt werden, um die Nebenbedingungen  $\|\mathbf{d}\| = 1$  zu erfüllen. Dazu wird eine zusätzliche Multilinearform definiert

$$
G(\mathbf{q}, \mathbf{p}, f) = \int_{\omega} \mathbf{q}^T \begin{pmatrix} 0 & 0 \\ 0 & \mathsf{Id} \end{pmatrix} \mathbf{p} f \mathrm{d} \bar{\mathbf{x}} \qquad G : \mathcal{Q} \times \mathcal{Q} \times L^2(\omega) \to \mathbb{R} \,, \tag{2.69}
$$

<span id="page-39-0"></span><sup>&</sup>lt;sup>4</sup>Raum aller stetig linearen Funktionen von  $Q$  nach  $\mathbb{R}$ .

<span id="page-39-2"></span><sup>&</sup>lt;sup>5</sup>Für d<sub>1</sub>  $\in$  S<sup>2</sup> und d<sub>2</sub>  $\in$  S<sup>2</sup> gilt im Allgemeinen (d<sub>1</sub> + d<sub>2</sub>)  $\notin$  S<sup>2</sup>

#### 2. Kontinuumsmechanik der Schale

wobei  $L^2(\omega)$  der Raum der quadratisch integrierbaren Funktionen über  $\omega$  ist. Diese Trilinearform ist offensichtlich symmetrisch in den ersten beiden Einträgen  $G(\mathbf{q}, \mathbf{p}, f) = G(\mathbf{p}, \mathbf{q}, f)$ . Zusätzlich wird ein lineares Funktional über  $L^2(\omega)$  eingeführt

<span id="page-40-0"></span>
$$
<\mathbf{E}, f > \int_{\omega} f \, \mathrm{d}\bar{\mathbf{\chi}} \qquad \mathbf{E} \in L^2(\omega)^* \,.
$$
 (2.70)

Mit [\(2.69\)](#page-39-3) und [\(2.70\)](#page-40-0) wird für jedes  $q \in \mathcal{Q}$  ein lineares Funktional  $\mathsf{g}(q) \in L^2(\omega)^*$ über die Anwendungsvorschrift

$$
<\mathbf{g}(\mathbf{q}), f> := \frac{1}{2} \big( G(\mathbf{q}, \mathbf{q}, f) - \langle E, f \rangle \big), \qquad f \in L^2(\omega)
$$
 (2.71)

definiert. Mit diesem Funktional kann die Restriktion des Direktors auf Einheitslänge in schwacher Form  $^6$  $^6$  geschrieben werden als

$$
\langle g(\boldsymbol{q}), \delta \lambda \rangle = 0 \,, \qquad \forall \delta \lambda \in L^2(\omega) \,.
$$

Durch die Zwangsbedingung [\(2.72\)](#page-40-2) ergibt sich ein zusatzlicher Beitrag zur virtu- ¨ ellen Arbeit. Dieser ist gegeben über den Operator G :  $Q \times L^2(\omega) \rightarrow Q^*$  mit der Anwendungsvorschrift

<span id="page-40-5"></span><span id="page-40-4"></span><span id="page-40-3"></span><span id="page-40-2"></span>
$$
\langle G(\boldsymbol{q},\lambda), \delta \boldsymbol{q} \rangle = G(\boldsymbol{q},\delta \boldsymbol{q},\lambda) \ . \tag{2.73}
$$

Mit [\(2.72\)](#page-40-2) und [\(2.73\)](#page-40-3) kann nun das statische Problem [1](#page-39-4) als ein Sattelpunktproblem in den Vektorräumen  $Q$  und  $L^2(\omega)$  umgeformt werden. Somit muss folgendes Problem gelöst werden:

**Problem 2 (Statisches Problem in**  $Q \times L^2$ ) *Finde*  $q \in Q$  *und*  $\lambda \in L^2(\omega)$  *sodass für gegebenes* q<sup>0</sup> *gilt :*

$$
\langle R(q), \delta q \rangle + \langle G(q, \lambda), \delta q \rangle = \langle F, \delta q \rangle, \qquad \forall \delta q \in \mathcal{Q}, \qquad (2.74)
$$
  

$$
\langle g(q), \delta \lambda \rangle = 0, \qquad \forall \delta \lambda \in L^{2}(\omega). \qquad (2.75)
$$

Eine alternative Herleitung von Problem [2,](#page-40-4) bezüglich der Minimierung des Energiefunktionals mit der Einheitslänge des Direktors als Nebenbedingung, ist in Anhang [C](#page-141-0) skizziert.

**Bemerkung 2.2** *Die Gleichungen* [\(2.74\)](#page-40-5)*-*[\(2.75\)](#page-40-6) *k¨onnen auch als nichtlineare Operator*gleichungen auf den Dualräumen gesehen werden:

$$
R(q) + G(q, \lambda) = F \quad in \mathcal{Q}^*, \qquad (2.76)
$$

<span id="page-40-8"></span><span id="page-40-7"></span><span id="page-40-6"></span>
$$
g(q) = 0 \quad \text{in } L^2(\omega)^* \ . \tag{2.77}
$$

<span id="page-40-1"></span> $^6$  Im Gegensatz zu Gleichung [\(2.1\)](#page-29-0), in der die Einheitslänge des Direktors punktweise in  $\omega$  eingefordert wird, gilt dies hier nur fast überall in  $\omega$ . Dies ist aber kompatibel zu der hier vorgestellten Theorie, da  $q \in \mathcal{Q}$  selbst nicht punktweise definiert ist.

Zusätzlich zu den Bewegungsgleichungen müssen zumindest auf einem Teil des Randes des Parameterbereichs  $\partial \omega_{Bc} \subset \partial \omega$  Randbedingungen erfüllt werden. In dieser Arbeit wird sich lediglich mit den Bedingungen von Dirichlet-Typ befasst<sup>[7](#page-41-0)</sup>, das heißt, es werden nur Funktionswerte am Rand vorgegeben. Seien nun  $A_{\varphi}$ :  $\partial \omega_{Bc} \rightarrow \mathbb{R}^{3 \times 3}$  und  $A_d$  :  $\partial \omega_{Bc} \rightarrow \mathbb{R}^{3 \times 3}$  zwei matrixwertige, sowie  $\bar{\varphi}: \partial \omega_{Bc} \rightarrow \mathbb{R}^{3}$ und  $\bar{d}$  :  $\partial \omega_{Bc} \rightarrow \mathbb{R}^3$  zwei vektorwertige Funktionen auf dem Rand, so sind die Dirichlet-Randbedingungen für  $q \in \mathcal{Q}$  gegeben als

$$
\underbrace{\begin{pmatrix} A_{\varphi} & 0_{3\times 3} \\ 0_{3\times 3} & A_{\mathbf{d}} \end{pmatrix}}_{=:A} \mathbf{q} = \underbrace{\begin{pmatrix} \overline{\varphi} \\ \overline{\mathbf{d}} \end{pmatrix}}_{=: \overline{\mathbf{q}}}, \qquad \forall \chi \in \partial \omega_{Bc}
$$
\n(2.78)

Bei der Wahl von  $A_d$  und  $\bar{d}$  muss auf Konsistenz zur Einheitslängenbedingung geachtet werden. Die Testfunktionen müssen an den vorgegeben Randwerten verschwinden

<span id="page-41-1"></span>
$$
\mathsf{A}\delta q = 0 \qquad \forall \chi \in \partial \omega_{Bc} \tag{2.79}
$$

**Bemerkung 2.3** *Die in* [\(2.78\)](#page-41-1) *eingeführte Schreibweise für die Randbedingungen der* Schale erlaubt auch singuläre Matrizen, also  $\det(A) = 0$ . Dies bedeutet, dass die Funk*tion* q *in diesem Abschnitt des Randes nicht vollkommen vordefiniert ist. Diese Art von Randbedingungen werden zum Beispiel bei sogenannten Symmetrierandbedingungen ben¨otigt.*

# **2.3.2. Dynamisches Problem**

Bis jetzt wurde in diesem Abschnitt nur das statische Problem [\(2.54\)](#page-37-1) besprochen. Dies entspricht einem Spezialfall der schwachen Formulierung der Impulserhaltung [\(2.53\)](#page-37-0). Da zur Diskretisierung der Bewegungsgleichung in Kapitel [3](#page-43-0) die vertikale Linienmethode $8$  verwendet wird, wird hier auf eine Einführung der funk-tionalanalytisch korrekten Räume verzichtet und auf [\[52\]](#page-160-0) verwiesen.

Als zusätzlicher Term zur virtuellen Arbeit müssen für eine dynamische Berech-nung nun auch die Trägheitskräfte [\(2.51\)](#page-37-2) beachtet werden. Hierfür wird eine symmetrische Bilinearform definiert

<span id="page-41-3"></span>
$$
D(\mathbf{q}, \mathbf{v}) = \int_{\omega} \mathbf{q}^T \begin{pmatrix} A_{\rho_0} \mathsf{Id}_{3 \times 3} & 0_{3 \times 3} \\ 0_{3 \times 3} & \mathbf{I}_{\rho_0} \mathsf{Id}_{3 \times 3} \end{pmatrix} \mathbf{v} \, \mathrm{d}\bar{\boldsymbol{\chi}} \,, \qquad D : \mathcal{Q} \times \mathcal{Q} \to \mathbb{R} \,. \tag{2.80}
$$

<span id="page-41-0"></span> $7An$  den freien Rändern werden implizit Neumann-Randbedingungen benutzt.

<span id="page-41-2"></span> ${}^8$ Zuerst wird im Raum diskretisiert danach in der Zeit. Daher entsteht für die Zeitintegration ein endlich dimensionales Problem, auf das Standard-Lösungsverfahren angewandt werden können.

#### 2. Kontinuumsmechanik der Schale

Sei nun  $[0, T]$  mit  $T > 0$  das Zeitintervall in dem die Bewegungsgleichung der Schale gelöst werden soll. Da sich das Interesse auf zeitabhängige Lösungen richtet, muss für alle  $t \in [0, T]$   $q(t), \dot{q}(t), \ddot{q}(t) \in \mathcal{Q}$  und  $\lambda(t) \in L^2(\omega)$  gelten. Wir sind an zeitabhängigen Lösungen interessiert, für diese gilt  $q(t)$ ,  $\dot{q}(t)$ ,  $\ddot{q}(t) \in \mathcal{Q}$ und  $\lambda(t) \in L^2(\omega)$  für alle  $t \in [0, T]$ . Somit kann die schwache Form der Impulsbilanzgleichung als differential-algebraische Gleichung über dem Banachraum  $Q \times L^2(\omega)$  geschrieben werden als

**Problem 3 (Dynamisches Problem in**  $Q \times L^2$ ) *Finde*  $q(t)$  *und*  $\lambda(t)$  *für ein gegebe* $n e s \, \boldsymbol{q}_0 \in \mathcal{Q}$  , sodass  $\forall t \in [0,T]$ ,  $\boldsymbol{q}(t) \in \mathcal{Q}$  *und*  $\lambda(t) \in L^2(\omega)$  *gilt :* 

<span id="page-42-1"></span><span id="page-42-0"></span>
$$
\frac{\mathrm{d}^2}{\mathrm{d}t^2}D(q,\delta q) + \langle R(q), \delta q \rangle + \langle G(q,\lambda), \delta q \rangle = \langle F, \delta q \rangle \qquad \forall \delta q \in \mathcal{Q} \qquad (2.81)
$$
\n
$$
\langle g(q), \delta \lambda \rangle = 0 \qquad \forall \delta \lambda \in L^2(\omega) \qquad (2.82)
$$

Zusätzlich zu den Randwerten [\(2.78\)](#page-41-1), die für das komplette Zeitintervall  $t \in$  $[0, T]$  erfüllt sein müssen, werden zum Lösen des dynamischen Problems [\(2.81\)](#page-42-0)-[\(2.82\)](#page-42-1) die Startwerte  $(q(0), \dot{q}(0), \lambda(0))$  benötigt. Diese müssen konsistent mit der Zwangsbedingung gewählt werden.

**Bemerkung 2.4 (Fazit)** *In diesem Abschnitt wurden die statischen Gleichungen* [\(2.54\)](#page-37-1) *auf ein Sattelpunktproblem im ¨ortlich kontinuierlichen Fall umgeschrieben* [\(2.76\)](#page-40-7)*-*[\(2.77\)](#page-40-8)*. Dieses wird in Abschnitt [3.1](#page-43-1) mit Hilfe eines speziellen FE-Ansatz diskretisiert, welches im Gegensatz zum Vorgehen in [\[14\]](#page-158-0) steht. Darin werden die Gleichungen* [\(2.54\)](#page-37-1) *mit* linearen Ansatzfunktionen diskretisiert und die Einheitslänge des Direktors diskret in *den Eckpunkten des FE-Gitters gefordert.*

# <span id="page-43-0"></span>**3. Diskretisierung**

In Kapitel [2](#page-29-1) wurden die kontinuierlichen Gleichungen für die Bewegung der Schale vorgestellt. Die analytische Lösung dieser Probleme ist nur für wenige Spezialfälle möglich. Aus diesem Grund werden numerische Methoden benötigt, um die Gleichungen in Ort und Zeit zu diskretisieren. Hierzu wird die *Methode der vertikalen Linien* verwendet, welche in [\[52\]](#page-160-0) ausfuhrlich beschrieben wird. Zu- ¨ erst wird der elliptische Teil mit Finiten Elementen (**FE**) diskretisiert und danach ein geeignetes Zeitschrittverfahren auf die entstehende differential-algebraische Gleichung (englisch: *differential algebraic equation* **DAE**) im R <sup>n</sup> angewandt.

Diese Vorgehensweise spiegelt sich auch im Aufbau dieses Kapitels wieder. In Abschnitt [3.1](#page-43-1) wird die Diskretisierung des statischen Problems [\(2.74\)](#page-40-5)-[\(2.75\)](#page-40-6) mit Finiten Elementen besprochen. Das Lösen der daraus entstehenden DAEs im Zeitbereich wird in Abschnitt [3.2](#page-48-0) beschrieben und ein Ansatz zum effizienten Lösen der diskreten nichtlinearen Gleichungen in [3.2.2](#page-51-0) vorgestellt.

# <span id="page-43-1"></span>**3.1. Raumliche Diskretisierung mittels Finiter ¨ Elemente**

In diesem Abschnitt wird die räumliche Diskretisierung des Schalenkontinuums mit Hilfe von **FE** besprochen. Hierbei wird sich auf die statischen Gleichungen [\(2.74\)](#page-40-5)-[\(2.75\)](#page-40-6) beschränkt. Finite Elemente für Schalen wurden in der Vergangenheit bereits intensiv behandelt [\[12,](#page-157-0) [29,](#page-159-0) [120,](#page-165-0) [127\]](#page-165-1). In dieser Arbeit wird dem Ansatz von [\[14\]](#page-158-0) gefolgt, in dem sowohl die Mittelfläche als auch der Direktor mit bilinearen Ansatzfunktionen interpoliert werden. Zusätzlich muss bei der in Abschnitt [2.3](#page-38-2) hergeleiteten Theorie auch der Lagrange-Multiplikator  $\lambda \in L^2(\omega)$  diskretisiert werden. Bei der Finiten Element Methode ist es das Ziel, den funktionswertigen und unendlich dimensionalen Lösungsraum  $Q$  anhand von endlichen Räumen  $\mathcal{Q}^{\Delta x} \subset \mathcal{Q}$  zu approximieren. Um dieses Konzept auf die Schale zu übertragen, wird der Parameterbereich in n quadratische Abschnitte  $\omega_i$  unterteilt. An jedem der N Eckpunkte  $\chi_I$  des so entstandenen Gitters wird nun eine Interpolationsfunktion  $N^I: \omega \to \mathbb{R}$  definiert. Diese setzt sich stückweise zusammen aus bilinearen Lagrange-Polynomen über  $\omega_i$ . Durch die Forderung  $N^I(\boldsymbol{\chi}_J) \, = \, \delta^J_I$  und  $N^I \in W^{1,4}(\omega)$  sind die Ansatzfunktionen vollständig definiert und es gilt

$$
N^{I}|_{\omega_{j}} \equiv 0 \quad \text{für } \chi_{I} \notin \omega_{j} . \tag{3.1}
$$

<span id="page-44-0"></span>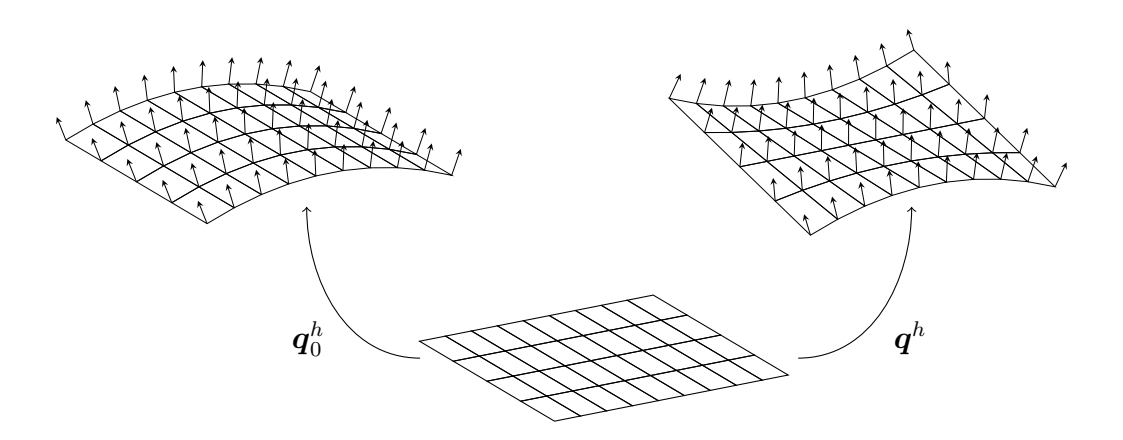

Abbildung 3.1.: Mit **FE** diskretisierter Parameterbereich und die daraus hervorgehenden diskreten Konfigurationen der Schale.

Mit diesen Interpolationsfunktionen wird nun die diskrete Version der Funktion q geschrieben als

<span id="page-44-1"></span>
$$
\boldsymbol{q}^h(\boldsymbol{\chi}) = \sum_{I=1}^N \mathbf{q}_I N^I(\chi) \quad \text{mit} \quad \mathbf{q}_I = (\varphi_I, \mathbf{d}_I)^T \in \mathbb{R}^6 \ . \tag{3.2}
$$

Hierbei repräsentiert  $\varphi_I$  einen Punkt auf der Mittelfäche und  $d_I$  den dazugehörigen Direktor. Somit definiert der 6N-dimensionale Vektor  $\mathbf{q}~=~(\mathbf{q}_{1}^{T}...\mathbf{q}_{\text{N}}^{T})^{T}$  die diskrete Konfiguration vollständig. Auf diese Art wird auch die Referenzkonfiguration  $\boldsymbol{q}_0^h$  und die Testfunktion  $\delta \boldsymbol{q}^h$  diskretisiert. Dies wird in der Literatur [\[120\]](#page-165-0) isoparametrisches Konzept genannt. In Abbildung [3.1](#page-44-0) wird das Konzept illustriert.

Zusätzlich wird in jedem Eckpunkt des **FE**-Gitters ein Lagrange-Multiplikator  $\lambda_I$ definiert, welche in dem Vektor  $\lambda = (\lambda_1, ..., \lambda_N)^T$  zusammengefasst werden. Gleiches gilt für die Testfunktion  $\delta \lambda$ . Die diskreten Werte an den Eckpunkten werden mit den Funktionen  $M^I \in L^2(\omega)$  über den Parameterbereich interpoliert

<span id="page-44-3"></span><span id="page-44-2"></span>
$$
\lambda^h(\boldsymbol{\chi}) = \sum_{I=1}^N \lambda_I M^I(\boldsymbol{\chi}) .
$$
 (3.3)

Durch Einsetzen von [\(3.2\)](#page-44-1)-[\(3.3\)](#page-44-2) in [\(2.74\)](#page-40-5)-[\(2.75\)](#page-40-6) werden diskrete Ausdrücke für jeden einzelnen Term der statischen Gleichung berechnet. Diese werden im Folgenden einzeln diskutiert. Der Beitrag der inneren Kräfte wird zu

$$
\langle R(\boldsymbol{q}^h), \delta \boldsymbol{q}^h \rangle = \sum_{I=1}^N \frac{1}{2} \big( R(\boldsymbol{q}^h, \boldsymbol{q}^h, \boldsymbol{q}^h, N^I) - R(\boldsymbol{q}_0^h, \boldsymbol{q}_0^h, \boldsymbol{q}^h, N^I) \big) \cdot \delta \mathbf{q}_I , \qquad (3.4)
$$

$$
= \delta \mathbf{q}^T \mathbf{R}(\mathbf{q}) \tag{3.5}
$$

Dies definiert eine im Allgemeinen nichtlineare Funktion  ${\bf R}:\mathbb{R}^{6\text{N}}\to\mathbb{R}^{6\text{N}}$  mit

$$
\mathbf{R}(\mathbf{q}) = \begin{pmatrix} \mathbf{R}_1^T(\mathbf{q}) & \cdots & \mathbf{R}_N^T(\mathbf{q}) \end{pmatrix}^T , \qquad (3.6)
$$

$$
\mathbf{R}_I(\mathbf{q}) = \frac{1}{2} \big( R(\boldsymbol{q}^h, \boldsymbol{q}^h, \boldsymbol{q}^h, N^I) - R(\boldsymbol{q}_0^h, \boldsymbol{q}_0^h, \boldsymbol{q}^h, N^I) \big) . \tag{3.7}
$$

Die externen Kräfte werden durch Auswerten des entsprechenden Funktionals an der diskreten Testfunktion zu

$$
\langle \mathbf{F}, \delta \mathbf{q}^h \rangle = \sum_{I=1}^{N} \delta \mathbf{q}_I^T \int_{\omega} \mathbf{F}_0^{\mathbf{q}} N^I \mathrm{d} \bar{\mathbf{\chi}} \;, \tag{3.8}
$$

<span id="page-45-3"></span><span id="page-45-1"></span>
$$
= \delta \mathbf{q}^T \mathbf{F} \tag{3.9}
$$

mit einem nicht von q abhängigen Vektor

$$
\mathbf{F} = \begin{pmatrix} \mathbf{F}_1^T & \cdots & \mathbf{F}_N^T \end{pmatrix}^T, \qquad \mathbf{F}_I = \langle \mathbf{F}, N^I \rangle. \tag{3.10}
$$

Das Berechnen der diskreten Zwangskraft sowie der Nebenbedingung erfordert das Auswerten der Multilinearform [\(2.69\)](#page-39-3) und des linearen Funktionals E [\(2.70\)](#page-40-0) an den diskreten Funktionen

$$
G(\boldsymbol{q}^h, \delta \boldsymbol{q}^h, \lambda^h) = \sum_{I}^{N} \sum_{J}^{N} \sum_{K}^{N} \lambda_K \mathbf{q}_I^T \begin{pmatrix} 0 & 0 \\ 0 & \mathsf{Id} \end{pmatrix} \delta \mathbf{q}_J \int_{\omega} N^I N^J M^K \mathrm{d} \bar{\boldsymbol{\chi}} , \qquad (3.11)
$$

$$
E(\lambda^h) = \sum_{K}^{N} \lambda_K \int_{\omega} M^K d\bar{\chi} \,. \tag{3.12}
$$

Da die Interpolationsfunktionen  $M^K \in L^2(\omega)$  bis zum jetzigen Zeitpunkt unbestimmt sind, werden sie so gewählt, dass die folgenden Gleichungen erfüllt sind

<span id="page-45-0"></span>
$$
\int_{\omega} N^I N^J M^J \mathrm{d}\bar{\mathbf{\chi}} = \delta^{IJ} \delta^{JK} , \qquad \int_{\omega} M^K \mathrm{d}\bar{\mathbf{\chi}} = 1 . \tag{3.13}
$$

Aufgrund von  $M^K \in L^2(\omega)$  werden sehr wenige Restriktionen an diese Interpolationsfunktion gestellt. Somit lassen sich stückweise definierte Polynome kon-struieren, die [\(3.13\)](#page-45-0) erfüllen. Wegen der Abhängigkeit des Flächenmaßes d $\bar{\chi}$  =  $\det(A)$ d $\chi$  von  $\boldsymbol{q}_0$ , müssen diese Funktionen für jede Referenzkonfiguration neu bestimmt werden. Da die konkrete Gestalt der  $M^I$  eine eher untergeordnete Rol-le spielt, wird es hier bei der impliziten Definition [\(3.13\)](#page-45-0) belassen. Ein Beispiel für die Berechnung dieser Interpolationsfunktionen befindet sich in Anhang [D.](#page-145-0)

Mit [\(3.13\)](#page-45-0) entspricht [\(3.11\)](#page-45-1) einer Auswertung der Funktion an den Knoten des **FE Gitters** 

<span id="page-45-2"></span>
$$
\langle \mathbf{G}(\boldsymbol{q}^h, \lambda^h), \delta \boldsymbol{q}^h \rangle = G(\boldsymbol{q}^h, \delta \boldsymbol{q}^h, \lambda^h) = \sum_{I}^{N} \lambda_I \delta \mathbf{q}_I^T \begin{pmatrix} 0 & 0 \\ 0 & \mathsf{Id} \end{pmatrix} \mathbf{q}_I. \tag{3.14}
$$

#### 3. Diskretisierung

Mit Hilfe einer von q abhängigen Matrix

$$
\mathsf{G}(\mathbf{q}) = \begin{pmatrix} 0 & \mathsf{d}_1^T & & \\ & \ddots & \ddots & \\ & & 0 & \mathsf{d}_N^T \end{pmatrix} \in \mathbb{R}^{N \times 6N}, \qquad (3.15)
$$

kann [\(3.14\)](#page-45-2) dargestellt werden als

<span id="page-46-6"></span><span id="page-46-0"></span>
$$
\langle G(\boldsymbol{q}^h, \lambda^h), \delta \boldsymbol{q}^h \rangle = \delta \mathbf{q}^T \mathbf{G}^T(\mathbf{q}) \lambda \,. \tag{3.16}
$$

Die Nebenbedingung [\(2.75\)](#page-40-6) wird mit  $\delta \lambda^h = \sum_K^N \delta \lambda_K M^K$  und [\(3.13\)](#page-45-0) zu

$$
\langle g(q^h), \delta \lambda^h \rangle = \sum_{I}^{N} \frac{1}{2} (d_I^T d_I - 1) \delta \lambda_I \,. \tag{3.17}
$$

Mit einer nichtlinearen Funktion g $\,:\mathbb{R}^{6\mathrm{N}}\to\mathbb{R}^{\mathrm{N}}$ , die komponentenweise gegeben ist durch

$$
\mathbf{g}(\mathbf{q}) = (\hat{g}(\mathbf{q}_1) \cdots \hat{g}(\mathbf{q}_N))^T \qquad \hat{g}(\mathbf{q}_I) = \mathbf{q}_I^T \begin{pmatrix} 0 & 0 \\ 0 & \mathsf{Id} \end{pmatrix} \mathbf{q}_I - 1 , \qquad (3.18)
$$

lässt sich die Nebenbedingung schreiben als

$$
\langle \mathbf{g}(q^h), \delta \lambda^h \rangle = \delta \lambda^T \mathbf{g}(\mathbf{q}) \,. \tag{3.19}
$$

Durch Einsetzen der diskreten Funktionen in die kontinuierlichen Gleichungen  $(2.74)-(2.75)$  $(2.74)-(2.75)$  $(2.74)-(2.75)$  erhält man mit Hilfe von  $(3.5)$ ,  $(3.9)$ ,  $(3.16)$  und  $(3.19)$  ihre diskrete Version

$$
\delta \mathbf{q}^T \left( \mathbf{R}(\mathbf{q}) - \mathbf{F} + \mathbf{G}^T(\mathbf{q}) \lambda \right) = 0 , \qquad \forall \delta \mathbf{q} \in \mathbb{R}^{6N} , \qquad (3.20)
$$

<span id="page-46-2"></span><span id="page-46-1"></span>
$$
\delta \lambda^T \mathbf{g}(\mathbf{q}) = 0 , \qquad \forall \delta \lambda \in \mathbb{R}^N . \tag{3.21}
$$

Durch die Diskretisierung entsteht ein endlich dimensionaler Raum und [\(3.20\)](#page-46-2)- [\(3.21\)](#page-46-3) ist äquivalent zu dem folgenden Problem:

**Problem 4 (Diskretes Statisches Problem)** *Finde*  $q \in \mathbb{R}^{6N}$  *und*  $\lambda \in \mathbb{R}^{N}$ *, sodass gilt:* 

$$
\mathbf{R}(\mathbf{q}) - \mathbf{F} + \mathbf{G}^T(\mathbf{q})\lambda = 0 \,, \tag{3.22}
$$

<span id="page-46-5"></span><span id="page-46-4"></span><span id="page-46-3"></span>
$$
\mathbf{g}(\mathbf{q}) = 0. \tag{3.23}
$$

**Bemerkung 3.1 (Querschublocking)** *Das Problem des Querschublockings wird mit Hilfe des Ansatzes aus [\[37\]](#page-159-1) reduziert. Hierbei wird die Scherung diskret in den Mittelpunkten der Kanten des FE Gitters berechnet. Dies wird realisiert ¨uber eine lineare Interpolation der beiden Direktoren an diesen Knoten. Als Approximation des Tangentenvektors wird die Kante selbst benutzt. Die an den Mittelpunkten berechneten Scherungen werden dann linear zur gegen ¨uberliegenden Kante interpoliert. Dieses Element entspricht MITC4 aus [\[29\]](#page-159-0).*

**Bemerkung 3.2 (Herleitung der Gleichungen)** *Im Verglich zu [\[14\]](#page-158-0) wurden hier die Lagrange-Multiplikatoren in Abschnitt [2.3](#page-38-2) bereits auf kontinuierlicher Ebene eingef ¨uhrt und mittels FE diskretisiert. Aufgrund der speziellen Wahl der Ansatzfunktionen* [\(3.13\)](#page-45-0) *erh¨alt man jedoch die gleichen diskreten Gleichungen* [\(3.22\)](#page-46-4)*-*[\(3.23\)](#page-46-5) *wie in [\[14\]](#page-158-0). Die hier beschriebene Herleitung kann als Verallgemeinerung des Vorgehens in [\[14\]](#page-158-0) angesehen werden. Da im Allgemeinen die Wahl der* M<sup>I</sup> *nicht durch* [\(3.13\)](#page-45-0) *beschr¨ankt ist, k¨onnten* auch andere Interpolationsfunktionen gewählt werden. Dies würde zu diskreten Glei*chungen f ¨uhren, die sich von* [\(3.22\)](#page-46-4)*-*[\(3.23\)](#page-46-5) *unterscheiden.*

## <span id="page-47-5"></span>**3.1.1. Tangentenmatrix**

Zum numerischen Lösen von [\(3.22\)](#page-46-4)-[\(3.23\)](#page-46-5) durch ein Newton-Raphson-Verfahren wird die Tangentenmatrix der nichtlinearen Gleichung benötigt. Diese wird mit Hilfe der im Anhang [C](#page-141-0) definierten Frèchet-Ableitung und der diskreten Linearisierung berechnet

<span id="page-47-0"></span>
$$
\Delta \mathbf{q}^h = \sum_I \Delta \mathbf{q}_I N^I \,, \qquad \Delta \mathbf{q}_I \in \mathbb{R}^6 \,, \tag{3.24}
$$

<span id="page-47-2"></span><span id="page-47-1"></span>
$$
\Delta \lambda^h = \sum_I \Delta \lambda_I M^I \,, \qquad \Delta \lambda_I \in \mathbb{R} \,. \tag{3.25}
$$

Das Differenzieren des Operators R :  $Q \rightarrow Q^*$  liefert einen Operator DR :  $Q \rightarrow$  $\mathcal{L}(\mathcal{Q}, \mathcal{Q}^*)$ , der über die folgende Vorschrift gegeben ist:

$$
\langle DR[q]\Delta q, \delta q \rangle = \frac{1}{2} \big( R(q, q, \Delta q, \delta q) - R(q, q, \Delta q, \delta q) \big) + R(\Delta q, q, q, \delta q) .
$$
 (3.26)

Einsetzen der diskreten Funktionen [\(3.24\)](#page-47-0) und [\(3.25\)](#page-47-1) in [\(3.26\)](#page-47-2) liefert

$$
\langle DR[q^h] \Delta q^h, \delta q^h \rangle = \sum_{I}^{N} \sum_{J}^{N} \delta q_I^T K_{IJ} \Delta q_J , \qquad (3.27)
$$

<span id="page-47-4"></span>
$$
\text{mit} \qquad \mathsf{K}_{IJ} = \langle \mathsf{K}(\bm{q}^h)[N^J], N^I \rangle \in \mathbb{R}^{6 \times 6} \ . \tag{3.28}
$$

Aus den lokalen Tangentenmatrizen [\(3.26\)](#page-47-2) wird eine Matrix für das ganze System definiert

<span id="page-47-3"></span>
$$
K := \begin{pmatrix} K_{11} & \cdots & K_{1N} \\ \vdots & \ddots & \vdots \\ K_{N1} & \cdots & K_{NN} \end{pmatrix} \in \mathbb{R}^{6N \times 6N} .
$$
 (3.29)

Hierbei sei angemerkt, dass diese von der diskreten deformierten Konfiguration q abhängt  $K = K(q)$ . Mit [\(3.29\)](#page-47-3) lässt sich [\(3.27\)](#page-47-4) schreiben als

$$
\langle DR[q^h] \Delta q^h, \delta q^h \rangle = \delta q^T \mathsf{K}(q) \Delta q \,. \tag{3.30}
$$

#### 3. Diskretisierung

Aus den Symmetrien der Quadrilinearform [\(2.58\)](#page-38-3)-[\(2.60\)](#page-38-4) folgt direkt, dass die Matrix K symmetrisch ist. Es gilt also

$$
K(\mathbf{q}) = K^T(\mathbf{q}) \qquad \forall \mathbf{q} \in \mathbb{R}^{6N} . \tag{3.31}
$$

Für die Ableitung des Funktionals der Zwangsbedingung  $Dg[\cdot]:\mathcal{Q}\to \mathcal{L}(\mathcal{Q}, L^2(\omega)^*)$ gilt

$$
\langle D\mathbf{g}'[\mathbf{q}]\Delta\mathbf{q},\delta\lambda\rangle = G(\mathbf{q},\Delta\mathbf{q},\delta\lambda)\,,\tag{3.32}
$$

<span id="page-48-2"></span><span id="page-48-1"></span>
$$
=<\texttt{G}(q,\delta\lambda),\Delta q) . \tag{3.33}
$$

Werden darin die diskreten Funktionen eingesetzt und [\(3.14\)](#page-45-2)-[\(3.15\)](#page-46-6) zur Hilfe genommen, so entsteht

$$
\langle D\mathsf{g}[\boldsymbol{q}^h] \Delta \boldsymbol{q}^h, \delta \lambda^h \rangle = \delta \lambda^T \mathsf{G}(\mathbf{q}) \Delta \mathbf{q} \,. \tag{3.34}
$$

Das Funktional, das die Ableitung der Zwangskräfte  $DG[\cdot] : \mathcal{Q} \times L^2(\omega) \to \mathcal{L}(\mathcal{Q} \times$  $L^2(\omega), Q^*$ ) beschreibt, ist gegeben über die Vorschrift

$$
\langle D\mathcal{G}[(\boldsymbol{q},\lambda)](\Delta \boldsymbol{q},\Delta \lambda), \delta \boldsymbol{q} \rangle = G(\Delta \boldsymbol{q},\delta \boldsymbol{q},\lambda) + G(\boldsymbol{q},\delta \boldsymbol{q},\Delta \lambda) \ . \tag{3.35}
$$

Das Einsetzen der diskreten Funktionen fuhrt zu ¨

$$
\langle D\mathbf{G}[(\mathbf{q}^h,\lambda^h)](\Delta \mathbf{q}^h,\Delta \lambda^h),\delta \mathbf{q}^h \rangle = \delta \mathbf{q}^T(\mathbf{U}(\lambda)\Delta \mathbf{q} + \mathbf{G}^T(\mathbf{q})\Delta \lambda) , \qquad (3.36)
$$

mit der von den Lagrange-Multiplikatoren abhängigen Matrix

$$
\mathsf{U}(\lambda) = \begin{pmatrix} \hat{\mathsf{U}}\lambda_1 & & \\ & \ddots & \\ & & \hat{\mathsf{U}}\lambda_N \end{pmatrix} \in \mathbb{R}^{6N \times 6N} \,, \qquad \hat{\mathsf{U}} = \begin{pmatrix} 0 & 0 \\ 0 & \mathsf{Id} \end{pmatrix} \,.
$$

Mit [\(3.29\)](#page-47-3), [\(3.34\)](#page-48-1) und [\(3.36\)](#page-48-2) sind die Ableitungen aller Funktionen in [\(3.22\)](#page-46-4)-[\(3.23\)](#page-46-5) gegeben als

$$
\left. \frac{\mathrm{d}\mathbf{R}}{\mathrm{d}\mathbf{q}} \right|_{\mathbf{q}} = \mathsf{K}(\mathbf{q}) \;, \qquad \left. \frac{\mathrm{d}\left( \mathsf{G}^{T}(\mathbf{q})\lambda \right)}{\mathrm{d}\mathbf{q}} \right|_{\lambda} = \mathsf{U}(\lambda) \;, \tag{3.38}
$$

$$
\frac{\mathrm{d}\left(\mathbf{G}^{T}(\mathbf{q})\lambda\right)}{\mathrm{d}\lambda}\Big|_{\mathbf{q}} = \mathbf{G}^{T}(\mathbf{q}) = \left(\frac{\mathrm{d}\mathbf{g}(\mathbf{q})}{\mathrm{d}\mathbf{q}}\Big|_{\mathbf{q}}\right)^{T} . \tag{3.39}
$$

# <span id="page-48-0"></span>**3.2. Zeitintegration**

Um das dynamische Problem [\(2.81\)](#page-42-0)-[\(2.82\)](#page-42-1) zu lösen, wird die vertikale Linienme*thode* benutzt. Dabei wird die örtliche Diskretisierung aus Abschnitt [3.1](#page-43-1) übernommen, dadurch entsteht eine Differentialgleichung in der Zeit. Um diese zu

lösen, werden die Koeffizienten der diskreten Funktion  $\boldsymbol{q}^h$  als zeitabhängig angenommen

$$
\boldsymbol{q}^h(t) := \sum_{I}^{N} \mathbf{q}_I(t) N^I(\boldsymbol{\chi}) . \qquad (3.40)
$$

Für den noch nicht örtlich diskretisierten dynamischen Teil [\(2.80\)](#page-41-3) erhält man

$$
D(\boldsymbol{q}^h(t), \delta \boldsymbol{q}^h) = \sum_{I=1}^{N} \sum_{J=1}^{N} \delta \mathbf{q}_J^T \mathsf{M}_{IJ} \mathbf{q}_I(t) ,
$$
 (3.41)

mit

$$
M_{IJ} = \int N^I(\boldsymbol{\chi}) N^J(\boldsymbol{\chi}) \begin{pmatrix} \mathsf{IdA}_{\rho_0} & 0 \\ 0 & \mathsf{IdI}_{\rho_0} \end{pmatrix} \mathrm{d}\bar{\boldsymbol{\chi}} \in \mathbb{R}^{6 \times 6} . \tag{3.42}
$$

Diese Matrizen werden zur globalen Massenmatrix  $M \in \mathbb{R}^{6N \times 6N}$  assembliert. So-mit werden aus [\(2.81\)](#page-42-0)-[\(2.82\)](#page-42-1) räumlich diskrete und zeitlich kontinuierliche Gleichungen

$$
\mathbf{M}\ddot{\mathbf{q}}(t) = -\mathbf{R}(\mathbf{q}(t)) + \mathbf{F}(t) - \mathbf{G}^T(\mathbf{q}(t))\lambda(t) , \qquad (3.43)
$$

<span id="page-49-1"></span><span id="page-49-0"></span>
$$
0 = \mathbf{g}(\mathbf{q}(t)) \,. \tag{3.44}
$$

Um das System [\(3.43\)](#page-49-0)-[\(3.44\)](#page-49-1) auf erste Ordnung zu bringen, wird die Hilfsvariable  $\mathbf{v}(t) = \dot{\mathbf{q}}(t)$  eingeführt. Ihre Komponenten  $\mathbf{v}_I = (\dot{\varphi}_I, \dot{\mathbf{d}}_I)^T$  können als Geschwindigkeit der diskreten Punkte der Mittelfläche und des Direktors interpretiert werden. Dadurch entsteht eine **DAE**

$$
\dot{\mathbf{q}}(t) = \mathbf{v}(t) \tag{3.45}
$$

$$
\mathbf{M}\dot{\mathbf{v}}(t) = -\mathbf{R}(\mathbf{q}(t)) + \mathbf{F}(t) - \mathbf{G}^T(\mathbf{q}(t))\lambda(t) , \qquad (3.46)
$$

<span id="page-49-3"></span><span id="page-49-2"></span>
$$
0 = \mathbf{g}(\mathbf{q}(t)) \tag{3.47}
$$

Um die Lösung des Systems numerisch zu approximieren, können verschiedene Techniken angewandt werden. Mit einer Indexreduktion [\[70\]](#page-161-0) kann die differential-algebraische auf eine gewöhnliche Differentialgleichung gebracht werden. Auf diese können nun prinzipiell alle bekannten numerischen Lösungsverfahren für DGLs angewandt werden. Allerdings sei zu beachten, dass bei **DAEs** mit hoher- ¨ em Differentiationsindex (≥ 2) der sogenannte *drift-off effect* auftreten kann. Dieser zieht es nach sich, dass ein Fehler in den Zwangsbedingungen auftritt, der mit der Zeit wächst. Es existieren diverse Techniken, die diesen Effekt stabilisieren, siehe zum Beispiel [\[6,](#page-157-1) [47\]](#page-160-1).

Im Gegensatz dazu gibt es direkte numerische Verfahren, die mit der **DAE** ar-beiten ohne den Index zu reduzieren. In [\[14\]](#page-158-0) wird eine Methode speziell für das hier verwendete Schalenelement vorgestellt, die auf der Mittelpunktsregel basiert und zusätzlich energieerhaltend ist.

# **3.2.1. BDF-Verfahren**

Aufgrund seiner größeren Robustheit und der bewiesenen Konvergenz [\[23\]](#page-158-1) für Index 3 **DAEs**, wird das BDF<sup>[1](#page-50-0)</sup>-Verfahren genutzt um [\(3.45\)](#page-49-2)-[\(3.47\)](#page-49-3) zu lösen. Hierbei handelt es sich um ein Mehrschrittverfahren. Dies bedeutet, dass mehrere Zeitstützstellen verwendet werden, um den Differentialoperator zu diskretisieren. Sei ∆t die gewählte Zeitschrittweite und  $t_k = k\Delta t$  die diskreten und äquidistanten Stützstellen in der Zeit, so sind die Knotenvektoren  $({\bf q}^{k+1},{\bf v}^{k+1},\lambda^{k+1})$ zum Zeitpunkt  $t_{k+1}$  durch das BDF-Verfahren p-ter Ordnung gegeben durch das nichtlineare Gleichungssystem

$$
\sum_{i=0}^{p} \alpha_i \mathbf{q}^{k+1-i} = \Delta t \mathbf{v}^{k+1} \,, \tag{3.48}
$$

$$
\mathsf{M}\sum_{i=0}^{p} \alpha_i \mathbf{v}^{k+1-i} = \Delta t \left( \mathbf{F}(t_{k+1}) - \mathbf{R}(\mathbf{q}^{k+1}) - \mathbf{G}^T(\mathbf{q}^{k+1})\lambda^{k+1} \right) , \qquad (3.49)
$$

<span id="page-50-3"></span><span id="page-50-2"></span><span id="page-50-1"></span>
$$
0 = \mathbf{g}(\mathbf{q}^{k+1}) \tag{3.50}
$$

Die Koeffizienten  $\alpha_i$  können aus [\[23\]](#page-158-1) entnommen werden. Wie in [\(3.48\)](#page-50-1)-[\(3.49\)](#page-50-2) dargestellt, werden p bereits bekannte Vektoren zu vergangenen Zeitpunkten benötigt. Zum Start des Zeitintegrationsverfahrens ist nur der Startwert  $({\bf q}^0,{\bf v}^0,\lambda^0)$ zum Zeitpunkt  $t_0$  vorhanden. Um trotzdem Verfahren höherer Ordnung benutzen zu können, wird die Ordnung des Verfahrens angepasst, bis genügend Stützstellen vorhanden sind. Dieser Ansatz wirkt sich allerdings negativ auf die globale Konvergenz des Verfahrens aus [\[23\]](#page-158-1).

Um das System [\(3.48\)](#page-50-1)-[\(3.50\)](#page-50-3) weiter zu vereinfachen, wird [\(3.48\)](#page-50-1) in die linke Seite von [\(3.49\)](#page-50-2) eingesetzt und es entsteht

$$
\mathsf{M}\sum_{i=0}^{p} \alpha_i \mathbf{v}^{k+1-i} = \mathsf{M}\left(\sum_{i=0}^{p-1} \alpha_{i+1} \left(\mathbf{v}^{k-i} + \frac{\alpha_0}{\Delta t} \mathbf{q}^{k-i}\right) + \frac{\alpha_0^2}{\Delta t} \mathbf{q}^{k+1}\right) \tag{3.51}
$$

Da alle  $\mathbf{q}^k$  und  $\mathbf{v}^k$  schon bekannt sind, können die Terme, die diese beinhalten, zu einem innerhalb des Zeitschritts konstanten Vektor zusammengefasst werden

$$
\tilde{\mathbf{F}} := \Delta t^2 \mathbf{F}(t_{k+1}) - \mathbf{M} \sum_{i=0}^{p-1} \alpha_{i+1} \left( \Delta t \mathbf{v}^{k-i} + \alpha_0 \mathbf{q}^{k-i} \right) . \tag{3.52}
$$

Zusätzlich wird eine nichtlineare Funktion von  $\mathbf{q}^{k+1}$  definiert als

$$
\tilde{\mathbf{R}}(\mathbf{q}^{k+1}) := \alpha_0^2 \mathbf{M} \mathbf{q}^{k+1} + \Delta t^2 \mathbf{R}(\mathbf{q}^{k+1}). \tag{3.53}
$$

Somit lässt sich das Lösen des Systems [\(3.48\)](#page-50-1)-[\(3.50\)](#page-50-3) in zwei Schritte aufteilen. Zuerst wird das nichtlineare Gleichungssystem

$$
\tilde{\mathbf{R}}(\mathbf{q}^{k+1}) - \tilde{\mathbf{F}} + \Delta t^2 \mathbf{G}^T(\mathbf{q}^{k+1})\lambda^{k+1} = 0 , \qquad (3.54)
$$

<span id="page-50-5"></span><span id="page-50-4"></span>
$$
\mathbf{g}(\mathbf{q}^{k+1}) = 0 \tag{3.55}
$$

<span id="page-50-0"></span><sup>1</sup>*Backward differentiation formula*

bezüglich der Variablen  $\mathbf{q}^{k+1}$  und  $\lambda^{k+1}$  gelöst. Danach kann die Geschwindigkeit  $v^{k+1}$  nach der Vorschrift [\(3.48\)](#page-50-1) berechnet werden. Das Gleichungssystem [\(3.54\)](#page-50-4)-[\(3.55\)](#page-50-5) hat die gleiche Struktur wie [\(3.22\)](#page-46-4)-[\(3.23\)](#page-46-5). Die Tangentenmatrix von [\(3.22\)](#page-46-4) und [\(3.23\)](#page-46-5) kann auf ähnliche Art gebildet werden, wie es bereits in Abschnitt [3.1.1](#page-47-5) für den statischen Fall gezeigt wurde. Die Unterschiede in der Vorgehensweise sind trivial, deshalb wird es dabei belassen das Ergebnis anzugeben als

$$
\frac{\mathrm{d}\tilde{\mathbf{R}}}{\mathrm{d}\mathbf{q}}\Big|_{\mathbf{q}} = \Delta t^2 \mathsf{K}(\mathbf{q}) + \alpha_0^2 \mathsf{M} \;, \qquad \frac{\mathrm{d}\left(\Delta t^2 \mathsf{G}^T(\mathbf{q})\lambda\right)}{\mathrm{d}\mathbf{q}}\Big|_{\lambda} = \Delta t^2 \mathsf{U}(\lambda) \;, \quad (3.56)
$$

$$
\frac{\mathrm{d}\left(\Delta t^2 \mathbf{G}^T(\mathbf{q})\lambda\right)}{\mathrm{d}\lambda}\Big|_{\mathbf{q}} = \Delta t^2 \mathbf{G}^T(\mathbf{q}) = \Delta t^2 \left(\frac{\mathrm{d}\mathbf{g}(\mathbf{q})}{\mathrm{d}\mathbf{q}}\Big|_{\mathbf{q}}\right)^T. \tag{3.57}
$$

### <span id="page-51-0"></span>**3.2.2. Diskrete Nullraummethode**

Im statischen [\(3.22\)](#page-46-4)-[\(3.23\)](#page-46-5), sowie im dynamischen Fall [\(3.54\)](#page-50-4)-[\(3.55\)](#page-50-5) muss ein Gleichungssystem mit der gleichen Struktur gelöst werden. Dieses hat die folgende Gestalt

$$
\mathbf{R}(\mathbf{q}) - \mathbf{F} + \mathbf{G}^T(\mathbf{q})\lambda = 0 \,, \tag{3.58}
$$

<span id="page-51-2"></span><span id="page-51-1"></span>
$$
\mathbf{g}(\mathbf{q}) = 0. \tag{3.59}
$$

Hierbei existieren pro Knoten des FE-Gitters sieben Freiheitsgrade, drei für die Position der Mittelfläche  $\varphi_I$ , drei für den Direktor  $d_I$  und ein weiterer für den Lagrange Multiplikator  $\lambda_I$ . Durch die Zwangsbedingungen [\(3.59\)](#page-51-1) und die aus ihr resultierenden Kräfte G $^{T}(\mathbf{q})\lambda$  wird die Bewegung jedes einzelnen Direktors auf die zweidimensionale Mannigfaltigkeit  $S^2$  beschränkt. Das heißt, in [\(3.58\)](#page-51-2)-[\(3.59\)](#page-51-1) werden vier Freiheitsgrade benutzt  $(d, \lambda)$ , um zwei zu beschreiben. Diese Redundanz in der Beschreibung wird mittels der **diskreten Nullraummethode** behoben. Das Verfahren wurde im Bezug auf strukturerhaltende Zeitintegration in (flexiblen) Mehrkörpersystemen entwickelt [\[11,](#page-157-2) [13,](#page-158-2) [77\]](#page-162-0). Für ein energieerhaltendes Zeitintegrationsverfahren wurde diese Methode in [\[14\]](#page-158-0) bereits auf das in der vorliegenden Arbeit beschriebene Schalenmodell angewandt. Hier wird nun gezeigt, wie dieses Verfahren allgemein auf ein Problem der Form [\(3.22\)](#page-46-4)-[\(3.23\)](#page-46-5) angewandt werden kann, welches sich aus dem räumlich diskreten Schalen-Element aus Abschnitt [3.1](#page-43-1) ergibt.

Zuerst werden die Zwangskräfte G ${}^{T}\lambda$  und die Lagrange-Multiplikatoren eliminiert. Dies geschieht mit einer lokalen diskreten Nullraum Matrix. Diese ist für jeden einzelnen Knoten des **FE**-Netzes gegeben als

$$
\tilde{\mathsf{P}}(\mathbf{q}_I) = \begin{pmatrix} \mathsf{Id}_{3 \times 3} & 0_{3 \times 1} & 0_{3 \times 1} \\ 0_{3 \times 3} & \mathsf{d}_{I_1} & \mathsf{d}_{I_2} \end{pmatrix} \in \mathbb{R}^{6 \times 5} \,. \tag{3.60}
$$

Die beiden Vektoren d $_{I_\alpha}$  sind so gewählt, dass sie zusammen mit dem derzeitigen Direktor im Gitterpunkt ein orthogonales Dreibein bilden

<span id="page-51-4"></span><span id="page-51-3"></span>
$$
\mathbf{d}_{I_{\alpha}} \cdot \mathbf{d}_I = 0 , \qquad \mathbf{d}_{I_1} \cdot \mathbf{d}_{I_2} = 0 . \tag{3.61}
$$

Die lokalen Matrizen aus [\(3.60\)](#page-51-3) werden nun zu einer globalen Matrix zusammengesetzt

$$
P(\mathbf{q}) := \begin{pmatrix} \tilde{P}(\mathbf{q}_1) & 0_{6 \times 5} & \dots \\ 0_{6 \times 5} & \ddots & \\ & & \tilde{P}(\mathbf{q}_N) \end{pmatrix} \in \mathbb{R}^{6N \times 5N} .
$$
 (3.62)

Aufgrund von [\(3.61\)](#page-51-4) hat diese Matrix vollen Spaltenrang und es gilt

$$
G(\mathbf{q})P(\mathbf{q}) = P^T(\mathbf{q})G^T(\mathbf{q}) = \sum_{I}^{N} \tilde{P}^T(\mathbf{q}_I) \begin{pmatrix} 0 \\ d_I \end{pmatrix} = 0.
$$
 (3.63)

Somit spannen die Spalten von P den Nullraum der Matrix G auf. Durch Multi-plikation von [\(3.58\)](#page-51-2) mit P<sup>T</sup> von links werden die Zwangskräfte und somit auch die Lagrange-Multiplikatoren eliminiert. Dadurch reduziert sich das Gleichungssystem zu

$$
P(\mathbf{q})^T (\mathbf{R}(\mathbf{q}) - \mathbf{F}) = 0 , \qquad (3.64)
$$

<span id="page-52-2"></span><span id="page-52-0"></span>
$$
\mathbf{g}(\mathbf{q}) = 0. \tag{3.65}
$$

Das so entstandene System besitzt nur noch sechs Freiheitsgrade und sechs Gleichungen pro Knoten.

Um die nichtlinearen Zwangsbedingungen [\(3.65\)](#page-52-0) zu eliminieren, wird eine lokale Parametrierung des Direktors  $d<sub>I</sub>$  eingeführt, sodass die Bedingung

$$
\mathbf{d}_I \cdot \mathbf{d}_I - 1 = 0 \tag{3.66}
$$

automatisch erfüllt ist. Hierzu werden zwei Vektoren  $\bar{d}_{I_{\alpha}}$  eingeführt, welche zusammen mit dem Direktor  $\bar{\textbf{d}}_I$  des letzten Iterationsschrittes $^2$  $^2$  ein orthogonales Dreibein bilden

$$
\bar{\mathbf{d}}_{I_{\alpha}} \cdot \bar{\mathbf{d}}_{I} = 0 \;, \qquad \bar{\mathbf{d}}_{I_1} \cdot \bar{\mathbf{d}}_{I_2} = 0 \; . \tag{3.67}
$$

Demzufolge kann d<sub>I</sub> als Drehung des Direktors  $\bar{d}_I$  um einen Vektor aus der durch  $\bar{d}_{I_i}$  aufgespannten Ebene dargestellt werden. Mit der Rodrigues-Formel  $\exp(\hat{\cdot})$ :  $\mathbb{R}^3$  →  $SO(3)$  [\[82\]](#page-162-1) und den beiden skalaren Parametern  $\mathbf{u}_{\mathbf{d}_I} \in \mathbb{R}^2$  ist die lokale Parametrierung gegeben als

$$
\mathcal{F}_I : \mathbb{R}^2 \to \mathsf{S}^2 \,,\tag{3.68}
$$

$$
\mathcal{F}_I(\mathbf{u}_{d_I}) = \exp(u_1 \overline{\mathbf{d}_{I_1} + u_2 \mathbf{d}_{I_2}}) \overline{\mathbf{d}}_I.
$$
 (3.69)

Durch die Einheitslänge von  $\bar{d}_I$  und die Orthogonalität der Drehmatrix folgt di-rekt, dass [\(3.66\)](#page-52-2) erfüllt ist für d $_I = \mathcal{F}_I(\mathbf{u}_{d_I})$  und alle  $\mathbf{u}_{d_I} \in \mathbb{R}^2$ .

<span id="page-52-1"></span><sup>2</sup>Dies ist im statischen Falle die Konfiguration zum vorherigen Lastinkrement oder im dynamischen Falle einfach die Konfiguration zum letzten bereits berechneten Zeitpunkt.

Die Position des Punktes der Mittelfläche wird nun als Verschiebung  $\mathbf{u}_{\varphi}$ , bezüglich des letzten Iterationsschrittes  $\bar{\varphi}_I$  beschrieben. Daraus ergibt sich für jeden Knoten des **FE**-Gitters die folgende Darstellungsweise

<span id="page-53-1"></span><span id="page-53-0"></span>
$$
\mathbf{T}_I : \mathbb{R}^5 \to \mathbb{R}^3 \times \mathsf{S}^2 ,\qquad (3.70)
$$

$$
\mathbf{T}_I(\mathbf{u}_I) = \begin{pmatrix} \tilde{\varphi}_I + \mathbf{u}_{\varphi_I} \\ \mathcal{F}_I(\mathbf{u}_{\mathbf{d}_I}) \end{pmatrix} . \tag{3.71}
$$

Somit lässt sich der globale Vektor  $q \in \mathbb{R}^{6N}$  mit der lokalen Parametrierung [\(3.71\)](#page-53-0) und einem Vektor  $\mathbf{u} := (\mathbf{u}_1, \cdots, \mathbf{u}_N)^T \in \mathbb{R}^{5N}$  darstellen als

$$
\mathbf{q} = \mathbf{T}(\mathbf{u}) = (\mathbf{T}_1(\mathbf{u}_1) \quad \dots \quad \mathbf{T}_N(\mathbf{u}_N))^T \tag{3.72}
$$

Wie bereits bei der lokalen Darstellung erwähnt, folgt aus der gewählten Para-metrierung [\(3.72\)](#page-53-1), dass die Zwangsbedingung erfüllt ist

<span id="page-53-2"></span>
$$
\mathbf{g}(\mathbf{T}(\mathbf{u})) = 0 \qquad \forall \mathbf{u} \in \mathbb{R}^{5N} . \tag{3.73}
$$

Folglich wird Gleichung [\(3.65\)](#page-52-0) durch den Variablenwechsel [\(3.72\)](#page-53-1) von q auf u überflüssig. Zuletzt muss lediglich das fünf Freiheitsgrade und fünf Gleichungen pro Knoten besitzende nichtlineare System gelöst werden

$$
P(\mathbf{T(u)})^T (\mathbf{R(T(u))} - \mathbf{F}) = 0.
$$
 (3.74)

**Bemerkung 3.3 (Konstruktion der Nullraummatrix I)** *Mit Hilfe des lokalen Drei*beins bezüglich des Direktors des letzten Iterationsschrittes  $(\bar{\sf d}_I,\bar{\sf d}_{I_1},\bar{\sf d}_{I_2})$  lassen sich die *in* [\(3.60\)](#page-51-3) *ben¨otigten Vektoren mit der folgenden Formel ausdr ¨ucken*

$$
\mathbf{d}_{I_i} = \bar{\mathbf{d}}_{I_i} - \frac{\bar{\mathbf{d}}_{I_i} \cdot \mathbf{d}_I}{\bar{\mathbf{d}}_I \cdot \mathbf{d}_I} \bar{\mathbf{d}}_I \ . \tag{3.75}
$$

**Bemerkung 3.4 (Konstruktion der Nullraummatrix II)** *Im Gegensatz zum Vorgehen in [\[14\]](#page-158-0) wird die Matrix der Zwangskr¨afte an der gleichen Stelle ausgewertet wie die Nebenbedingung. Wegen* [\(3.73\)](#page-53-2) *gilt*

$$
\frac{\mathrm{d}}{\mathrm{d}\mathbf{u}}\mathbf{g}(\mathbf{T}(\mathbf{u})) = 0, \Rightarrow \mathbf{G}(\mathbf{T}(\mathbf{u}))\frac{\mathrm{d}\mathbf{T}}{\mathrm{d}\mathbf{u}}\Big|_{\mathbf{u}} = 0.
$$
 (3.76)

*Somit kann auch die Ableitung der Parametrierung als Nullraummatrix benutzt werden.*

# <span id="page-55-0"></span>**4. Erweiterung des Schalenmodells**

Um mit der diskreten Schalenformulierung, die in Kapitel [2](#page-29-1) und Kapitel [3](#page-43-0) erarbeitet wurde, einen Reifen zu simulieren, muss das physikalische Modell noch um die charakteristischen Eigenschaften und Lasten erweitert werden. Eine der Haupteigenschaften des Reifenmaterials ist seine Anisotropie. Diese entsteht aufgrund verschiedenster Verstärkungsfasern, die in das Gummi eingebacken wer-den. Hierzu wird in Abschnitt [4.1](#page-55-1) ein spezielles orthotropes Material für Schalen entwickelt, das sich direkt aus einem dreidimensionalen Materialgesetz herleiten lässt. In der Realität dient der Reifen dazu, die Kräfte und Momente auf die Felge zu ubertragen. Diese Lasten entstehen durch die dynamische Wechselwir- ¨ kung des Reifens mit dem Boden, sowie durch die von der Felge verursachte induzierte Bewegung. Diese beiden Schnittstellen müssen vom diskreten Schalenmodell in einer geeigneten Art und Weise realisiert werden. Zur Analyse im Frequenzbereich für kleine Amplituden ist es notwendig, den Reifen um einen stationär drehenden Zustand zu linearisieren. Dieses Problem ist für dreidimensionale **FE**-Modelle bereits hinreichend verstanden, kann jedoch von den **MKS**-Reifenmodellen nicht abgebildet werden. Aufgrund der kontinuumsmechanischen Grundlage lässt sich der Lösungsansatz der dreidimensionalen Modelle, auf die in dieser Arbeit verwendete Schalenkinematik, übertragen.

Dieses Kapitel ist wie folgt gegliedert: Zuerst werden die verschiedenen Materialmodelle für die Schale vorgestellt. Danach wird die Kontaktwechselwirkung zwischen der Schale und einer starren nicht bewegten Fahrbahn besprochen. Im Folgenden wird auf die Anbindung des Reifens an eine starre Felge eingegangen, die ein Teil einer dynamischen Mehrkorpersimulation ist. Zuletzt wird die Linea- ¨ risierung der Schale in einem mit einer konstanten Geschwindigkeit drehenden Bezugssystem durchgeführt.

# <span id="page-55-1"></span>**4.1. Materialmodelle**

Aufgrund vieler verschiedenster Verstarkungsfasern spielt anisotropes Material- ¨ verhalten bei der Simulation eines Reifens eine wichtige Rolle. Dabei handelt es sich um einen mehrschichtigen Materialaufbau einzelner faserverstärkter Lagen, siehe Abbildung [4.1.](#page-56-0) Deren Verhalten kann mittels eines orthotropen Materials [\[63\]](#page-161-1) abgebildet werden. Wie bereits in Abschnitt [2.1](#page-29-2) erwähnt, wird sich in der vorliegenden Arbeit auf ein lineares Materialmodell für die Schale beschränkt.

#### <span id="page-56-0"></span>4. Erweiterung des Schalenmodells

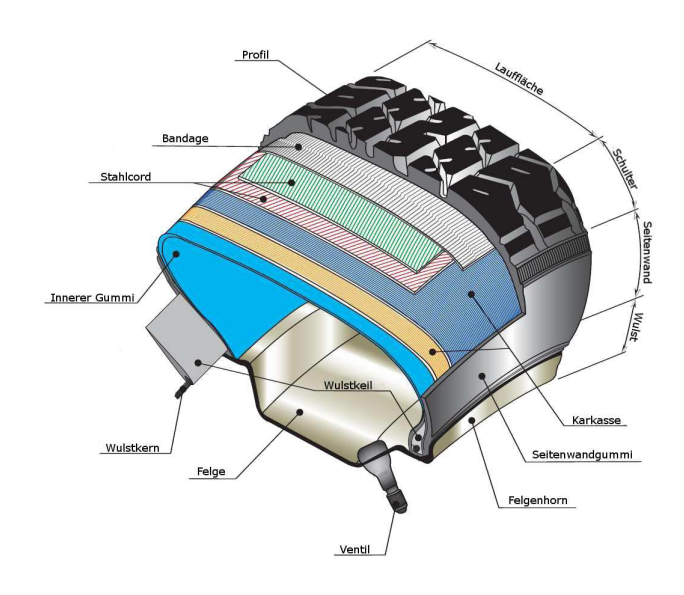

Abbildung 4.1.: Detaillierter Aufbau eines PKW Reifens

Dies führt dazu, dass die Integration über die Dicke analytisch ausgeführt werden kann.

Orthotropes Materialverhalten sowie mehrschichtiger Materialaufbau für Schalen wurden in der Vergangenheit bereits intensiv behandelt [\[21,](#page-158-3) [22,](#page-158-4) [53,](#page-160-2) [62,](#page-161-2) [65,](#page-161-3) [66,](#page-161-4) [117\]](#page-164-1). In [\[62\]](#page-161-2) wird inkompressibles Materialverhalten im orthotropen Fall mittels eines dehnbaren Direktors auf das Schalenmodell übertragen. Mit einem dreidimensionalen Kontinuumsansatz und einer numerischen Integration über die Dicke wird in [\[65\]](#page-161-3) ein mehrschichtiger Materialaufbau realisiert. Das Verhalten von Verbundwerkstoffen mit einer *von K´arm´an*-Schalentheorie wird in [\[66\]](#page-161-4) vorgestellt. In [\[22,](#page-158-4) [53\]](#page-160-2) wird mit Hilfe einer Multidirektortheorie das Verhalten der verschiedenen Materialschichten beschrieben. Hierbei kann jede Lage als Schale angesehen werden, die an den Grenzschichten fest miteinander verbunden sind. Dadurch erhöht sich die Anzahl der Freiheitsgrade proportional zur Anzahl der Lagen. In dieser Arbeit wird sich an den Ansätzen von [\[21,](#page-158-3) [117\]](#page-164-1) orientiert. Darin wird orthotropes Materialverhalten und mehrschichtiger Materialaufbau auf ein schubweiches Schalenmodell übertragen, ohne dass zusätzliche Freiheitsgrade eingeführt werden. Im Vergleich zu einem isotropen Ansatz treten Veränderungen nur in den schalenspezifischen Materialparametern auf.

Dieser Abschnitt gliedert sich wie folgt: Zuerst werden die Komponenten des vierstufigen Materialtensor  $\mathbb{C}_{ISO}$  eines isotropen Materials bezüglich der schiefen Basis  $G_I$  des Schalenkontinuums berechnet. Diese Vorgehensweise wird dann auf ein orthotropes Material mit einer bestimmten Orientierung übertragen. In beiden Fällen kann gezeigt werden, dass die Annahmen, die in [\(2.25\)](#page-33-0) getroffen wurden, zutreffen. Zuletzt wird der mehrschichtige Materialaufbau entlang der Dicke der Schale behandelt.

### **4.1.1. Isotropes Material**

Sei nun  $\mathbb{C}_{ISO}$  ein vierstufiger Tensor, der ein homogenes isotropes Material repräsentiert, so kann dieser koordinatenfrei geschrieben werden als

<span id="page-57-0"></span>
$$
\mathbb{C}_{\text{ISO}} = L_1(\text{Id} \otimes \text{Id}) + L_2(\mathbb{I} + \mathbb{T}). \tag{4.1}
$$

Hierbei stehen die Terme  $L_1$  und  $L_2$  für die Lamé-Konstanten. Diese sind für ein Elastizitätsmodul  $E$  und eine Querkontraktionszahl  $\nu$  gegeben als

$$
L_1 = \frac{E}{(1+\nu)(1-2\nu)} , \qquad L_2 = \frac{E}{2(1+\nu)} . \tag{4.2}
$$

Der erste Tensor aus [\(4.1\)](#page-57-0) ist gegeben als dyadisches Produkt der Identitätsabbildung Id zweiter Stufe. Kontrahiert mit einem beliebigen Tensor zweiter Stufe X erhalt man ¨

$$
(\mathsf{Id} \otimes \mathsf{Id}) : X = \operatorname{tr}(X)\mathsf{Id} \ . \tag{4.3}
$$

Der zweite Tensor aus [\(4.1\)](#page-57-0) ist die Summe der vierstufigen Identität<sup>[1](#page-58-0)</sup> I und dem transponierenden Tensor<sup>[2](#page-58-1)</sup>. Für einen zweistufigen Tensor E gilt somit, dass eine Kontraktion mit (I+T) ihn auf seinen doppelten symmetrischen Anteil abbildet

$$
(\mathbb{I} + \mathbb{T}) : \mathsf{X} = (\mathsf{X} + \mathsf{X}^T). \tag{4.4}
$$

Zusammenfassend kann man mit Hilfe des Green-Lagrange Verzerrungstensors E für isotropes Material [\(4.1\)](#page-57-0) den korrespondierenden (zweiten) Piola-Kirchoff Spannungstensor gemäß [\(2.22\)](#page-32-0) berechnen als

$$
S = L_1 \text{ tr}(E) \text{Id} + L_2(E + E^T). \tag{4.5}
$$

Um das dreidimensionale Material, wie in Abschnitt [2.1](#page-29-2) beschrieben, auf die Schale übertragen zu können, wird die Komponente des Materialtensors [\(4.1\)](#page-57-0) bezüglich der kovarianten Basis  $G_i$  des Referenzschalenkontinuums benötigt. Diese lassen sich angeben als

$$
C_{\text{ISO}}^{ijkl} = (\boldsymbol{G}^i \otimes \boldsymbol{G}^j) : \mathbb{C}_{\text{ISO}} : (\boldsymbol{G}^k \otimes \boldsymbol{G}^l) ,
$$
\n(4.6)

<span id="page-57-2"></span><span id="page-57-1"></span>
$$
= L_1 G^{ij} G^{kl} + L_2 (G^{ik} G^{jl} + G^{il} G^{kj}). \tag{4.7}
$$

Aufgrund von  $G^{\alpha 3} = G^{3\alpha} = 0$  folgt direkt [\(2.25\)](#page-33-0). Die Koeffizienten können mit der Annahme eines ebenen Spannungszustands gemäß [\(2.32\)](#page-33-1) auf die Komponenten  $H_{\rm ISO}^{ijkl}$  eines Schalenmaterials übertragen werden.

### **4.1.2. Orthotropes Material**

Ein Material, in dem drei zueinander senkrecht stehende Symmetrieebenen existieren, wird als orthotrop bezeichnet [\[63\]](#page-161-1). Dieses wird definiert durch eine lokale

<span id="page-58-2"></span>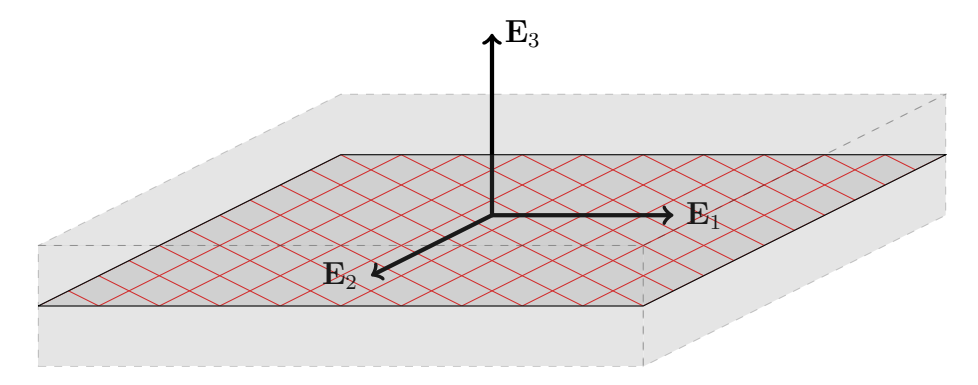

Abbildung 4.2.: Beispiel eines orthotropen Materials

orthogonale Basis  $\mathbf{E}_i$ , in der jeder Vektor senkrecht auf einer der Symmetrieebe-nen steht, siehe Abbildung [4.2.](#page-58-2) Für jede dieser ausgezeichneten Richtungen existiert ein Elastizitätsmodul  $E_i$  und für jede Symmetrieebene zwei Querkontraktionszahlen  $\nu_{ij}$  und zwei Schubmodule  $G_{ij}$ . Aufgrund verschiedener Symmetrien gelten für die Materialkoeffizienten, siehe [\[63\]](#page-161-1), die folgenden Abhängigkeiten:

<span id="page-58-4"></span>
$$
G_{ij} = G_{ji} \quad \text{und} \quad \nu_{ij} = \frac{E_i}{E_j} \nu_{ji} \,. \tag{4.8}
$$

Damit ist ein orthotropes Material komplett definiert über seine Basis  $E_i$  und die sechs unabhängigen $^3$  $^3$  Materialkonstanten  $E_i$ ,  $\mathrm{G}_{ij}$  und  $\nu_{ij}$ . Mit deren Hilfe wird die erste *matrixwertige Lam´e-Konstante* definiert

$$
L_1^{11} = E_1 \frac{E_1 \nu_{23} \nu_{32} - 1}{\Delta}, \quad L_1^{22} = E_2 \frac{E_2 \nu_{13} \nu_{31} - 1}{\Delta}, \quad L_1^{33} = E_3 \frac{E_3 \nu_{12} \nu_{21} - 1}{\Delta}, \quad (4.9)
$$

$$
L_1^{12} = E_1 \frac{-\nu_{12} - \nu_{13}\nu_{32}}{\Delta}, \quad L_1^{13} = E_1 \frac{-\nu_{13} - \nu_{12}\nu_{23}}{\Delta}, \quad L_1^{23} = E_2 \frac{-\nu_{23} - \nu_{13}\nu_{21}}{\Delta}, \tag{4.10}
$$

$$
L_1^{21} = -E_2 \frac{\nu_{21} + \nu_{23} \nu_{31}}{\Delta}, \quad L_1^{31} = -E_3 \frac{\nu_{31} + \nu_{21} \nu_{32}}{\Delta}, \quad L_1^{32} = -E_3 \frac{\nu_{32} + \nu_{13} \nu_{31}}{\Delta}, \quad (4.11)
$$

mit  $\Delta = \nu_{12}\nu_{21} + \nu_{13}\nu_{31} + \nu_{23}\nu_{32} + \nu_{12}\nu_{23}\nu_{31} + \nu_{13}\nu_{32}\nu_{21}$ . Die zweite *matrixwertige Lam´e-Konstante* ist durch die Schubmodule gegeben

$$
L_2^{12} = L_2^{21} = G_{12} , \quad L_2^{13} = L_2^{31} = G_{13} , \quad L_2^{23} = L_2^{31} = G_{23} , \tag{4.12}
$$

wobei die Diagonalelemente der Matrix gleich Null sind  $L_2^{ii} = 0$ . Beide Matrizen sind symmetrisch  $L_{\alpha}^{ij} = L_{\alpha}^{ji}$ . Mit Hilfe von [\(4.9\)](#page-58-4)-[\(4.12\)](#page-58-5) und der Basisvektoren  $\mathbf{E}_i$ kann der orthotrope Materialtensor wie folgt dargestellt werden:

$$
\mathbb{C}_{\text{ORT}} := \sum_{i=1}^{3} \sum_{i=1}^{3} \left( L_1^{ij} (\mathbf{E}_i \otimes \mathbf{E}_i \otimes \mathbf{E}_j \otimes \mathbf{E}_j) \right)
$$
(4.13)

<span id="page-58-5"></span>
$$
+ L_2^{ij} (\mathbf{E}_i \otimes \mathbf{E}_j \otimes \mathbf{E}_i \otimes \mathbf{E}_j + (\mathbf{E}_i \otimes \mathbf{E}_j \otimes \mathbf{E}_j \otimes \mathbf{E}_i) ). \hspace{1cm} (4.14)
$$

<span id="page-58-1"></span><span id="page-58-0"></span><sup>&</sup>lt;sup>1</sup> Alle Tensoren zweiter Stufe werden bei einer Kontraktion auf sich selbst abgebildet  $\mathbb{I}: X = X$  $^2$ Bei einer Kontraktion mit  $\mathbb T$  wird ein Tensor transponiert  $\mathbb T$  :  $\mathsf X=\mathsf X^T$ 

<span id="page-58-3"></span> ${}^{3}$ Jede Auswahl von Koeffizienten muss bestimmte Kriterien erfüllen, damit die resultierende Steifigkeitsmatrix invertierbar ist.

Werden nun die Koeffizienten des Materialtensors bezüglich der kovarianten Basis des Schalenkontinuums berechnet, wird auf die gleiche Art und Weise vorge-gangen wie in [\(4.6\)](#page-57-1)-[\(4.7\)](#page-57-2) für das isotrope Material. Somit entsteht

<span id="page-59-0"></span>
$$
C_{\text{ORT}}^{ijkl} = (\mathbf{G}^i \otimes \mathbf{G}^j) : \mathbb{C}_{\text{ORT}} : (\mathbf{G}^k \otimes \mathbf{G}^l) .
$$
 (4.15)

Um die Einträge von [\(4.15\)](#page-59-0) auszurechnen, müssen Skalarprodukte zwischen Materialbasis und kontravarianter Basis gebildet werden. Aufgrund der Lage der Verstärkungen innerhalb des Reifens, siehe Abbildung [4.1,](#page-56-0) ist eine Symmetrieebene der einzelnen Lagen identisch zur Tangentialebene der Schale. Somit kann ohne Beschränkung der Allgemeinheit angenommen werden, dass  $\mathbf{E}_3 = \mathbf{d}_0 = \mathbf{G}^3$ gilt. Dadurch können die folgenden Skalarprodukte, unabhängig von der Orientierung des Materials, in der Schalenmittelfläche berechnet werden

<span id="page-59-1"></span>
$$
\mathbf{E}_3 \cdot \mathbf{G}^\alpha = 0 \,, \quad \mathbf{E}_\alpha \cdot \mathbf{G}^3 = 0 \,, \quad \mathbf{E}_3 \cdot \mathbf{G}^3 = 1 \,. \tag{4.16}
$$

Dies impliziert, dass die Terme  $C_{\text{ORT}}^{\alpha\beta 33} = C_{\text{ORT}}^{\alpha\beta\iota 3} = 0$  für jedes orthotrope Material mit der Eigenschaft [\(4.16\)](#page-59-1) verschwinden. Damit sind die getroffenen Voraus-setzungen [\(2.25\)](#page-33-0) aus Abschnitt [2.1](#page-29-2) erfüllt, um das lineare Materialgesetz gemäß [\(2.30\)](#page-33-2)-[\(2.32\)](#page-33-1) auf die Schale zu übertragen.

Um die verbleibenden Terme von [\(4.15\)](#page-59-0) zu berechnen, wird eine zusätzliche Orthonormalbasis des Schalenkontinuums wie folgt definiert:

$$
\widetilde{G}_1 = \frac{1}{\sqrt{G_{11}}} G_1 \ , \quad \widetilde{G}_2 = \frac{1}{\sqrt{G^{22}}} G^2 \ , \quad \widetilde{G}_3 = G_3 \ . \tag{4.17}
$$

Wie in Abbildung [4.3](#page-60-0) dargestellt, ergeben sich die orthogonalen Vektoren des Materials  $\mathbf{E}_i$  durch eine Drehung der Basis [\(4.17\)](#page-59-2) um den Winkel  $\theta$  bezüglich  $\mathbf{G}_3$ . In Formeln bedeutet dies

<span id="page-59-3"></span><span id="page-59-2"></span>
$$
\mathbf{E}_1 = \cos(\theta)\widetilde{\mathbf{G}}_1 + \sin(\theta)\widetilde{\mathbf{G}}_2 , \qquad (4.18)
$$

<span id="page-59-4"></span>
$$
\mathbf{E}_2 = \cos(\theta)\mathbf{G}_2 - \sin(\theta)\mathbf{G}_1. \tag{4.19}
$$

Somit wird die Orientierung des orthotropen Materials in jedem Punkt der Schale gegeben durch einen Winkel  $\theta$  zwischen dem Tangentialvektor  $G_1$  und einer ausgezeichneten Richtung des Materials  $E_1$ . Die zur Berechnung von [\(4.15\)](#page-59-0) zusätzlich zu [\(4.16\)](#page-59-1) benötigten Skalarprodukte  $B_{\alpha}^{\beta} := \bm{G}^{\alpha} \cdot \mathbf{E}_{\beta}$  sind durch [\(4.18\)](#page-59-3)-[\(4.19\)](#page-59-4) gegeben als

$$
B_1^1 = \frac{\cos(\theta)}{\sqrt{G_{11}}} + \frac{\sin(\theta)G^{12}}{\sqrt{G^{22}}}, \qquad B_1^2 = \sin(\theta)\sqrt{G^{22}}, \qquad (4.20)
$$

$$
B_2^1 = \frac{\cos(\theta)G^{12}}{\sqrt{G^{22}}} - \frac{\sin(\theta)}{\sqrt{G_{11}}}, \qquad B_2^2 = \cos(\theta)\sqrt{G^{22}}.
$$
 (4.21)

<span id="page-60-0"></span>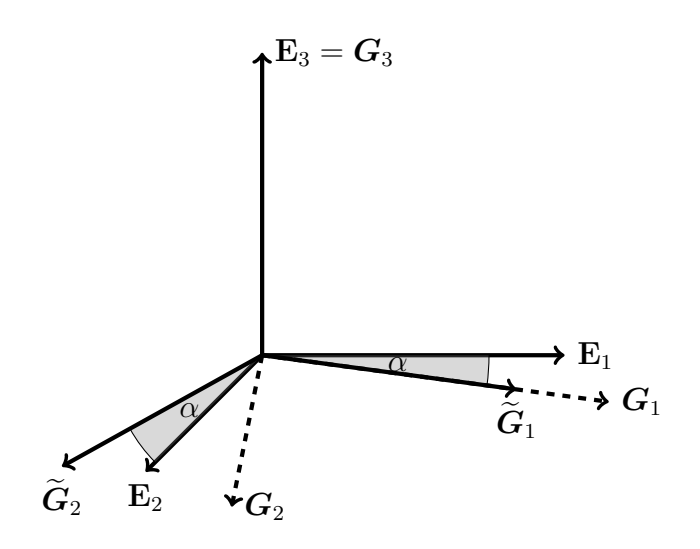

<span id="page-60-1"></span>Abbildung 4.3.: Orientierung der verschiedenen Basen im Raum

Mit ihrer Hilfe ergeben sich die Koeffizienten des orthotropen Materials [\(4.15\)](#page-59-0) bezüglich der kovarianten Basis des Referenzschalenkontinuums als

$$
C_{\text{ORT}}^{\alpha\beta\iota\pi} = \sum_{\sigma=1}^{2} \sum_{\nu=1}^{2} \left( L_1^{\sigma\nu} B_{\sigma}^{\alpha} B_{\sigma}^{\beta} B_{\nu}^{\iota} B_{\nu}^{\pi} + L_2^{\sigma\nu} \left( B_{\sigma}^{\alpha} B_{\nu}^{\beta} B_{\sigma}^{\iota} B_{\nu}^{\pi} + B_{\sigma}^{\alpha} B_{\nu}^{\beta} B_{\nu}^{\iota} B_{\sigma}^{\pi} \right) \right), \quad (4.22)
$$

$$
C_{\text{ORT}}^{\alpha\beta 33} = L_1^{13} B_1^{\alpha} B_1^{\beta} + L_1^{23} B_2^{\alpha} B_2^{\beta} , \qquad (4.23)
$$

<span id="page-60-2"></span>
$$
C_{\text{ORT}}^{\alpha 3 \beta 3} = L_2^{13} B_1^{\alpha} B_1^{\beta} + L_2^{23} B_2^{\alpha} B_2^{\beta} , \qquad (4.24)
$$

$$
C_{\text{ORT}}^{3333} = L_1^{33} \tag{4.25}
$$

Die Formel [\(2.32\)](#page-33-1) mit der Approximation  $G^{\alpha} \approx A^{\alpha}$  liefert letztendlich die Komponenten des Schalenmaterialtensors  $\mathbb{H}_{\text{ORT}}$ , der das orthotrope Materialverhalten effektiv auf die Schale abbildet.

**Bemerkung 4.1 (Übertragung auf den FE-Ansatz)** Dieses Materialmodell kann auf *die FE-Diskretisierung aus Abschnitt [3.1](#page-43-1) ¨ubertragen werden, wenn in der Referenzkonfiguration die Kanten des FE-Gitters in einer Richtung parallel liegen. Dies bedeutet, dass der dazu korrelierte diskrete Tangentenvektor konstant innerhalb des Elementes ist. Wenn* nun der Winkel θ bezüglich dieser Tangente vorgegben wird, ist er auch über das Element *konstant und muss folglich nicht interpoliert werden.*

# **4.1.3. Mehrschichtiger Materialaufbau**

Wie in Abbildung [4.1](#page-56-0) zu sehen ist, besteht das Material eines Reifens aus mehreren Schichten, die in radialer Richtung aufeinander gestapelt sind. Diese werden idealisiert als fest verbunden angenommen. Um den mehrschichtigen Materialaufbau abbilden zu können, wird von Dickenvariablen  $\zeta$  abhängigen Materialkoeffizienten ausgegangen. Sei  $n \in \mathbb{N}$  die Anzahl an Schichten innerhalb der Schale

<span id="page-61-0"></span>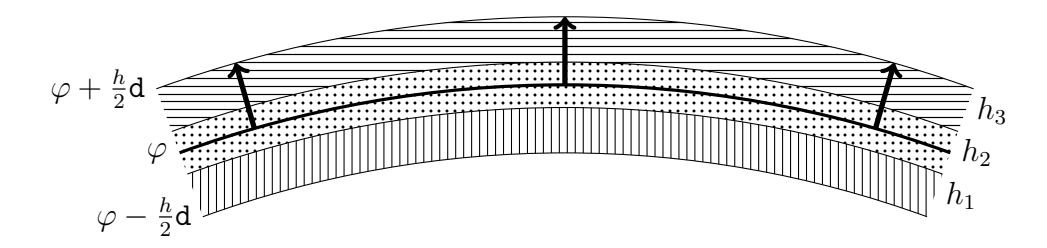

Abbildung 4.4.: Verbundwerkstoff mit drei verschiedenen Schichten

und  $h_m$  die Dicke der m-ten Schicht, so ist die gesamte Dicke der Schale gegeben als  $h=\sum_{m=1}^n h_m$ . Zur Veranschaulichung ist in Abbildung [4.4](#page-61-0) ein dreischichtiger Aufbau mit den dazugehörigen geometrischen Größen dargestellt. Jede Schicht besteht aus einem orthotropen Material, dessen Koeffizienten  $C_m^{ijkl}$  sich gemäß [\(4.22\)](#page-60-1)-[\(4.25\)](#page-60-2) berechnen lassen. Die Koeffizienten des von  $\zeta$  abhängigen Materialtensors sind abschnittsweise gegeben als

$$
C_{\text{Lam}}^{ijkl}(\zeta) = \begin{cases} C_1^{ijkl} & (\zeta + \frac{h}{2}) \in [0, h_1] \\ \vdots & \vdots \\ C_m^{ijkl} & (\zeta + \frac{h}{2}) \in \left[ \sum_{r=1}^{m-1} h_r, \sum_{r=1}^m h_r \right] \\ \vdots & \vdots \\ C_n^{ijkl} & (\zeta + \frac{h}{2}) \in [h - h_n, h] \end{cases}
$$
 (4.26)

Diese können wie in [\(2.32\)](#page-33-1) punktweise in ein Schalenmaterial  $H_{\text{Lam}}^{ijkl}(\zeta)$  umgerechnet werden, da für alle  $\zeta \in [-\frac{h}{2}]$  $\frac{h}{2}, \frac{h}{2}$  $\frac{h}{2}$ ] gilt

$$
C_{\text{Lam}}^{\alpha 333}(\zeta) = C_{\text{Lam}}^{\alpha \beta 13}(\zeta) = 0. \tag{4.27}
$$

Durch die Abhängigkeit von  $\zeta$  muss die Integration der inneren Kräfte in [\(2.43\)](#page-36-1) für diesen Fall neu berechnet werden. Mit den Termen

$$
H_0^{\alpha\beta\iota\pi} := \int_{-\frac{h}{2}}^{\frac{h}{2}} H_{\text{Lam}}^{\alpha\beta\iota\pi}(\zeta) d\zeta = \sum_{m=1}^{n} h_m H_m^{\alpha\beta\iota\pi} , \qquad (4.28)
$$

$$
H_1^{\alpha\beta\iota\pi} := \int_{-\frac{h}{2}}^{\frac{h}{2}} \zeta H_{\text{Lam}}^{\alpha\beta\iota\pi}(\zeta) d\zeta = \sum_{m=1}^{n} \int_{0}^{h_m} \left(\zeta - \frac{h}{2} + \sum_{i=1}^{m-1} h_i\right) H_m^{\alpha\beta\iota\pi} d\zeta ,\qquad(4.29)
$$

$$
= \sum_{m=1}^{n} \left( \frac{h_m^2}{2} + \left( -\frac{h}{2} + \sum_{i=1}^{m-1} h_i \right) h_m \right) H_m^{\alpha \beta \iota \pi} , \qquad (4.30)
$$

$$
H_2^{\alpha\beta\iota\pi} := \int_{-\frac{h}{2}}^{\frac{h}{2}} \zeta^2 H_{\text{Lam}}^{\alpha\beta\iota\pi}(\zeta) d\zeta = \sum_{m=1}^n \int_0^{h_m} \left(\zeta - \frac{h}{2} + \sum_{i=1}^{m-1} h_i\right)^2 H_m^{\alpha\beta\iota\pi} d\zeta ,\qquad(4.31)
$$

$$
= \sum_{m=1}^{n} \left( \frac{h_m^3}{3} + h_m^2 \left( \sum_{i=1}^{m-1} h_i - \frac{h}{2} \right) + h_m \left( \sum_{i=1}^{m-1} h_i - \frac{h}{2} \right)^2 \right) H_m^{\alpha \beta \iota \pi}
$$
 (4.32)

<span id="page-61-2"></span><span id="page-61-1"></span>49

#### 4. Erweiterung des Schalenmodells

kann [\(2.43\)](#page-36-1) wieder als ein Integral über dem zweidimensionalen Parameterbereich  $\omega$  geschrieben werden. Somit erhält man für die internen Kräfte folgende **Beiträge** 

$$
\int_{\Omega} S^{ij} \delta E_{ij} \det(A) d\zeta d\bar{\chi} = \int_{\omega} \frac{1}{2} (a_{\alpha\beta} - A_{\alpha\beta}) H_0^{\alpha\beta\iota\pi} \delta a_{\iota\pi} d\bar{\chi}
$$
(4.33)

$$
+\int_{\omega}\frac{1}{2}(\kappa_{\alpha\beta}-\mathcal{K}_{\alpha\beta})H_{1}^{\alpha\beta\iota\pi}\delta a_{\iota\pi}\mathrm{d}\bar{\boldsymbol{\chi}}\tag{4.34}
$$

$$
+\int_{\omega}\frac{1}{2}(a_{\alpha\beta}-A_{\alpha\beta})H_{1}^{\alpha\beta\iota\pi}\delta\kappa_{\iota\pi}\mathrm{d}\bar{\boldsymbol{\chi}}\tag{4.35}
$$

$$
+\int_{\omega}\frac{1}{2}(\kappa_{\alpha\beta}-\mathcal{K}_{\alpha\beta})H_{2}^{\alpha\beta\iota\pi}\delta\kappa_{\iota\pi}\mathrm{d}\bar{\boldsymbol{\chi}}\tag{4.36}
$$

$$
+ \int_{\omega} \frac{1}{2} (\gamma_{\alpha} - \Gamma_{\alpha}) H_0^{\alpha 3 \beta 3} \delta \kappa_{\beta} d\bar{\chi} . \tag{4.37}
$$

Dabei repräsentiert  $H_0^{\alpha\beta\iota\pi}$  die Membran- und  $H_2^{\alpha\beta\iota\pi}$  die Biegesteifigkeit der Kompositschale. Der Term  $H_1^{\alpha\beta\iota\pi}$  $t_1^{\alpha p \iota \pi}$  tritt nur bei unsymmetrischem Materialaufbau bezüglich der Mittelfläche auf. Er stellt eine Wechselwirkung zwischen Membranverzerrung und Biegung her.

**Bemerkung 4.2 (Einschichtiger Aufbau)** *Wenn es innerhalb der Schale lediglich eine Materialschicht gibt, entstehen f ¨ur* [\(4.28\)](#page-61-1) *-* [\(4.32\)](#page-61-2) *die gleichen Koeffizienten*

$$
H_0^{\alpha\beta\iota\pi} = hH^{\alpha\beta\iota\pi} \ , \quad H_1^{\alpha\beta\iota\pi} = 0 \ , \quad H_2^{\alpha\beta\iota\pi} = \frac{h^3}{12} H^{\alpha\beta\iota\pi} \ , \quad H_0^{\alpha3\beta3} = H^{\alpha3\beta3} \ , \quad (4.38)
$$

wie in [\(2.45\)](#page-36-0). Dies gilt sowohl für eine isotrope als auch für eine orthotrope Material*schicht.*

**Bemerkung 4.3 (Mischregeln)** *Da es schwierig ist, Materialeigenschaften der einzelnen faserverst¨arkten Lagen herauszufinden, werden f ¨ur jede Lage Mischregeln [\[63\]](#page-161-1) benutzt. Dabei wird versucht, mit Hilfe der isotropen Materialeigenschaften des Matrix-*  $(E_m, \nu_n)$  *und des Fasermaterials*  $(E_f, \nu_f)$ , die orthotropen Materialgrößen abzuschätzen. *Hierbei werden die Formeln von Halpin und Tsai* [\[56,](#page-160-3) [55\]](#page-160-4) herangezogen. Sei V<sub>f</sub> der Vo*lumenanteil der Fasern und*  $V_m = 1 - V_f$  der der Matrix, so sind die orthotropen Mate*rialgr¨oßen gegeben als*

$$
E_1 = E_f V_f + E_m V_m \t{,} \t(4.39)
$$

$$
\nu_{12} = \nu_{13} = \nu_f V_f + \nu_m V_m \tag{4.40}
$$

$$
E_2 = E_3 = E_m \frac{1 + \xi_E \eta_E V_f}{1 + \eta_E V_v} \qquad \text{mit} \qquad \eta_E = \frac{\frac{E_f}{E_m} - 1}{\frac{E_f}{E_m} + \xi_E} \,, \tag{4.41}
$$

$$
G_{12} = G_{23} = G_{13} = G_m \frac{1 + \xi_G \eta_G V_f}{1 + \eta_G V_v} \qquad \text{mit} \qquad \eta_E = \frac{\frac{G_f}{G_m} - 1}{\frac{G_f}{G_m} + \xi_G} \,, \tag{4.42}
$$

$$
\nu_{23} = \nu_m \frac{1 + \xi_\nu \eta_\nu V_f}{1 + \eta_\nu V_v} \qquad \text{mit} \qquad \eta_\nu = \frac{\frac{\nu_f}{\nu_m} - 1}{\frac{\nu_f}{\nu_m} + \xi_\nu} \,, \qquad (4.43)
$$

Die Konstanten ξ<sub>E</sub>, ξ<sub>G</sub> und ξ<sub>ν</sub> hängen von der Geometrie der Verstärkung und weiteren unbekannten Größen ab. Sie können als Parameter zur Feinjustierung des Materials *angesehen werden, um es an Messwerte anzupassen.*

# **4.2. Reifen-Fahrbahn-Kontakt**

Der Kontakt zwischen Fahrbahn und Reifen spielt sowohl bei einem realen Fahrzeug als auch in der Simulation eine wichtige Rolle. Die entstehende Kraftübertragung ist dafür verantwortlich, dass ein Fahrzeug beschleunigt, abbremst oder in eine Kurve fährt. Auch vertikale Bodenunebenheiten wie Schlaglöcher werden über den Reifen ins Fahrzeug übertragen.

Kontaktprobleme wurden in der Vergangenheit bereits intensiv behandelt. Eine Übersicht zu den einzelnen Themen und Vorgehensweisen befindet sich in den Lehrbüchern [\[74,](#page-162-2) [122\]](#page-165-2). In dieser Arbeit wird dem kinematischen Ansatz aus [\[119\]](#page-164-2) gefolgt. Dabei wird der Normalkontakt mit Hilfe der Penalty-Methode realisiert und für die tangentiale Wechselwirkung Coulomb-Reibung angenommen. Die zeitliche Integration der Bewegung eines Punktes in Kontakt wird wie in [\[50\]](#page-160-5) behandelt und die Diskretisierung wird mittels einer speziellen *segment to segment* (**STS**) Methode umgesetzt. Diese beruht auf einer bikubischen Hermite-Interpolation [\[39\]](#page-159-2) unter zu Hilfenahme der Direktoren als Flächennormale.

Dieser Abschnitt ist folgendermaßen gegliedert: Zuerst werden die Grundlagen der Kontaktkinematik und die dazugehörigen konstitutiven Gleichungen erörtert. Danach wird eine schwache Formulierung der Kontaktbeiträge, basierend auf der Penalty-Methode, erarbeitet und der Algorithmus zur Berechnung des Gleitweges vorgestellt. Zuletzt werden verschiedene Diskretisierungsstrategien und deren Nachteile in der Kontaktsimulation zwischen Reifen und Fahrbahn aufgezeigt.

# **4.2.1. Grundlagen**

Zunächst werden einige Vereinfachungen des Reifen-Fahrbahn-Kontakts vorgenommen, um diese den Gegebenheiten für den Einsatz in einer MKS-Fahrzeugsimulation anzupassen. Dazu wird die Fahrbahn als starre zweidimensionale Fläche angenommen. Deren Punkte  $X$  sind gegeben über ein differenzierbares Höhenprofil  $\mathfrak{h}:\mathbb{R}^2\to\mathbb{R}$  und der Vorschrift

$$
\mathbf{X}(s_1, s_2) = \begin{pmatrix} s_1 \\ s_2 \\ \mathfrak{h}(s_1, s_2) \end{pmatrix} , \qquad \mathbf{X}: \mathbb{R}^2 \to \mathbb{R}^3 .
$$
 (4.44)

#### 4. Erweiterung des Schalenmodells

Dies definiert eine zweidimensionale Fläche im Raum. Ihre Tangentialvektoren  $T_\alpha$  und die dazugehörige Flächennormale N lassen sich mit Hilfe der Ableitun- $\mathrm{gen}\ \mathfrak{h}_{,\alpha} := \frac{\partial \mathfrak{h}}{\partial s_\alpha}$  $\frac{\partial \mathfrak{y}}{\partial s_{\alpha}}$  schreiben als

$$
\mathbf{T}_1 := \begin{pmatrix} 1 \\ 0 \\ \mathfrak{h}_{,1} \end{pmatrix} , \qquad \mathbf{T}_2 := \begin{pmatrix} 0 \\ 1 \\ \mathfrak{h}_{,2} \end{pmatrix} , \qquad \mathbf{N} := \frac{1}{\sqrt{\mathfrak{h}_{,1}^2 + \mathfrak{h}_{,2}^2 + 1}} \begin{pmatrix} -\mathfrak{h}_{,1} \\ -\mathfrak{h}_{,2} \\ 1 \end{pmatrix} . \tag{4.45}
$$

Analog zum Vorgehen bei der Mittelflache des Schalenkontinuums, siehe Ab- ¨ schnitt [2.1,](#page-29-2) lassen sich die kontravarianten Basisvektoren  $T^{\alpha}$  sowie die beiden Metriken  $T^{\alpha\beta}$  und  $T_{\alpha\beta}$  berechnen.

Die Kontaktfläche auf Seiten der Schale ist eine Teilmenge des deformierten Schalenkontinuums  $\partial \mathcal{B}_c \subset \partial \mathcal{B}$ . Diese zweidimensionale Fläche ist gegeben durch die Abbildung

$$
\mathbf{x}(\boldsymbol{\chi}) = \mathbf{x}(\boldsymbol{q}(\boldsymbol{\chi}), \boldsymbol{\chi}), \qquad \mathbf{x} : \omega \to \mathbb{R}^3, \qquad \partial \mathcal{B}_c := \mathbf{x}(\omega). \tag{4.46}
$$

Mit dieser allgemeinen Beschreibung der Kontaktfläche wird sich zum jetzigen Zeitpunkt allerdings noch nicht explizit auf eine spezielle Fläche festgelegt. Möglichkeiten einer spateren Festlegung sind zum Beispiel: ¨

- Die Mittelfläche  $\mathbf{x}(\boldsymbol{\chi}) = \varphi(\boldsymbol{\chi})$
- Die Oberfläche des Schalenkontinuums  $\mathbf{x}(\boldsymbol{\chi}) = \varphi(\boldsymbol{\chi}) + \frac{h}{2}\mathbf{d}(\boldsymbol{\chi})$
- Ein auf die Oberfläche aufgeprägtes Profil  $\mathbf{x}(\boldsymbol{\chi}) = \varphi(\boldsymbol{\chi}) + h(\boldsymbol{\chi})\mathbf{d}(\boldsymbol{\chi})$

#### **Kontaktkinematik**

Um den Abstand zwischen zwei Körpern zu definieren, wird auf das Masterund *Slave-*Konzept [\[122\]](#page-165-2) zurückgegriffen. Hierbei wird der Abstand der Punkte des Slave-Körpers zum Master-Körper untersucht. Da es sich bei der Fahrbahn um einen Starrkörper handelt, wird dieser als Master festlegt. Sei x ein beliebiger Punkt der Schalenkontaktfläche, so existiert ein Punkt  $\widetilde{\mathbf{X}} = \mathbf{X}(\widetilde{s}_1, \widetilde{s}_2)$  auf der Fahrbahn der minimalen Abstand zu x hat

$$
\|\mathbf{X} - \mathbf{x}\| \le \|\mathbf{X}(s_1, s_2) - \mathbf{x}\|, \qquad \forall s_1, s_2. \tag{4.47}
$$

Aus der optimalen Wahl der Koordinaten ( $\tilde{s}_1, \tilde{s}_2$ ) folgt direkt, dass diese Nullstellen der Ableitung von [\(4.47\)](#page-64-0) sind und somit gilt

$$
\left(\mathbf{X}(\tilde{s}_1,\tilde{s}_2)-\mathbf{x}\right)\cdot\widetilde{\mathbf{T}}_{\alpha}=0\,,\qquad\widetilde{\mathbf{T}}_{\alpha}:=\mathbf{T}_{\alpha}(\tilde{s}_1,\tilde{s}_2)\,.
$$

Daraus folgt, dass der Abstandsvektor zwischen den beiden Punkten parallel zur Normale  $\widetilde{\mathbf{N}} := \mathbf{N}(\tilde{s}_1, \tilde{s}_2)$  ist. Folglich kann eine Abstandsfunktion für jeden Punkt der Schalenkontaktfläche definiert werden als

<span id="page-64-2"></span><span id="page-64-1"></span><span id="page-64-0"></span>
$$
d_{\mathbf{N}}(\mathbf{x}) = (\mathbf{x} - \widetilde{\mathbf{X}}) \cdot \widetilde{\mathbf{N}} . \tag{4.49}
$$

Mit ihrer Hilfe können nun die folgenden drei Fälle unterschieden werden:

- $d_N(x) > 0$ : Der Punkt x der Schale hat einen positiven Abstand zur Straße und steht somit nicht in Kontakt.
- $d_N(x) = 0$ : Der Punkt x liegt genau auf der Fahrbahn und ist somit perfekt in Kontakt.
- $d_N(x) < 0$ : Der Punkt x ist bereits in die Straße eingedrungen.

Die Nebenbedingung, die ein Eindringen des Reifens in die Fahrbahn unterbindet, lautet

<span id="page-65-0"></span>
$$
d_{\mathbf{N}}(\mathbf{x}) \ge 0 \;, \qquad \forall \mathbf{x} \; . \tag{4.50}
$$

Diese Art des Kontakts wird *Normalkontakt* oder auch reibungsloser Kontakt genannt.

Zusätzlich zur Bedingung [\(4.50\)](#page-65-0) muss im Falle von reibungsbehaftetem Kontakt auch der Weg des Punktes x auf der Fläche des Master-Körpers betrachtet werden. Durch diese Bewegung ändert sich der minimale Abstandspunkt  $\mathbf{\hat{X}}(\tilde{s}_1, \tilde{s}_2)$ auf der *Master*-Fläche. Um den zeitlichen Verlauf des Punktes  $\tilde{X}$  zu berechnen, wird [\(4.48\)](#page-64-1) nach der Zeit abgleitet. Zur vereinfachten Darstellung des Problems wird vorausgesetzt*,* dass der *Master-*Körper sich nicht in Bewegung<sup>[4](#page-65-1)</sup> befindet und deshalb  $\frac{\text{d}}{\text{d}t}\mathbf{X}=0$  gilt. Die Zeitableitung von [\(4.48\)](#page-64-1) vereinfacht sich zu

$$
0 = \frac{\mathrm{d}}{\mathrm{d}t} \left( \mathbf{x} - \widetilde{\mathbf{X}} (\widetilde{s}_1, \widetilde{s}_2) \right) \cdot \widetilde{\mathbf{T}}_{\alpha} \tag{4.51}
$$

$$
= \left(\mathbf{v} - \widetilde{\mathbf{T}}_{\beta}\dot{\tilde{s}}_{\beta}\right) \cdot \widetilde{\mathbf{T}}_{\alpha} + \left(\mathbf{x} - \widetilde{\mathbf{X}}(\tilde{s}_1, \tilde{s}_2)\right) \cdot \widetilde{\mathbf{T}}_{\alpha, \beta}\tilde{s}_{\beta} . \tag{4.52}
$$

Dadurch ist die Bewegung von  $\widetilde{X}$  bestimmt über eine Differentialgleichung für seine Koordinaten

$$
(\widetilde{T}_{\alpha\beta} - d_{\mathbf{N}}(\mathbf{x})\widetilde{B}_{\alpha\beta})\dot{\widetilde{s}}_{\beta} = \widetilde{\mathbf{T}}_{\alpha} \cdot \mathbf{v} , \qquad (4.53)
$$

wobei  $B_{\alpha\beta} := \mathbf{N} \cdot \mathbf{T}_{\alpha,\beta}$  die Krümmung der *Master*-Fläche beschreibt. Es wird angenommen, dass  $d_N(x)\widetilde{B}_{\alpha\beta}$  klein ist gegenüber der Metrik  $T_{\alpha\beta}$ . Infolgedessen kann [\(4.53\)](#page-65-2) umgeschrieben werden zu

<span id="page-65-3"></span><span id="page-65-2"></span>
$$
\dot{\tilde{s}}_{\beta} = \tilde{\mathbf{T}}^{\beta} \cdot \mathbf{v} \ . \tag{4.54}
$$

Um das Gleiten des Punktes x bezüglich der *Slave*-Fläche zu beschreiben, wird der Gleitweg  $g_T$  über eine Differentialgleichung definiert

<span id="page-65-4"></span>
$$
\dot{\mathbf{g}}_{\mathbf{T}} = \mathbf{T}_{\alpha} \dot{\tilde{s}}_{\alpha} \ . \tag{4.55}
$$

<span id="page-65-1"></span><sup>4</sup>Diese Annahme wird getroffen, um eine einfachere Notation zu gewahrleisten, da ein sich be- ¨ wegender Untergrund für die spätere Anwendung in dieser Arbeit nicht benötigt wird. Es wäre aber durchaus möglich, eine Geschwindigkeit basierend auf einer Starrkörperbewegung zu realisieren.

Im Vergleich zu [\[122\]](#page-165-2) wird die Lie-Ableitung zu einer gewöhnlichen Zeitablei-tung, da der Master-Körper starr ist und sich nicht in Bewegung<sup>[5](#page-66-0)</sup> befindet. Mit [\(4.54\)](#page-65-3) kann die Gleitgeschwindigkeit in Relation zur Geschwindigkeit des Punktes x gesetzt werden

<span id="page-66-3"></span>
$$
\dot{\mathbf{g}}_{\mathbf{T}} = (\mathbf{T}_1 \otimes \mathbf{T}^1 + \mathbf{T}_2 \otimes \mathbf{T}^2) \mathbf{v} = (\mathsf{Id} - \mathbf{N} \otimes \mathbf{N}) \mathbf{v} . \tag{4.56}
$$

#### **Konstitutive Gleichungen des Kontakts**

Für den Normalkontakt soll das Eindringen des *Slave*- in den *Master*-Körper verhindert werden. Um dies zu gewährleisten, muss im Falle des Kontakts, eine Kraft  $p_N$  in Normalenrichtung wirken, die ein weiteres Eindringen in die Fahrbahn unterbindet. Zusammen mit [\(4.50\)](#page-65-0) muss im Falle des Normalkontakts folgendes erfüllt sein

$$
p_{\mathbf{N}} \ge 0 \;, \qquad d_{\mathbf{N}} \ge 0 \;, \qquad p_{\mathbf{N}} d_{\mathbf{N}} = 0 \;.
$$
 (4.57)

Diese Bedingungen werden in der Literatur [\[48,](#page-160-6) [122\]](#page-165-2) als Karush-Kuhn-Tucker (KKT) Bedingungen bezeichnet. Dabei drückt die erste Ungleichung aus, dass der Kontaktdruck immer in positiver Normalenrichtung wirkt. Das Eindringen der Schale in die Fahrbahn wird durch die zweite Ungleichung unterbunden. Die Gleichungsbedingung legt fest, dass immer nur eine der beiden Variablen größer Null ist, sodass entweder die beiden Punkte einen Abstand größer Null haben oder der Kontaktdruck größer Null ist. Das konkrete Ausrechnen des Kontaktdrucks geschieht meist über ein Optimierungsverfahren, welches diese Bedingungen berücksichtigt. Auch kann der Druck über eine konstitutive Gleichung ermittelt werden, die von experimentellen Daten oder auch phänomenologischen Beobachtungen gestützt wird [\[119,](#page-164-2) [123\]](#page-165-3).

Um ein konstitutives Gesetz für das Gleiten der Schale auf dem Starrkörper einzuführen, wird das Modell der Coulomb-Reibung verwendet. Hierbei wird zwischen zwei Zuständen unterschieden. Beim Haften gilt, dass der Punkt der Slave-Fläche x relativ zur *Master*-Fläche nicht in Bewegung ist. Aus [\(4.55\)](#page-65-4) folgt für den Gleitweg

$$
\dot{\mathbf{g}}_{\mathbf{T}} = 0 \qquad \Rightarrow \qquad \mathbf{g}_{\mathbf{T}} = 0 \; . \tag{4.58}
$$

Um die Reaktionskraft des gleitenden Schalenkontaktpunktes x relativ zur Fahr-bahn zu berechnen, wird nun der spezifische<sup>[6](#page-66-1)</sup> Gleitreibungskoeffizient  $\mu$  eingeführt. Mit seiner Hilfe liefert das klassische Coulomb-Gesetz für eine gegebene Normalkraft  $p_N$  die Reaktionskraft

<span id="page-66-2"></span>
$$
\mathbf{t}_{\mathbf{T}} = -\mu_{\mathbf{R}}|p_{\mathbf{N}}| \frac{\dot{\mathbf{g}}_{\mathbf{T}}}{\|\dot{\mathbf{g}}_{\mathbf{T}}\|} \,. \tag{4.59}
$$

<span id="page-66-0"></span> $<sup>5</sup>Fiir$  eine einfache translatorische Bewegung ist die Lie-Ableitung immer identisch zur</sup> gewöhnlichen Zeitableitung. Sie müsste erst bei einer Drehbewegung des starren Körpers hinzugezogen werden.

<span id="page-66-1"></span> $6$ Dieser hängt in erster Linie von den Materialien der beiden Körper ab. Er kann aber zusätzlich von der Temperatur und der relativen Geschwindigkeit abhängig sein.

Um diese beiden Fälle abbilden zu können, wird auf ein Hilfsmittel aus der Plas-tizitätstheorie [\[120\]](#page-165-0) zurückgegriffen. Dazu wird der Gleitweg in einen reversiblen  $\mathbf{g}_\mathbf{T}^e$  und einen irreversiblen Anteil  $\mathbf{g}_\mathbf{T}^p$  zerlegt

$$
\mathbf{g}_{\mathbf{T}}^e = \mathbf{g}_{\mathbf{T}} - \mathbf{g}_{\mathbf{T}}^p \,. \tag{4.60}
$$

Der reversible Teil  $\mathbf{g}_{\mathbf{T}}^{e}$  repräsentiert das Haften der beiden Körper aneinander. Dies lässt sich physikalisch als Mikroverschiebungen der Flächen gegeneinander darstellen. In diesem Fall wird mit der Proportionalitätskonstante  $\epsilon_T > 0$  eine zu der reversiblen Verschiebung proportionale Kraft berechnet

<span id="page-67-0"></span>
$$
\mathbf{t}_{\mathbf{T}} = \epsilon_{\mathbf{T}} \mathbf{g}_{\mathbf{T}}^e \,. \tag{4.61}
$$

Wie durch die Wahl der Konstante schon angedeutet, kann [\(4.61\)](#page-67-0) auch als Regularisierung oder auch Penalty-Formulierung der Haftbedingung [\(4.58\)](#page-66-2) interpretiert werden.

Für den irreversiblen plastischen Anteil  $\mathbf{g}_{\mathbf{T}}^{p}$  des Gleitweges wird, wie in der Plas-tizitätsteorie üblich [\[120\]](#page-165-0), eine Evolutionsgleichung aufgestellt und die Dissipationsleistung des Gleitvorgangs betrachtet als

<span id="page-67-1"></span>
$$
D(\mathbf{t}_{\mathbf{T}}, \mathbf{g}_{\mathbf{T}}) := \mathbf{t}_{\mathbf{T}}^T \dot{\mathbf{g}}_{\mathbf{T}}^p \le 0.
$$
 (4.62)

Die in Tangentialrichtung wirkende Kraft  $t_T$  muss zusätzlich die durch das Coulombsche-Gesetz induzierte Nebenbedingung erfullen ¨

$$
f_C(\mathbf{t_T}) = \|\mathbf{t_T}\| - \mu p_\mathbf{N} \le 0. \tag{4.63}
$$

Wird nun [\(4.62\)](#page-67-1) in Bezug auf die Tangentialkraft  $t_T$  unter der Nebenbedingung [\(4.63\)](#page-67-2) minimiert $^7$  $^7$ , muss  $\texttt{t}_{\mathbf{T}}$  und  $\lambda_f$  gefunden werden, sodass die folgenden Bedingungen erfüllt sind

<span id="page-67-5"></span><span id="page-67-4"></span><span id="page-67-2"></span>
$$
\dot{\mathbf{g}}_{\mathbf{T}}^p = -\lambda \frac{\partial f_C}{\partial \mathbf{t}_{\mathbf{T}}} \,, \tag{4.64}
$$

$$
\lambda_f \le 0 \,, \qquad 0 \ge f_C(\mathbf{t_T}) \,, \qquad \lambda_f f_C = 0 \,. \tag{4.65}
$$

Hierbei definiert [\(4.64\)](#page-67-4) die Evolutionsgleichung für den irreversiblen Anteil des Gleitweges und [\(4.65\)](#page-67-5) die KKT Bedingungen für die Tangentialkraft.

# **4.2.2. Schwache Formulierung und Gleitwegberechnung**

Im Folgenden werden die vorgestellte Kinematik und die konstitutiven Gleichungen als zusätzliche Kraftterme in die schwache Formulierung der Impulserhaltung [\(2.53\)](#page-37-0) eingebunden. Um den Normalkontakt mit Hilfe eines Regularisierungsterms zu realisieren, wird zugelassen, dass der Punkt der Schale x in die

<span id="page-67-3"></span><sup>7</sup>Das heißt, dass der Betrag der dissipierten Leistung maximiert wird.

#### 4. Erweiterung des Schalenmodells

Fahrbahn eindringen kann  $d_N(x) < 0$ . Mit der minimalen Abstandsfunktion aus [\(4.49\)](#page-64-2) wird die Penetrationsfunktion definiert als

$$
g_{\mathbf{N}}(\mathbf{x}) := \begin{cases} 0 & d_{\mathbf{N}}(\mathbf{x}) \ge 0 \\ d_{\mathbf{N}}(\mathbf{x}) & d_{\mathbf{N}}(\mathbf{x}) < 0 \end{cases} \tag{4.66}
$$

Sei  $\epsilon_N > 0$  die Penalty-Steifigkeit, so ist der Kontaktdruck im Punkt x gegeben als

<span id="page-68-2"></span><span id="page-68-1"></span><span id="page-68-0"></span>
$$
p_N = \epsilon_N g_N \tag{4.67}
$$

Die Variation von [\(4.66\)](#page-68-0) vereinfacht sich, aufgrund der Starrheit der Fahrbahn, zu

$$
\delta g_{\mathbf{N}}(\mathbf{x}, \delta \mathbf{x}) = \begin{cases} 0 & d_{\mathbf{N}}(\mathbf{x}) \ge 0 \\ \delta \mathbf{x} \cdot \hat{\mathbf{N}} & d_{\mathbf{N}}(\mathbf{x}) < 0 \end{cases} .
$$
 (4.68)

Die Variation  $\delta x$  des Schalenkontaktpunktes hängt von der gewählten Kontaktfläche ab. Allgemein gilt

<span id="page-68-3"></span>
$$
\delta \mathbf{x} = \frac{\partial \mathbf{x}}{\partial \varphi} \delta \varphi + \frac{\partial \mathbf{x}}{\partial \mathbf{d}} \delta \mathbf{d}.
$$
 (4.69)

Betrachtet man nur die Mittelfläche der Schale  $x = \varphi$ , so sind auch die Variationen identisch  $\delta x = \delta \varphi$ . Im Falle der Außenfläche des Schalenkontinuums  $x = \varphi + h d$ wird die Variation zu  $\delta x = \delta \varphi + h \delta d$ . Mit [\(4.67\)](#page-68-1) und [\(4.68\)](#page-68-2) wird ein zusätzlicher Term zur schwachen Form der Impulsbilanzgleichung [\(2.53\)](#page-37-0) definiert als

$$
\mathcal{G}_{\mathbf{N}}(\mathbf{x}, \delta \mathbf{x}) := \int_{\partial \mathcal{B}_c} \epsilon_{\mathbf{N}} g_{\mathbf{N}}(\mathbf{x}) \, \delta g_{\mathbf{N}}(\mathbf{x}, \delta \mathbf{x}) \mathrm{d}\mathbf{x} \; . \tag{4.70}
$$

Mit Hilfe des Transformationssatzes kann [\(4.70\)](#page-68-3) als ein Integral über dem Parameterbereich  $\omega$  geschrieben werden

$$
\mathcal{G}_{\mathbf{N}}(\mathbf{x}, \delta \mathbf{x}) = \int_{\omega} \epsilon_{\mathbf{N}} g_{\mathbf{N}} \delta g_{\mathbf{N}} \bar{\mathbf{x}} \mathrm{d} \chi , \qquad (4.71)
$$

mit dem Flächenmaß

<span id="page-68-4"></span>
$$
\bar{\mathbf{x}} = \det(\nabla_{\mathbf{x}} \mathbf{x}(\mathbf{x})) \tag{4.72}
$$

der Kontaktfläche bezüglich des Parameterbereichs  $\omega$ .

Um einen zusätzlichen Term für den tangentialen Kontakt zu erzeugen, wird noch die Variation des Gleitweges  $\delta g_T$  benötigt. Diese ist durch die Zeitableitung [\(4.56\)](#page-66-3) gegeben als

$$
\delta \mathbf{g_T} = (\mathsf{Id} - \mathbf{N} \otimes \mathbf{N}) \delta \mathbf{x} \,. \tag{4.73}
$$

Um den reibungsbehafteten Kontakt in die Impulsbilanzgleichung zu integrieren, wird zu [\(2.53\)](#page-37-0) der folgende Term addiert

$$
\mathcal{G}_{\mathbf{T}}(\mathbf{x}, \delta \mathbf{x}) = \int_{\partial \mathcal{B}_c} \mathbf{t}_{\mathbf{t}} \delta \mathbf{g}_{\mathbf{T}} d\mathbf{x} = \int_{\omega} \mathbf{t}_{\mathbf{t}} \delta \mathbf{g}_{\mathbf{T}} \bar{\mathbf{x}} d\mathbf{\chi} \quad . \tag{4.74}
$$

Hierzu muss  $\mathbf{t_{T}}$  mit Hilfe der internen Variable  $\mathbf{g}_{\mathbf{T}}^{p}$  gemäß den Vorgaben aus [\(4.61\)](#page-67-0) und [\(4.65\)](#page-67-5) berechnet werden. Die Terme [\(4.71\)](#page-68-4)-[\(4.74\)](#page-69-0) bilden zusammen den Beitrag des Kontakts zur virtuellen Arbeit der Schale

$$
\mathcal{G}_c(\mathbf{x}, \delta \mathbf{x}) = \mathcal{G}_N(\mathbf{x}, \delta \mathbf{x}) + \mathcal{G}_T(\mathbf{x}, \delta \mathbf{x})
$$
(4.75)

<span id="page-69-2"></span><span id="page-69-0"></span>
$$
= \int_{\omega} \left( \epsilon_{\mathbf{N}} g_{\mathbf{N}} \delta g_{\mathbf{N}} + \mathbf{t}_{\mathbf{t}} \delta \mathbf{g}_{\mathbf{T}} \right) \bar{\mathbf{x}} \mathrm{d} \boldsymbol{\chi} \tag{4.76}
$$

#### **Radialer Projektionsalgorithmus**

Der irreversible Gleitweg  $g_T^p$  $\frac{p}{T}$  ist durch die Differentialgleichung [\(4.64\)](#page-67-4) gegeben und über [\(4.65\)](#page-67-5) mit der tangentialen Kontaktkraft  $t_T$  gekoppelt. Um die zeitliche Veränderung beider Größen zu berechnen, wird [\(4.64\)](#page-67-4) mit dem impliziten Euler-Verfahren integriert und  $t<sub>T</sub>$  über eine *update*-Formel berechnet. Der hier vorge-stellte Algorithmus stammt ursprünglich aus der Plastizitätstheorie [\[109\]](#page-164-3). Die erste Anwendung für reibungsbehafteten Kontakt geht zurück auf [\[50\]](#page-160-5). Im Folgenden wird der Algorithmus für einen Punkt x und den Zeitschritt  $\Delta t = t_{k+1}-t_k$ vorgestellt.

Wendet man das implizite Euler-Verfahren auf [\(4.64\)](#page-67-4) an, folgt für den Zeitschritt  $t_k \rightarrow t_{k+1}$  die Berechnungsvorschrift

<span id="page-69-1"></span>
$$
\mathbf{g}_{\mathbf{T}}^{p^{k+1}} = \mathbf{g}_{\mathbf{T}}^{p^k} - \lambda_f^{k+1} \frac{\mathbf{t}_{\mathbf{T}}^{k+1}}{\|\mathbf{t}_{\mathbf{T}}^{k+1}\|} \,. \tag{4.77}
$$

Die Unbekannten  $\lambda_f^{k+1}$  und  $\mathbf{t}_\mathbf{T}^{k+1}$  müssen nun gemäß [\(4.65\)](#page-67-5) berechnet werden. Durch die Annahme, dass der Punkt x<sup>k+1</sup> an der *Master*-Fläche haftet, wird eine Probespannung berechnet

$$
\tilde{\mathbf{t}}_{\mathbf{T}} = \epsilon_T \left( \mathbf{g}_{\mathbf{T}}^{k+1} - \mathbf{g}_{\mathbf{T}}^{p^k} \right) \,. \tag{4.78}
$$

An dieser wird die Haftbedingung [\(4.63\)](#page-67-2) bei bekanntem Kontaktdruck  $p_N$  ausgewertet

$$
\tilde{f}_C = \|\tilde{\mathbf{t}}_{\mathbf{T}}\| - \mu p_{\mathbf{N}} . \tag{4.79}
$$

Ist  $\tilde{f}_C \leq 0$ , so befindet man sich in diesem Iterationsschritt im reversiblen Bereich des tangentialen Kontakts. Aus [\(4.65\)](#page-67-5) folgt  $\lambda_f^{k+1} = 0$ . Für die Kontaktspannung und den irreversiblen Teil des Gleitweges gilt

$$
\mathbf{t}_{\mathbf{T}}^{k+1} = \tilde{\mathbf{t}}_{\mathbf{T}} , \qquad \mathbf{g}_{\mathbf{T}}^{p^{k+1}} = \mathbf{g}_{\mathbf{T}}^{p^k} . \qquad (4.80)
$$

<span id="page-70-1"></span>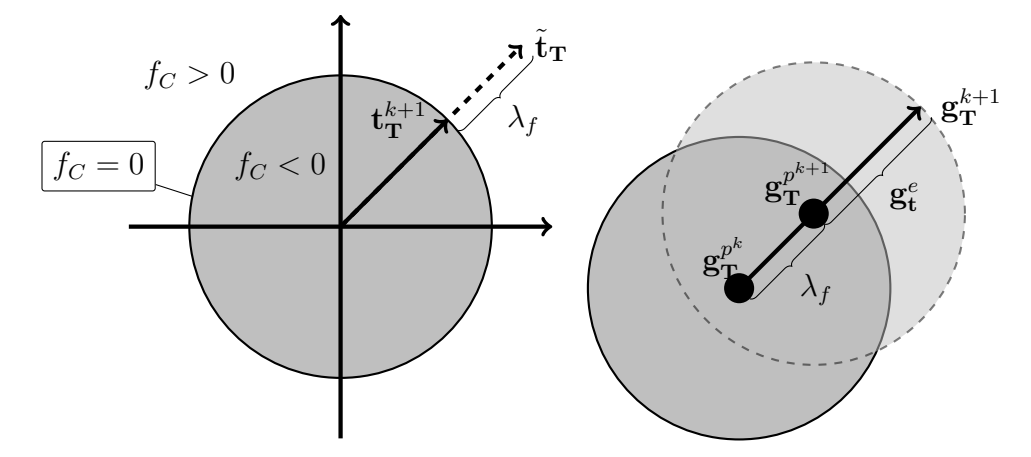

Abbildung 4.5.: Projektion der Probespannung und Integration des irreversiblen Reibweges im Gleiten

Übersteigt die Probespannung die zulässige Grenze  $\tilde{f}_C > 0$  des Coulomb-Gesetzes, muss  $\tilde{t}_{T}$  auf eine erlaubte Spannung projiziert werden. Dies geschieht mit dem Ansatz

<span id="page-70-0"></span>
$$
\mathbf{t}_{\mathbf{T}}^{n+1} = \tilde{\mathbf{t}}_{\mathbf{T}} - \lambda_f \epsilon_{\mathbf{T}} \frac{\tilde{\mathbf{t}}_{\mathbf{T}}}{\|\tilde{\mathbf{t}}_{\mathbf{T}}\|} \,. \tag{4.81}
$$

Daraus folgt, dass der Spannungsvektor  $\mathbf{t}^{n+1}_\mathbf{T}$  parallel zur Probespannung  $\tilde{\mathbf{t}}_\mathbf{T}$  ist. Aufgrund von  $f_C(\mathbf{t}_\mathbf{T}^{n+1}) = 0$  und [\(4.81\)](#page-70-0) gilt

$$
\lambda_f = \frac{1}{\epsilon_{\mathbf{T}}} (\|\tilde{\mathbf{t}}_{\mathbf{T}}\| - \mu p_{\mathbf{N}}) \,. \tag{4.82}
$$

Somit kann der Spannungsvektor  $\mathbf{t}^{n+1}_\mathbf{T}$  und mit [\(4.77\)](#page-69-1) der irreversible Gleitweg berechnet werden

$$
\mathbf{t}_{\mathbf{T}}^{k+1} = \mu p_{\mathbf{N}} \frac{\tilde{\mathbf{t}}_{\mathbf{T}}}{\|\tilde{\mathbf{t}}_{\mathbf{T}}\|} , \qquad \mathbf{g}_{\mathbf{T}}^{p^{k+1}} = \mathbf{g}_{\mathbf{T}}^{p^k} - \frac{1}{\epsilon_{\mathbf{T}}} (\|\tilde{\mathbf{t}}_{\mathbf{T}}\| - \mu p_{\mathbf{N}}) \frac{\tilde{\mathbf{t}}_{\mathbf{T}}}{\|\tilde{\mathbf{t}}_{\mathbf{T}}\|} .
$$
 (4.83)

In Abbildung [4.5](#page-70-1) ist das Vorgehen bildlich dargestellt.

# **4.2.3. Kontaktdiskretisierung**

In diesem Abschnitt werden verschiedene Diskretisierungsverfahren fur die Kon- ¨ taktbeiträge [\(4.71\)](#page-68-4) und [\(4.74\)](#page-69-0) vorgestellt. Das Hauptaugenmerk liegt darauf, die bei Reifen-Fahrbahn-Kontakt auftauchenden Probleme bestmöglich abzubilden.

### **NTS-Methode**

Bei der sogenannten *node to segment* (**NTS**)-Methode [\[119\]](#page-164-2) wird der Kontakt an den Knoten des **FE**-Gitters ausgewertet. Das Segment entspricht hier der kompletten Kontaktfläche der Fahrbahn. In Abbildung [4.6](#page-71-0) ist die NTS-Kontaktdiskretisierung für den zweidimensionalen Fall bildlich dargestellt. Die Approximation der Integrale [\(4.76\)](#page-69-2) mit dieser Methode ergibt

$$
\mathcal{G}_c(\mathbf{q}, \delta \mathbf{q}) \approx \sum_{I=1}^{N} \left( \epsilon_N g_N(\mathbf{x}_I) \delta g_N(\delta \mathbf{x}_I) + \mathbf{t_T}(\mathbf{x}_I) \delta g_T(\delta \mathbf{x}_I) \right) , \qquad (4.84)
$$

$$
\text{mit} \quad \mathbf{x}_I = \mathbf{x}(\varphi_I, \mathbf{d}_I) \quad \text{und} \quad \delta \mathbf{x}_I = \frac{\partial \mathbf{x}}{\partial \varphi} \delta \varphi_I + \frac{\partial \mathbf{x}}{\partial \mathbf{d}} \delta \mathbf{d}_I \,. \tag{4.85}
$$

<span id="page-71-0"></span>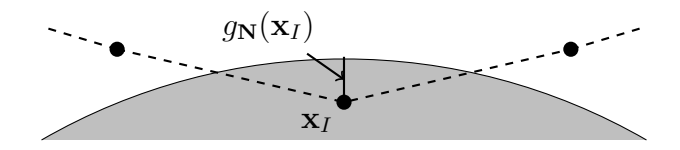

Abbildung 4.6.: **NTS**-Kontakt mit Penalty-Formulierung

Das Vorgehen hat den Nachteil, dass für eine Erhöhung der Kontaktauflösung das FE-Gitter verfeinert werden muss und dies wiederum zu einer Erhöhung der Anzahl der Freiheitsgrade im System führt. Bei einer Abplattung des Reifens gegen eine flache Fahrbahn kann dieses Problem vernachlässigt werden, da hierbei eine grobe Auflösung des Kontakts genügt. Befinden sich allerdings Hindernisse auf der Fahrbahn, können sie nicht erfasst werden. Dies ist insbesondere bei Schlagleisten, längliche Hindernisse mit einer Höhe von wenigen Zentimetern, der Fall. Abbildung [4.7](#page-71-1) zeigt ein Beispiel, in dem die Schlagleiste nicht von der **NTS**-Methodik erkannt wird. Wird das **FE**-Gitter verfeinert, sodass die Hindernisse erkannt werden, entsteht eine sehr große Anzahl an Freiheitsgraden. Dies führt zu einem erhöhten Rechenaufwand, was den Einsatz in einer MKS-Simulation unmöglich macht. In Abbildung [4.8](#page-72-0) ist ein Beispiel für eine detailliert vernetzte Schale gegeben, die NTS-Kontakt mit einer Schlagleiste ermöglicht.

<span id="page-71-1"></span>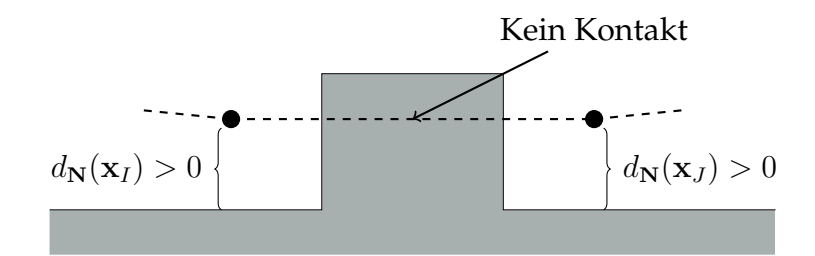

Abbildung 4.7.: **NTS**-Kontakt mit Schlagleiste

#### **STS-Methode**

Um das Problem der Kopplung der Kontaktauflösung und der Freiheitsgrade zu umgehen, wird die Kontaktauswertung innerhalb der Elemente realisiert. Das
### 4. Erweiterung des Schalenmodells

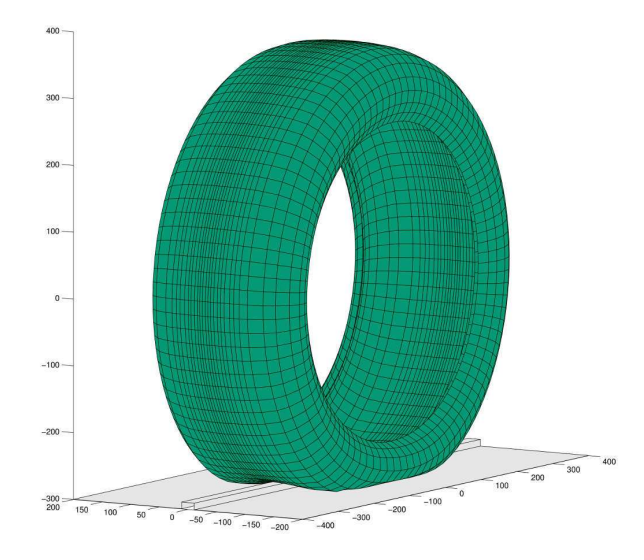

Abbildung 4.8.: Hochaufgelöstes **FE-Netz** 

entspricht dem sogenannten *segment to segment* (**STS**)-Kontakt [\[122\]](#page-165-0). Um diesen zu realisieren, ist es üblich, sogenannte *mortar*-Methoden zu verwenden [\[98\]](#page-163-0). Hierbei wird zwischen zwei diskreten Kontaktflächen eine dritte Ebene gelegt, die als Mörtel zwischen den zwei nicht konformen Netzen dient. Da die Straße als starr angenommen wird und die Kontaktfläche analytisch gegeben ist, wird keine solche Zwischenschicht benötigt. Mit [\(3.2\)](#page-44-0) ist eine diskrete Version von x und  $\delta$ x gegeben als

<span id="page-72-2"></span>
$$
\mathbf{x}^{h}(\boldsymbol{\chi}) = \mathbf{x}(\boldsymbol{q}^{h}(\boldsymbol{\chi}), N^{I}(\boldsymbol{\chi}))\,,\tag{4.86}
$$

<span id="page-72-0"></span>
$$
\delta \mathbf{x}^{h}(\boldsymbol{\chi}) = \sum_{I=1}^{N} \left( \frac{\partial \mathbf{x}}{\partial \varphi} \delta \varphi_{I} + \frac{\partial \mathbf{x}}{\partial \mathbf{d}} \delta \mathbf{d}_{I} \right) N^{I}(\boldsymbol{\chi}) . \tag{4.87}
$$

Das Einsetzen der diskreten Funktionen in das Integral [\(4.71\)](#page-68-0) des normalen Kontakts liefert

$$
\mathcal{G}_{\mathbf{N}}(\mathbf{x}^h, \delta \mathbf{x}^h) = \sum_{I}^{N} \delta \mathbf{q}_I^T \epsilon_{\mathbf{N}} \int_{\omega} g_{\mathbf{N}}(\mathbf{x}^h) N^I(\boldsymbol{\chi}) \frac{\partial \mathbf{x}^T}{\partial \mathbf{q}} \mathbf{N} d\boldsymbol{\chi} .
$$
 (4.88)

Das Vorgehen wird für das Integral [\(4.71\)](#page-68-0) der tangentialen Kontaktkräfte wiederholt

$$
\mathcal{G}_{\mathbf{T}}(\mathbf{x}^h, \delta \mathbf{x}^h) = \sum_{I}^{N} \delta \mathbf{q}_I^T \int_{\omega} \frac{\partial \mathbf{x}^T}{\partial \mathbf{q}} (\mathsf{Id} - \mathbf{N} \otimes \mathbf{N}) \mathbf{t}_{\mathbf{T}} N^I(\boldsymbol{\chi}) \mathrm{d} \boldsymbol{\chi} \,. \tag{4.89}
$$

Da das analytische Berechnen von [\(4.88\)](#page-72-0)-[\(4.89\)](#page-72-1) nicht möglich ist, wird hier unter Verwendung die Gauß-Quadratur [\[106\]](#page-164-0) numerisch integriert. Bei dieser Methode wird der Integrand innerhalb des Elements an vorgegebenen diskreten Stellen ausgewertet. Diese Funktionswerte werden gewichtet aufsummiert

<span id="page-72-1"></span>
$$
\int_{\omega_i} f(\boldsymbol{\chi}) \mathrm{d} \boldsymbol{\chi} \approx \sum w_k f(\boldsymbol{\chi}_k) \,. \tag{4.90}
$$

Die Anzahl der Stutzstellen ist in jeder Raumdimension des Elements beliebig ¨ wählbar. Die Gewichtung  $w_i$  und die Position  $\boldsymbol{\chi}_k$  sind durch die Gauß-Integration fest vorgeschrieben. In Abbildung [4.9](#page-73-0) sind zwei Beispiele für die Wahl der Stützstellen dargestellt. Durch die Gauß-Integration entsteht eine Kontaktauswertung

<span id="page-73-0"></span>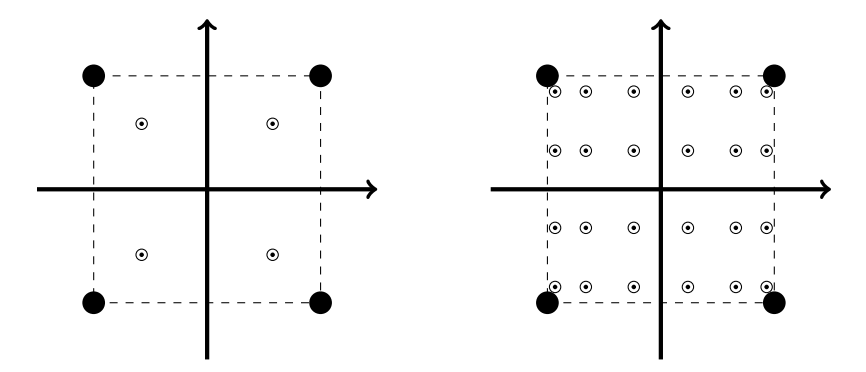

Abbildung 4.9.: Wahl der Integrationspunkte im Element. **Links:** Klassische Wahl mit zwei Integrationspunkten pro Richtung **Rechts:** Erhohte An- ¨ zahl der Integrationspunkte

an diskreten Punkten, deren Gleitweg gemäß des in Abschnitt [4.2.2](#page-67-0) vorgestellten Algorithmus in der Zeit integriert wird.

Der Vorteil dieser Vorgehensweise liegt darin, dass die Kontaktauflösung verfeinert werden kann, ohne die Anzahl der Freiheitsgrade zu erhöhen. Die Situation aus Abbildung [4.7,](#page-71-0) bei der eine Schlagleiste aufgrund der groben Kontaktauflösung nicht erkannt wurde, wird durch eine größere Anzahl an Integrationspunkten behoben, siehe Abbildung [4.10.](#page-73-1)

<span id="page-73-1"></span>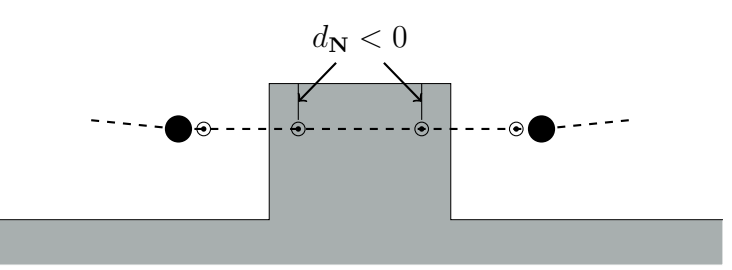

Abbildung 4.10.: **STS**-Kontakt mit Schlagleiste, ausgewertet an vier Stutzstellen ¨

Bei der in [\(4.87\)](#page-72-2) vorgenommenen Diskretisierung von x werden die bilinearen Ansatzfunktionen aus Abschnitt [3.1](#page-43-0) übernommen. Dies führt zu einer bilinearen Approximation der diskreten Kontaktflache. Das Hauptaugenmerk bei der Simu- ¨ lation des Reifen-Fahrbahn-Kontakts liegt auf dem Abrollen des Reifens über die Straße. Um den Nachteil der (bi-)linearen Interpolation aufzuzeigen, wird, am Beispiel des Abrollens eines starren Kreises auf einer flachen Fahrbahn, ein zweidimensionales Modellproblem betrachtet. Dieser wird gleichmäßig mit  $n$  Punkten  $x_I$  diskretisiert. Anhand einer lokalen linearen Interpolation zwischen den

### 4. Erweiterung des Schalenmodells

<span id="page-74-0"></span>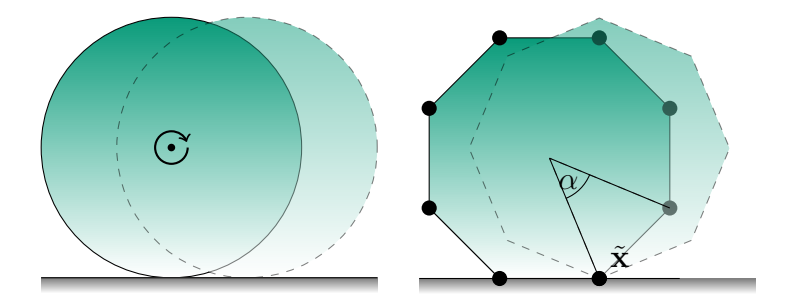

Abbildung 4.11.: Abrollvorgang eines starren Kreises und eines starren Achtecks

Punkten erhält man ein  $n$ -Eck. In Abbildung [4.11](#page-74-0) ist der Abrollvorgang des kontinuierlichen und des mit acht Punkten interpolierten Objektes dargestellt. Im Falle des Kreises bewegt sich der Mittelpunkt des Objektes nur in horizontaler Richtung und der vertikale Abstand zum Boden bleibt während des Abrollvorgangs konstant. Im Falle des Achtecks hingegen bewegt sich der Mittelpunkt auf einem Kreisbogen um den Knoten  $\tilde{x}$ , bis eine Kante wieder auf dem Boden aufliegt. Dieser Punkt durchläuft einen vertikalen Höhenunterschied, welcher über die Formel  $\Delta z = r(1 - \cos(\frac{\alpha}{2}))$  bestimmt wird. Hierbei ist r der Radius des Kreises und  $\alpha$  der Winkel zwischen den Segmenten. Dieser lässt sich berechnen als  $\alpha = \frac{2\pi}{n}$  $\frac{2\pi}{n}$ . Somit ergibt sich für den Höhenunterschied die Formel

$$
\Delta z = r \left( 1 - \cos \left( \frac{\pi}{n} \right) \right) \tag{4.91}
$$

<span id="page-74-1"></span>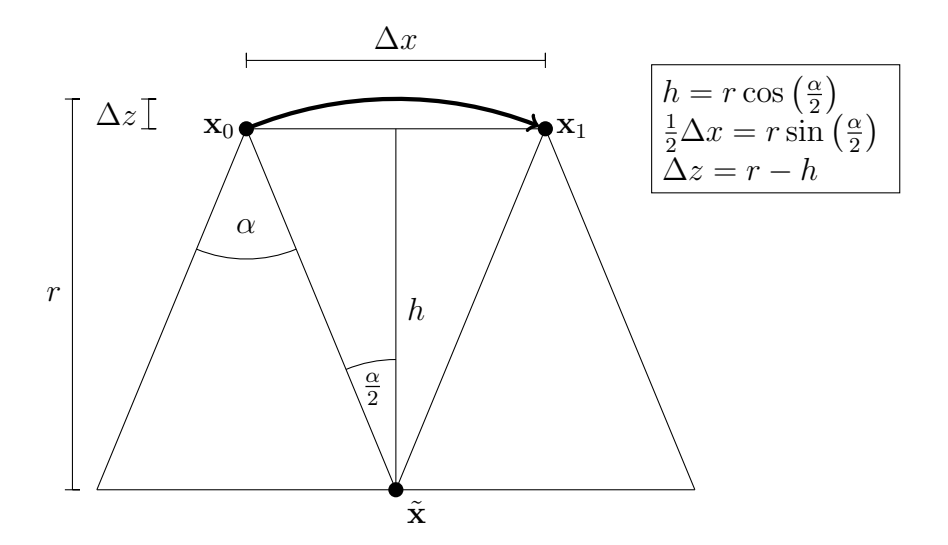

Abbildung 4.12.: Bewegung des Mittelpunktes des n-Ecks von  $x_0$  zu  $x_1$  in einer Kreisbahn um  $\tilde{\mathbf{x}}$ 

Im Falle des Achtecks mit einem reifenähnlichen Radius von 320 mm bedeutet dies  $\Delta z \approx 24.4$  mm. Das entspricht bei einer realistischen vertikalen Steifigkeit des Reifens von 250 $\frac{N}{mm}$  einer Kraftamplitude von 6090 $N$ . Die horizontale

Bewegung des Kreismittelpunktes während eines Segmentdurchlaufs ist  $\Delta x =$  $2r\sin(\frac{\pi}{n})$ . Bei einer vorgegebenen Geschwindigkeit  $v$  ergibt sich für die Dauer eines Durchlaufs  $\Delta t = \frac{2r}{n}$  $\frac{2r}{v}\sin\left(\frac{\pi}{n}\right)$  $\pi\overline{n}}$ ). Dies entspricht der Frequenz

$$
f = \frac{v}{2r\sin\left(\frac{\pi}{n}\right)}\,. \tag{4.92}
$$

Eine Darstellung aller verwendeten geometrischen Größen befindet sich in Abbildung [4.12.](#page-74-1)

### **Nagata Patch**

<span id="page-75-0"></span>Das Problem kann umgangen werden, indem auch die Normalen des Kreises zur Interpolation herangezogen werden. Weiterhin wird lokal zwischen zwei Stützstellen  $x_\alpha$  interpoliert, an denen zusätzlich die Normale  $n_\alpha$  der Kurve vorgegeben ist, siehe Abbildung [4.13.](#page-75-0) In [\[90\]](#page-163-1) wird ein Algorithmus für dieses Problem vorge-

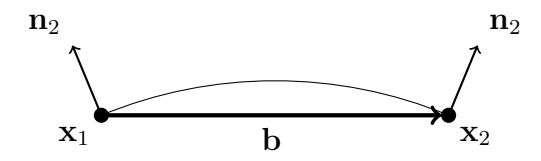

Abbildung 4.13.: Interpolation zwischen zwei Punkten mit der Normalen

stellt, in dem ein quadratischer Interpolationsansatz für  $\mathbf{x} : [0,1] \to \mathbb{R}^3$  verfolgt wird

$$
\mathbf{x}(s) = \mathbf{x}_1 + (\mathbf{b} - \mathbf{c})s + \mathbf{c}s^2, \qquad \mathbf{b} := \mathbf{x}_2 - \mathbf{x}_1. \tag{4.93}
$$

Um den zusätzlichen Krümmungsterm c zu bestimmen, werden die Normalenvektoren benutzt. Die Idee aus [\[90\]](#page-163-1) ist die optimale Wahl von c, sodass die Tangenten der Kurve

<span id="page-75-2"></span><span id="page-75-1"></span>
$$
\mathbf{x}'(s) = (\mathbf{b} - \mathbf{c}) + 2\mathbf{c}s \tag{4.94}
$$

in den Endpunkten senkrecht zu den Normalen stehen. In einer Formel ausgedrückt bedeutet dies

$$
\mathbf{x}'(0) \cdot \mathbf{n}_1 = (\mathbf{b} - \mathbf{c})^T \mathbf{n}_1 = 0 \qquad \mathbf{x}'(1) \cdot \mathbf{n}_2 = (\mathbf{b} + \mathbf{c})^T \mathbf{n}_2 = 0 \,. \tag{4.95}
$$

Somit erhält man ein (im Allgemeinen) unterbestimmtes Gleichungssystem

$$
\mathsf{Nc} = \begin{pmatrix} \mathbf{n}_1^T \\ \mathbf{n}_2^T \end{pmatrix} \mathbf{b} , \qquad \mathsf{N} := \begin{pmatrix} -\mathbf{n}_1^T \\ \mathbf{n}_2^T \end{pmatrix} , \qquad (4.96)
$$

zur Bestimmung des Vektors  $\mathbf{c} \in \mathbb{R}^3$ .

Um dieses Problem zu lösen, wird die Pseudoinverse  $N^+$  bestimmt und [\(4.95\)](#page-75-1) mit dieser von links multipliziert. Mit  $c := \mathbf{n}_1^T \mathbf{n}_2$  ist der Vektor  $\mathbf{c}$  gegeben als

$$
\mathbf{c} = \begin{cases} \frac{1}{1-c^2} \left( \mathbf{n}_1 \quad \mathbf{n}_2 \right) \begin{pmatrix} 1 & c \\ -c & 1 \end{pmatrix} \begin{pmatrix} \mathbf{n}_1^T \mathbf{b} \\ -\mathbf{n}_2^T \mathbf{b} \end{pmatrix} & c \neq \pm 1 , \\ 0 & c = \pm 1 . \end{cases}
$$
(4.97)

Das vorgestellte Interpolationsverfahren funktioniert sehr gut für runde Objek-te, bringt aber auch Nachteile mit sich. Wie bereits in [\[93\]](#page-163-2) gezeigt wurde, können aufgrund der quadratischen Interpolationsfunktion [\(4.93\)](#page-75-2) keine Wendepunkte innerhalb des Elements abgebildet werden. Dies führt zu Problemen, wenn beide Normalen Vektoren die gleiche Orientierung bezüglich b besitzen, also falls gilt

<span id="page-76-1"></span>
$$
\mathbf{b}^T \mathbf{n}_1 > 0 \quad \text{und} \quad \mathbf{b}^T \mathbf{n}_2 > 0 \tag{4.98}
$$

$$
\text{oder} \quad \mathbf{b}^T \mathbf{n}_1 < 0 \quad \text{und} \quad \mathbf{b}^T \mathbf{n}_2 < 0 \,. \tag{4.99}
$$

<span id="page-76-0"></span>In Abbildung [4.14](#page-76-0) ist [\(4.98\)](#page-76-1) dargestellt.

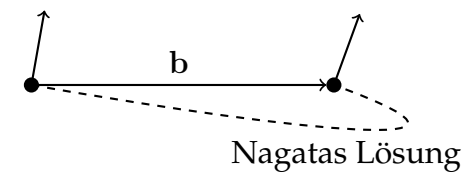

Abbildung 4.14.: Interpolation für  $\mathbf{b}^T\mathbf{n}_1 > 0$  und  $\mathbf{b}^T\mathbf{n}_2 > 0$ .

### **Hermiteinterpolation**

Um das Problem der quadratischen Interpolation zu umgehen, dass keine Wendepunkte dargestellt werden können, wird ein kubischer Ansatz verfolgt. In Anlehnung an den vorherigen Abschnitt wird das Vorgehen zuerst an einer Raumkurve vorgestellt. Dazu wird die kubische Hermite-Spline-Interpolation, siehe [\[31,](#page-159-0) [39\]](#page-159-1), benutzt, deren Interpolationsfunktionen über dem Intervall  $[0, 1]$  gegeben sind als

$$
H_1(s) = (1+2s)(1-s)^2 , \qquad H_3(s) = s(1-s)^2 , \qquad (4.100)
$$

$$
H_2(s) = s^2(3 - 2s) , \qquad H_4(s) = s^2(s - 1) . \tag{4.101}
$$

In Abbildung [4.15](#page-77-0) sind diese dargestellt. Die Hermite-Interpolation ist eine Erweiterung der Lagrange-Interpolation, bei der zusatzlich zu den Positionen auch ¨ Ableitungen an den Endpunkten des Intervalls vorgegeben werden. Das Interpolationspolynom wird definiert als

<span id="page-76-4"></span><span id="page-76-3"></span><span id="page-76-2"></span>
$$
\mathbf{x}(s) = \mathbf{x}_1 H_1(s) + \mathbf{x}_2 H_2(s) + \mathbf{m}_1 H_3(s) + \mathbf{m}_2 H_4(s) . \tag{4.102}
$$

<span id="page-77-0"></span>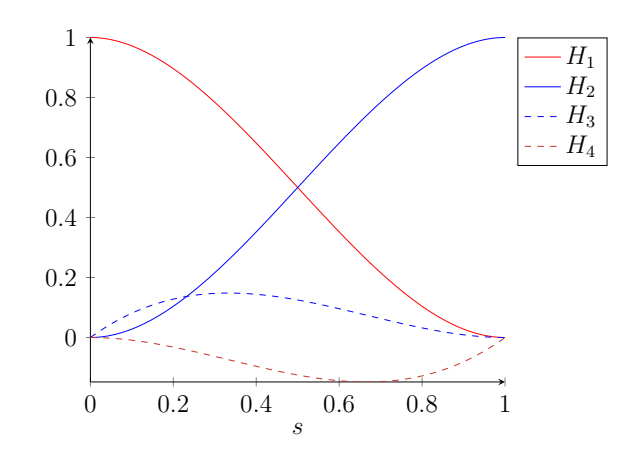

Abbildung 4.15.: Kubische-Hermite-Polynome

Aus der Definition der Hermite-Polynome [\(4.100\)](#page-76-2)-[\(4.101\)](#page-76-3) ergeben sich für [\(4.102\)](#page-76-4) die folgenden Eigenschaften

$$
\mathbf{x}(0) = \mathbf{x}_1
$$
,  $\mathbf{x}(1) = \mathbf{x}_2$ ,  $\mathbf{x}'(0) = \mathbf{m}_1$ ,  $\mathbf{x}'(1) = \mathbf{m}_2$ . (4.103)

Somit definieren die Vektoren m<sub>α</sub> den Tangentenvektor der Kurve  $x(s)$  in den Punkten  $x_\alpha$ . Mit Hilfe der Normalen  $n_\alpha$  und dem Verbindungsvektor der beiden Punkte  $\mathbf{b} = \mathbf{x}_2 - \mathbf{x}_1$ , werden die Tangentenvektoren wie folgt gewählt

$$
\mathbf{m}_{\alpha} = \frac{1}{\sin(\gamma_{\alpha})} (\mathsf{Id} - \mathbf{n}_{\alpha} \otimes \mathbf{n}_{\alpha}) \mathbf{b} . \tag{4.104}
$$

Hierbei ist  $\gamma_{\alpha}$  der Winkel zwischen dem Verbindungsvektor und der Normalen

<span id="page-77-3"></span><span id="page-77-2"></span><span id="page-77-1"></span>
$$
\sin(\gamma_{\alpha}) = \frac{\mathbf{b}^T \mathbf{n}_{\alpha}}{\|\mathbf{b}\|} \,. \tag{4.105}
$$

Aus [\(4.103\)](#page-77-1)-[\(4.105\)](#page-77-2) folgt, dass die Tangenten der Kurve in den Endpunkten senkrecht zu den vorgegebenen Normalen stehen

$$
\mathbf{n}_{\alpha}^{T}\mathbf{m}_{\alpha} = \frac{1}{\sin(\gamma_{\alpha})}\mathbf{n}_{a}^{T}(\mathsf{Id} - \mathbf{n}_{\alpha} \otimes \mathbf{n}_{\alpha})\mathbf{b} ,
$$
 (4.106)

$$
=\frac{1}{\sin(\gamma_{\alpha})}\left(\mathbf{n}_a^T-\mathbf{n}_a^T\right)\mathbf{b}=0.
$$
 (4.107)

Zusätzlich haben beide Tangentenvektoren die gleiche Länge

$$
\|\mathbf{m}_{\alpha}\|^2 = \frac{1}{\sin(\gamma_{\alpha})^2} \mathbf{b}^T (\mathsf{Id} - \mathbf{n}_{\alpha} \otimes \mathbf{n}_{\alpha}) (\mathsf{Id} - \mathbf{n}_{\alpha} \otimes \mathbf{n}_{\alpha}) \mathbf{b} ,
$$
 (4.108)

$$
= \frac{(1 - \cos(\gamma_{\alpha})^2)}{\sin(\gamma_{\alpha})^2} ||\mathbf{b}||^2 = ||\mathbf{b}||^2.
$$
 (4.109)

Diese ist unabhängig von der Wahl der Normalen  $n_{\alpha}$ . Im Falle sin  $\gamma_{\alpha} = 0$  ist [\(4.104\)](#page-77-3) nicht mehr wohldefiniert. Dieser Fall tritt auf, wenn einer der Normalenvektoren  $n_{\alpha}$  parallel zur Verbindungslinie b ist, was in der Praxis nicht vorkommt. Geometrisch kann  $m_\alpha$  als längenerhaltende Projektion von b in die Ebene gesehen werden, die durch die Normale n<sub>α</sub> definiert wird. Die Gleichung [\(4.104\)](#page-77-3) kann mit Hilfe des Kreuzprodukts auch komplett ohne explizite Verwendung des Winkels  $γ<sub>α</sub>$  geschrieben werden als

$$
\mathbf{m}_{\alpha} = \mathsf{R}(\mathbf{n}_{\alpha}, \mathbf{b})\mathbf{b} \quad \text{mit} \quad \mathsf{R}(\mathbf{n}_{\alpha}, \mathbf{b}) := \frac{\|\mathbf{b}\|}{\|\mathbf{n}_{\alpha} \times \mathbf{b}\|} \left(\mathsf{Id} - \mathbf{n}_{\alpha} \otimes \mathbf{n}_{\alpha}\right) \in \mathbb{R}^{3 \times 3} \ . \tag{4.110}
$$

Um nun das Vorgehen für eine Raumkurve auf eine zweidimensionale Fläche zu übertragen, wird das Konzept der Tensorproduktflächen [\[39\]](#page-159-1) benutzt. Die vier Raumpunkte  $x_I$  werden so durch eine Fläche  $x(s, t)$ verbunden, dass die Tangenten in den Punkten immer senkrecht zur dort definierten Normale  $n_I$  stehen. Mit den 16 Koeffizienten C<sub>IJ</sub> ∈  $\mathbb{R}^3$  und den kubischen Ansatzfunktionen aus [\(4.100\)](#page-76-2)-[\(4.101\)](#page-76-3) ist die Interpolationsfunktion gegeben als

$$
\mathbf{x}(s,t) = \sum_{I=1}^{4} \sum_{j=1}^{4} \mathbf{C}_{IJ} H_I(s) H_J(t) .
$$
 (4.111)

Um die einzelnen Koeffizienten  $C_{IJ}$  zu bestimmen, wird die Interpolation der einzelnen Randkurven betrachtet

$$
\mathbf{x}(s,0) = \sum_{I=1}^{4} \mathbf{C}_{I1} H_I(s) , \qquad \qquad \mathbf{x}(s,1) = \sum_{I=1}^{4} \mathbf{C}_{I2} H_I(s) , \qquad (4.112)
$$

$$
\mathbf{x}(0,t) = \sum_{I=1}^{4} \mathbf{C}_{1I} H_I(t) , \qquad \qquad \mathbf{x}(1,t) = \sum_{I=1}^{4} \mathbf{C}_{2I} H_I(t) .
$$
 (4.113)

Damit lassen sich zwölf der unbekannten Vektoren analog zu [\(4.102\)](#page-76-4)-[\(4.104\)](#page-77-3) berechnen. Aus der Interpolationsbedingung [\(4.103\)](#page-77-1) ergibt sich

$$
C_{11} = x_1 , \t C_{21} = x_2 , \t C_{22} = x_3 , \t C_{12} = x_4 . \t (4.114)
$$

Mit den Verbindungsstrecken zwischen den Punkten

$$
\mathbf{b}_1 = \mathbf{x}_2 - \mathbf{x}_1 \,, \quad \mathbf{b}_2 = \mathbf{x}_3 - \mathbf{x}_2 \,, \quad \mathbf{b}_3 = \mathbf{x}_3 - \mathbf{x}_4 \,, \quad \mathbf{b}_4 = \mathbf{x}_4 - \mathbf{x}_1 \,, \tag{4.115}
$$

erhält man gemäß [\(4.104\)](#page-77-3) die restlichen, durch die Randkurven definierten, Vektoren

$$
C_{31} = R(n_1, b_1)b_1 , \qquad \qquad C_{41} = R(n_2, b_1)b_1 , \qquad \qquad (4.116)
$$

$$
C_{32} = R(n_4, b_3)b_3 , \qquad C_{42} = R(n_3, b_3)b_3 , \qquad (4.117)
$$

$$
C_{13} = R(n_1, b_4)b_4, \t C_{14} = R(n_4, b_4)b_4, \t (4.118)
$$

$$
C_{23} = R(n_2, b_2)b_2 , \qquad C_{24} = R(n_3, b_2)b_2 . \qquad (4.119)
$$

Die noch fehlenden Koeffizienten definieren die gemischte zweite Ableitung in den Eckpunkten

$$
\frac{\partial^2}{\partial s \partial t} \mathbf{x}(0,0) = \mathbf{C}_{33} , \qquad \frac{\partial^2}{\partial s \partial t} \mathbf{x}(1,0) = \mathbf{C}_{43} , \qquad (4.120)
$$

$$
\frac{\partial^2}{\partial s \partial t} \mathbf{x}(1,1) = \mathbf{C}_{44} , \qquad \qquad \frac{\partial^2}{\partial s \partial t} \mathbf{x}(0,1) = \mathbf{C}_{34} . \qquad (4.121)
$$

<span id="page-79-0"></span>Es wird angenommen, dass alle vier Vektoren gleich Null sind, entsprechend der sogenannten Ferguson-Fläche [\[39\]](#page-159-1). In Abbildung [4.16](#page-79-0) sind alle Vektoren und ihre geometrische Interpretation dargestellt. Um dieses Vorgehen zur Auswertung

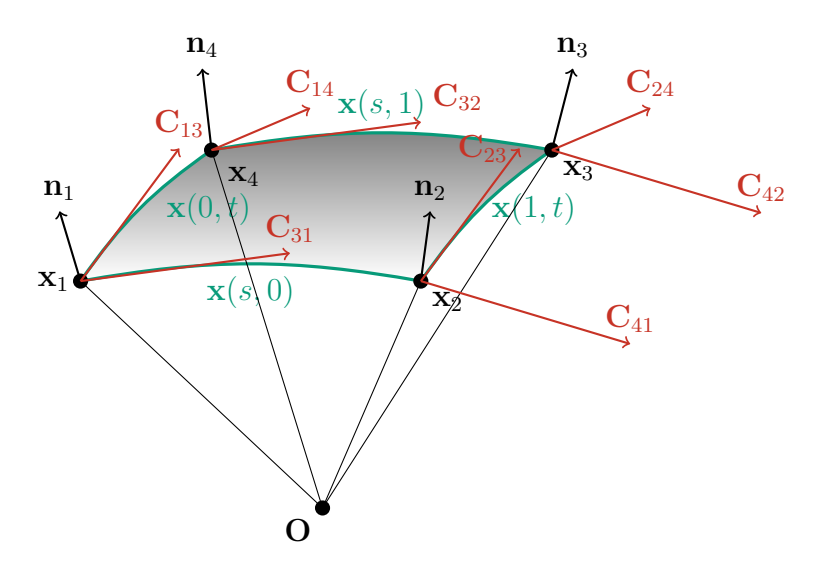

Abbildung 4.16.: Tensorproduktflache aus den kubischen-Hermite-Splines der ¨ Randkurven

der Integrale [\(4.88\)](#page-72-0)-[\(4.89\)](#page-72-1) anwenden zu können, wird die Kontaktfläche über dem bereits diskretisierten Gitter  $q \in \mathbb{R}^{6N}$  der deformierten Schale definiert. Hierbei werden die Direktoren d<sub>I</sub> als Approximation der Flächennormalen  $n<sub>I</sub>$  benutzt und wie in Abschnitt [3.1](#page-43-0) wird das Berechnen des Integrals auf ein stückweises Auswerten reduziert. Zusätzlich wird davon ausgegangen, dass durch den Kontakt keine Krafte auf den Direktor wirken, was einer Fixierung aller Direktor- ¨ freiheitsgrade während des Kontaktalgorithmus entspricht. Daraus folgt für die Variation  $\delta {\bf x}(\delta \varphi, \delta {\bf d}) = \delta {\bf x}(\delta \varphi)$ . Sei N die Anzahl der Knotenpunkte des **FE**-Gitters, n die Anzahl der Elemente und mit  $\mathcal{I} \in \mathbb{Z}^{n \times 4}$  existiert eine Zuordnungsmatrix, die jedem Element seine vier dazugehörigen Knoten zuordnet, dann ist die Kontaktfläche der Schale stückweise gegeben als

<span id="page-79-1"></span>
$$
\mathbf{x}_{i}(s,t) = \sum_{I=1}^{4} \varphi_{\mathcal{I}(i,I)} P_{I}(s,t) + \mathbf{s}_{iI} S_{I}(s,t) + \mathbf{t}_{iI} T_{I}(s,t) , \qquad (4.122)
$$

mit den Interpolationsfunktionen

$$
P_1(s,t) := H_1(s)H_1(t), \quad T_1(s,t) := H_1(s)H_3(t), \quad S_1(s,t) := H_3(s)H_1(t), \quad (4.123)
$$
  

$$
P_2(s,t) := H_2(s)H_1(t), \quad T_2(s,t) := H_2(s)H_3(t), \quad S_2(s,t) := H_4(s)H_1(t), \quad (4.124)
$$

$$
P_3(s,t) := H_2(s)H_2(t), \quad T_3(s,t) := H_2(s)H_4(t), \quad S_3(s,t) := H_4(s)H_2(t), \quad (4.125)
$$

$$
P_4(s,t) := H_1(s)H_2(t) , \quad T_4(s,t) := H_1(s)H_4(t) , \quad S_4(s,t) := H_3(s)H_2(t) .
$$
 (4.126)

Die Tangentenvektoren sind für jedes Element definiert als

$$
\mathbf{s}_{iI} := \mathsf{R}(\mathsf{d}_{\mathcal{I}(i,I)}) (\varphi_{\mathcal{I}(i,I)} - \varphi_{\mathcal{I}(i,\pi_1(I))})(-1)^{\pi_2(I)} , \qquad (4.127)
$$

$$
\mathbf{t}_{iI} := \mathsf{R}(\mathsf{d}_{\mathcal{I}(i,I)}) (\varphi_{\mathcal{I}(i,I)} - \varphi_{\mathcal{I}(i,\pi_3(I))})(-1)^{\pi_4(I)} , \qquad (4.128)
$$

### 4. Erweiterung des Schalenmodells

mit den Permutationen

$$
\pi_1 = (12)(34) , \quad \pi_2 = (34) , \quad \pi_3 = (14)(23) , \quad \pi_4 = (23) . \tag{4.129}
$$

Aufgrund der getroffenen Annahme, dass durch den Kontakt keine Kräfte auf den Direktor wirken, vereinfacht sich die lokale Interpolation der Variation zu

<span id="page-80-2"></span><span id="page-80-1"></span><span id="page-80-0"></span>
$$
\delta \mathbf{x}_i(s,t) = \sum_{I=1}^4 \delta \varphi_{\mathcal{I}(i,I)} P_I(s,t) . \qquad (4.130)
$$

Setzt man nun [\(4.122\)](#page-79-1) und [\(4.130\)](#page-80-0) in [\(4.88\)](#page-72-0) ein, entsteht

$$
\mathcal{G}_{\mathbf{N}}(\mathbf{x}^h, \delta \mathbf{x}^h) = \sum_{i=1}^N \delta \varphi^T_{\mathcal{I}(i,I)} \int_0^1 \int_0^1 \epsilon_{\mathbf{N}} g(\mathbf{x}_i(s,t)) \hat{\mathbf{N}} P_I(s,t) \bar{\mathbf{x}}_i \,ds \,dt \,, \tag{4.131}
$$

mit dem Flächenmaß  $\bar{\mathbf{x}}_i = \det(\nabla \mathbf{x}_i)$ . Das gleiche Vorgehen kann für den Beitrag des Tangentialkontakts [\(4.89\)](#page-72-1) angewandt werden

$$
\mathcal{G}_{\mathbf{T}}(\mathbf{x}^h, \delta \mathbf{x}^h) = \sum_{i}^{n} \delta \varphi_{\mathcal{I}(i,J)}^T \int_0^1 \int_0^1 \mathbf{t}_{\mathbf{T}}(\mathsf{Id} - \hat{\mathbf{N}} \otimes \hat{\mathbf{N}}) P_I(s, t) \bar{\mathbf{x}}_i \, \mathrm{d}s \, \mathrm{d}t \,. \tag{4.132}
$$

Die Integrale [\(4.131\)](#page-80-1) und [\(4.132\)](#page-80-2) werden mit Hilfe einer Gauß-Quadraturformel berechnet. Das bedeutet, dass die Kontaktkräfte an den entsprechenden Punkten evaluiert werden. Der radiale Projektionsalgorithmus muss für jeden Integrationspunkt jedes Elements ausgeführt werden, um dessen irreversiblen Gleitweg und die dazugehörige Tangentialkraft zu berechnen.

**Bemerkung 4.4 (Vergleich Bürstenkontakt)** In kommerziellen Reifenmodellen, wie *zum Beispiel* CDTIRE *[\[7,](#page-157-0) [8,](#page-157-1) [43,](#page-159-2) [45\]](#page-160-0), wird der Kontakt zwischen Reifen und Fahrbahn mit sogenannten Kontaktbürsten umgesetzt. Dabei handelt es sich um eine Feder*<sup>[8](#page-80-3)</sup> K<sub>N</sub>, *die auf eine Interpolationsfigur der diskreten Massenpunkte in Normalenrichtung plat-*ziert wird. Jede Feder besitzt an ihrer Spitze eine zusätzliche orthogonale Feder<sup>[8](#page-80-3)</sup> K<sub>T</sub>, die *mit einem plastischen Reibelement*<sup>[8](#page-80-3)</sup>  $P_t$  *hintereinander geschaltet ist. Steht die Bürste in* Kontakt, wird die Feder  $K_N$  eingedrückt und liefert eine Kraft  $F_N$  in Normalenrichtung. Durch die Bewegung der Massenpunkte bewegt sich auch die Spitze der Kontaktbürste. *Dadurch wird die tangentiale Feder*  $K_T$  *gespannt und liefert eine Reaktionskraft*  $F_T$ . Dies geschieht jedoch nur solange, bis das plastische Element P<sub>T</sub> greift, also die maxi*male tangentiale Kraft erreicht ist. Danach gleitet die Pfeilspitze mit der Feder K<sub>T</sub> über* den Boden und erzeugt eine konstante rücktreibende Kraft  $F_T$ . Das ganze Szenario ist *in Abbildung [4.17](#page-81-0) bildlich dargestellt. Die Kr¨afte, die durch die Kontaktb ¨ursten wirken, werden gewichtetet aufsummiert und auf die Massenpunkte verteilt. Dieses Verfahren unterscheidet sich nur um wenige Details von dem in diesem Abschnitt vorgestelltem Kontaktalgorithmus . Die beiden Federn k¨onnen als Regularisierung des Normalkontakts*

<span id="page-80-3"></span><sup>8</sup>Die Federn und das plastische Element sind dabei im Allgemeinen nichtlinear angesetzt. Die Kontaktbürste kann dadurch auch als Modellierung der Stollen des Reifens angesehen werden.

<span id="page-81-0"></span>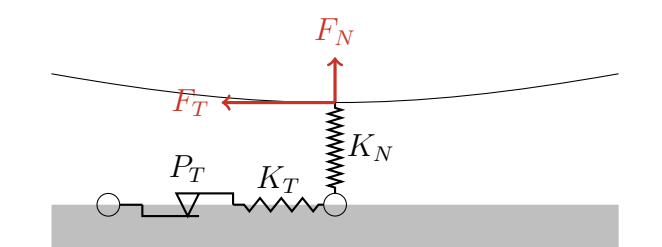

Abbildung 4.17.: Einzelne Kontaktburste eines Reifenmodells ¨

*und Haftens angesehen werden. Das plastische Element repr¨asentiert das Gleiten des* Punktes und somit das Vergrößern des tangentialen Reibweges. Da das in dieser Arbeit *vorgestellte Verfahren eine kontinuumsmechanische Grundlage besitzt, sind viele Fragen bereits beantwortet. Die optimale Platzierung der Kontaktauswertungspunkte ist direkt* durch die gewählte Anzahl der Stützstellen über die Gauß-Integration vorgegeben. Diese liefert auch die korrekte Gewichtung der einzelnen Kontaktbeiträge zum Integral über das Element. Auch die korrekte Verteilung der Kontaktkräfte auf die Massenpunkte ist durch die FE-Formulierung festgelegt. Im Falle des Bürstenmodells müssen diese Fragen *ph¨anomenologisch beantwortet werden.*

# <span id="page-81-1"></span>**4.3. Wechselwirkung mit einem Mehrkörpersystem**

Um das Reifenmodell in der Simulation eines Gesamt- oder Viertelfahrzeugs nutzen zu können, muss die diskrete Schale an eine **MKS**-Simulation gekoppelt werden. In der Literatur gibt es nur wenige Arbeiten, die sich mit geometrisch exakten Schalen im Zusammenhang mit einer Mehrkörpersimulation befassen [\[5,](#page-157-2) [14,](#page-158-0) [77,](#page-162-0) [104\]](#page-164-1). Darin wird eine monolithische Zeitintegration benutzt, bei der die Schale und das **MKS** als ein großes gekoppeltes System zusammen in der Zeit integriert werden. Für das in dieser Arbeit verwendete semidiskrete Schalenkonzept wird speziell in [\[14,](#page-158-0) [104\]](#page-164-1) ein energieerhaltendes monolithisches Zeitschrittverfahren vorgestellt.

In der Praxis wird in einer **MKS**-Simulation eines Fahrzeugs der Reifen als komplexes Kraftelement angenommen. Das Mehrkörpersystem kann zu jeder Position und Orientierung der Felge sowie zu jedem Zeitpunkt die durch den Reifen wirkende Kraft abfragen. Um die Eigendynamik des Reifens in dieses Konzept zu integrieren, muss eine Kosimulation [\[27,](#page-159-3) [115\]](#page-164-2) durchgeführt werden. Dabei werden beide Systeme unabhängig voneinander in der Zeit integriert und zu gewissen Zeitpunkten bezüglich einer Schnittstelle synchronisiert. Dazu dient der Starrköper der Felge. Dieser übergibt seine Position X und seine Orientierung R an das Reifenmodell, welches eine Kraft F und ein Moment T liefert, siehe Ab-bildung [4.18.](#page-82-0) Der Austausch über die Schnittstelle findet dabei in regelmäßigen Zeitabständen  $t_k = k\Delta t_m$  statt. Zwischen diesen werden die beiden Systeme unabhängig voneinander in der Zeit integriert, wobei eine alternierende Reihenfolge benutzt wird. Startend vom Synchronisationszeitpunkt  $t_k$  integriert zuerst

<span id="page-82-0"></span>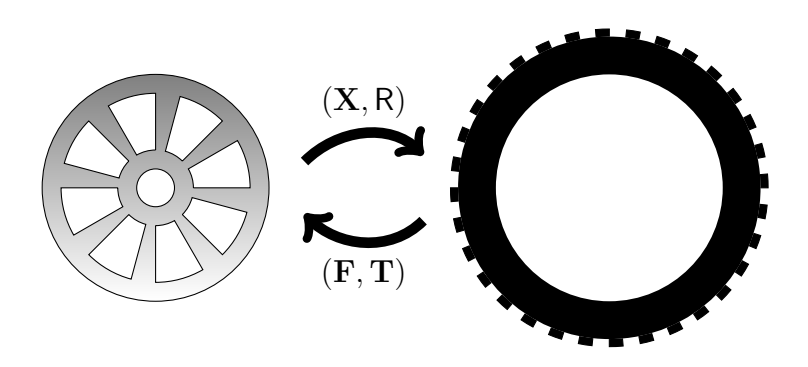

Abbildung 4.18.: Kopplung des Reifens an die Felge mit den Übergabegrößen

das Mehrkörpersystem zum Zeitpunkt  $t_{k+1}$  basierend auf der Kraft  $\mathbf{F}_k$  und dem Moment  $T_k$ . Dort übergibt es die neue Position  $X_{k+1}$  und Orientierung  $R_{k+1}$  der Felge. Mit diesen Informationen integriert das Reifenmodell zum Zeitpunkt  $t_{k+1}$ und überträgt an dieser Stelle die korrespondierende Kraft  $F_{k+1}$  und das Moment  $T_{k+1}$ . In Abbildung [4.19](#page-82-1) ist das Vorgehen schematisch dargestellt.

<span id="page-82-1"></span>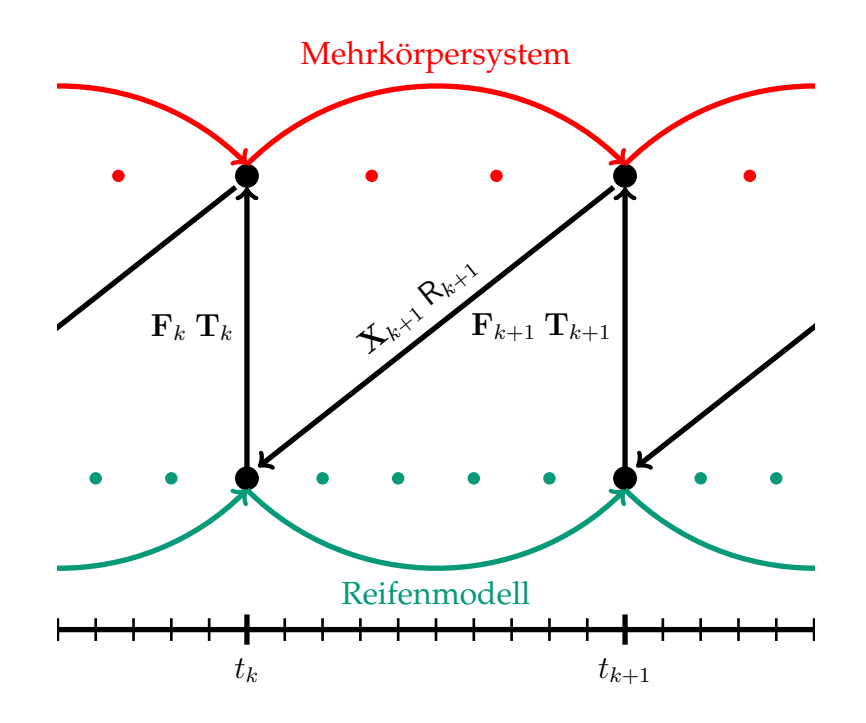

Abbildung 4.19.: Schema der Kosimulation zwischen dem Mehrkörpersystem und dem Reifenmodell

Für die diskrete Schale bedeutet das, dass innerhalb des Synchronisationszeitschrittes von einer Felgenkonfiguration  $(X_k, R_k)$  zur Nächsten  $(X_{k+1}, R_{k+1})$  integriert werden muss. Hierzu wird die Verschiebung der Punkte, die mit der Felge verbunden sind, vorgegeben. Dies entspricht einer Dirichlet-Randbedingung

<span id="page-83-0"></span>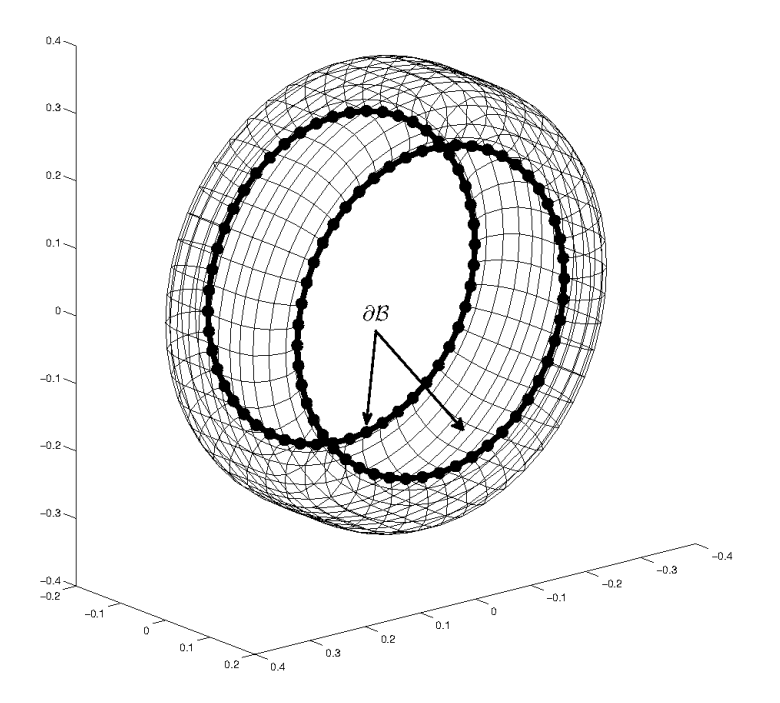

Abbildung 4.20.: Geführter Rand des Reifens während einer Kosimulation

auf dem korrespondierenden Rand ∂B, siehe Abbildung [4.20.](#page-83-0) Im Weiteren wird angenommen, dass beim Start der Kosimulation  $t_0$  die Felge im Ursprung liegt  $\mathbf{X}_0 = (0,0,0)^T$  und die Rotationsmatrix gleich der Identität  $R_0 =$  Id ist. Sei  $\mathbf{q}_I^0$  ein Randpunkt der diskreten Schale zum Zeitpunkt  $t_0$ , so ist dieser bei  $t_k$  gegeben als

<span id="page-83-2"></span><span id="page-83-1"></span>
$$
\mathbf{q}_I^k = \begin{pmatrix} \mathsf{R}_k \varphi_I^0 + \mathbf{X}_k \\ \mathsf{R}_k \mathsf{d}_I^0 \end{pmatrix} . \tag{4.133}
$$

Zudem wird angenommen, dass innerhalb eines Synchronisationsschrittes genau ein Zeitschritt der Zeitintegration der diskreten Schale liegt. Diese Annahme ist nicht unbedingt nötig, da die fehlenden Randwerte auch über ein Interpolationsverfahren gewonnen werden könnten. Die Notation würde sich jedoch dadurch nur unnötig verkomplizieren.

Um einen Zeitschritt  $t_k \to t_{k+1}$  zu berechnen, muss das nichtlineare Gleichungs-system [\(3.54\)](#page-50-0)-[\(3.55\)](#page-50-1) gelöst werden. Für eine klarere Notation wird die Vorgehensweise an der statischen Gleichung [\(3.22\)](#page-46-0)-[\(3.23\)](#page-46-1) demonstriert, da beide Systeme von gleicher Struktur sind. Ein Teil der Werte von q sind bereits durch die Randbedingungen [\(4.133\)](#page-83-1) bekannt. Daher wird der Vektor in einen vordefinierten  $q^{\text{def}} \in \partial \mathcal{B}$  und einen freien  $q^{\text{frei}}$  Teil aufgeteilt. Das gleiche wird für die Variation  $\delta q$  und die Lagrange-Multiplikatoren wiederholt, wobei für den vordefinierten Fall keine Zwangskräfte benötigt werden. Zusammengefasst erhält man

$$
\mathbf{q} = \begin{pmatrix} \mathbf{q}^{\text{frei}} \\ \mathbf{q}^{\text{def}} \end{pmatrix} , \qquad \delta \mathbf{q} = \begin{pmatrix} \delta \mathbf{q}^{\text{frei}} \\ \delta \mathbf{q}^{\text{def}} \end{pmatrix} , \qquad \lambda = \begin{pmatrix} \lambda^{\text{frei}} \\ 0 \end{pmatrix} , \qquad \delta \lambda = \begin{pmatrix} \delta \lambda^{\text{frei}} \\ 0 \end{pmatrix} . \tag{4.134}
$$

Durch das Aufteilen der Variationen können auch die Kraftvektoren und die Zwangsbedingungen wie folgt zerlegt werden

$$
\mathbf{R}(\mathbf{q}) = \begin{pmatrix} \mathbf{R}^{\text{frei}}(\mathbf{q}) \\ \mathbf{R}^{\text{def}}(\mathbf{q}) \end{pmatrix} , \qquad \qquad \mathbf{F} = \begin{pmatrix} \mathbf{F}^{\text{frei}} \\ \mathbf{F}^{\text{def}} \end{pmatrix} , \qquad (4.135)
$$

$$
\mathbf{g}(\boldsymbol{q}) = \begin{pmatrix} \mathbf{g}^{\text{frei}}(\boldsymbol{q}^{\text{frei}}) \\ 0 \end{pmatrix} , \qquad \mathbf{G}(\boldsymbol{q}) = \begin{pmatrix} \mathbf{G}^{\text{frei}}(\boldsymbol{q}^{\text{frei}}) & 0 \\ 0 & \mathbf{G}^{\text{def}}(\boldsymbol{q}^{\text{def}}) \end{pmatrix} . \tag{4.136}
$$

Durch die feste Vorgabe der Randpunkte verschwindet ihre Variation  $\delta\boldsymbol{q}^\text{def}=0.$ Mit [\(4.134\)](#page-83-2)-[\(4.136\)](#page-84-0) reduziert sich das nichtlineare Gleichungssystem [\(3.54\)](#page-50-0)-[\(3.55\)](#page-50-1) zu

$$
\mathbf{R}^{\text{frei}}(\mathbf{q}^{\text{frei}}, \mathbf{q}^{\text{def}}) + (\mathbf{G}^{\text{frei}}(\mathbf{q}^{\text{frei}}))^T \lambda^{\text{frei}} - \mathbf{F}^{\text{frei}} = 0 , \qquad (4.137)
$$

<span id="page-84-2"></span><span id="page-84-1"></span><span id="page-84-0"></span>
$$
\mathbf{g}^{\text{frei}}(\boldsymbol{q}^{\text{frei}}) = 0. \tag{4.138}
$$

Dieses System muss nun in Bezug auf die freien Variablen  $({\bf q}^{\rm frei},\lambda^{\rm frei})$  gelöst werden, um alle Unbekannten zum Zweitschritt  $t_{k+1}$  zu erhalten.

Die Kräfte und Momente, die auf die Felge wirken, lassen sich mit Hilfe der nicht zur Lösung von [\(4.137\)](#page-84-1)-[\(4.138\)](#page-84-2) benötigten Anteile  $\mathbf{R}^\mathrm{def}(\mathbf{q})$  und  $\mathbf{F}^\mathrm{def}$  des Kraftvektors berechnen. Im Folgenden wird der konstante Vektor F<sup>def</sup> vom nichtlinearen Anteil  $\mathbf{R}^{\mathrm{def}}(\mathbf{q})$  abgezogen. Sei  $\mathbf{q}^{k+1}_{I}$  wieder ein Knoten im geführten Rand der diskreten Schale, so kann der korrespondierende Teil des Kraftvektors wegen  $\delta \mathbf{q}_{I} = (\delta \varphi_{I}, \delta \mathbf{d}_{I})^{T}$  wie folgt aufgeteilt werden

$$
\mathbf{R}_I(\mathbf{q}^{k+1}) = \begin{pmatrix} \mathbf{R}_{\varphi_I}(\mathbf{q}^{k+1}) & \mathbf{R}_{\mathbf{d}_I}(\mathbf{q}^{k+1}) \end{pmatrix}^T
$$
 (4.139)

<span id="page-84-3"></span>Dadurch ergibt sich eine bezüglich der Mittelfläche wirkende Kraft  $\mathbf{R}_{\varphi_I}(\mathbf{q}^{k+1})$ und ein transversal zum Direktor wirkendes Drehmoment  $\mathbf{R}_{\varphi_I}(\mathbf{q}^{k+1})$  mit dem Hebelarm  $hd<sub>I</sub>$ , siehe Abbildung [4.21.](#page-84-3) Die auf die Felge wirkende Kraft zum Zeit-

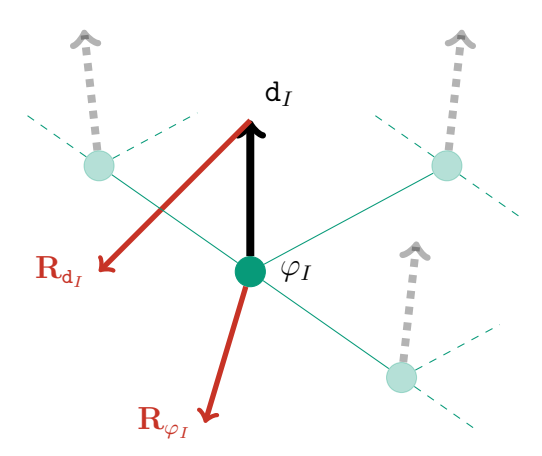

Abbildung 4.21.: Kraft und Moment an einem geführten Randpunkt

punkt  $t_{k+1}$  lässt sich somit nach Lösen des Systems [\(4.137\)](#page-84-1)-[\(4.138\)](#page-84-2) berechnen als Summe aller lokalen Kräfte auf die geführten Punkte

<span id="page-84-4"></span>
$$
F_{k+1} = \sum_{\mathbf{q}_I \in \partial \mathcal{B}} \mathbf{R}_{\varphi_I}(\mathbf{q}^{k+1}) \ . \tag{4.140}
$$

Die lokalen Kräfte  $\mathbf{R}_{\varphi_I}$  induzieren zusammen mit dem Hebel ( $\varphi_I - \mathbf{X}_{k+1}$ ) ein Drehmoment auf die Felge. Zusammen mit dem durch die Direktorkräfte induzierten Moment erhält man für das globale Drehmoment zum Zeitpunkt  $t_{k+1}$ 

<span id="page-85-0"></span>
$$
T_{k+1} = \sum_{\mathbf{q}_{I} \in \partial \mathcal{B}} \left[ (\varphi_{I} - \mathbf{X}_{k+1}) \times \mathbf{R}_{\varphi_{I}}(\mathbf{q}^{k+1}) + h \mathbf{d}_{I} \times \mathbf{R}_{\mathbf{d}_{I}}(\mathbf{q}^{k+1}) \right]. \tag{4.141}
$$

Es ist zu beachten, dass [\(4.140\)](#page-84-4) und [\(4.141\)](#page-85-0) im Allgemeinen von dem kompletten Lösungsvektor  $\mathbf{q}^{k+1}$  abhängen. Die Trägheit der Massepunkte ist durch [\(3.52\)](#page-50-2) und [\(3.53\)](#page-50-3) in  $\mathbf{R}(\mathbf{q}^{k+1})$  und F enthalten.

# <span id="page-85-2"></span>**4.4. Eigenschwingungen**

In der **NVH** (*Noise Vibration Harshness*)-Analyse eines Fahrzeugs ist man daran interessiert herauszufinden, wie sich eingeleitete Vibrationen, zum Beispiel durch den Motor, innerhalb des Fahrzeugs über die einzelnen Bauteile ausbreiten. Hierbei spielt der Reifen als Uberträger der Straßenunebenheiten in das Fahrzeug eine bedeutende Rolle. Sind die Bauteile des Fahrzeugs als **FE**-Modell gegeben, können diese um eine gewünschte statische Lösung linearisiert $^9$  $^9$  und zu einem linearen Gesamtmodell zusammengesetzt werden. Eine lineare dynamische Simulation kann somit direkt im Frequenzbereich durchgeführt werden.

Auf den Reifen muss bei der Linearisierung ein besonderes Augenmerk gelegt werden. Befindet sich das Fahrzeug in einer stationären Bewegung, wie zum Beispiel beim Fahren mit einer konstanten Geschwindigkeit, muss der sich drehende Reifen linearisiert werden. Mit diesem Problem wurde sich für dreidimensionale **FE-Reifen bereits intensiv beschäftigt [\[24,](#page-158-1) [25,](#page-158-2) [79,](#page-162-1) [86,](#page-162-2) [87,](#page-162-3) [88,](#page-163-3) [89,](#page-163-4) [126\]](#page-165-1). Die Grund**idee ist der Wechsel auf ein sich mitbewegendes Bezugssystem. Dieses Vorgehen wird **ALE**-Formulierung (*Arbitrary Lagrangian Eulerian*) genannt. Dabei wird von der Lagrange-Darstellung, die jeden materiellen Partikel des Kontinuums einzeln verfolgt, in ein Bezugssystem im Mittelpunkt des Reifens gewechselt, wobei das Material sozusagen durch den Reifen fließt. Im Vergleich dazu existiert die eulersche Darstellung, die sich nicht mit dem Mittelpunkt bewegt. In Abbildung [4.22](#page-86-0) sind die drei Beschreibungen und deren Unterschiede an einem rollenden Ring vereinfacht dargestellt.

Ist das Fahrzeug als MKS-Modell vorhanden, so ist eine Linearisierung möglich, bei der das benutzte Reifenmodell in einer geeigneten Art und Weise den drehenden Reifen linearisiert. Dies ist im Falle von **MKS**-Reifenmodellen, siehe Abschnitt [1.2.2](#page-20-0) keine triviale Aufgabe.

Im folgendem Abschnitt wird zuerst gezeigt, wie sich die Ergebnisse aus [\[86\]](#page-162-2) auf das hier präsentierte Schalenmodell übertragen lassen. Danach wird eine Linearisierung der entstehenden Gleichungen um einen Arbeitspunkt ausgeführt und

<span id="page-85-1"></span><sup>&</sup>lt;sup>9</sup>Dabei wird sich auf kleine Verschiebungen beschränkt, was jedoch den Bedürfnissen im Falle von Vibrationen entspricht.

<span id="page-86-0"></span>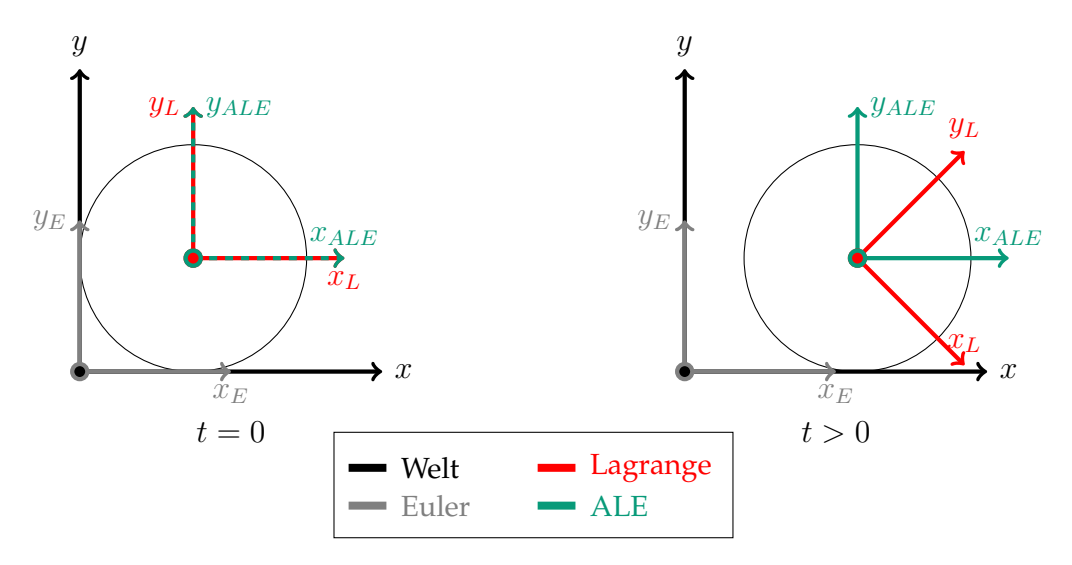

Abbildung 4.22.: Vergleich der drei Bezugssysteme wahrend der Bewegung des ¨ Körpers in Bezug auf ein festes Weltkoordinatensystem

gezeigt, wie die Eigenschwingungen einer Schale in einem sich bewegenden Bezugssystem berechnet werden können.

## <span id="page-86-2"></span>**4.4.1. ALE-Formulierung des Schalenkontinuums**

Um den drehenden Reifen auf seine Eigenschwingungen und -frequenzen zu untersuchen, wird die ALE-Methode benutzt. Diese wurde in [\[86\]](#page-162-2) für ein dreidimensionales Kontinuumsmodell des Reifens vorgestellt. Das Verfahren beruht auf dem Wechsel eines starren in ein sich translatorisch und rotatorisch bewegendes Bezugssystem. Hierzu wird zusätzlich zur Referenzkonfiguration  $\mathcal{B}_0 = \phi_0(\Omega)$ und der deformierten Konfiguration  $\mathcal{B} = \phi(\Omega)$  eine dritte sich bewegende Konfiguration  $\mathcal{B}_0 = \Xi(\mathcal{B}_0)$  definiert, siehe Abbildung [4.23.](#page-87-0) Die Funktion  $\Xi : \mathcal{B}_0 \to \mathcal{B}_0$ bildet jeden Punkt der Referenzkonfiguration  $X$  mit einer Starrkörperbewegung in ein bewegtes Bezugssystem ab

$$
\Xi(\mathbf{X}) = \mathsf{R}(t)\mathbf{X} + \mathbf{v_0}t \quad \text{mit} \quad \mathsf{R}(t) := \exp(\widehat{\omega_0}t) \in SO(3) \; . \tag{4.142}
$$

Hierbei ist  $\omega_0 \in \mathbb{R}^3$  die Winkelgeschwindigkeit der Drehung,  $v_0 \in \mathbb{R}^3$  die translatorische Geschwindigkeit und  $t$  die Zeit. Zusätzlich zu  $\Phi$  aus [\(2.15\)](#page-31-0) wird eine Deformationsabbildung bezüglich der bewegten Referenzkonfiguration  $\mathcal{B}_0$  definiert

$$
\tilde{\Phi} := \phi \circ (\phi_0)^{-1} \circ \Xi^{-1} , \qquad \tilde{\Phi} : \tilde{\mathcal{B}}_0 \to \mathcal{B} . \tag{4.143}
$$

Deren Deformationsgradient ist gegeben durch

<span id="page-86-1"></span>
$$
\tilde{\mathsf{F}} = (\mathbf{g}_i \otimes \mathbf{G}^i) \mathsf{R}^T = \mathsf{F} \mathsf{R}^T . \tag{4.144}
$$

<span id="page-87-0"></span>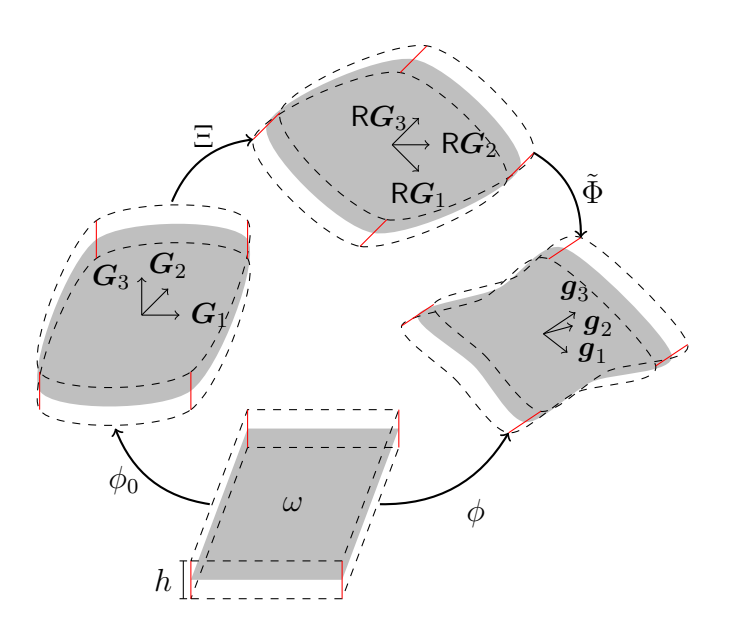

Abbildung 4.23.: Starrkörperbewegung der Referenzkonfiguration

Aufgrund der Invarianz unter Starrkörperbewegungen sind die Komponenten des Green-Lagrange Verzerrungstensors der Abbildung [\(4.143\)](#page-86-1) identisch zu [\(2.18\)](#page-31-1)

$$
\tilde{\mathsf{E}} = \mathsf{R} \left( \mathsf{F}^T \mathsf{F} - \mathsf{Id} \right) \mathsf{R}^T = \mathsf{R} \left( \mathsf{E} \right) \mathsf{R}^T , \tag{4.145}
$$

<span id="page-87-1"></span>
$$
= E_{ij} \mathsf{R} \left( \mathbf{G}^I \otimes \mathbf{G}^j \right) \mathsf{R}^T \,. \tag{4.146}
$$

Mehr Details zur Herleitung befinden sich unter [\[86\]](#page-162-2). Darin wird eine schwache Formulierung der Impulsbilanz bezüglich des drehenden Referenzsystems  $\hat{B}$ hergeleitet. Diese ist gegeben als

$$
-\int_{\mathcal{B}_0} \mathsf{FS} : \delta \mathsf{F} \, \mathrm{d} \mathbf{X} + \int_{\mathcal{B}_0} \mathbf{F}_0 \cdot \delta \Phi \, \mathrm{d} \mathbf{X} = \int_{\mathcal{B}_0} \frac{\mathrm{d}^2}{\mathrm{d}t^2} \Phi \cdot \delta \Phi \, \mathrm{d} \mathbf{X} - \mathcal{G}_{\text{rot}}^{3D} + \mathcal{G}_{\text{gyro}}^{3D} \,, \quad (4.147)
$$

mit denen im Vergleich zu [\(2.38\)](#page-34-0) zusätzlichen Termen

$$
\mathcal{G}_{\text{rot}}^{3D} = \int_{\mathcal{B}_0} \rho (\mathsf{F}\boldsymbol{\nu})^T (\delta \mathsf{F}\boldsymbol{\nu}) \mathrm{d} \mathbf{X} , \qquad (4.148)
$$

$$
\mathcal{G}_{\rm gyro}^{3D} = \int_{\mathcal{B}_0} \rho \left( \delta \Phi^T (\nabla \mathbf{v}) \boldsymbol{\nu} - \mathbf{v}^T (\nabla \delta \Phi) \boldsymbol{\nu} \right) d\mathbf{X} . \tag{4.149}
$$

Hierbei repräsentiert

<span id="page-87-4"></span><span id="page-87-3"></span><span id="page-87-2"></span>
$$
\nu = \widehat{\omega_0} \tilde{\mathbf{X}} + \mathbf{v}_0 , \qquad (4.150)
$$

die Geschwindigkeit der Starrkörperbewegung im bewegten Bezugssystem. Um die Notation einfach zu halten, werden in [\(4.147\)](#page-87-1)-[\(4.149\)](#page-87-2) die gleichen Variablennamen wie in [\(2.38\)](#page-34-0) verwendet. Hier werden die gleichen Approximationen wie in Abschnitt [2.2](#page-34-1) benutzt, um die Integrale [\(4.148\)](#page-87-3)-[\(4.149\)](#page-87-2) über die Dicke des Schalenkontinuums zu integrieren.

### **Rotationskrafte ¨**

Zuerst wird sich mit den zusätzlichen statischen Kräften [\(4.148\)](#page-87-3) beschäftigt, die aufgrund des rotierenden Bezugssystems entstehen. Weil für alle Tensoren A und Vektoren v das Folgende gilt

<span id="page-88-0"></span>
$$
\mathbf{v}^T (\mathbf{A} - \mathbf{A}^T) \mathbf{v} = 0 \tag{4.151}
$$

können die Integranden von [\(4.148\)](#page-87-3) wie folgt umgeschrieben werden

$$
(\mathsf{F}\boldsymbol{\nu})^T(\delta\mathsf{F}\boldsymbol{\nu}) = \boldsymbol{\nu}^T\mathsf{F}^T\delta\mathsf{F}\boldsymbol{\nu} = \boldsymbol{\nu}^T\delta\mathsf{E}\boldsymbol{\nu} = \delta E_{ij}(\boldsymbol{\nu}^T\mathbf{G}^i)(\boldsymbol{\nu}^T\mathbf{G}^j).
$$
(4.152)

Um eine Integration zu ermöglichen, werden in [\(4.152\)](#page-88-0) die kontravarianten Basisvektoren des Schalenkontinuums  $\boldsymbol{G}^i$  mit denen der Mittelfläche  $\boldsymbol{A}^i$  approximiert. Mit dieser Vereinfachung und [\(4.150\)](#page-87-4) können die Skalarprodukte aus [\(4.152\)](#page-88-0) weiter aufgelöst werden

$$
\boldsymbol{\nu}^T \boldsymbol{A}^i = \mathbf{v}_0^T \boldsymbol{A}^i - (\varphi_0 + \zeta \mathbf{d}_0)^T \widehat{\omega_0} \boldsymbol{A}^i , \qquad (4.153)
$$

<span id="page-88-3"></span>
$$
= \mathbf{v}_0^T \mathbf{A}^i - \varphi_0^T \widehat{\boldsymbol{\omega}_0} \mathbf{A}^i - \zeta \mathbf{d}_0^T \widehat{\boldsymbol{\omega}_0} \mathbf{A}^i
$$
 (4.154)

Anhand der verkürzten Schreibweise

$$
\mathbf{w}_{ij}^0 := \mathbf{v}_0^T \mathbf{A}^i \mathbf{v}_0^T \mathbf{A}^j + \varphi_0^T \widehat{\omega_0} \mathbf{A}^i \varphi_0^T \widehat{\omega_0} \mathbf{A}^j
$$
(4.155)

$$
-(\mathbf{v}_0^T \mathbf{A}^i \varphi_0^T \widehat{\boldsymbol{\omega}_0} \mathbf{A}^j + \varphi_0^T \widehat{\boldsymbol{\omega}_0} \mathbf{A}^i \mathbf{v}_0^T \mathbf{A}^j), \qquad (4.156)
$$

$$
\mathbf{w}_{ij}^1 := (\varphi_0^T \widehat{\omega_0} \mathbf{A}^i \mathbf{d}_0^T \widehat{\omega_0} \mathbf{A}^j + \mathbf{d}_0^T \widehat{\omega_0} \mathbf{A}^i \varphi_0^T \widehat{\omega_0} \mathbf{A}^j)
$$
(4.157)

$$
-(\mathbf{v}_0^T \mathbf{A}^i \mathbf{d}_0^T \widehat{\boldsymbol{\omega}_0} \mathbf{A}^j + \mathbf{d}_0^T \widehat{\boldsymbol{\omega}_0} \mathbf{A}^i \mathbf{v}_0^T \mathbf{A}^j) \tag{4.158}
$$

$$
\mathsf{w}_{ij}^2 := \mathsf{d}_0^T \widehat{\omega_0} A^i \mathsf{d}_0^T \widehat{\omega_0} A^j \;, \tag{4.159}
$$

erhält man für [\(4.152\)](#page-88-0) die folgenden Abhängigkeiten von  $\zeta$ 

$$
\delta E_{ij}(\boldsymbol{\nu}^T \boldsymbol{G}^i)(\boldsymbol{\nu}^T \boldsymbol{G}^j) = \delta E_{ij} \mathbf{w}_{ij}^0 + \zeta \delta E_{ij} \mathbf{w}_{ij}^1 + \zeta^2 \delta E_{ij} \mathbf{w}_{ij}^2 \,, \tag{4.160}
$$

<span id="page-88-4"></span><span id="page-88-1"></span>
$$
= \delta a_{\alpha\beta} \mathsf{w}^0_{\alpha\beta} + \zeta \delta a_{\alpha\beta} \mathsf{w}^1_{\alpha\beta} + \zeta^2 \delta a_{\alpha\beta} \mathsf{w}^2_{\alpha\beta} \tag{4.161}
$$

$$
+\zeta\delta\kappa_{\alpha\beta}\mathsf{w}^0_{\alpha\beta}+\zeta^2\delta\kappa_{\alpha\beta}\mathsf{w}^1_{\alpha\beta}+\zeta^3\delta\kappa_{\alpha\beta}\mathsf{w}^2_{\alpha\beta}\tag{4.162}
$$

<span id="page-88-2"></span>
$$
+2\left(\delta\gamma_{\alpha}\mathsf{w}_{\alpha3}^{0}+\zeta\delta\gamma_{\alpha}\mathsf{w}_{\alpha3}^{1}+\zeta^{2}\delta\gamma_{\alpha}\mathsf{w}_{\alpha3}^{2}\right) . \tag{4.163}
$$

Nun wird der Transformationssatz auf [\(4.148\)](#page-87-3) angewandt und [\(4.161\)](#page-88-1)-[\(4.163\)](#page-88-2) eingesetzt. Alle Integrale mit ungeraden Exponenten in ζ verschwinden aufgrund von [\(2.49\)](#page-37-0) und der zusätzliche Versteifungsterm wird zu

$$
\mathcal{G}_{\text{rot}} = \int_{\omega} A_{\rho_0} \left( \delta a_{\alpha\beta} \mathbf{w}_{\alpha\beta}^0 + 2 \delta \gamma_\alpha \mathbf{w}_{\alpha3}^0 \right) d\bar{\boldsymbol{\chi}} \tag{4.164}
$$

$$
+\int_{\omega} I_{\rho_0} \left( \delta a_{\alpha\beta} w_{\alpha\beta}^2 + \delta \kappa_{\alpha\beta} w_{\alpha\beta}^1 \right) d\bar{\chi} . \tag{4.165}
$$

Dieser Term kann mit Hilfe einer Bilinearform auf dem Lösungsraum Q dargestellt werden

<span id="page-88-5"></span>
$$
W(\boldsymbol{q}, \delta \boldsymbol{q}) := \int_{\omega} \mathbf{W}^T \mathbf{B}(\boldsymbol{q}) \delta \boldsymbol{q} \mathrm{d} \bar{\boldsymbol{\chi}} \; . \tag{4.166}
$$

Der Vektor W ∈  $\mathbb{R}^9$  setzt sich aus den Termen [\(4.156\)](#page-88-3)-[\(4.159\)](#page-88-4) zusammen und ist im [A](#page-135-0)nhang A definiert. Aus  $B(q)\delta q = B(\delta q)q$  folgt, dass W symmetrisch ist. Mit dem Ansatz aus [\(3.2\)](#page-44-0) für die räumliche Diskretisierung  $\boldsymbol{q}^h$  und  $\delta \boldsymbol{q}^h$  ist die diskrete Version von [\(4.166\)](#page-88-5) gegeben als

$$
W(\boldsymbol{q}^h, \delta \boldsymbol{q}^h) = \sum_{I=1}^{N} \sum_{J=1}^{N} \delta \boldsymbol{q}_{J}^{T} W(N^I, N^J) \mathbf{q}_{J} = \delta \mathbf{q}^{T} \mathbf{W} \mathbf{q} . \qquad (4.167)
$$

Die Matrix W kann analog zu [\(3.28\)](#page-47-0)-[\(3.29\)](#page-47-1) gebildet werden. Aus der Symmetrie von [\(4.166\)](#page-88-5) folgt direkt die Symmetrie der Matrix  $W<sup>T</sup> = W$ . Somit kann das diskrete statische Problem in einem bewegten Bezugssystem geschrieben werden als nichtlineares Gleichungssystem

$$
\mathbf{R}(\mathbf{q}) - \mathbf{W}\mathbf{q} + \mathbf{G}^T(\mathbf{q})\lambda = 0 , \qquad (4.168)
$$

<span id="page-89-1"></span><span id="page-89-0"></span>
$$
\mathbf{g}(\mathbf{q}) = 0. \tag{4.169}
$$

Befindet man sich in einem nicht bewegten Bezugssystem  $\omega_0 = 0$  und  $v_0 = 0$ , gilt  $W = 0$  in [\(4.166\)](#page-88-5) und somit  $W = 0$ . Das Gleichungssystem [\(4.168\)](#page-89-0)-[\(4.169\)](#page-89-1) ist also eine Verallgemeinerung des statischen Problems [\(3.22\)](#page-46-0)-[\(3.23\)](#page-46-1).

### **Gyroskopische Krafte ¨**

Der zweite zusätzliche Term [\(4.149\)](#page-87-2) ist nur ungleich Null, wenn eine relative Geschwindigkeit v gegenüber dem rotierenden Bezugssystem auftritt. Somit liefert er keinen Beitrag zur statischen Lösung. Für die Berechnung der Eigenfrequenzen des sich drehenden Systems ist dieser Term jedoch von großer Bedeutung. Er führt dazu, dass sich im ruhenden System doppelt auftretende Frequenzen in eine höhere und eine tiefere aufteilen [\[24,](#page-158-1) [25,](#page-158-2) [88\]](#page-163-3).

Aus Symmetriegründen genügt es den Subtrahenden von  $\mathcal{G}_{\text{gyro}}^{3D} = \mathcal{G}_{\text{gyro}}^+ - \mathcal{G}_{\text{gyro}}^$ aus [\(4.149\)](#page-87-2) zu betrachten, der Minuend folgt dann analog. Das Transformieren des Integrals auf den Parameterbereich  $\Omega$  führt zu

$$
\int_{\mathcal{B}_0} \mathbf{v}^T (\nabla \delta \Phi) \boldsymbol{\nu} d\mathbf{X} = \int_{\Omega} (\dot{\varphi}^T + \zeta \dot{\mathbf{d}}^T) (\delta \boldsymbol{g}_i \otimes \boldsymbol{G}^i) \boldsymbol{\nu} d\zeta d\bar{\boldsymbol{\chi}} \,, \tag{4.170}
$$

<span id="page-89-3"></span><span id="page-89-2"></span>
$$
= \int_{\Omega} (\dot{\varphi}^T \delta \boldsymbol{g}_i + \zeta \dot{\mathbf{d}}^T \delta \boldsymbol{g}_i) (\boldsymbol{\nu}^T \boldsymbol{G}^i) \boldsymbol{\nu} \, d\zeta d\bar{\boldsymbol{\chi}} . \tag{4.171}
$$

Durch Approximieren der Basis des Volumens  $\boldsymbol{G}^i$  mit  $\boldsymbol{A}^i$  kann der zweite Faktor aus [\(4.171\)](#page-89-2) geschrieben werden als

$$
\boldsymbol{\nu}^T \boldsymbol{A}^i = \mathsf{w}_i^0 - \zeta \mathsf{w}_i^1 \qquad \text{mit} \tag{4.172}
$$

$$
\mathsf{w}_{i}^{0}:=\mathbf{v}_{0}^{T}\mathbf{A}^{i}-\varphi_{0}^{T}\widehat{\boldsymbol{\omega}_{0}}\mathbf{A}^{i}\;,\qquad\mathsf{w}_{i}^{1}:=\mathrm{d}_{0}^{T}\widehat{\boldsymbol{\omega}_{0}}\mathbf{A}^{i}\;.\tag{4.173}
$$

Aufgrund von  $A^3 = \mathsf{d}_0$  verschwindet  $\mathsf{w}_3^1 = \mathsf{d}_0^T(\boldsymbol{\omega}_0 \times \mathsf{d}_0) = 0$ . Mit [\(4.172\)](#page-89-3) und

$$
\delta \boldsymbol{g}_{\alpha} = \delta \boldsymbol{a}_{\alpha} + \zeta \delta \mathbf{d}, \alpha , \qquad \delta \boldsymbol{g}_{3} = \delta \mathbf{d} , \qquad (4.174)
$$

### 4. Erweiterung des Schalenmodells

erhält man für den Integranden von [\(4.171\)](#page-89-2) den folgenden Ausdruck

$$
(\dot{\varphi}^T \delta \mathbf{g}_i + \zeta \dot{\mathbf{d}}^T \delta \mathbf{g}_i)(\boldsymbol{\nu}^T \boldsymbol{A}^i) = \dot{\varphi}^T \delta \mathbf{a}_\alpha \mathbf{w}_\alpha^0 + \dot{\varphi}^T \delta \mathbf{d} \mathbf{w}_3^0 - \zeta (\dot{\varphi}^T \delta \mathbf{a}_\alpha \mathbf{w}_\alpha^1) \tag{4.175}
$$

$$
+\zeta\big((\dot{\varphi}^T\delta\mathbf{d}_{,\alpha}+\dot{\mathbf{d}}^T\delta\boldsymbol{a}_{\alpha})\mathbf{w}_{\alpha}^0+\dot{\mathbf{d}}^T\delta\mathbf{d}\mathbf{w}_3^0\big) \qquad\qquad(4.176)
$$

<span id="page-90-1"></span><span id="page-90-0"></span>
$$
+\zeta^2(\dot{\mathbf{d}}^T\delta\mathbf{d}_{,\alpha}\mathbf{w}_{\alpha}^0-(\dot{\varphi}^T\delta\mathbf{d}_{,\alpha}+\dot{\mathbf{d}}^T\delta\boldsymbol{a}_{\alpha})\mathbf{w}_{\alpha}^1)
$$
(4.177)

<span id="page-90-2"></span>
$$
-\zeta^3 \dot{\mathbf{d}}^T \delta \mathbf{d}_{,\alpha} \mathbf{w}_\alpha^1 \tag{4.178}
$$

Nach Integration über die Variable  $\zeta$  verschwinden alle Terme mit ungeraden Exponenten aus [\(4.175\)](#page-90-0)-[\(4.177\)](#page-90-1) und es entsteht

$$
\mathcal{G}_{\text{gyro}}^{-} = \int_{\omega} A_{\rho_0} (\dot{\varphi}^T \delta \boldsymbol{a}_{\alpha} \mathsf{w}_{\alpha}^0 + \dot{\varphi}^T \delta \mathrm{d} \mathsf{w}_{3}^0) \mathrm{d} \bar{\boldsymbol{\chi}} \tag{4.179}
$$

$$
+ \int_{\omega} I_{\rho_0} (\dot{\mathbf{d}}^T \delta \mathbf{d}_{,\alpha} \mathbf{w}_{\alpha}^0 - (\dot{\varphi}^T \delta \mathbf{d}_{,\alpha} + \dot{\mathbf{d}}^T \delta \boldsymbol{a}_{\alpha}) \mathbf{w}_{\alpha}^1) \mathrm{d}\bar{\boldsymbol{\chi}} . \tag{4.180}
$$

Für den Minuenden von [\(4.149\)](#page-87-2) gilt nun bei gleicher Vorgehensweise

$$
\mathcal{G}_{\rm gyro}^+ = \int_{\omega} A_{\rho_0} (\delta \varphi^T \dot{\boldsymbol{a}}_{\alpha} \mathsf{w}_{\alpha}^0 + \delta \varphi^T \dot{\mathsf{d}} \mathsf{w}_3^0) \mathrm{d} \bar{\boldsymbol{\chi}} \tag{4.181}
$$

$$
+ \int_{\omega} I_{\rho_0} \left( \delta \mathbf{d}^T \dot{\mathbf{d}}_{,\alpha} \mathbf{w}_{\alpha}^0 - (\delta \varphi^T \dot{\mathbf{d}}_{,\alpha} + \delta \mathbf{d}^T \dot{\mathbf{a}}_{\alpha}) \mathbf{w}_{\alpha}^1 \right) \mathrm{d} \bar{\boldsymbol{\chi}} . \tag{4.182}
$$

Mit der im Anhang [\(A.15\)](#page-136-0)-[\(A.17\)](#page-136-1) definierten Matrix  $B_{\text{gyro}} \in \mathbb{R}^{6 \times 6}$  wird eine Bilinearform  $V: \mathcal{Q} \times \mathcal{Q} \rightarrow \mathbb{R}$  über die Vorschrift

<span id="page-90-3"></span>
$$
V(\boldsymbol{q}, \delta \boldsymbol{q}) := \int_{\omega} \boldsymbol{q}^{T} \mathsf{B}_{\text{gyro}} \delta \boldsymbol{q} \mathrm{d} \bar{\boldsymbol{\chi}} \tag{4.183}
$$

konstruiert. Somit kann [\(4.149\)](#page-87-2) mit [\(4.179\)](#page-90-2)-[\(4.183\)](#page-90-3) geschrieben werden als

<span id="page-90-4"></span>
$$
\mathcal{G}_{\rm gyro} = V(\delta \boldsymbol{q}, \dot{\boldsymbol{q}}) - V(\dot{\boldsymbol{q}}, \delta \boldsymbol{q}) \,. \tag{4.184}
$$

Mit der Semidiskretisierung aus [\(3.40\)](#page-49-0) erhält man eine räumlich diskrete Version von [\(4.184\)](#page-90-4) durch

$$
V(\delta \boldsymbol{q}^h, \dot{\boldsymbol{q}}^h) - V(\dot{\boldsymbol{q}}^h, \delta \boldsymbol{q}^j) = \sum_{I=1}^N \sum_{J=1}^N (\delta \mathbf{q}_I V_{IJ} \dot{\mathbf{q}}_J - \dot{\mathbf{q}}_I V_{IJ} \delta \mathbf{q}_J)
$$
(4.185)

$$
\text{mit} \quad \mathsf{V}_{IJ} : = V(N^I, N^J) \in \mathbb{R}^{6 \times 6} \tag{4.186}
$$

Die lokalen Matrizen V<sub>IJ</sub> werden zu einer globalen Matrix V ∈ R<sup>6N×6N</sup> zusammengesetzt. So wird aus [\(4.185\)](#page-90-5) der folgende Ausdruck

$$
V(\delta \mathbf{q}^h, \dot{\mathbf{q}}^h) - V(\dot{\mathbf{q}}^h, \delta \mathbf{q}^j) = \delta \mathbf{q}^T \mathsf{V} \dot{\mathbf{q}} - \dot{\mathbf{q}}^T \mathsf{V} \delta \mathbf{q} = \delta \mathbf{q}^T \underbrace{(\mathsf{V} - \mathsf{V}^T)}_{=:C} \dot{\mathbf{q}}.
$$
 (4.187)

Die Matrix C ist offensichtlich schiefsymmetrisch, das heißt es gilt C<sup>T</sup> = −C. Folglich ist die Bewegungsgleichung der Schale in einem rotierenden Bezugssystem gegeben als

$$
M\ddot{\mathbf{q}} + C\dot{\mathbf{q}} + \mathbf{R}(\mathbf{q}) - \mathbf{W}\mathbf{q} + \mathbf{G}^T(\mathbf{q})\lambda = 0 , \qquad (4.188)
$$

<span id="page-90-7"></span><span id="page-90-6"></span><span id="page-90-5"></span>
$$
\mathbf{g}(\mathbf{q}) = 0. \tag{4.189}
$$

Für  $v_0 = 0$  und  $\widehat{\omega_0} = 0$  verschwinden die zusätzlichen Matrizen C = 0 und W = 0 in [\(4.188\)](#page-90-6). Dadurch ist [\(4.188\)](#page-90-6)-[\(4.189\)](#page-90-7) eine Verallgemeinerung von [\(3.43\)](#page-49-1)-[\(3.44\)](#page-49-2) auf ein konstant translatorisch und rotatorisch bewegtes Bezugssystem.

## **4.4.2. Linearisierung des Systems**

Um das dynamische Verhalten von Bauteilen unter kleinen Lasten zu approximieren, betrachtet man die um eine stationäre Lage linearisierte Bewegungsgleichung. Wie in Abschnitt [3.2](#page-48-0) bereits gezeigt, handelt es sich bei dieser im Falle der semidiskreten Schale um eine **DAE**. Die Bewegungsgleichung wurde im vorherigen Unterabschnitt [4.4.1](#page-86-2) auf ein sich bewegendes Bezugssystem erweitert. Aus [\(4.188\)](#page-90-6)-[\(4.189\)](#page-90-7) erhalt man ¨

$$
M\ddot{\mathbf{q}} + \mathbf{C}\dot{\mathbf{q}} + \mathbf{f}(\mathbf{q}, \lambda) = 0 , \qquad (4.190)
$$

<span id="page-91-1"></span><span id="page-91-0"></span>
$$
\mathbf{g}(\mathbf{q}) = 0. \tag{4.191}
$$

Die Funktion  $f(q, \lambda) := R(q) - Wq + G^T(q) \lambda$  fasst hierbei die Struktur-, Rotations-und Zwangskräfte aus [\(4.188\)](#page-90-6) zusammen. Sei  $(\bar{q}, \bar{\lambda})$  ein stationärer Punkt von [\(4.190\)](#page-91-0)-[\(4.191\)](#page-91-1), das heißt es gilt

$$
\mathbf{f}(\bar{\mathbf{q}}, \bar{\lambda}) = 0 \tag{4.192}
$$

$$
\mathbf{g}(\bar{\mathbf{q}})=0\,,\tag{4.193}
$$

so folgt, dass das Paar ( $\bar{q}$ ,  $\bar{\lambda}$ ) das statische Problem [\(4.168\)](#page-89-0)-[\(4.169\)](#page-89-1) löst. Durch das Einsetzen von  $q = \bar{q} + u$  und  $\lambda = \bar{\lambda} + \mu$  in [\(4.190\)](#page-91-0)-[\(4.191\)](#page-91-1) und das Abbrechen der Taylor-Entwicklung nach dem linearen Glied ergibt sich

$$
\mathsf{M}\ddot{\mathbf{u}} + \mathsf{C}\dot{\mathbf{u}} + \bar{\mathsf{K}}\mathbf{u} + \bar{\mathsf{G}}^T \mu = 0 \,, \tag{4.194}
$$

<span id="page-91-3"></span><span id="page-91-2"></span>
$$
\bar{\mathsf{G}}\mathbf{u} = 0. \tag{4.195}
$$

Wobei  $\bar{K}$  und  $\bar{G}$  die Jacobi-Matrizen von f und g in der Ruhelage sind. Diese lassen sich wie in Abschnitt [3.1.1](#page-47-2) berechnen und sind explizit gegeben als

$$
\bar{\mathsf{K}} = \frac{\partial \mathbf{f}}{\partial \mathbf{q}}\Big|_{(\bar{\mathbf{q}}, \bar{\lambda})} = \mathsf{K}(\bar{\mathbf{q}}) - \mathsf{W} + \mathsf{H}(\bar{\lambda}), \qquad (4.196)
$$

$$
\bar{\mathsf{G}} = \frac{\partial \mathsf{g}}{\partial \mathsf{q}}\Big|_{\bar{\mathsf{q}}} = \frac{\partial \mathsf{f}^T}{\partial \lambda}\Big|_{\bar{\mathsf{q}}} = \mathsf{G}(\bar{\mathsf{q}}) \ . \tag{4.197}
$$

Um die lineare Zwangsbedingung [\(4.195\)](#page-91-2) zu eliminieren, wird eine Transformation auf Minimalkoordinaten durchgeführt. Dazu wird die Parametrierung  $T(y)$ aus [\(3.71\)](#page-53-0) um den Wert q benutzt. Für diese gilt

$$
\mathbf{g}(\mathbf{T}(\mathbf{y})) = 0 \quad \forall \mathbf{y} \in \mathbb{R}^{5N} \tag{4.198}
$$

$$
\Rightarrow \frac{\mathrm{d}\mathbf{g}(\mathbf{T})}{\mathrm{d}\mathbf{y}}\Big|_{\mathbf{y}=0} = 0 \Rightarrow \mathsf{G}(\bar{\mathbf{q}}) \underbrace{\frac{\mathrm{d}\mathbf{T}}{\mathrm{d}\mathbf{y}}\Big|_{\mathbf{y}=0}}_{=: \bar{\mathsf{P}}} = 0 \tag{4.199}
$$

#### 4. Erweiterung des Schalenmodells

Die Spalten der konstanten Matrix P spannen den Nullraum von G auf. Somit kann  $\mathbf{u} \in \mathbb{R}^{6N}$  über eine lineare Transformation durch die Minimalkoordinaten w ausgedrückt werden

$$
\mathbf{u} = \bar{\mathsf{P}} \mathbf{w} \quad \Rightarrow \quad \bar{\mathsf{G}} \bar{\mathsf{P}} \mathbf{w} = 0 \quad \forall \mathbf{w} \in \mathbb{R}^{5N} \; . \tag{4.200}
$$

Wegen  $\bar{P}^T\bar{G}^T = 0$  können, wie in Abschnitt [3.2.2,](#page-51-0) die Zwangskräfte und damit auch die Lagrange-Multiplikatoren  $\mu$  eliminiert werden. Dadurch wird aus [\(4.194\)](#page-91-3)-[\(4.195\)](#page-91-2) eine **ODE**

<span id="page-92-0"></span>
$$
\bar{P}^T M \bar{P} \ddot{\mathbf{w}} + \bar{P}^T \bar{C} \bar{P} \dot{\mathbf{w}} + \bar{P}^T \bar{K} \bar{P} \mathbf{w} = 0.
$$
 (4.201)

Die Matrizen  $\widetilde{M} = \overline{P}^T M \overline{P}$ ,  $\widetilde{C} = \overline{P}^T C \overline{P}$  und  $\widetilde{K} = \overline{P}^T \overline{K} \overline{P}$  sind Projektionen auf den durch die lineare Zwangsbedingung definierten Unterraum  $W := \ker \bar{G}$ . Durch diese Projektionen bleiben die Symmetrieeigenschaften der Matrizen erhalten

$$
\widetilde{\mathsf{M}}^T = \widetilde{\mathsf{M}} \;, \qquad \widetilde{\mathsf{K}}^T = \widetilde{\mathsf{K}} \;, \qquad \widetilde{\mathsf{C}}^T = -\widetilde{\mathsf{C}} \; . \tag{4.202}
$$

Mit dem harmonischen Ansatz  $\mathbf{w}(t) = \mathbf{z}e^{\psi t}$  mit  $\psi \in \mathbb{C}$  und  $\mathbf{z} \in \mathbb{C}^{5N}$  wird [\(4.201\)](#page-92-0) zu

<span id="page-92-3"></span><span id="page-92-1"></span>
$$
(\psi^2 \widetilde{M} + \psi \widetilde{C} + \widetilde{K})z = 0.
$$
 (4.203)

Die Gleichung [\(4.203\)](#page-92-1) definiert ein quadratisches Eigenwertproblem. Diese Klas-se von Problemen wird ausführlich in dem Übersichtsartikel [\[113\]](#page-164-3) behandelt. Ist  $\widetilde{K}$  positiv definit<sup>[10](#page-92-2)</sup>, dann folgt mit den Symmetrieeigenschaften aus [\(4.202\)](#page-92-3), dass alle Eigenwerte von [\(4.203\)](#page-92-1) rein imaginär sind, siehe [\[113\]](#page-164-3). Zusätzlich gilt, ist  $\psi_0$ ein Eigenwert von [\(4.203\)](#page-92-1), dann ist auch  $-\psi_0$  ein Eigenwert. Da für alle Eigenwerte  $\Re(\psi) = 0$  gilt, kann  $\psi$  umgeschrieben werden als

$$
\psi = i\theta \quad \text{mit} \quad \theta \in \mathbb{R} \; . \tag{4.204}
$$

Mit diesem Ansatz wird [\(4.203\)](#page-92-1) zu

<span id="page-92-4"></span>
$$
(-\theta^2 \widetilde{M} + i\theta \widetilde{C} + \widetilde{K})\mathbf{z} = 0.
$$
 (4.205)

Dieses spezielle quadratische Eigenwertproblem kann wie in [\[24\]](#page-158-1) gezeigt auf ein generalisiertes Eigenwertproblem der Form

$$
\left[ \begin{pmatrix} iC & \widetilde{K} \\ \widetilde{K} & 0 \end{pmatrix} - \theta \begin{pmatrix} \widetilde{M} & 0 \\ 0 & \widetilde{K} \end{pmatrix} \right] \underbrace{\begin{pmatrix} \theta \mathbf{z} \\ \mathbf{z} \end{pmatrix}}_{=: \widetilde{\mathbf{z}}} = \begin{pmatrix} 0 \\ 0 \end{pmatrix}
$$
(4.206)

 $überführt werden. Das Eigenvertproblem (4.206) besitzt im Allgemeinen 10N re überführt werden. Das Eigenvertproblem (4.206) besitzt im Allgemeinen 10N re überführt werden. Das Eigenvertproblem (4.206) besitzt im Allgemeinen 10N re$ elle Eigenwerte. Aufgrund der besonderen Struktur des Systems gilt für jeden Eigenwert  $\theta_k \geq 0$ , dass auch  $\theta_{-k} := -\theta_k$  ein Eigenwert von [\(4.206\)](#page-92-4) ist. Die dazugehörigen Eigenvektoren lassen sich über komplexe Konjugation ineinander

<span id="page-92-2"></span><sup>&</sup>lt;sup>10</sup>Das heißt, es gilt  $y^T \widetilde{K} y > 0$  für alle  $y \in \mathbb{R}^{5N}$  und  $y \neq 0$ .

überführen  $\mathbf{z}_{-k} = \bar{\mathbf{z}}_k$ . Somit existieren 5N unabhängige Eigenpaare  $(\theta_k, \mathbf{z}_k)$ . Dann lösen alle Funktionen der Form

<span id="page-93-1"></span>
$$
\mathbf{w}_k(t) = \mathbf{z}_k e^{i\theta_k t} \quad \text{und} \quad \mathbf{w}_{-k}(t) = \bar{\mathbf{z}}_k e^{-i\theta_k t} \tag{4.207}
$$

die Differentialgleichung [\(4.201\)](#page-92-0). Diese Funktionen werden von nun an Eigenschwingungen genannt. Bei komponentenweiser Anwendung der involvierten Funktionen können die Eigenvektoren auch in Polardarstellung geschrieben werden

<span id="page-93-0"></span>
$$
\mathbf{z}_k = |\mathbf{z}_k|e^{i \arg(\mathbf{z}_k)} \quad \text{und} \quad \mathbf{z}_{-k} = |\mathbf{z}_k|e^{-i \arg(\mathbf{z}_k)} \,. \tag{4.208}
$$

Hierbei sind  $|z|$  die Beträge und  $\arg(z)$  die Winkel der komplexen Vektoreinträge. Mit [\(4.208\)](#page-93-0) kann gezeigt werden, dass beide Funktionen sich nur im Imaginärteil unterscheiden

$$
\mathbf{w}_k(t) = |\mathbf{z}_k|e^{i \arg(\mathbf{z}_k)} e^{i \theta_k t} , \qquad (4.209)
$$

$$
= |\mathbf{z}_k| \big( \cos(\arg(\mathbf{z}_k) + \theta_k t) + i \sin(\arg(\mathbf{z}_k) + \theta_k t) \big) , \qquad (4.210)
$$

$$
\mathbf{w}_{-k}(t) = |\bar{\mathbf{z}}_k|e^{i\arg(\bar{\mathbf{z}}_k)}e^{-i\theta_k t} = |\mathbf{z}_k|e^{i(-\arg(\mathbf{z}_k) - \theta_k t)}, \qquad (4.211)
$$

<span id="page-93-2"></span>
$$
= |\mathbf{z}_k| \big( \cos(\arg(\mathbf{z}_k) + \theta_k t) - i \sin(\arg(\mathbf{z}_k) + \theta_k t) \big) . \tag{4.212}
$$

Aus diesem Grund wird sich im weiteren Verlauf dieser Arbeit nur noch mit den positiven Eigenpaaren ( $\theta_k$ ,  $z_k$ ) beschäftigt.

Bei einem ruhenden Bezugssystem verschwinden die gyroskopischen Beiträge  $\tilde{C} = 0$ . Das bedeutet, dass alle in [\(4.206\)](#page-92-4) beteiligten Matrizen reell sind und somit auch alle Eigenvektoren  $z_k$ . Daraus folgt für die Schwingung [\(4.207\)](#page-93-1) mit [\(4.210\)](#page-93-2), dass alle Punkte in der gleichen Phase schwingen

$$
\mathbf{w}_k(t) = \mathbf{z}_k \big( \cos(\theta_k t) + i \sin(\theta_k t) \big) \tag{4.213}
$$

Somit entsteht eine räumlich stehende Welle. Befindet sich das System jedoch in Bewegung ist dies nicht mehr zwingend der Fall, da aufgrund der komplexwertigen Matrizen, Komponenten der Eigenvektoren auch mit einer von Null oder  $\pi$ verschiedenen Phase auftreten können. Der Eigenwert  $\theta_k$  kann auch als Kreisfrequenz der Funktionen [\(4.208\)](#page-93-0) interpretiert werden. Folglich ist die Frequenz der Schwingung gegeben als  $f_k := \frac{\theta_k}{2\pi}$ .

**Bemerkung 4.5 (Symmetrie der Matrizen)** *Die Annahme, dass die Jacobi-Matrix* K symmetrisch ist, gilt im Allgemeinen nur für Kräfte, die sich über ein Energiepotential *beschreiben lassen. Bei Folgelasten, wie zum Beispiel Luftdruck, der speziell beim Reifen eine Rolle spielt, ist dies nicht der Fall [\[107\]](#page-164-4). Auch durch reibungsbehafteten Kontakt k¨onnen zus¨atzliche unsymmetrische Terme auftreten. In der Praxis ist es ¨ublich, wie in* [\[24\]](#page-158-1), den symmetrischen Anteil der Tangentenmatrix bezüglich der Folgelasten zu ver*wenden und alle Punkte im Kontakt als fest mit der Fahrbahn verbunden anzunehmen.*

4. Erweiterung des Schalenmodells

**Bemerkung 4.6 (Kontakt im bewegtem Bezugssystem)** *Um insbesondere den rei*bungsbehafteten Kontakt des Reifens im bewegten Koordinatensystem abbilden zu kön*nen, m ¨ussen spezielle Techniken [\[86,](#page-162-2) [87\]](#page-162-3) f ¨ur die Berechnung des Gleitweges benutzt werden. Mit ihrer Hilfe kann beim Verfolgen eines bestimmten Lastpfades auch Schlupf in der Kontaktfl¨ache des Reifens abgebildet werden. Eine Ubertragung auf die in dieser Arbeit ¨ pr¨asentierten Schalenkinematik w¨are m¨oglich. Damit w¨are auch die in [\[87\]](#page-162-3) beschriebene Vorgehensweise zur Berechnung einer Ubertragungsfunktion um einen quasistation¨aren ¨* Rollzustand möglich. Allerdings müsste hierbei auch die Dämpfung des Systems berück*sichtigt werden.*

**Bemerkung 4.7 (Reifen in NVH-Analyse eines MKS-Modells)** *Um die Ubertra- ¨ gung von h¨oherfrequenten Anregungen des Bodens in das MKS-Modell des Fahrzeugs* zu untersuchen, ist es üblich um eine stationäre Lösung des Systems zu linearisieren. *Im Falle des Reifens liegt dies auf der Seite des Reifenmodells, das um einen drehenden Zustand linearisiert werden muss. F ¨ur die in Abschnitt [1.2.2](#page-20-0) vorgestellten Modelle ist dies nur erschwert m¨oglich, da sie auf eine transiente dynamische Simulation ausgelegt* wurden. In der Praxis müssen an dieser Stelle auch bei einem MKS-Fahrzeugmodell li*nearisierte 3D FE-Reifenmodelle benutzt werden, was einen doppelten Arbeitsaufwand* bedeutet, da diese Modelle zusätzlich parametriert werden müssen. Des Weiteren ist man daran interessiert für transiente Simulationen und in der NVH-Analyse das gleiche Mo*dell zu benutzen. Ein Reifen, der mit der hier vorgestellten diskreten Schalenkinematik* modelliert wurde, könnte in beiden Simulationen eingesetzt werden. Für das Reifenmo*dell* CDTIRE *zeichnet sich auch eine M¨oglichkeit ab, wie dieses in beiden Szenearien angewandt werden kann. Dazu wird auf die Artikel [\[9,](#page-157-3) [10\]](#page-157-4) verwiesen.*

# **5. Simulationsergebnisse**

In diesem Kapitel wird die im Vorfeld entwickelte diskrete Schalenformulierung mit Ergebnissen anderer Simulationen, Messungen und analytischen Lösungen verglichen. Dazu wurde auf der Basis eines in MATLAB implementierten isotropen Schalenelementes eine Programmbibliothek zur Berechnung der diskreten Kräfte und Steifigkeitsmatrizen in C programmiert. Hierin sind die in Abschnitt [4.1](#page-55-0) entwickelten Materialgesetze sowie der Kontaktalgorithmus aus Abschnitt [4.2](#page-63-0) enthalten. Die Programmbibliothek wurde in MATLAB mit Hilfe einer Schnittstelle eingebunden, um die darin implementierten linearen Algebraroutinen für dünnbesetzte Matrizen benutzen zu können. Das Auslagern eines Teils der Berechnungen in eine externe Bibliothek ist nötig, da speziell bei den dynamischen Reifensimulationen die Rechenzeit zu groß geworden wäre. Durch Einbinden einer linearen Algebra-Programmbibliothek, wie zum Beispiel SUITESPARSE [\[35\]](#page-159-4), könnte auf MATLAB auch verzichtet werden.

Das Kapitel ist wie folgt gegliedert: Zuerst wird in Abschnitt [5.1](#page-95-0) das Schalenelement und die spezielle Darstellungsweise durch statische Simulationen und den Vergleich mit Referenzlösungen verifiziert. Danach wird in Abschnitt [5.2](#page-100-0) das orthotrope Materialmodell validiert. Die Eigenschwingformen der diskreten Schale und die Veränderung ihrer Frequenz in einem drehenden Bezugssystem werden im Abschnitt [5.3](#page-102-0) behandelt. In Abschnitt [5.4](#page-108-0) werden mit dem aus der diskreten Schale entwickelten Reifenmodell einige statische und dynamische Prüfstandsversuche simuliert und mit Referenzergebnissen verglichen. Zuletzt wird in Abschnitt [5.5](#page-123-0) die Wechselwirkung des Reifens mit einer **MKS**-Simulation anhand eines Viertelfahrzeugs gezeigt.

# <span id="page-95-0"></span>**5.1. Statische Benchmarks**

In diesem Abschnitt werden einige statische Standardsimulationen mit der hier vorgestellten diskreten Schale nachgerechnet. Als Referenzlösung dient dazu die Arbeit [\[112\]](#page-164-5). Darin werden oft verwendete Benchmarks mit der kommerziellen **FE**-Software ABAQUS FEA und dem darin enthaltenen Schalenelement S4R simuliert. Das Aufbringen der Last in den einzelnen Simulationen erfolgt uber eine ¨ lineare Steigerung, sodass in jedem Lastinkrement ein statisches Problem [\(3.22\)](#page-46-0)- [\(3.23\)](#page-46-1) gelöst werden muss. Im Folgenden werden die Ergebnisse der diskreten Schale aus dieser Arbeit mit  $SX$  bezeichnet und die Referenzlösung aus [\[112\]](#page-164-5) mit S4R.

<span id="page-96-0"></span>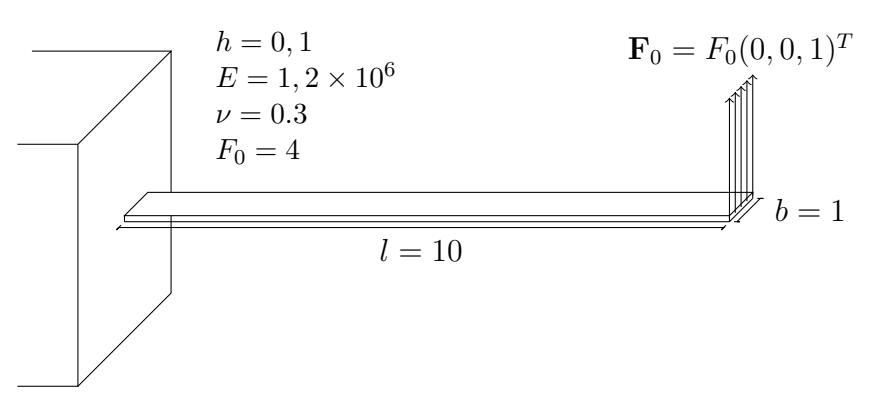

Abbildung 5.1.: Einseitig eingeklemmte Platte ohne Vorlast

## **5.1.1. Balken mit Linienlast**

In dieser Simulation wird ein Balken betrachtet, der an einer der kurzen Kanten fest eingespannt und an der anderen mit einer Linienlast nach oben gezogen wird. Abbildung [5.1](#page-96-0) veranschaulicht das Problem und listet die Abmessungen sowie die Materialdaten auf. Die Kraft wird dabei schrittweise mit einem Lastfaktor  $\lambda \in [0, 1]$  aufgebracht. Zur Diskretisierung werden acht Elemente in Längsrichtung und ein Element in der Breite benutzt. Die gleiche Diskretisierung wurde auch in der Referenzlösung verwendet.

In Abbildung [5.2](#page-97-0) sind die Ergebnisse der Simulation sowie die Referenzwerte aus [\[112\]](#page-164-5) grafisch dargestellt. Zu sehen sind die horizontale  $\Delta x$  und die vertikale ∆z Verschiebung der Kante des Balkens, die mit der Linienlast belastet wird. Die Grafik zeigt eine gute Übereinstimmung der Simulation mit der Referenzlösung.

# <span id="page-96-1"></span>**5.1.2. Auseinanderziehen eines Zylinders**

In diesem Beispiel wird das Auseinanderziehen eines an beiden Enden freien Zylinders durch zwei Punktlasten untersucht. Der Simulationsaufbau sowie die Geometrie- und Materialdaten sind in Abbildung [5.3](#page-97-1) dargestellt. Aus Symmetriegründen genügt es, ein Achtel des Zylinders mit den entsprechenden Symmetrierandbedingungen zu simulieren. Zur Diskretisierung werden 24 Elemente entlang der y-Achse und 36 entlang des Viertelkreises benutzt. In Abbildung [5.4](#page-98-0) werden die Ergebnisse der Simulation mit den Referenzlösungen aus [\[112\]](#page-164-5) verglichen. Die Verschiebung der Punkte A, B und C wird in Abbildung [5.3](#page-97-1) dargestellt. Hier zeigt sich für den Punkt A die Auslenkung in  $z$ -Richtung, für B die negative und für C die positive Verschiebung in  $y$ -Richtung. Wie in Abbildung [5.4](#page-98-0) zu sehen, stimmen die Ergebnisse mit der Referenzlösung gut überein.

<span id="page-97-0"></span>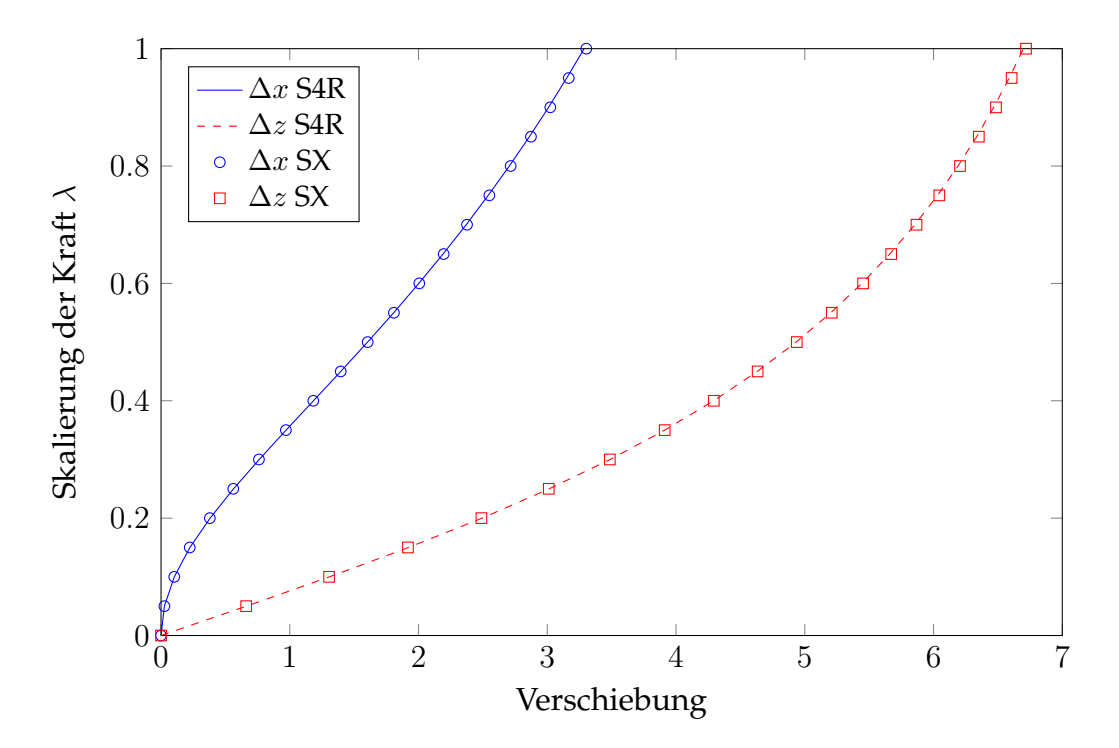

Abbildung 5.2.: Ergebnisse der Simulation des eingespannten Balkens im Vergleich zur Referenzlösung

<span id="page-97-1"></span>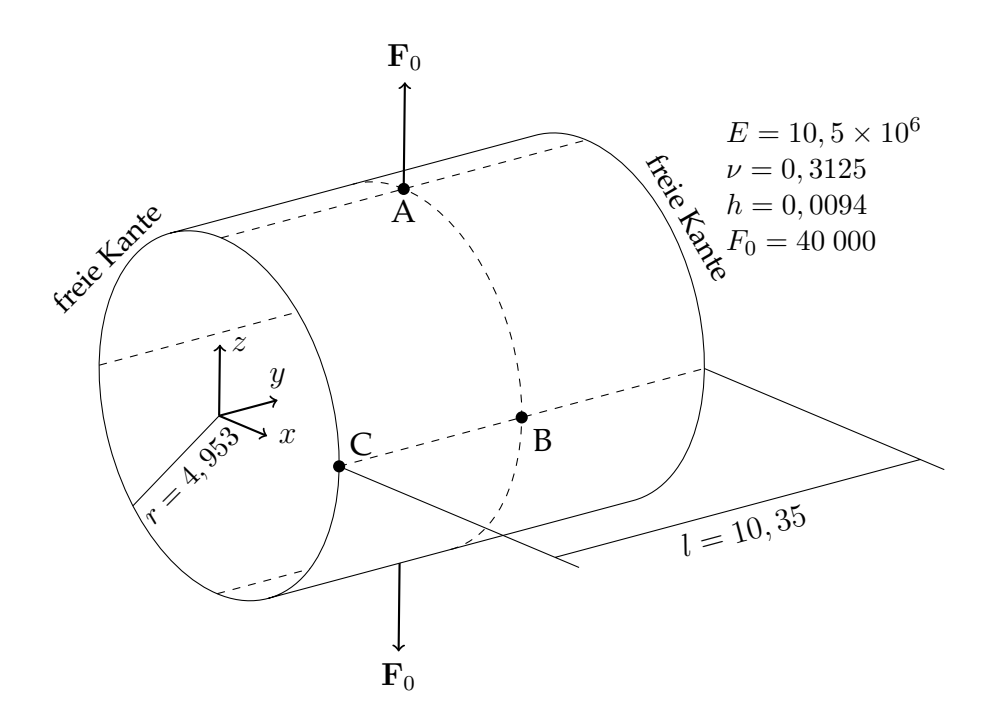

Abbildung 5.3.: Auseinanderziehen eines Zylinders mit freien Enden

<span id="page-98-0"></span>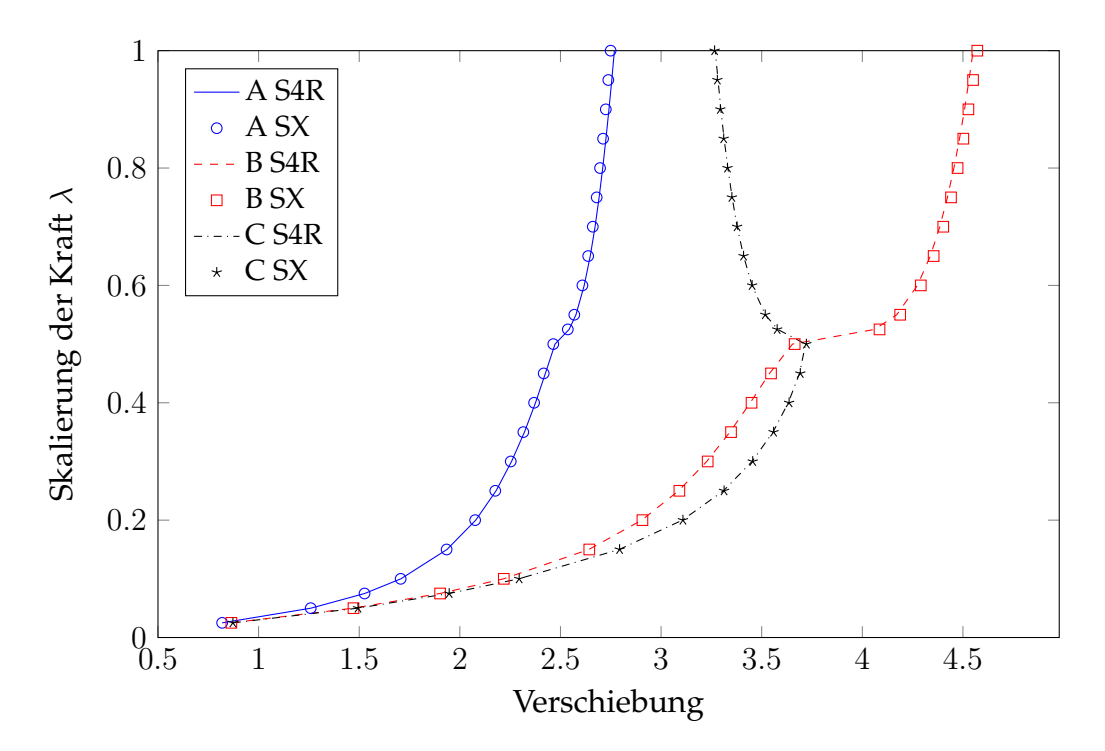

Abbildung 5.4.: Verschiebungsverlauf der Punkte des Zylinders im Vergleich zur Referenzlösung

## **5.1.3. Zusammendrücken eines Zylinders**

Zuletzt wird sich mit einem ähnlichen Simulationsaufbau wie im vorherigen Ab-schnitt [5.1.2](#page-96-1) beschäftigt. Diesmal wird ein Zylinder, mit Hilfe von zwei Punktlasten, zusammengedrückt anstatt auseinandergezogen. Die beiden Enden des Zylinders sind dabei an einer Membran befestigt. Dies bedeutet, dass die Verschiebung der Mittelfäche in  $x$ - und  $z$ -Richtung an diesem Rand gleich Null ist. In Abbildung [5.5](#page-99-0) sind der Aufbau der Simulation sowie Geometrie- und Mate-rialdaten abgebildet. Wie in Abschnitt [5.1.2](#page-96-1) genügt es, ein Achtel des Zylinders mit Hilfe von Symmetrierandbedingungen zu simulieren. Dieser wird mit 48 Elementen in y-Richtung und ebenfalls 48 Elementen entlang des Viertelkreises wie in der Referenzlösung [\[112\]](#page-164-5) diskretisiert. Um die Ergebnisse miteinander vergleichen zu können, wird die negative Verschiebung des Punktes A in z-Richtung sowie die negative Auslenkung von B in x-Richtung betrachtet. Das Ergebnis der Simulation ist in Abbildung [5.6](#page-99-1) gegen das der Referenzlösung aufgezeichnet. Hieraus geht hervor, dass die in dieser Arbeit verwendete diskrete Schale akzeptable Ergebnisse liefert.

<span id="page-99-0"></span>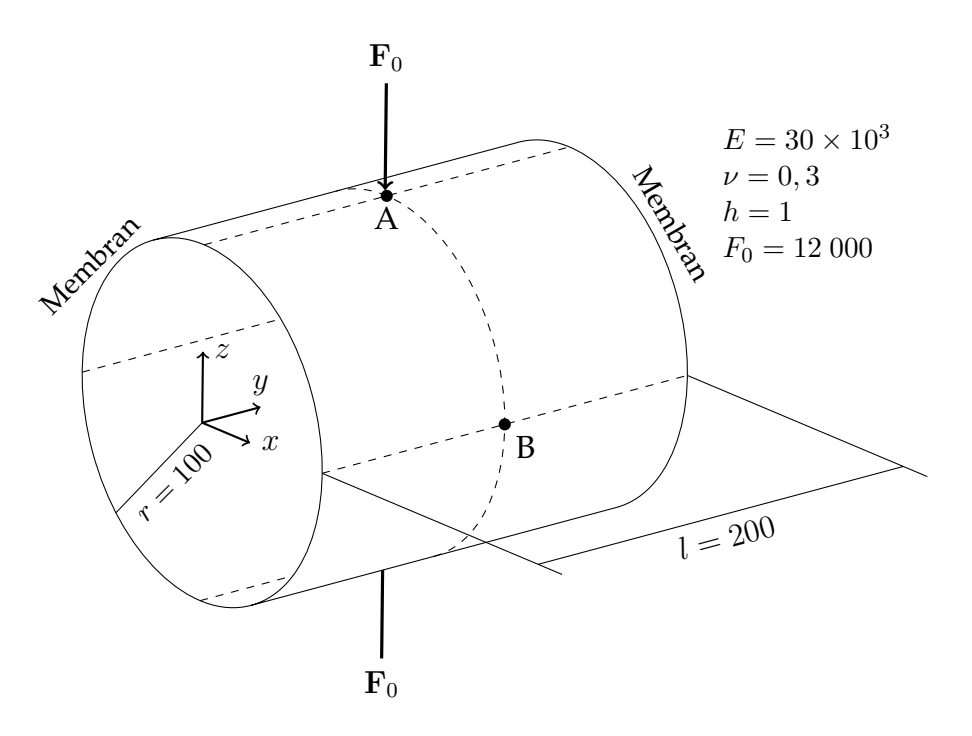

Abbildung 5.5.: Zusammendrücken eines Zylinders, dessen Enden an einer Membran befestigt sind

<span id="page-99-1"></span>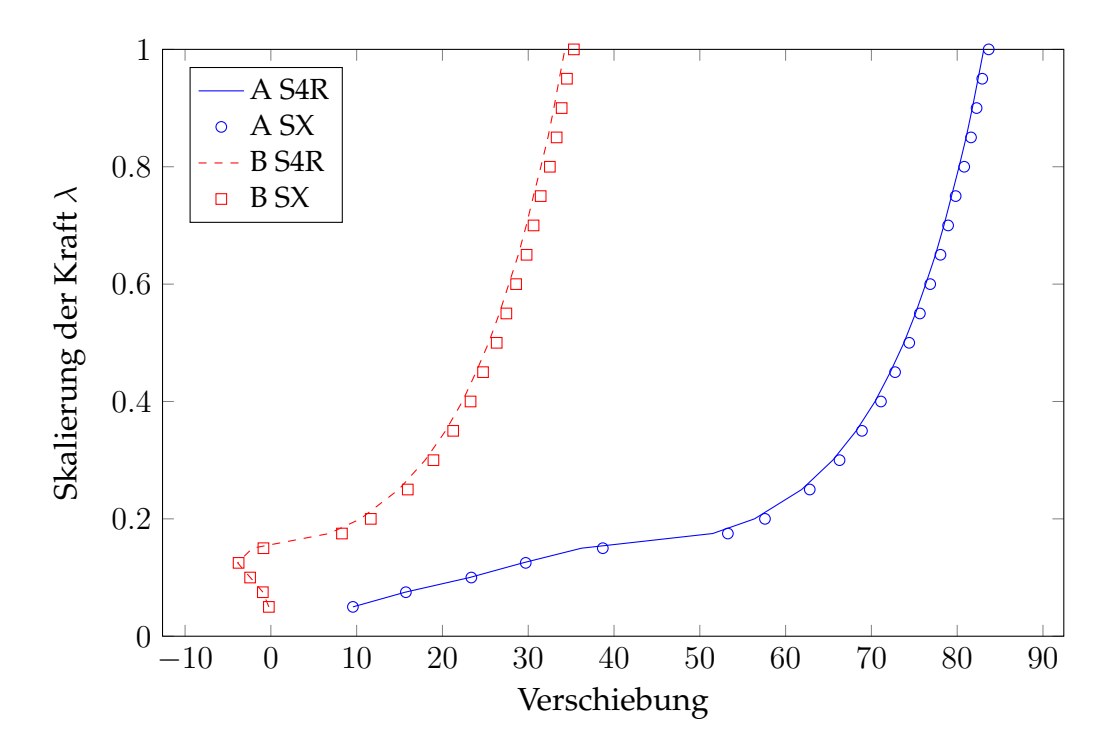

Abbildung 5.6.: Verschiebungsverlauf der Punkte im Vergleich zur Referenzlösung

# <span id="page-100-0"></span>**5.2. Verifikation des orthotropen Materials**

In diesem Teil der Arbeit wird das in Abschnitt [4.1](#page-55-0) hergeleitete orthotrope Material verifiziert, indem zwei Simulationen durchgeführt und mit Referenzlösungen verglichen werden. Zuerst werden die Ergebnissen aus [\[112\]](#page-164-5) zum Vergleich herangezogen. Dabei wird ein mehrschichtiger Materialaufbau in Dickenrichtung verwendet. Danach wird die diskrete Schale gegen ein dreidimensionales Element aus ABAQUS FEA mit orthotropen Materialdaten getestet. Die Ergebnisse dieses Vergleichs wurden bereits in [\[103\]](#page-164-6) veröffentlicht.

## **5.2.1. Zusammendrücken eines Halbzylinders mit mehrschichtigem Materialaufbau**

In Abbildung [5.7](#page-100-1) wird ein Halbzylinder dargestellt, auf dessen freien runden Endkanten in Punkt A eine Punktlast wirkt. Die hintere Kante wird fest eingespannt und bei den zwei geraden Kanten die Verschiebung der Mittelfläche in  $z$ -Richtung gesperrt. Zusätzlich wird die  $z$ -Komponente der Direktoren festgehalten. Dies verhindert eine Drehung der Schalenkante um die y-Achse. Der Auf-

<span id="page-100-1"></span>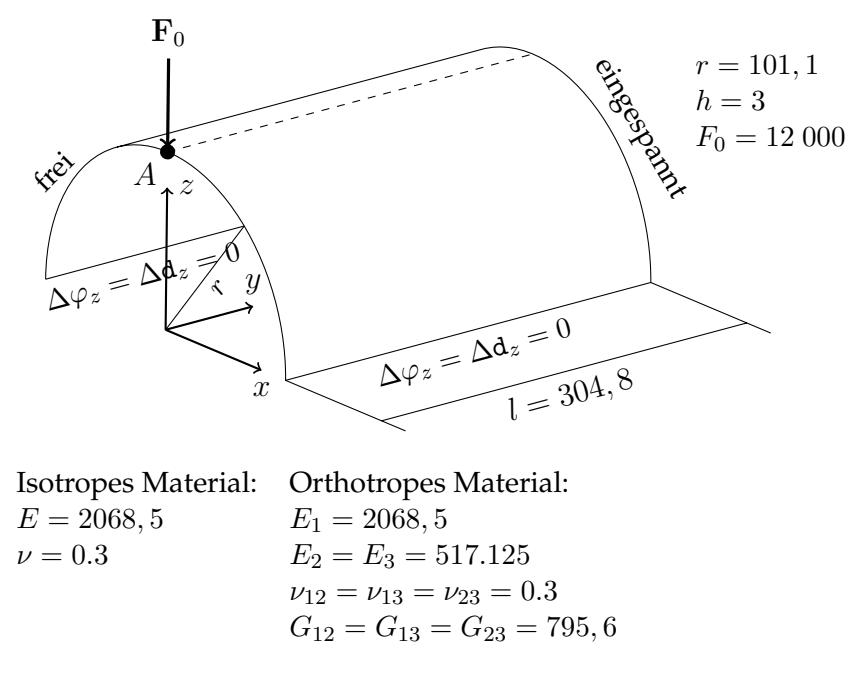

Abbildung 5.7.: Eingespannter Halbzylinder unter Punktlast

bau wird mit drei verschiedenen Materialkonfigurationen simuliert. Dazu wird ein isotropes und ein orthotropes Material verwendet, wobei letzteres in zwei verschiedenen Ausrichtungen geschichtet wird. Dabei handelt es sich jeweils um drei Lagen, die einmal entlang der Höhe mit den Winkeln 0-90-0 und einmal 90-0-90 orientiert sind. Jede dieser Schichten ist h/3 dick. Der Winkel bezieht sich auf die zur y-Achse parallelen Kanten der Schale. Die Materialkoeffizienten können Abbildung [5.7](#page-100-1) entnommen werden. Aus Symmetriegründen genügt es einen Viertelzylinder zu rechnen, wenn an der Symmetriekante die Verschiebungen der Mittelfläche in  $z$ -Richtung unterbunden werden und die  $x$ -Komponente des Direktors festgehalten wird. Zur Diskretisierung werden 40 Elemente entlang des Umfangs sowie der y-Achse benutzt.

In Abbildung [5.8](#page-101-0) sind die Ergebnisse gegen die Referenzlösung aus [\[112\]](#page-164-5) abgebildet. Dargestellt ist die Verschiebung des Punktes A in negativer z-Richtung. Anhand der Grafik wird deutlich, dass die Resultate mit einer zufriedenstellenden Genauigkeit übereinstimmen.

<span id="page-101-0"></span>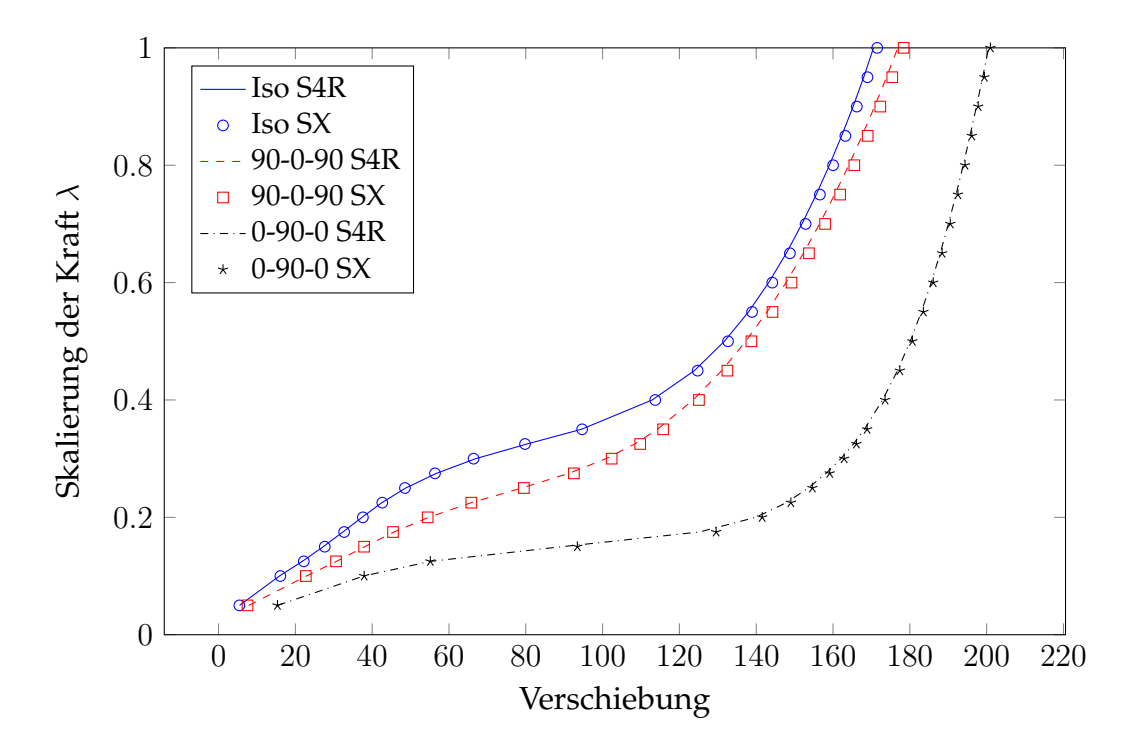

Abbildung 5.8.: Verschiebung des Punktes A im Vergleich zum Lastfaktor für verschiedene Materialkonfigurationen

## **5.2.2. Biegung eines Zylinders**

In diesem Abschnitt wird das Biegen eines länglichen Zylinders mit orthotropem Material simuliert. In Abbildung [5.9](#page-102-1) ist die Geometrie des Zylinders dargestellt. Die beiden Endkanten sind jeweils an einem virtuellen Starrkörper befestigt, der durch das Koordinatensystem  $(x, y, z)$  beziehungsweise  $(\bar{x}, \bar{y}, \bar{z})$  repräsentiert wird. Um den Zylinder zu biegen, wird der vordere Starrköper um die Achse  $x$  mit dem Winkel  $\theta$  gedreht. Der hintere Starrkörper wird entgegengesetzt um die Achse  $\bar{x}$  mit dem Winkel −θ gedreht. Die Position des vorderen Körpers ist im Raum fixiert, der hintere Körper kann sich frei entlang der nicht

### 5. Simulationsergebnisse

mitdrehenden  $\bar{y}$ -Achse bewegen. Dieser Simulationsaufbau bewirkt, dass sich im Falle eines Balkenmodells ein reiner Biegeverzerrungszustand einstellt. Als Reaktion auf die Verdrehung der beiden Starrkörper wirkt ein rücktreibendes Moment  $T_x = -T_{\bar{x}}$ , welches gemäß der in Abschnitt [4.3](#page-81-1) vorgestellten Kopplung berechnet wird. Für die Simulation wird ein orthotropes Material verwendet, dessen Ma-

<span id="page-102-1"></span>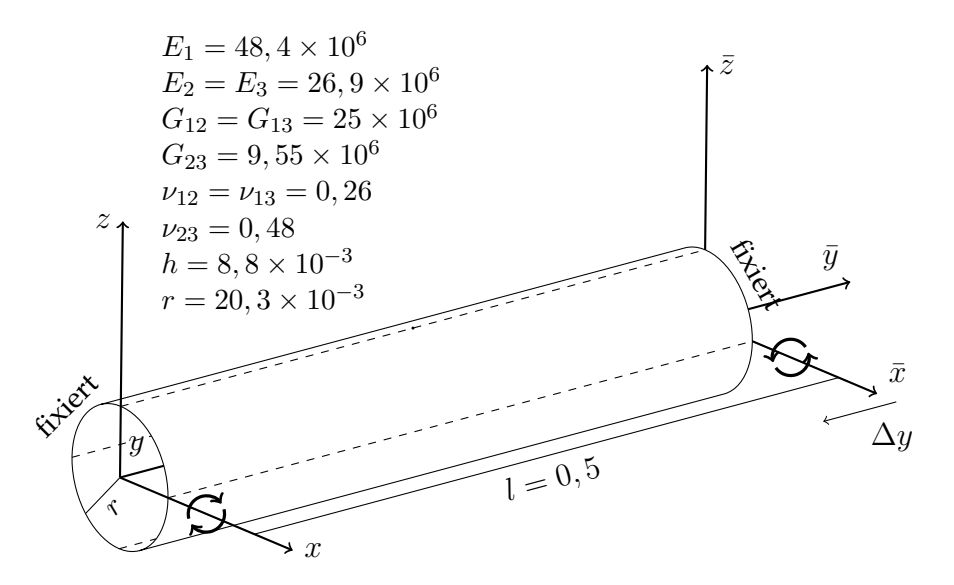

Abbildung 5.9.: Geometrie des Zylinders mit den Koordinatensystemen der beiden an den Enden fixierten Starrkörpern

terialdaten der Abbildung [5.9](#page-102-1) zu entnehmen sind. Dabei bezieht sich das Elastizitätsmodul  $E_1$  auf die longitudinale Richtung und  $E_2$  auf die Umfangsrichtung des Zylinders. Als Referenzlösung wird eine mit dem Element C3D8R durchgeführte Simulation mit der Software ABAQUS FEA benutzt. Hierbei handelt es sich um ein Volumenelement $^{\rm 1}$  $^{\rm 1}$  $^{\rm 1}$ . Zur Diskretisierung wurden 6 Elemente in radialer, 50 in longitudinaler und 80 in Umfangsrichtung verwendet. Die Schale wird mit 50 Elementen entlang der longitudinalen Achse und 28 in Umfangsrichtung diskretisiert.

Die Ergebnisse der Simulation sind in Abbildung [5.10](#page-103-0) dargestellt. Darin ist das Moment gegen den Winkel abgetragen. Anhand der Abbildung [5.10](#page-103-0) wird deutlich, dass die Ergebnisse gut mit denen der Referenzlösung übereinstimmen.

# <span id="page-102-0"></span>**5.3. Eigenfrequenzen**

Um die in Abschnitt [4.4](#page-85-2) erarbeitete Vorgehensweise zur Berechnung der Eigenwerte und Eigenvektoren des linearisierten Systems zu verifizieren, werden im

<span id="page-102-2"></span><sup>1</sup>Diese Ergebnisse stammen aus einem internen Forschungsprojekt des ITWM zur Bedatung von Hydraulikschläuchen. Die Volumenelemente wurden verwendet, da die gleiche Simulation mit einem Innendruck von bis zu  $100[bar]$  wiederholt wurde. Dadurch war eine Materialversteifung durch die Verspannung in Dickenrichtung zu erwarten.

<span id="page-103-0"></span>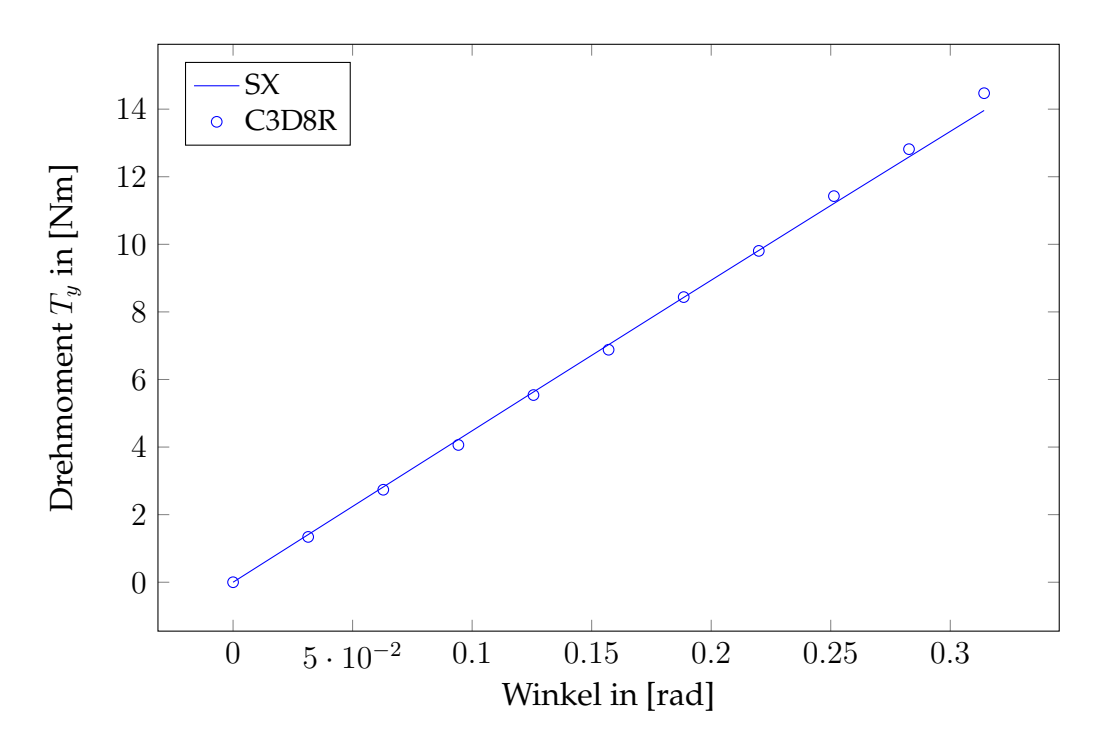

Abbildung 5.10.: Drehmoment auf die Außenkante des Zylinders abgetragen gegen den Verkippungswinkel

Folgenden zwei homogene isotrope Beispiele mit simpler Geometrie betrachtet. Dabei werden die Ergebnisse mit analytischen Lösungen und Berechnungen anhand der kommerziellen **FE**-Software ABAQUS FEAverglichen. Die charakteristische Aufteilung der Frequenz in einem drehenden Bezugssystem wird qualitativ nachgewiesen.

## **5.3.1. Einfach abgestützte Platte**

Zuerst wird eine rechteckige Platte betrachtet, die in Abbildung [5.11](#page-104-0) mit ihren Material- und Geometriedaten dargestellt ist. Alle vier Kanten der Platte sind drehbar gelagert. Zur Diskretisierung der Platte werden 40 Elemente in Richtung der x-Achse und 20 entlang der y-Achse verwendet. Die ersten sechs Eigenschwingungen sind in Abbildung [5.12](#page-104-1) visualisiert. Die Benennung der Schwingungen  $W_{nm}$  erfolgt über die Anzahl an Wellenbergen innerhalb der Platte. Hierbei repräsentiert  $n$  die Anzahl in  $x$ -Richtung und  $m$  die Anzahl in  $y$ -Richtung. Mit Hilfe der Kirchoff-Love Plattentheorie und einem speziellen Ansatz der Lösungs-funktionen [\[116\]](#page-164-7) können die Eigenfrequenzen zu den Eigenschwingformen  $W_{kl}$ berechnet werden

<span id="page-103-1"></span>
$$
f_{nm} = \frac{\pi h}{2} \left( \frac{n^2}{l^2} + \frac{m^2}{b^2} \right) \sqrt{\frac{E}{12\rho(1 - \nu^2)}}.
$$
 (5.1)

Da es sich in dem hier betrachteten Beispiel um eine relativ dünne Schale handelt, können die Ergebnisse der Simulation mit [\(5.1\)](#page-103-1) verglichen werden, siehe Tabelle

<span id="page-104-0"></span>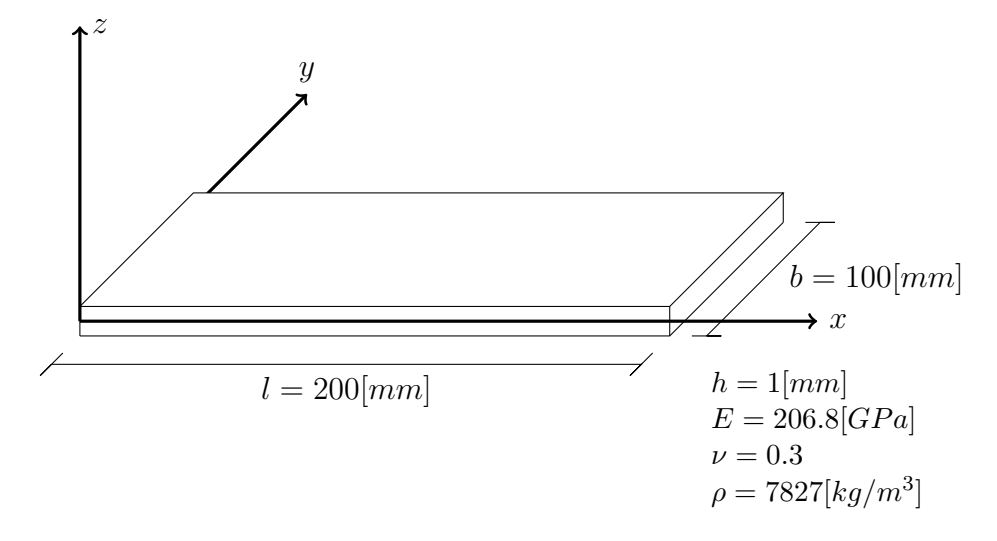

Abbildung 5.11.: Ringsherum einfach abgestützte Platte ohne Vorlast

[5.1.](#page-104-2) Die Abweichungen liegen für die betrachteten Eigenschwingformen im Bereich von einem Prozent.

<span id="page-104-1"></span>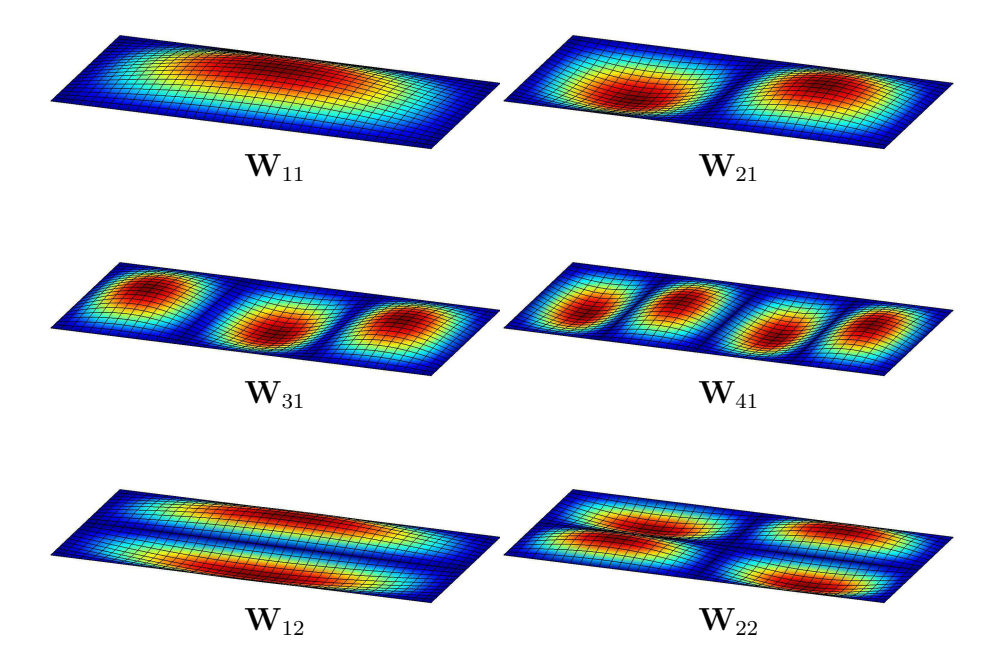

<span id="page-104-2"></span>Abbildung 5.12.: Eigenschwingformen einer rundum freigelagerten Platte

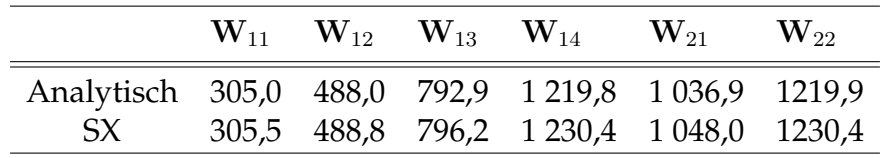

Tabelle 5.1.: Vergleich der Eigenfrequenz der Simulation mit analytischen Ergebnissen

## **5.3.2. Drehender Zylinder**

Um die Auswirkung eines drehenden Bezugssystems auf die Eigenfrequenzen und Eigenschwingungen der diskreten Schale zu demonstrieren, wird ein vereinfachtes Beispiel betrachtetet. Ein Zylinder bestehend aus Gummi dreht sich mit einer konstanten Winkelgeschwindigkeit  $\Omega$  um seine Längsachse. Die beiden Kanten des Zylinders sind dabei eingeklemmt. Die geometrischen Abmessungen und die Materialdaten sind in Abbildung [5.13](#page-105-0) dargestellt. In Umfangsrichtung wurden 50 und in Längsrichtung 10 Elemente zur Diskretisierung verwendet. Zuerst wird der nicht bewegte Fall  $\Omega = 0$  betrachtet. Die ersten zehn Eigen-

<span id="page-105-0"></span>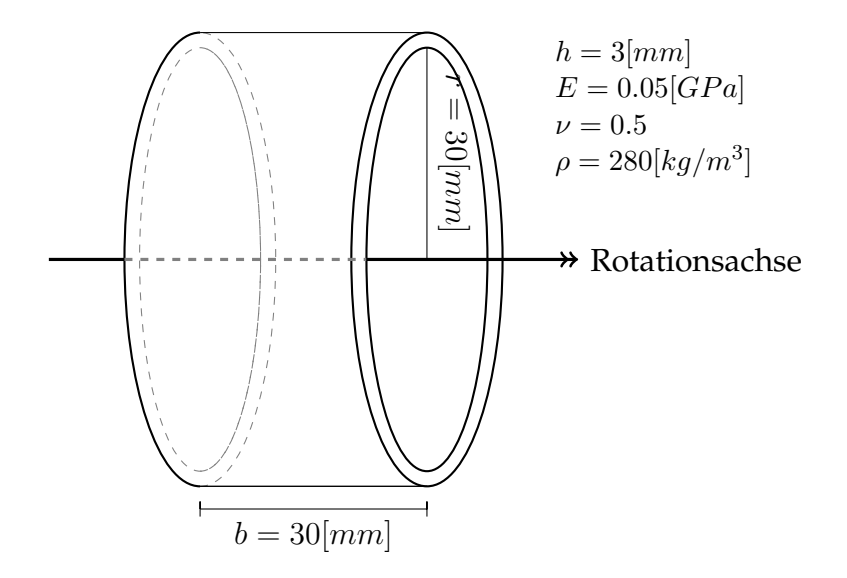

Abbildung 5.13.: Beidseitig eingeklemmter Zylinder ohne Vorlast in einem drehenden Bezugssystem

schwingungen und deren Benennung sind in Abbildung [5.14](#page-106-0) abgebildet. Die Formen  $R_{n(1)}$  beschreiben eine stehende Welle mit transversaler Auslenkung in radialer Richtung, wobei die Zahl  $n \in \mathbb{N}_0$  die Anzahl der Wellenlängen entlang des Zylinderumfangs repräsentiert. Die Schwingform  $T_1$  charakterisiert die Torsion gegenüber den beiden festgehaltenen Rändern. Die Schwingungen  $R_{n_{(2)}}$  beschreiben ähnlich wie  $R_{n_{(1)}}$  Auslenkungen in radialer Richtung, allerdings sind diese nochmals in tangentialer Richtung unterteilt. Um die Ergebnisse des in dieser Arbeit beschriebenen Vorgehens zur Berechnung der Eigenfrequenzen zu verifizieren, wurde die gleiche Simulation in der kommerziellen **FE**-Software ABAQUS FEA mit dem Schalenelement S4R nachgerechnet. Die Ergebnisse unterscheiden sich dabei nur um ungefähr ein Prozent, siehe Tabelle [5.2.](#page-107-0)

Ausgenommen dem Fall  $n = 0$  treten die Eigenschwingungen  $R_{n_{(1)}}$  und  $R_{n_{(2)}}$  aus Symmetriegründen doppelt auf. Das bedeutet, es existieren zwei Eigenvektoren, die sich nur um eine Drehung der einzelnen Freiheitsgrade unterscheiden. Die beiden korrespondierenden Eigenfrequenzen sind gleich  $f_k=f_l.$ 

<span id="page-106-0"></span>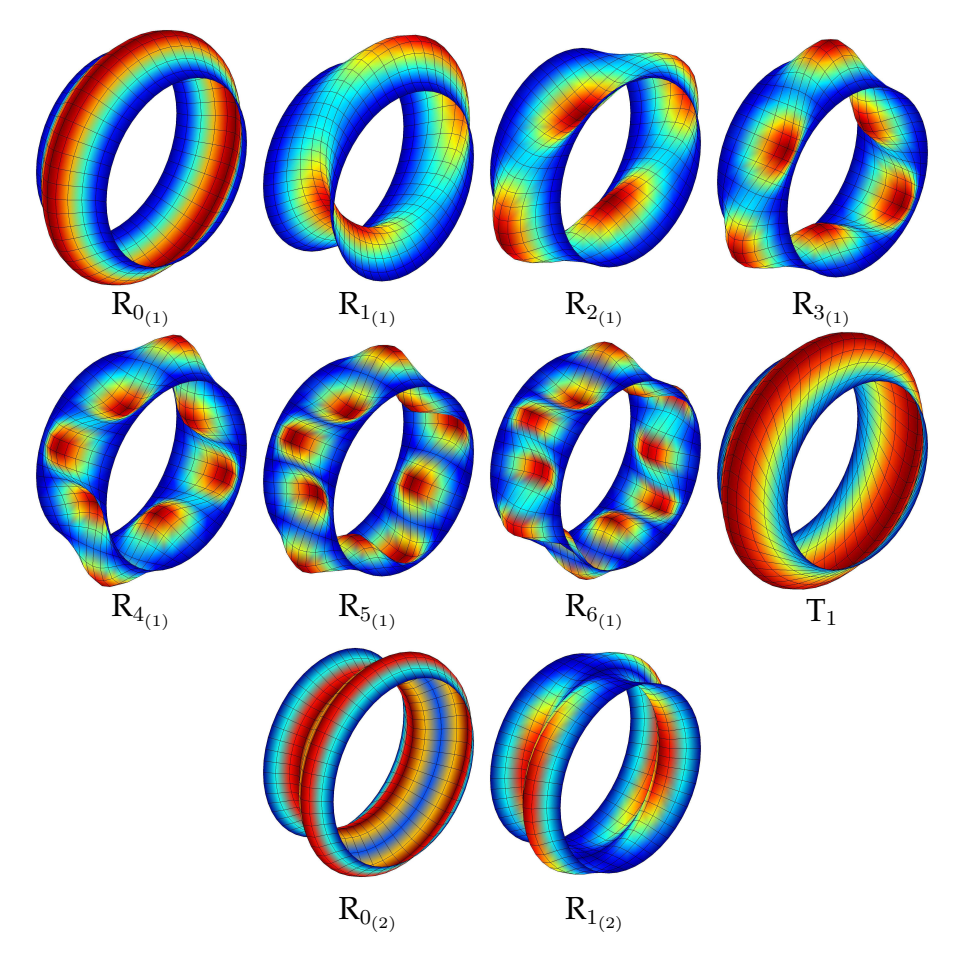

Abbildung 5.14.: Eigenschwingungen des eingespannten Zylinders

Im drehenden Bezugssystem  $\Omega \neq 0$  sind die Eigenschwingungen  $R_{n_{(1)}}$  und  $R_{n_{(2)}}$ keine stehenden Wellen mehr, sondern beginnen sich entlang des Zylinderum-fangs zu bewegen, siehe Abbildung [5.15.](#page-107-1) Dieses Phänomen tritt aufgrund der Phasenverschiebung durch die komplexen Eigenvektoren auf. Die doppelten Eigenschwingungen, die im ruhenden System bei der gleichen Frequenz liegen, beginnen sich entgegengesetzt zu bewegen, die eine in Drehrichtung  $w_l(t)$ , die andere entgegengesetzt  $w_k(t)$ . Auch die korrespondierenden Eigenfrequenzen sind im drehenden Bezugssystem nicht mehr gleich  $f_k \neq f_l$ . In Tabelle [5.3](#page-108-1) sind die Eigenfrequenzen der Schwingungen zu verschiedenen Rotationsgeschwindigkeiten aufgelistet.

In den Arbeiten [\[24,](#page-158-1) [25\]](#page-158-2) wurde bereits beschrieben, dass sich die doppelten Eigenschwingungen im drehenden Bezugssystem zu zwei verschiedenen Eigenfrequenzen aufteilen. Darin wird auch über ein vereinfachtes Beispiel eine qualitative Aussage über die Differenz der Frequenzen getroffen

<span id="page-106-1"></span>
$$
\Delta f = -\frac{n}{\pi} \Omega \,,\tag{5.2}
$$

wobei n die Anzahl der Wellenlängen der Eigenschwingung ist. Die Abhängigkeit der Differenzen in Bezug auf die Rotationsgeschwindigkeit ist in Abbildung [5.16](#page-109-0)

<span id="page-107-0"></span>

|  | $R_{0_{(1)}}$ $R_{1_{(1)}}$ $R_{2_{(1)}}$ $R_{3_{(1)}}$ $R_{4_{(1)}}$ $R_{5_{(1)}}$ $R_{6_{(1)}}$ $T_1$ $R_{0_{(2)}}$ $R_{1_{(2)}}$ |  |  |  |  |
|--|----------------------------------------------------------------------------------------------------|--|--|--|--|
|  | S4R 162,2 141,0 123,4 121,0 132,1 162,2 141,0 123,4 121,0 132,1                                                                     |  |  |  |  |
|  | SX 163,9 141,6 123,7 121,3 132,7 163,9 141,6 123,7 121,3 132,7                                                                      |  |  |  |  |

Tabelle 5.2.: Vergleich der Eigenfrequenzen mit dem S4R Schalenelemt aus ABA-QUS FEA im ruhenden System  $\Omega = 0$ 

<span id="page-107-1"></span>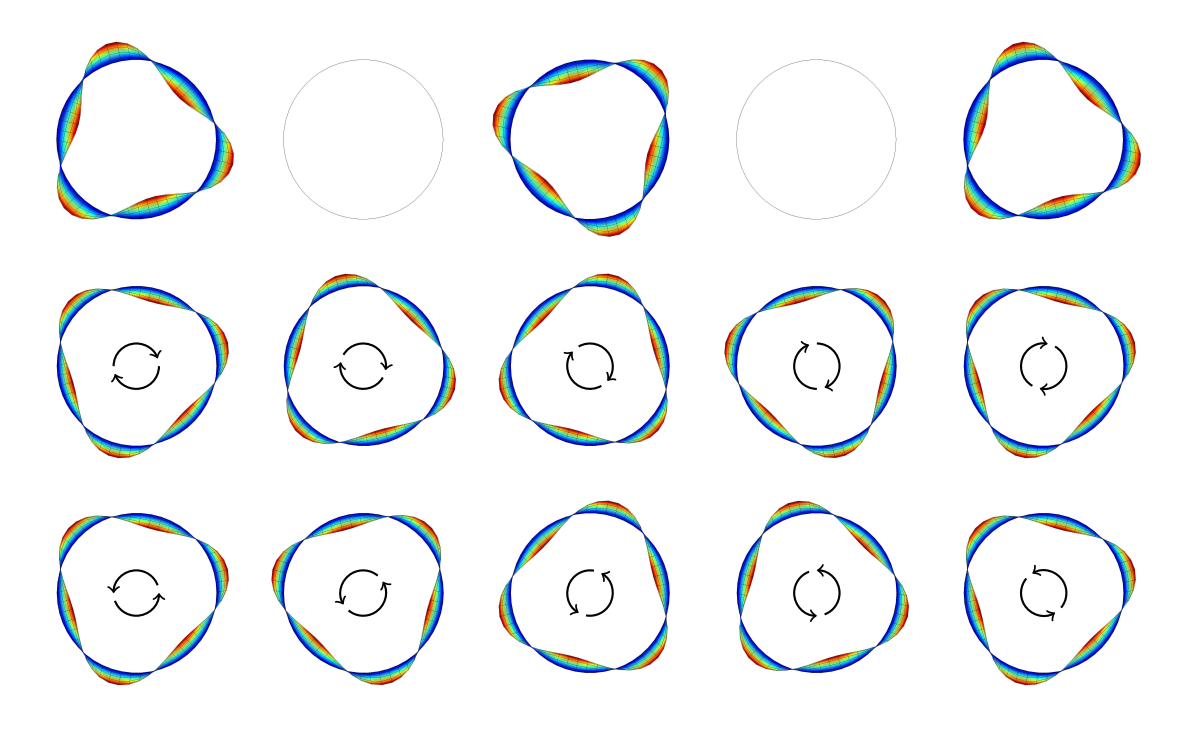

Abbildung 5.15.: Aufsplitten der Eigenschwingung  $R_{3(1)}$ . **Oben:**  $\Omega = 0$  Beide Schwingungen bei gleicher Frequenz.  $f_0$  Mitte:  $\Omega > 0$  und  $f < f_0$  Welle läuft entgegen der Rotation. **Unten:**  $\Omega > 0$  und  $f > f_0$  Welle läuft mit der Rotation.

dargestellt. In dem Graphen ist die lineare Abhängigkeit aus [\(5.2\)](#page-106-1) deutlich erkennbar. Die Proportionalitätskonstante  $c_n = \frac{n}{\pi}$  $\frac{n}{\pi}$  aus [\(5.2\)](#page-106-1) wird jedoch nicht exakt erreicht. Dies liegt an der vereinfachten Annahme eines frei schwingenden Ringes [\[24\]](#page-158-1) zur Herleitung von [\(5.2\)](#page-106-1).

**Bemerkung 5.1 (Niederfrequenteste Eigenschwingung)** *In Tabelle [5.2](#page-107-0) ist zu sehen, dass die Eigenschwingung R*<sup>3</sup>(1) *im ruhenden System die niedrigste Eigenfrequenz* hat, obwohl es nicht die größte Wellenlänge besitzt. In [\[116\]](#page-164-7) wird dieses Ergebnis qualitativ bestätigt. Darin wird mit Hilfe der Donnel–Mushtari–Vlasov Schalentheorie eine *explizite Formel zur Berechnung von* n*min mit der niedrigsten Frequenz hergeleitet*

$$
n_{min} = \sqrt{\sqrt[4]{12 \frac{\pi^4 r^6 (1 - \nu^2)}{b^4 h^2}} - \frac{\pi^2 r^2}{b^2}}.
$$
\n(5.3)
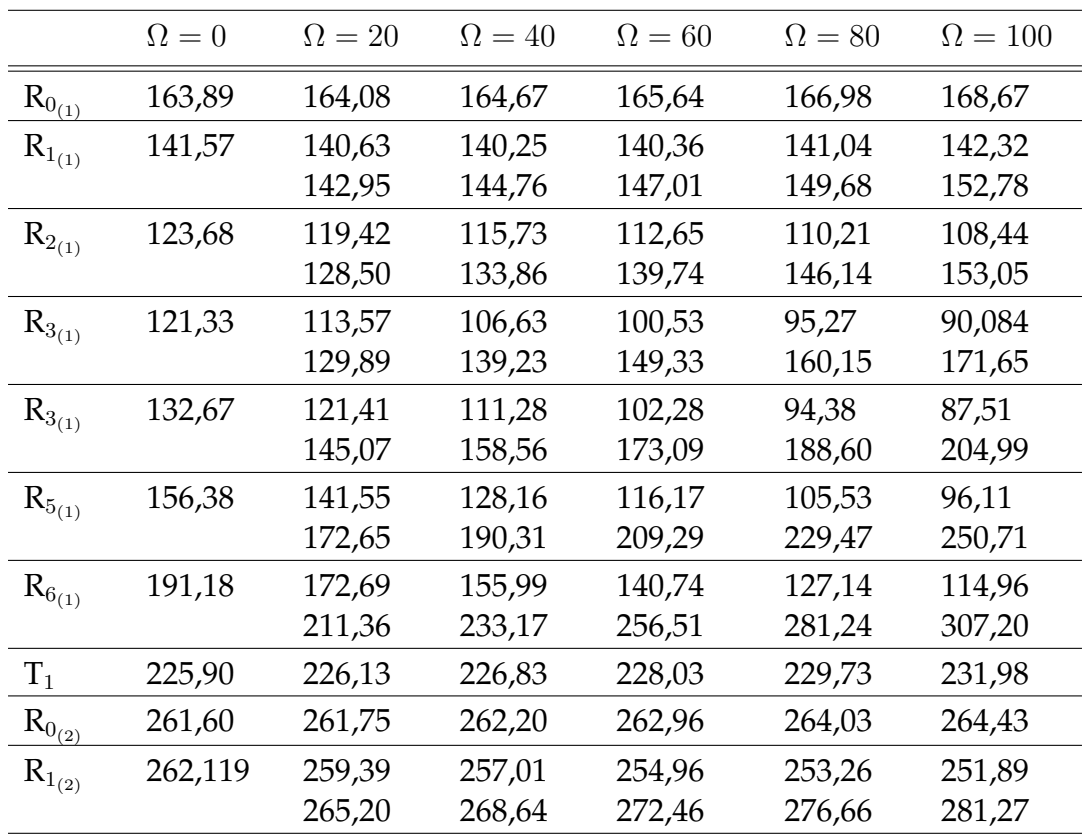

Tabelle 5.3.: Eigenfrequenzen der Moden bei verschiedenen Rotationsgeschwindigkeiten Ω

*Diese Zahl h¨angt nur von den Geometrieparametern* r*,* b*,* h *und der Querkontraktionszahl* ν *ab. F ¨ur die in dieser Simulation gew¨ahlten Parameter, siehe Abbildung [5.13,](#page-105-0) ergibt sich auf ganze Zahlen gerundet*

$$
n_{min} = \sqrt{\sqrt[4]{900}\pi - \pi^2} \approx 3. \tag{5.4}
$$

Dies ist auch der Grund für die Wahl einer relativ dicken Schale, bei der das Verhältnis zur Länge des Zylinders eins zu zehn beträgt, was an der äußeren Grenze der Zulässigkeit *für die schubweiche Schalentheorie liegt. Für*  $h \to 0$  *erhält man aus* [\(5.3\)](#page-107-0)  $n_{min} \to \infty$ . Somit würden für eine dünnere Schale zu viele Eigenschwingungen mit kurzen Wellenlängen in den niederfrequenten Bereich wandern. Diese würden dann, aufgrund von [\(5.2\)](#page-106-0)*, zu einer großen Differenz der Frequenzen im bewegten Bezugssystem f ¨uhren, was wiederum die Ubersichtlichkeit stark beeinflusst. ¨*

### **5.4. Reifensimulation**

In diesem Abschnitt werden einige Prüfstandsversuche betrachtet, die auch mit realen Reifen durchgeführt werden, um ihre Fahreigenschaften zu charakteri-

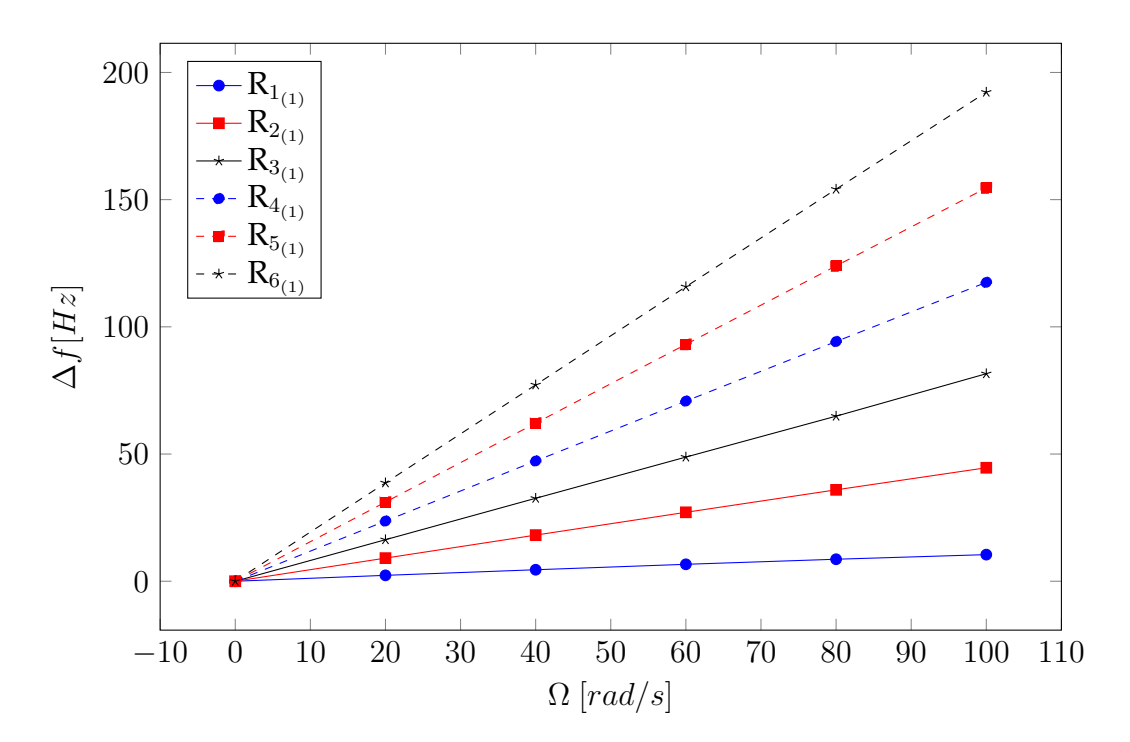

Abbildung 5.16.: Differenz der Frequenzen der gegensatzlich drehenden Eigen- ¨ schwingungen in Abhangigkeit zur Winkelgeschwindigkeit des ¨ Bezugssystems

sieren. Die gleichen Testszenarien werden mit Hilfe der in dieser Arbeit vorgestellten diskreten Schale simuliert. Um das **FE**-Gitter zu erzeugen, wird zuerst ein zweidimensionaler Querschnitt des Reifens durch einen Polygonzug diskretisiert, siehe Abbildung [5.17.](#page-109-0) Dieser wird um die Mittelachse des Reifens rotiert,

<span id="page-109-0"></span>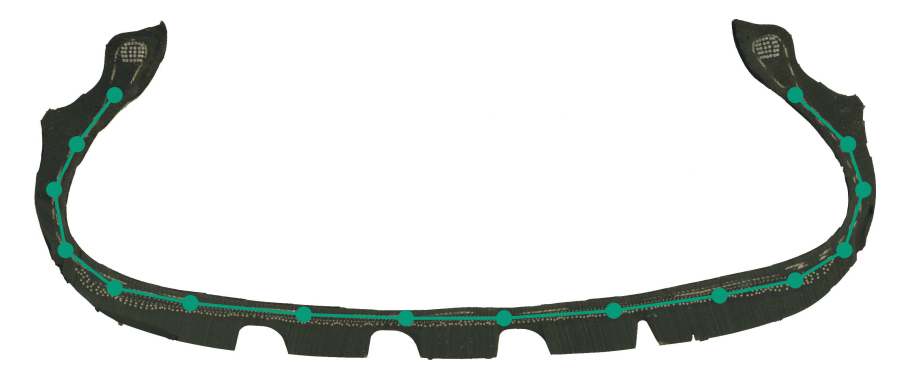

Abbildung 5.17.: Diskretisierung eines Reifenquerschnitts

um die Punkte entlang des Umfangs zu erzeugen und somit die Mittelfläche des Reifens zu diskretisieren. Die entsprechenden Direktoren in den Punkten werden so gewählt, dass sie die Normale der diskreten Fläche am besten approximieren. Das Aufbringen von Innendruck auf die diskrete Schale als Folgelasten wurde wie in [\[107\]](#page-164-0) umgesetzt. Die reifenspezifischen Größen und das hier verwendete Koordinatensystem wurden ausführlich in Abschnitt [1.1](#page-15-0) vorgestellt.

Im Folgenden wird zuerst eine quasistatische Simulation betrachtet, in der ein Reifen gegen eine flache Fahrbahn mit und ohne Schlagleiste abgeplattet wird. Danach werden einige klassische dynamische Prüfstandsversuche mit der diskreten Schale simuliert und mit Referenzergebnissen verglichen.

### <span id="page-110-1"></span>**5.4.1. Abplatten gegen Schlagleiste**

Unter diesem Punkt wird das Abplatten eines Reifens gegen eine flache Fahrbahn und gegen eine Schlagleiste simuliert. Die Ergebnisse der Simulation wurden be-reits in [\[103\]](#page-164-1) veröffentlicht.

Der Reifen ist auf einer Felge montiert und wird ohne Bodenkontakt mit einem Innendruck von  $p = 250 \frac{kN}{m}$  aufgepumpt. Danach wird die Felge nach unten gefahren. Berührt der Reifen nun die Fahrbahn, verformt er sich. Dies bewirkt eine rücktreibende Kraft auf die geführten Felgenpunkte und somit zu einer entgegengesetzt zur Bewegung wirkenden Kraft auf die Felge. Dieser Versuch wird sowohl mit einer flachen Fahrbahn durchgeführt als auch mit einer Fahrbahn, auf der eine rechteckige zwei Zentimeter hohe und zwei Zentimeter breite Schlagleiste in longitudinaler Richtung montiert ist. Als Referenzlösung werden Messun-

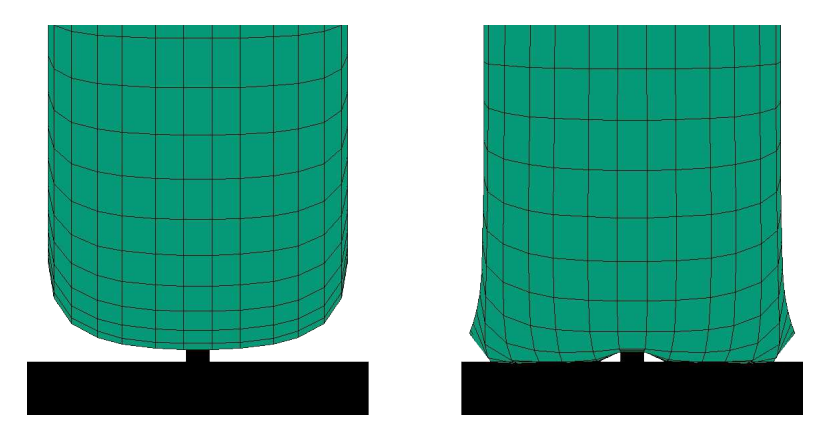

Abbildung 5.18.: Abplatten gegen eine Fahrbahn mit Schlagleiste. Das linke Bild zeigt den Start und das rechte das Ende der Simulation.

gen eines PKW-Reifens (17Zoll, 225[mm]) benutzt, mit dem die gleichen Versuche durchgeführt wurden wie in dieser Simulation.

Zur Diskretisierung des Reifens werden 15 Elemente für den Reifenquerschnitt, vergleiche Abbildung [5.17,](#page-109-0) und 50 Elemente entlang des Umfangs verwendet. Zur Kontaktdiskretisierung wurde das in Abschnitt [4.2](#page-63-0) vorgestellte **STS**-Kontakt-element mit bilinearer Interpolation<sup>[2](#page-110-0)</sup> herangezogen. Als Reifenmaterial wurde eine Schicht orthotropes Material gewählt, wobei die Materialparameter der Lauffläche und der Seitenwand sich unterscheiden können. Damit kann grob die Inhomogenität des Reifens abgebildet werden. Für beide Versuche wurden die Ma-

<span id="page-110-0"></span><sup>&</sup>lt;sup>2</sup>Zum Zeitpunkt der Simulation stand das Hermiteinterpolation noch nicht zur Verfügung.

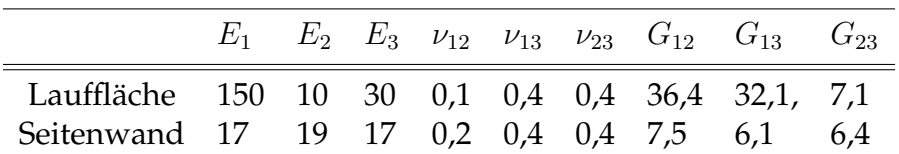

<span id="page-111-0"></span>terialdaten aus Tabelle [5.4](#page-111-0) benutzt und händisch adaptiert, sodass die Simulationsergebnisse mit denen der Messung übereinstimmen.

Tabelle 5.4.: Optimierte Materialdaten des Reifens. Das Elastizitäts- und Schubmodul sind in  $[MPa]$  angegeben

In Abbildung [5.19](#page-111-1) sind die Resultate der Simulationen gegen die realen Messwerte aufgezeichnet. Zu sehen ist der vertikale Kraftverlauf in Abhängigkeit zur

<span id="page-111-1"></span>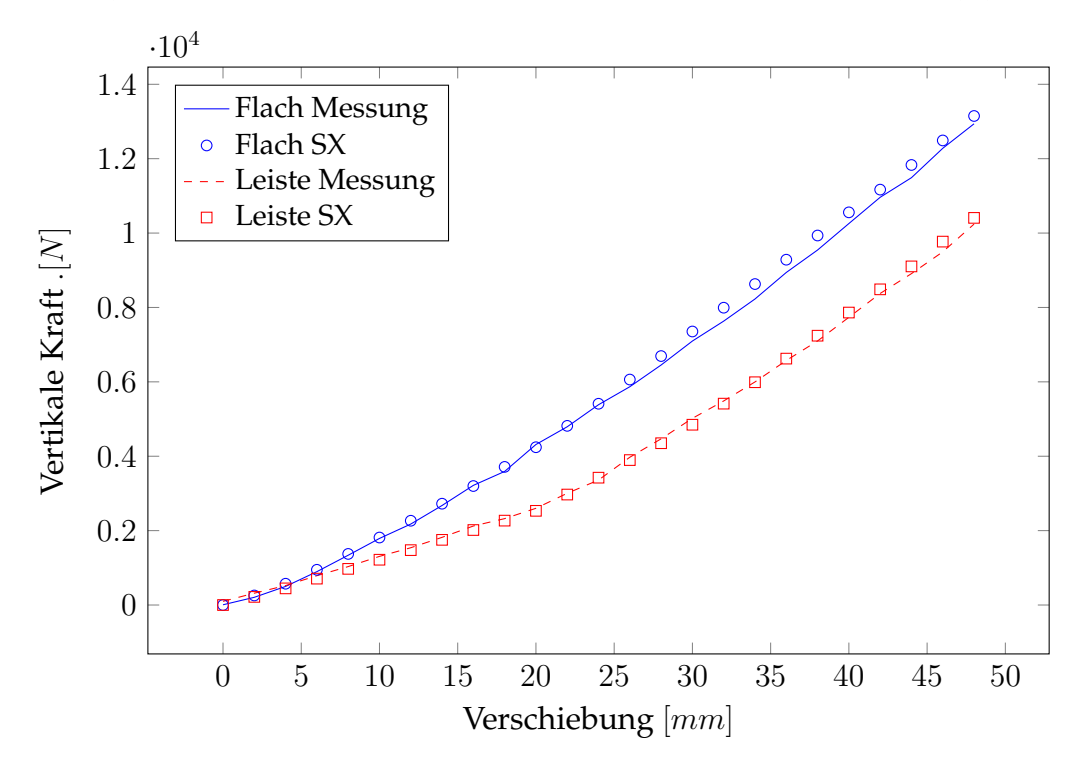

Abbildung 5.19.: Vergleich der Messung mit der Simulation bei vertikaler Abplattung mit und ohne Schlagleiste

Verschiebung des Felgenmittelpunktes. Durch die Optimierung der Materialparameter, die für beide Simulationen die gleichen sind, stimmen beide Resultate sehr gut überein.

**Bemerkung 5.2 (NTS-Kontakt)** Zu einem früheren Zeitpunkt dieses Forschungsvor*habens [\[102\]](#page-163-0) wurde die Simulation des Schlagleistenversuchs mit einer Kontaktaufl¨osung* in den Freiheitsgraden (NTS-Kontakt) durchgeführt. Dazu musste die Lauffläche sehr *genau aufgel¨ost werden, siehe Abbildung [4.8.](#page-72-0) Die Ergebnisse des hochaufgel¨osten NTS sind mit denen in diesem Abschnitt gezeigten Ergebnissen bei gleichen Materialdaten* identisch. Der Rechenaufwand ist jedoch immens höher.

### **5.4.2. Simulation von Prüfstandsversuchen**

In diesem Unterabschnitt werden typische Prüfstandsversuche simuliert. Als Referenzlösung wird das kommerzielle Reifenmodell CDTIRE/3D herangezogen, dessen Parameter so angepasst wurden, dass die Prüfstandsergebnisse eines realen Reifens mit einer Simulation übereinstimmen. Es wird ein Ersatzmodell anstelle von Messungen benutzt, da somit exakt die gleichen Simulationen durchgeführt werden können.

Als Materialdaten werden zwei unterschiedliche Sätze für die Seitenwand und die Laufflache verwendet. Im Gegensatz zu Abschnitt [5.4.1,](#page-110-1) dessen Ergebnisse ¨ zu einer früheren Phase dieses Forschungsvorhabens entstanden, wird sich eines mehrschichtigen Materialmodells bedient, siehe Kapitel [4.1.3.](#page-60-0) Die Lauffläche besteht aus sechs verschiedenen Schichten. Von innen nach außen betrachtet, handelt es sich um eine Gummischicht, die Karkasse, zwei Stahlcordlagen, die Bandage und eine Gummilage. Die beiden Gummilagen oben und unten werden als isotrope Lagen mit den entsprechenden Materialdaten angenommen. Für die faserverstärkten Schichten wird orthotropes Material benutzt. Dazu werden aus dem Matrixmaterial und dem Fasermaterial mittels der Halpin-Tsai-Mischregeln, siehe Bemerkung [4.3,](#page-62-0) die Materialkoeffizenten der Schicht berechnet. Diese werden dann mit dem Winkel  $\alpha$  gemäß ihrer Orientierung zur Umfangsrichtung des Reifens auf ein Schalenmaterial umgewandelt. Danach werden alle Schichten über die Dicke integriert. Die Materialparameter, der Volumenanteil der Verstärkungen, der Orientierungswinkel und die Dicke der Schichten sind in Tabelle [5.5](#page-112-0) aufgeführt. In der Seitenwand wurden die Stahlcordlagen und die Bandage

<span id="page-112-0"></span>

| $E_m$                        | $\nu_m$ | $E_f$                                                                                            | $\nu_f$ $V_f$ $\alpha$ | $h_i$                |
|------------------------------|---------|--------------------------------------------------------------------------------------------------|------------------------|----------------------|
| Gummi $7,39 \cdot 10^6$ 0.5  |         |                                                                                                  |                        | $1.55 \cdot 10^{-3}$ |
|                              |         | Karkasse $7,39 \cdot 10^6$ $0,5$ $1,33 \cdot 10^8$ $0$ $0,26$ $90$ $1,04 \cdot 10^{-3}$          |                        |                      |
|                              |         | <b>Stahlcord</b> $7,39 \cdot 10^6$ $0,5$ $1,98 \cdot 10^{11}$ 0 $0,17$ $-24$ $0,9 \cdot 10^{-3}$ |                        |                      |
|                              |         | <b>Stahlcord</b> $7,39 \cdot 10^6$ $0,5$ $1,98 \cdot 10^{11}$ 0 $0,17$ 24 $0,9 \cdot 10^{-3}$    |                        |                      |
|                              |         | Bandage $7,39 \cdot 10^6$ $0,5$ $3,43 \cdot 10^9$ $0$ $0,26$ $0$ $0,65 \cdot 10^{-3}$            |                        |                      |
| Gummi $7, 39 \cdot 10^6$ 0.5 |         |                                                                                                  |                        | $2.5 \cdot 10^{-3}$  |

Tabelle 5.5.: Materialdaten der einzelnen Lagen der Lauffläche

durch eine Schicht isotropes Gummi mit der gleichen Dicke ersetzt. Diese Materialdaten stammen von einem Datenblatt eines Reifens und wurden im Folgenden durch eine Simulation kalibriert.

Zur Diskretisierung werden 15 Elemente in Quer- und 45 in Umfangsrichtung benutzt. Alle Simulationen, auch die Referenzlösung, werden mit einem Innendruck von  $270[kN/m^2]$  durchgeführt. Simulationen, in denen ein freirollender Reifen abgebildet wird, werden mittels einer Kosimulation berechnet. Bei dem hier vorgestellten Reifenmodell wird die Felgenrotation mittels eines symplektischen Euler-Verfahrens realisiert. Für CDTIRE wird die Felge mit einer Abwandlung des Newmark-Verfahrens in der Zeit integriert. Als Zeitschrittweite wird in beiden Fällen  $\Delta t_F = 10^{-4}[s]$  eingesetzt. In beiden Simulationen wird ein Trägheitsmoment der Felge um die Rotationsachse von  $0.41 [kg/m^2]$  angenommen. Als Reibkoeffizient zwischen Fahrbahn und Reifen wird  $\mu = 1$  gewählt.

Die Startwerte der Zeitintegration des Schalenreifens werden folgendermaßen generiert. Um die Positionsanfangswerte zu erhalten, wird eine statische Simulation durchgeführt. In dieser wird der Reifen in die Startposition, die von der Felge vorgegeben wird, gebracht und aufgepumpt. Die Geschwindigkeitswerte werden durch die geführte Felge generiert. Dazu wird der komplette Reifen gemäß der Starrkörperbewegung zum Zeitpunkt  $t_0 + \Delta t$  gedreht, sodass über finite Differenzen die Ableitung und somit die Geschwindigkeit in jedem Punkt gebildet werden kann. Diese werden als Startgeschwindigkeit für die interne Reifensimulation benutzt. Dafür wird eine Zeitschrittweite von  $\Delta t_R \, = \, 10^{-4} [s]$  verwendet. Das **BDF**-Verfahren mit Ordnung  $p = 1$  wird herangezogen, um dessen dämpfende Eigenschaften zu nutzen. Ein Verfahren höherer Ordnung ist für alle vorgestellten Simulationen ebenfalls möglich, liefert aber, aufgrund der fehlen-den strukturellen Dämpfung des Modells, stark verrauschte<sup>[3](#page-113-0)</sup> Kraftverläufe.

**Bemerkung 5.3 (Vorsimulation)** *Da* CDTIRE*/3D nur transient angewandt werden* kann, können keine statischen Simulationen durchgeführt werden. Insbesondere müssen *alle Lasten, wie Luftdruck und Kontakt, dynamisch aufgebracht werden. Dazu wird ein Vorversuch ben¨otigt, in dem diese Kr¨afte aufgebracht werden. Danach muss das System noch ausschwingen, bis es seine Ruhelage erreicht. Nach diesem Vorversuch kann die*  $eigentliche Simulation durchgeführt werden.$ 

### **Vertikale Steifigkeit**

Zuerst wird das Abplatten des Reifens gegen eine flache Fahrbahn betrachtet, vergleiche Abschnitt [5.4.1.](#page-110-1) Die Trajektorie der Felge ist in beiden Simulationen gleich gewählt. Gestartet wird auf einer Höhe von  $330$ [ $mm$ ] über dem Boden. Innerhalb von einer Sekunde wird der Felgenmittelpunkt bei einer konstanten Geschwindigkeit von  $-55[mm/s]$  auf 280 $[mm]$  abgesenkt. Die Reaktionskraft des Reifens wird in z-Richtung gemessen.

Dieser Versuch wurde gewahlt, um die Materialparameter des Reifenmodells so ¨ anzupassen, dass die Simulationsergebnisse mit denen der Referenzlösung gut ubereinstimmen, siehe Abbildung [5.20,](#page-114-0) wobei es sich bei GeoXtireum das in die- ¨ ser Arbeit entwickelte Modell des Reifens handelt. Dabei wurden Standardwerte für die verschiedenen Materialkonstanten angesetzt. Die Volumenanteile der Fasermaterialien und die Dicken der einzelnen Lagen wurden auf Basis eines

<span id="page-113-0"></span><sup>3</sup>Die Eigenschwingungen des Reifens erzeugen Schwingungen der Kraft, die an der Felge ankommen.

<span id="page-114-0"></span>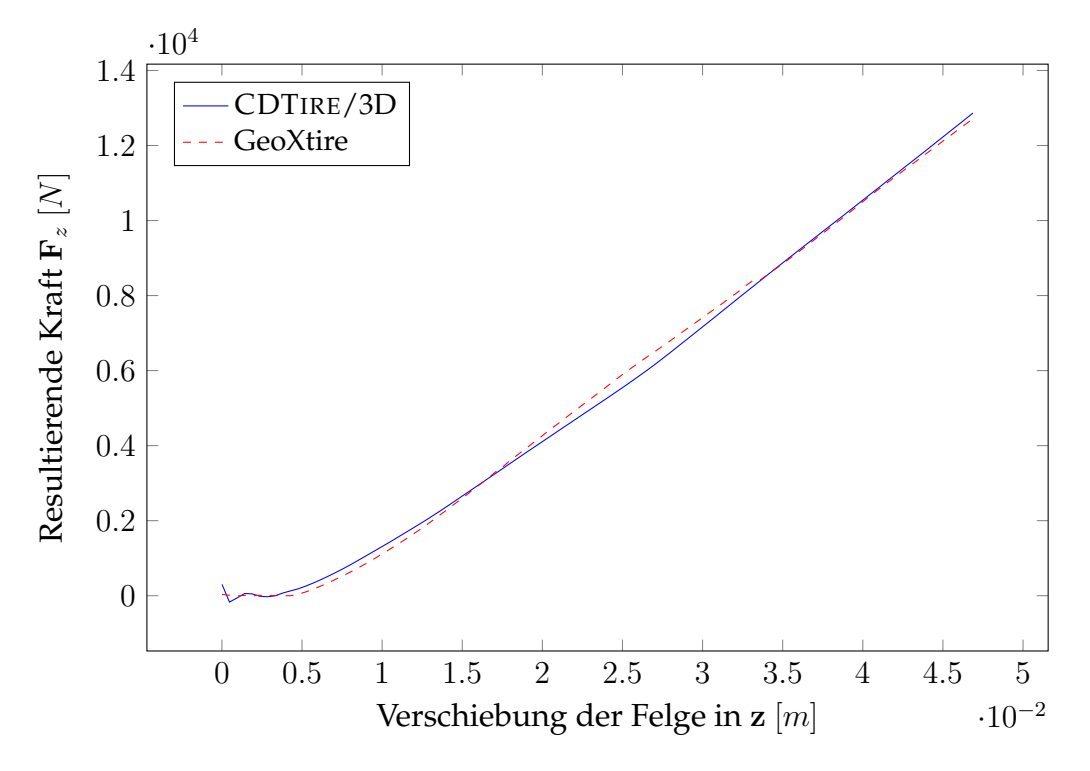

Abbildung 5.20.: Simulation einer vertikalen Abplattung

Datenblattes gewonnen. Mit diesen Startwerten wurde ein Optimierungsverfahren benutzt. Als Zielfunktion wurde die Summe der quadrierten Abstande zwi- ¨ schen den beiden Simulationskurven gewählt. Optimiert wurden die Werte der Elastizitätsmodule des Gummis und der Faserverstärkung in der Karkasse. Als Optimierungsalgorithmus wurde das in MATLAB enthaltene ableitungsfreie Ver-fahren aus [\[71\]](#page-161-0) verwendet. Nach Konvergenz des Verfahrens erhält man, die in Tabelle [5.5](#page-112-0) aufgelisteten, Materialdaten.

### **Laterale und Longitudinale Steifigkeit**

Um die Steifigkeit des Reifens in lateraler (y) und longitudinaler (x) Richtung zu ermitteln, muss bereits Kontakt mit dem Boden bestehen. Dazu wird in beiden Fällen der Reifen auf eine Höhe von  $300$ [ $mm$ ] abgeplattet, was einer Vertikalkraft von ungefähr  $4[k]$  entspricht.

Zur Ermittlung der lateralen Steifigkeit wird die Felge in y-Richtung um 30[mm] mit einer konstanten Geschwindigkeit bewegt. In Abbildung [5.21](#page-115-0) ist die diskrete Schale beim Start und beim Ende der Simulation abgebildet. Die roten Pfeile repräsentieren die negativen akkumulierten Kontaktkräfte, die innerhalb der Elemente berechnet werden. Anhand der Darstellung ist gut zu erkennen, dass diese am Ende der Simulation in einem 45◦ Winkel zum Boden stehen. Das liegt daran, dass sich alle Punkte in der Kontaktfläche im Gleiten befinden. Bei einem Reibungskoeffizienten von  $\mu = 1$  bedeutet das, dass die Normalkraft gleich der Tangentialkraft ist.

<span id="page-115-0"></span>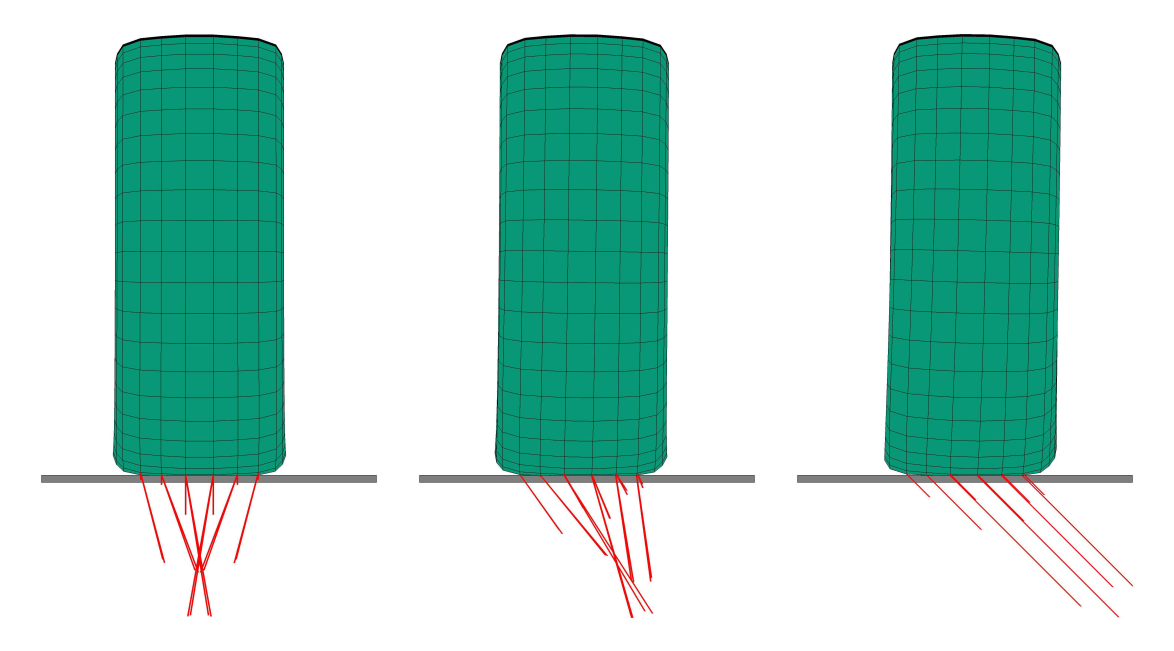

Abbildung 5.21.: Deformierte Konfiguration des Reifens wahrend der Simulation ¨ von Anfang (links) bis Ende (rechts)

In Abbildung [5.22](#page-115-1) sind die Ergebnisse der Simulation gegen die Referenzlösung aufgezeichnet. Zu sehen ist die Kraft in lateraler Richtung gegen die entsprechen-

<span id="page-115-1"></span>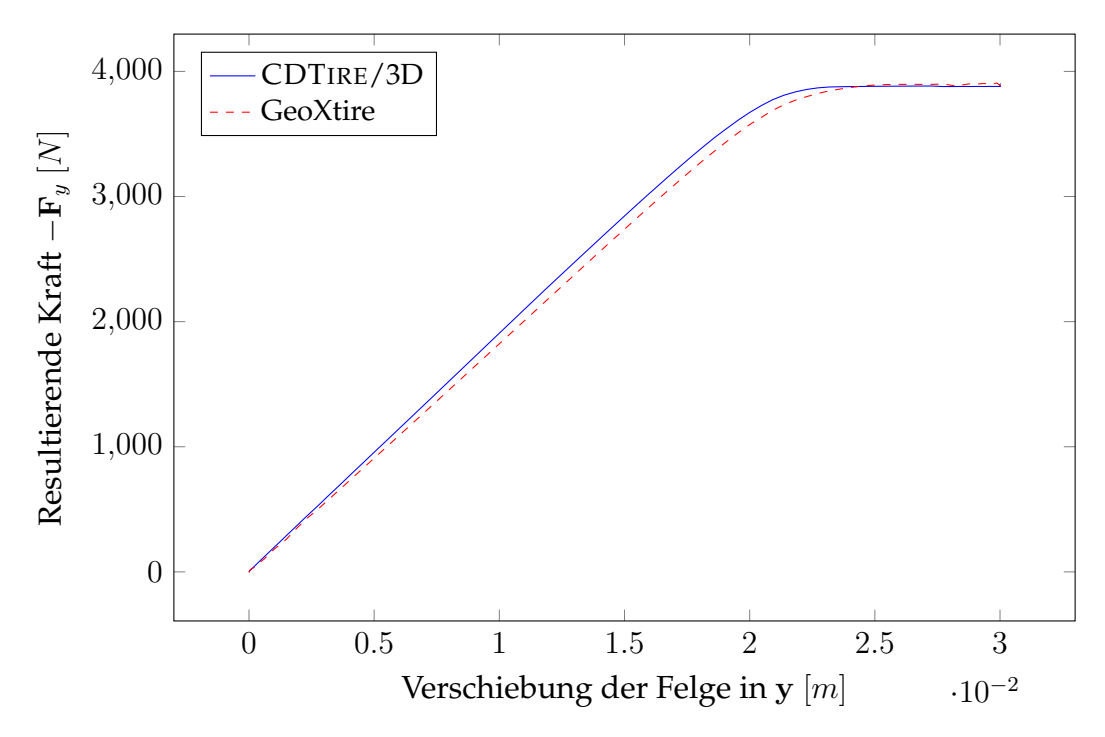

Abbildung 5.22.: Laterale Steifigkeit bei einer Vorlast von ungefähr  $4[k]$ 

de Verschiebung. Die Ergebnisse der beiden Simulationen stimmen gut überein. Bei einer Verschiebung von ungefähr  $20$ [ $mm$ ] ist gut zu erkennen, wie der Reifen vom Haften ins Gleiten übergeht.

### 5. Simulationsergebnisse

Zur Ermittlung der longitudinalen Steifigkeit wird das ganze Verfahren wiederholt, jedoch diesmal wird der Reifen in x-Richtung verschoben. Aufgrund einer höheren Steifigkeit genügt in dieser Richtung eine Verschiebung von  $16[mm]$ . In Abbildung [5.23](#page-116-0) ist der Reifen zu Beginn und am Ende der Simulation visualisiert. Wegen  $\mu = 1$  kann wieder ein 45° Winkel zwischen den Kontaktkräften und der Straße beobachtet werden.

<span id="page-116-0"></span>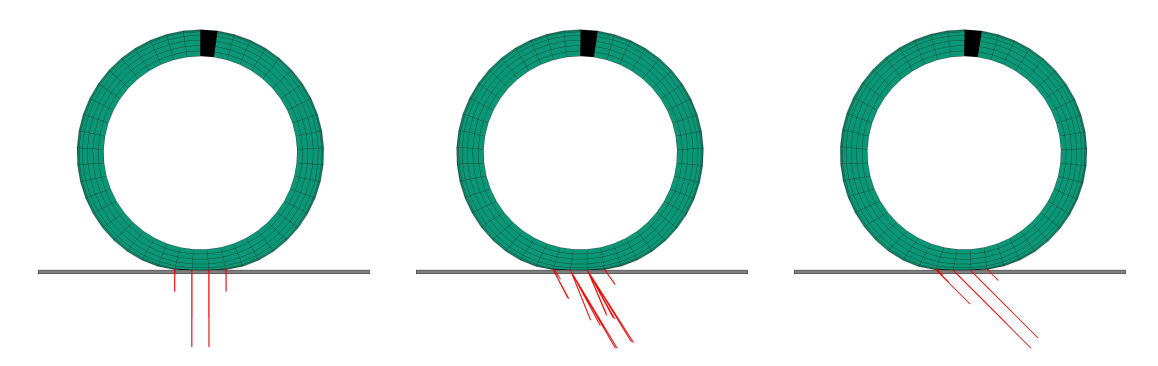

Abbildung 5.23.: Deformierte Konfiguration des Reifens während der longitudinalen Steifigkeitssimulation von Anfang (links) bis Ende (rechts)

In Abbildung [5.24](#page-116-1) ist ein Vergleich zwischen dem Ergebnis der Simulation und der Referenzlösung skizziert. Hierbei ist die longitudinale Verschiebung gegen

<span id="page-116-1"></span>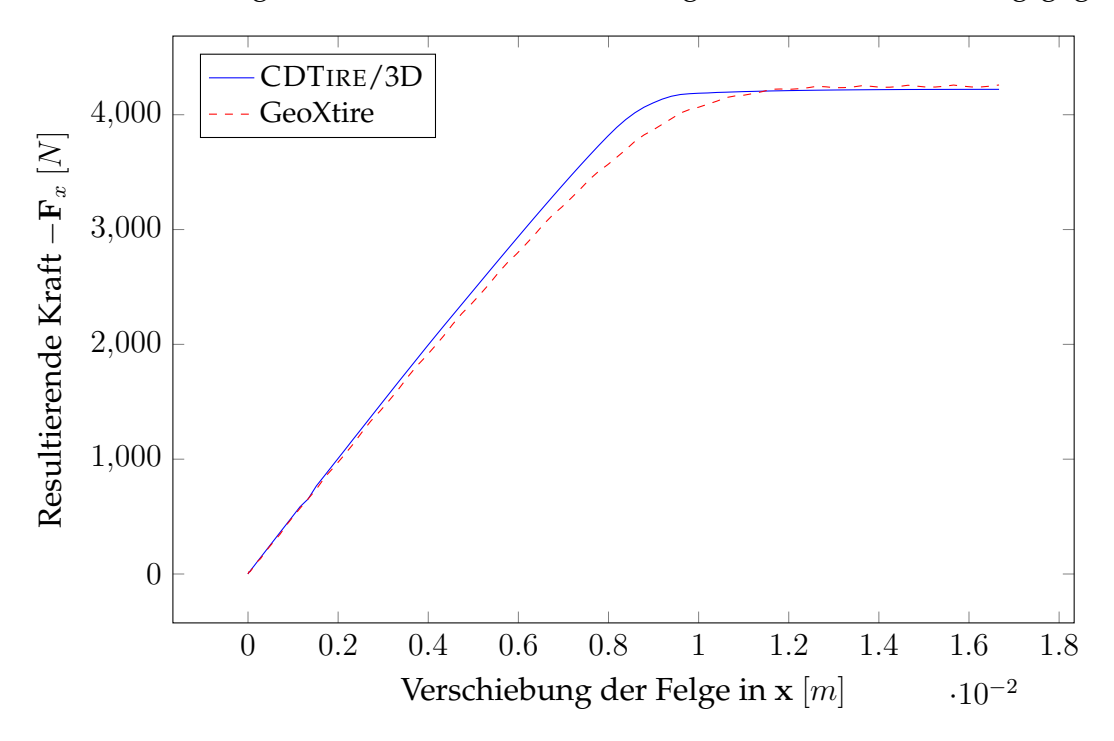

Abbildung 5.24.: Longitudinale Steifigkeit bei einer Vorlast von ungefähr  $4[k]$ 

den Betrag der rücktreibenden Kraft  $F_x$  gezeichnet. Am Anfang und am Ende der Verschiebung sehen die Ergebnisse im Vergleich sehr gut aus. Beim Übergang zwischen Haften und Gleiten entstehen kleine Unterschiede. Dieser Wechsel vollzieht sich bei der Referenzlösung abrupter. An dieser Stelle ist anzumerken, dass die Materialkoeffizienten nur durch eine Schätzung und eine automatische Optimierung bei einer Abplattung ermittelt wurden. Aufgrund dieser Tatsache ist auch das Ergebnis zufriedenstellend, da die initiale Steifigkeit und die Maximalkraft sehr gut approximiert wurden.

#### **Lateraler Schlupf**

In diesem Unterabschnitt wird sich mit Lenkmanövern bei abgeplatteten freirollenden Reifen beschäftigt. Der Mittelpunkt der Felge hat dabei  $300$ [ $mm$ ] Abstand zum Boden was einer Vorlast von ungefähr  $4|kN|$  entspricht. Die Felge bewegt sich mit einer konstanten Geschwindigkeit in x-Richtung. Während der 5 Sekunden langen Simulation wird der Reifen um die vertikale Achse z gedreht. Die Achsen angaben beziehen sich hierbei auf das System aus Abbilung [1.5.](#page-17-0) Das Zeitsignal des entstehenden Schräglaufwinkels ist durch die folgende Funktion gegeben

$$
\alpha(t) = \begin{cases} \frac{15\pi}{180} \sin\left(\frac{2(t-0,5)}{\pi}\right) & 0, 5 \le t \le 4, 5\\ 0 & \text{sonst} \end{cases} (5.5)
$$

Diese Simulation wird für zwei verschiedene Geschwindigkeiten  $10[m/s]$  und  $20[m/s]$  durchgeführt. Betrachtet wird die entlang des körperfesten y-Vektors wirkende Lateralkraft  $\mathbf{F}_y$ . Der Startzeitpunkt der Simulation ist bei  $t_0 = 0$ .

In Abbildung [5.25](#page-118-0) sind die verschiedenen Deformationszustände des Reifens zu verschiedenen Zeitpunkten der Simulation dargestellt. Die roten Pfeile repräsentieren die negativen Kontaktkräfte in den Knoten des **FE**-Gitters. Bei  $t = 0, 5$  ist der freirollende Reifen mit  $\alpha = 0$  zu sehen. Hier heben sich die Kontaktkräfte in lateraler Richtung gegenseitig auf, sodass auf die Felge keine Kraft in dieser Richtung wirkt. Der maximale positive Schräglaufwinkel wird bei  $t = 1, 5$  erreicht. Hierbei wird deutlich, dass sich alle Punkte der Reifenkontaktflache im Gleiten ¨ befinden. Der Nulldurchlauf von  $\alpha$  ist bei  $t = 2, 5$ . Die Kontaktkräfte in lateraler Richtung heben sich nicht mehr gegenseitig auf. Der Grund liegt im Gleitweg, den die Punkte in der Reifenkontaktfläche während des Rollens durchlaufen. Den betragsmäßig größten negativen Schräglaufwinkel erreicht der Reifen bei  $t = 3, 5$ . Hierbei wird die spiegelsymmetrische Konfiguration zu  $t = 1, 5$  eingenommen. Bei  $t = 4.5$  ist der Schräglaufwinkel wieder Null, allerdings heben sich wie bei  $t = 2, 5$  die lateralen Kräfte in der Kontaktfläche nicht gegenseitig auf. Dies ist erst dann wieder der Fall, wenn sich die Kontaktfläche ausgerollt hat, siehe  $t = 4, 8$ .

In den Abbildungen [5.26](#page-119-0) und [5.27](#page-119-1) sind die Ergebnisse der Simulationen im Vergleich zu den Referenzlösungen dargestellt. Darin ist der Schräglaufwinkel gegen die Lateralkraft abgetragen. Hierbei entsteht eine charakteristische Reifenkurve für die Fahrdynamik, da sie beim Lenken eines Fahrzeugs eine entscheidende Rolle spielt, siehe Abschnitt [1.2.1.](#page-19-0) Anhand der Kurven wird deutlich, dass die

<span id="page-118-0"></span>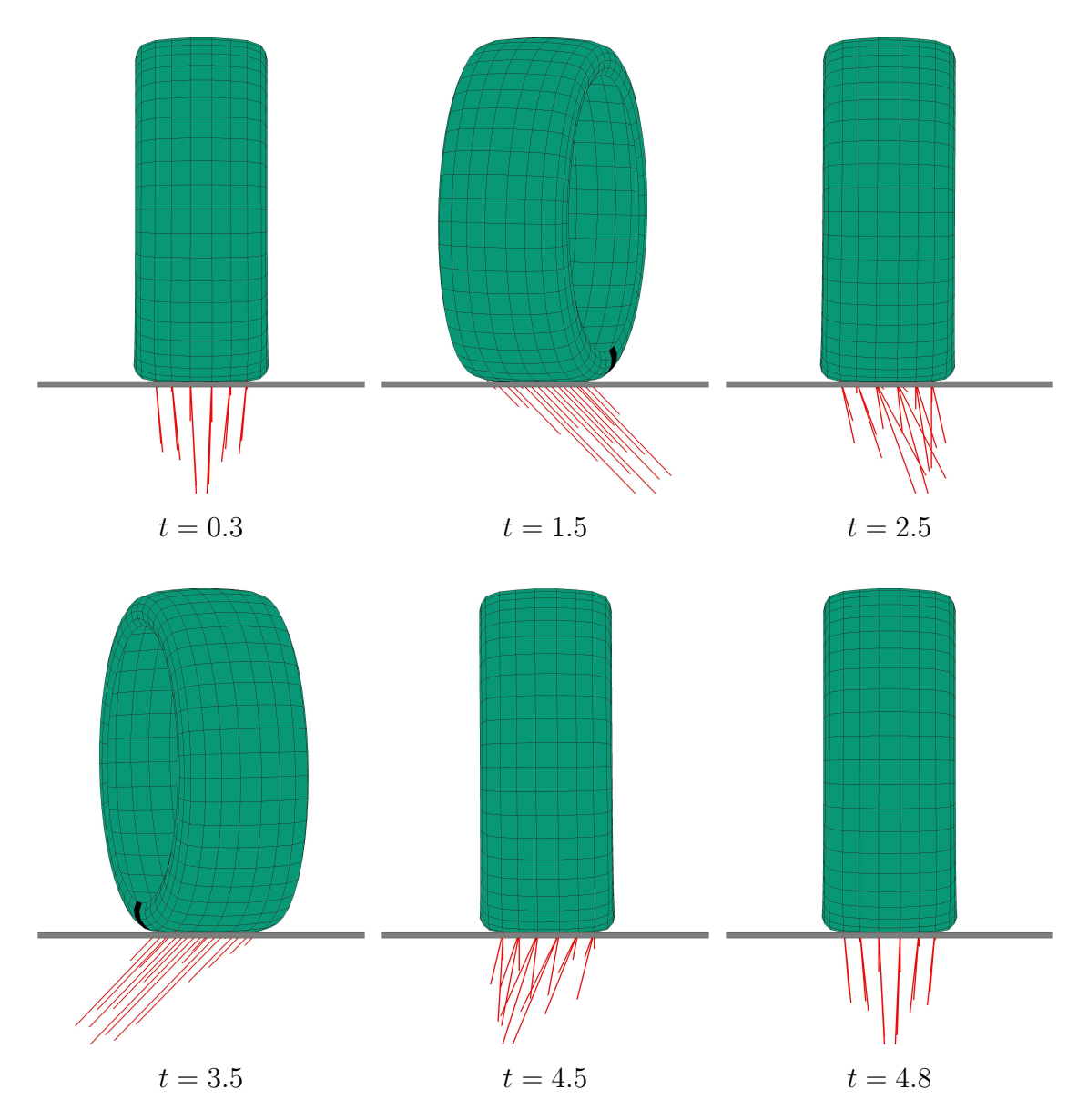

Abbildung 5.25.: Deformierter Reifen wahrend der lateralen Schlupfsimulation ¨ zu verschiedenen Zeitpunkten

Ergebnisse des Modells gut mit der Referenzlösung übereinstimmen. Bei  $v = 10$ ist in beiden Simulationen eine Hysterese erkennbar. Grund hierfür ist, dass ein Materialpunkt eine gewisse Zeit braucht, bis er die Reifenkontaktfläche durchlaufen hat. Dadurch heben sich die lokalen Kontaktkräfte in lateraler Richtung nicht mehr gegenseitig auf. Dieses Phänomen ist in Abbildung [5.25](#page-118-0) bei  $t = 2, 5$ und  $t = 4, 5$  dargestellt.

### 5.4. Reifensimulation

<span id="page-119-0"></span>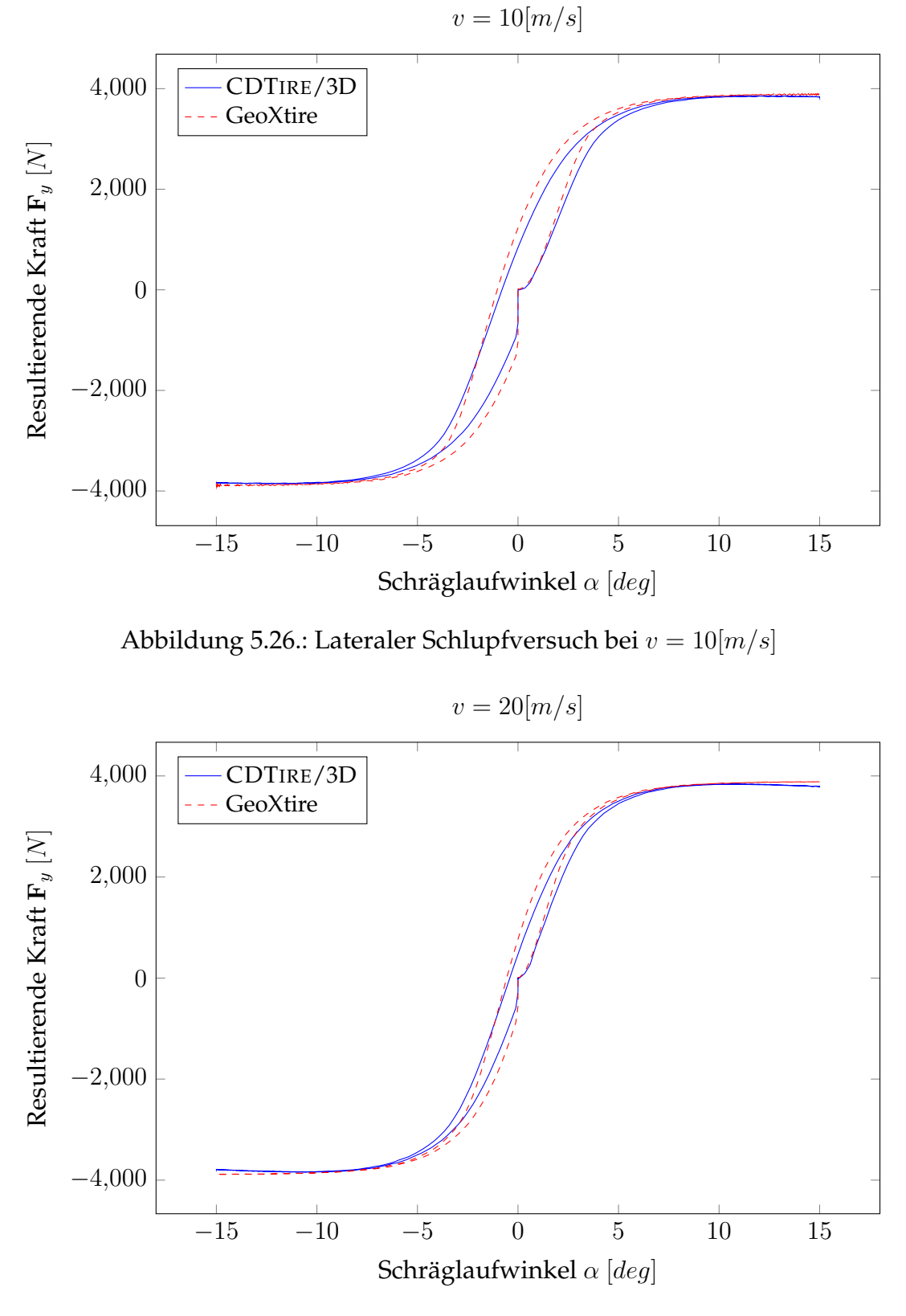

<span id="page-119-1"></span>Abbildung 5.27.: Lateraler Schlupfversuch bei  $v = 20[m/s]$ 

### **Longitudinaler Schlupf**

Als longitudinaler Schlupf bezeichnet man die relative Differenz der Felgenrotationsgeschwindigkeit im Vergleich zum freien Rollen, siehe Abschnitt [1.1.](#page-15-0) Dazu wird die Definition aus [\(1.1\)](#page-18-0) wiederholt

$$
\kappa := \frac{\omega - \omega_0}{\omega_0} \ . \tag{5.6}
$$

Dabei ist  $\omega_0$  die Winkelgeschwindigkeit des freien Rollens ( $\mathbf{T}_y = 0$ ) und  $\omega$  die tatsächliche Drehgeschwindigkeit der Felge. Ist  $\kappa$  nicht gleich Null, so entstehen Beschleunigungs-  $\mathbf{F}_x > 0$  oder Bremskräfte  $\mathbf{F}_x < 0$  auf die Felge. Um den Zusammenhang zwischen dem Schlupf und den entstehenden Kräften zu ermitteln, wird der folgende Simulationsablauf benutzt.

Zuerst wird in einem Vorversuch  $\omega_0$  ermittelt, indem der Reifen abgeplattet auf einer flachen Fahrbahn mit einer konstanten Geschwindigkeit geradeaus rollt. In der eigentlichen Simulation wird die Felge komplett kinematisch geführt. Dabei bleibt die translatorische Geschwindigkeit der Felge in longitudinaler Richtung konstant. Die Winkelgeschwindigkeit ist über ein Zeitsignal für den Längsschlupf gegeben als

$$
\omega(t) = \left(1 + \kappa(t)\right)\omega_0 \quad \text{mit} \quad \kappa(t) = \begin{cases} \sin\left(\frac{2(t - 0.5)}{\pi}\right) & 0, 5 \le t \le 4, 5 \\ 0 & \text{sonst} \end{cases} \tag{5.7}
$$

Diese Simulation wird für zwei verschiedene Geschwindigkeiten  $10[m/s]$  und  $20[m/s]$  durchgeführt. Dabei ist der vertikale Abstand zwischen dem Felgenmittelpunkt und der Straße  $300$ [ $mm$ ], was ungefähr  $4[kN]$  entspricht.

In Abbildung [5.28](#page-121-0) sind die deformierten Konfigurationen der diskreten Schale während der Simulation zu sehen. Die roten Pfeile repräsentieren die in den Knoten des **FE**-Gitters auf die Straße wirkenden Kräfte. Bei  $t = 0, 3$  ist der Reifen dargestellt, der mit  $\kappa = 0$  auf einer flachen Fahrbahn rollt. Dabei entstehen in der Reifenkontaktfläche Kräfte, die aufgrund der Deformation des Reifens auch einen longitudinalen Anteil haben. Diese Beiträge heben sich gegenseitig auf, sodass kein Moment an der Felge entsteht. Zum Zeitpunkt  $t = 1, 5$  wird der maximale positive Schlupf von 20% erzielt. Dabei befindet sich die gesamte Kontaktflache ¨ im Gleiten, was an dem 45° Winkel zwischen den Kräften und der Straße erkennbar ist. Bei  $t = 2, 5$  ist wieder  $\kappa = 0$  erreicht. Hierbei heben sich die longitudinalen Anteile der lokalen Krafte nicht gegenseitig auf. Beim lateralen Schlupf ist dies, ¨ aufgrund der Kontakthistorie der Punkte, die sich durch die Reifenkontaktflache ¨ bewegen, ähnlich. Der maximale negative Schlupf wird bei  $t = 3, 5$  realisiert. Dabei sind, wie bei  $t = 1, 5$ , alle Punkte der Kontaktfläche im Rutschen. Bei  $t = 4, 5$ ist das Ende des Zeitsignals erreicht. Es gilt wieder  $\kappa = 0$  und somit  $\omega = \omega_0$ . Wie in  $t = 2, 5$  addieren sich die lokalen longitudinalen Kräfte hier nicht zu Null. Dies ist erst wieder bei  $t = 4, 8$  der Fall, nachdem sich die verspannten Kontaktpunkte aus dem Kontakt gedreht haben.

<span id="page-121-0"></span>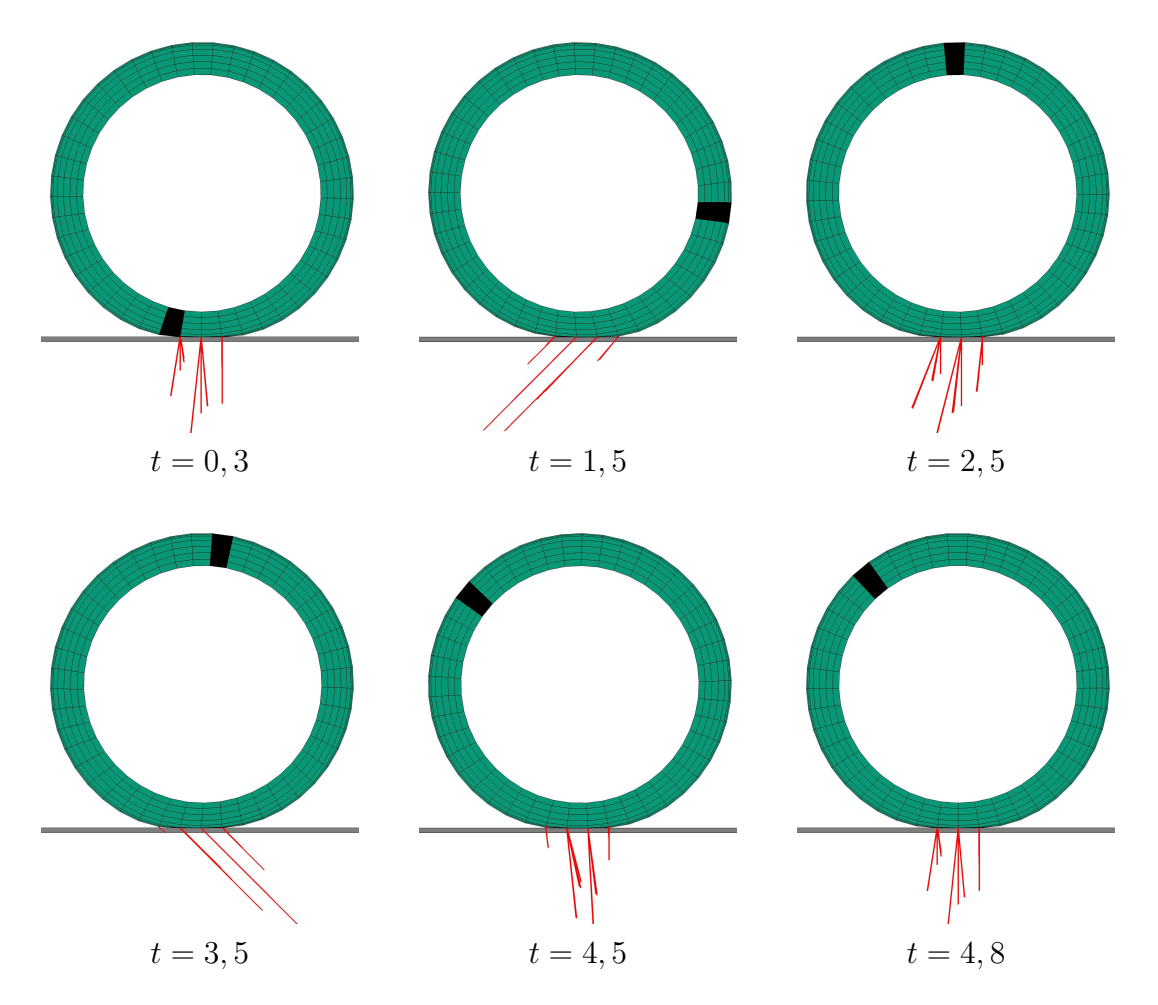

Abbildung 5.28.: Deformierter Reifen während der Simulation eines Längsschlupfes zu verschiedenen Zeitpunkten

In den Abbildungen [5.29](#page-122-0) und [5.30](#page-122-1) werden die Simulationsergebnisse der Referenzlösung gegenübergestellt. Dabei ist die longitudinale Kraft gegen den Längs-schlupf abgetragen in Abbildung [5.29](#page-122-0) für  $10[m/s]$  und in Abbildung [5.30](#page-122-1) für  $20[m/s]$ . Wie beim lateralen Schlupfversuch (Abbildung [5.26](#page-119-0)[-5.27\)](#page-119-1) weisen beide Kurven eine Hysterese auf. Diese ist bei der langsamen Geschwindigkeit stärker ausgeprägt. Das liegt an der Historie der Punkte im Kontakt, was bereits in Abbil-dung [5.28](#page-121-0) bei  $t = 2, 5$  und  $t = 4, 5$  zu sehen war. Bei einer schnelleren Geschwindigkeit erhöht sich  $\omega_0$  und die Punkte verlassen den Kontaktbereich schneller. Aufgrund der Gleitwege der Punkte verringern sich die Verspannungen.

Die Ergebnisse des Schalenreifens im Falle des negativen Schlupfs  $\kappa < 0$  stim-men sehr gut mit der Referenzlösung überein, siehe Abbildungen [5.29](#page-122-0) und [5.30.](#page-122-1) Bei positivem Schlupf sind die anfänglichen Steigungen der beiden Kurven zwar gleich, die maximale Kraft ist bei der Referenzlösung jedoch etwas höher. Dies kann mehrere Gründe haben. Zum einen ist es sehr schwierig  $\omega_0$  zu ermitteln, da sich in einer dynamischen Simulation  $T_y = 0$  fast nie exakt realisieren lässt. Insbesondere unterscheidet sich  $\omega_0$  bei gleicher Geschwindigkeit für beide Rei-

<span id="page-122-0"></span>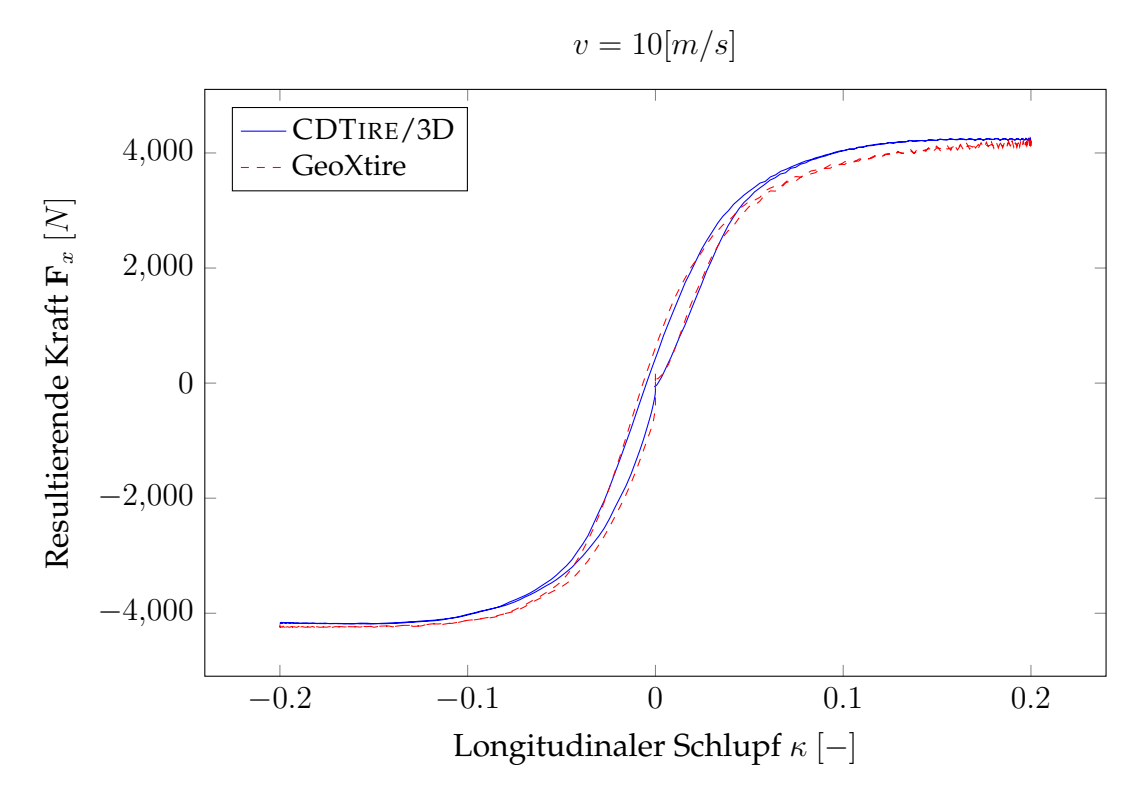

Abbildung 5.29.: Longitudinaler Schlupfversuch bei  $v = 10[m/s]$ 

<span id="page-122-1"></span>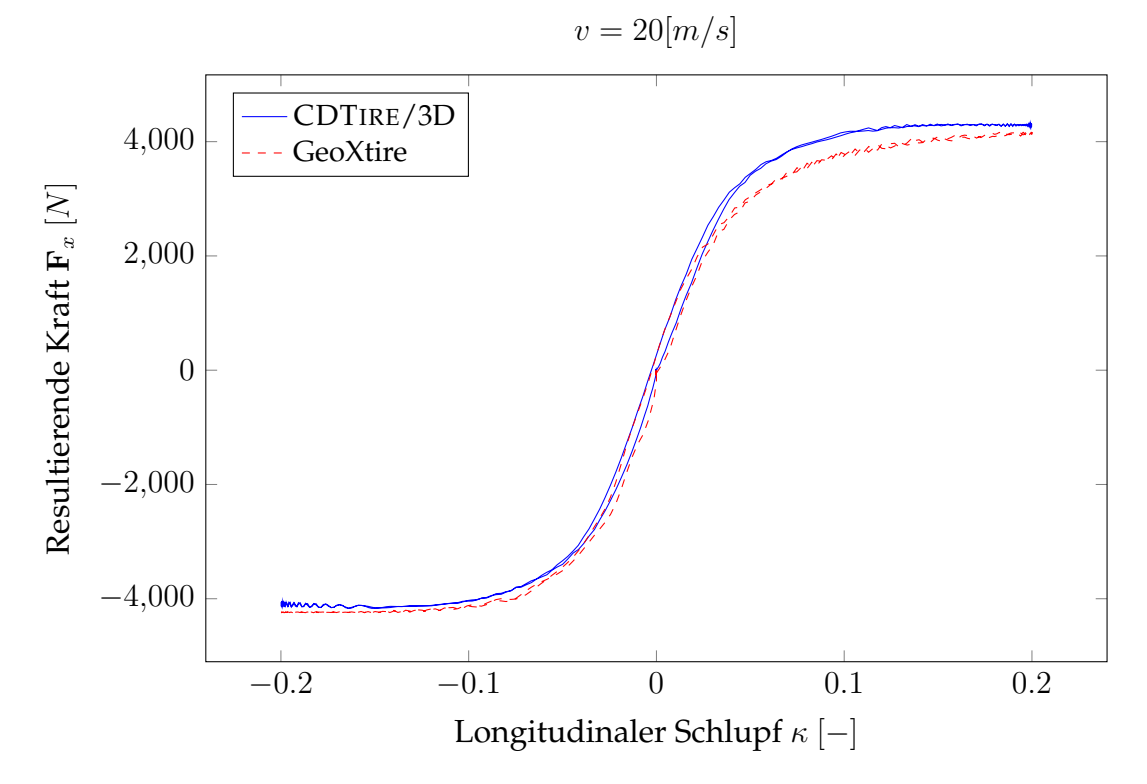

Abbildung 5.30.: Longitudinaler Schlupfversuch bei  $v = 20[m/s]$ 

fenmodelle. Zum anderen wurden die Parameter des Reifens nur anhand der vertikalen Steifigkeitskurve kalibriert. Eventuell sind dadurch die Materialkoeffizienten noch nicht ausreichend bestimmt.

### **5.5. Viertelfahrzeug**

Zuletzt wird mit einem **MKS**-Modell eines Viertelfahrzeugs eine Kosimulation demonstriert. Das Mehrkörpersystem besteht aus zwei Körpern: dem Aufbau und der Felge. Es wird angenommen, dass der Fahrzeugaufbau nur translatorische Freiheitsgrade besitzt, damit wird er über die Position des Schwerpunktes  $X_A = (x_A, y_A, z_A)^T$  beschrieben. Die Felge hat zusätzlich zu ihrer Position  $\mathbf{X}_F = (x_F, y_F, z_F)^T$ , die in einem globalen Koordinatensystem gegeben ist, zwei weitere Rotationsfreiheitsgrade  $\alpha$  und  $\beta$ . Diese werden als Zeitsignal von außen vorgegeben, sodass für die Rotationsmatrix gilt

<span id="page-123-0"></span>
$$
R_F(t) = R_z(\alpha(t))R_y(\beta(t)),
$$
\n(5.8)

mit den Matrizen

$$
\mathsf{R}_y(\beta) := \begin{pmatrix} \cos(\beta) & 0 & \sin(\beta) \\ 0 & 1 & 0 \\ -\sin(\beta) & 0 & \cos(\beta) \end{pmatrix} \,, \qquad \mathsf{R}_z(\alpha) := \begin{pmatrix} \cos(\alpha) & \sin(\beta) & 0 \\ -\sin(\beta) & \cos(\beta) & 0 \\ 0 & 0 & 1 \end{pmatrix} \,. \tag{5.9}
$$

Die beiden Körper sind so miteinander verbunden, dass nur eine relative Bewegung in vertikaler Richtung zwischen ihnen möglich ist. Dies führt zu den Zwangsbedingungen

$$
x_A = x_F \qquad \text{und} \qquad y_A = y_F \,. \tag{5.10}
$$

Dadurch bleiben dem Mehrkörpersystem als Freiheitsgrade die translatorische Bewegung der Felge  $X_F(t)$  und die vertikale Bewegung des Aufbaus  $z_A(t)$ . In vertikaler Richtung sind die beiden Körper mit einer Feder und einem Dämpfer verbunden. In Abbildung [5.31](#page-124-0) ist das System bildlich dargestellt und seine Parameter aufgelistet.

Die vom Reifenmodell auf die Felge wirkende Kraft  $F_F$  wird über eine Kosimula-tion realisiert, siehe Abschnitt [4.3.](#page-81-0) Diese Kraft hängt von der Position  ${\bf x}_F$  und der Orientierung  $R_F$  der Felge ab. Mit [\(5.8\)](#page-123-0) erhält man die folgenden Abhängigkeiten

<span id="page-123-2"></span><span id="page-123-1"></span>
$$
\mathbf{F}_F = \mathbf{F}_F(\mathbf{X}_F(t), \mathbf{R}_F(t), t) = \mathbf{F}_F(\mathbf{X}_F(t), t) .
$$
 (5.11)

Durch Einführen der Geschwindigkeitsvariablen  ${\bf V}_F:=\dot{\bf X}_F$  und  $w_A:=\dot z_A$  ist die Bewegungsgleichung des **MKS**-Modells des Viertelfahrzeugs gegeben als

$$
\begin{pmatrix} \dot{z}_A \\ \dot{\mathbf{X}}_F \end{pmatrix} = \begin{pmatrix} w_A \\ \mathbf{V}_F \end{pmatrix} , \tag{5.12}
$$

$$
\begin{pmatrix} \ddot{w}_A \\ \ddot{\mathbf{V}}_F \end{pmatrix} = \mathsf{M}^{-1} \left( \mathsf{C} \begin{pmatrix} w_A \\ \mathbf{V}_F \end{pmatrix} + \mathsf{K} \begin{pmatrix} z_A \\ \mathbf{X}_F \end{pmatrix} + \begin{pmatrix} 0 \\ \mathbf{F}_F(\mathbf{X}, t) \end{pmatrix} \right) - \mathbf{g} , \qquad (5.13)
$$

<span id="page-124-0"></span>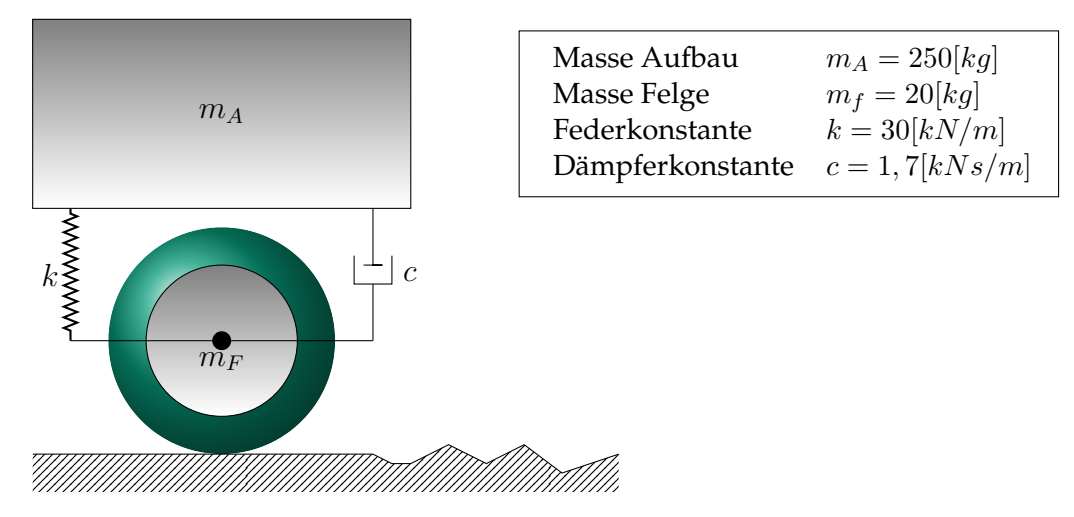

Abbildung 5.31.: **MKS**-Modell eines Viertelfahrzeugs mit seinen Parametern

mit der Erdbeschleunigung  $g = (9.81, 0, 0, 9.81)^T$  und den Matrizen

$$
\mathsf{M} := \left( \begin{array}{cccc} m_A & 0 & 0 & 0 \\ 0 & m_A + m_F & 0 & 0 \\ 0 & 0 & m_A + m_F & 0 \\ 0 & 0 & 0 & m_F \end{array} \right) \ , \quad \mathsf{C} := \left( \begin{array}{cccc} -c & 0 & 0 & c \\ 0 & 0 & 0 & 0 \\ 0 & 0 & 0 & 0 \\ c & 0 & 0 & -c \end{array} \right) \ , \quad \mathsf{K} := \left( \begin{array}{cccc} -k & 0 & 0 & k \\ 0 & 0 & 0 & 0 \\ 0 & 0 & 0 & 0 \\ k & 0 & 0 & -k \end{array} \right) \ . \tag{5.14}
$$

Um [\(5.12\)](#page-123-1)-[\(5.13\)](#page-123-2) zu lösen, wird die MATLAB-Funktion *ode45* benutzt. Dies entspricht einem expliziten Runge-Kutta-Verfahren von mindestens vierter Ordnung.

Das Straßenprofil ist gemäß [\(4.44\)](#page-63-1) als ein Höhenprofil  $\mathfrak{h}(x, y)$  gegeben. Es wird angenommen, dass sich in globaler y-Richtung das Profil nicht ändert  $\mathfrak{h}_y = 0$ . Somit hängt die Höhe der Fahrbahn nur von der  $x$ -Komponente ab, siehe Abbildung [5.32.](#page-125-0) Dabei ist zu beachten, dass die Achsen nicht gleich skaliert sind. Nach  $120[m]$  steigt das Profil quadratisch an. Abbildung [5.33](#page-125-1) zeigt zur deutlicheren Veranschaulichung eine Vergrößerung des Intervalls  $x \in [40; 60]$ .

Die Simulation wird in einer statischen Ruhelage im flachen Bereich der Straße bei  $x_F = 0$  gestartet. Dazu wird mit einer Hilfssteifigkeit die Ruhelage in vertikaler Richtung zwischen dem Aufbau  $z_A$  und der Felge  $z_F$  berechnet. Mit der Felgenposition  $X_F$  wird die statische Ruhelage der Reifenfreiheitsgrade bestimmt, welche die Startwerte für die Zeitintegration der diskreten Schale liefern.

Um das System in Bewegung zu setzen, wird die Drehung um die y-Achse auf eine konstante Winkelgeschwindigkeit von 32[rad/s] beschleunigt. Am Ende der 15 sekündigen Simulation wird eine Vollbremsung simuliert, indem die Winkelgeschwindigkeit bei  $t = 12, 5$  abrupt zu Null gesetzt wird. Für den Zeitverlauf des Winkels β ergibt sich somit

$$
\beta(t) = \begin{cases}\n16t^2 & 0 < t \le 1 \\
32t - 16 & 1 < t \le 12, 5 \\
384 & 12, 5 < t \\
0 & \text{sonst}\n\end{cases} \tag{5.15}
$$

<span id="page-125-0"></span>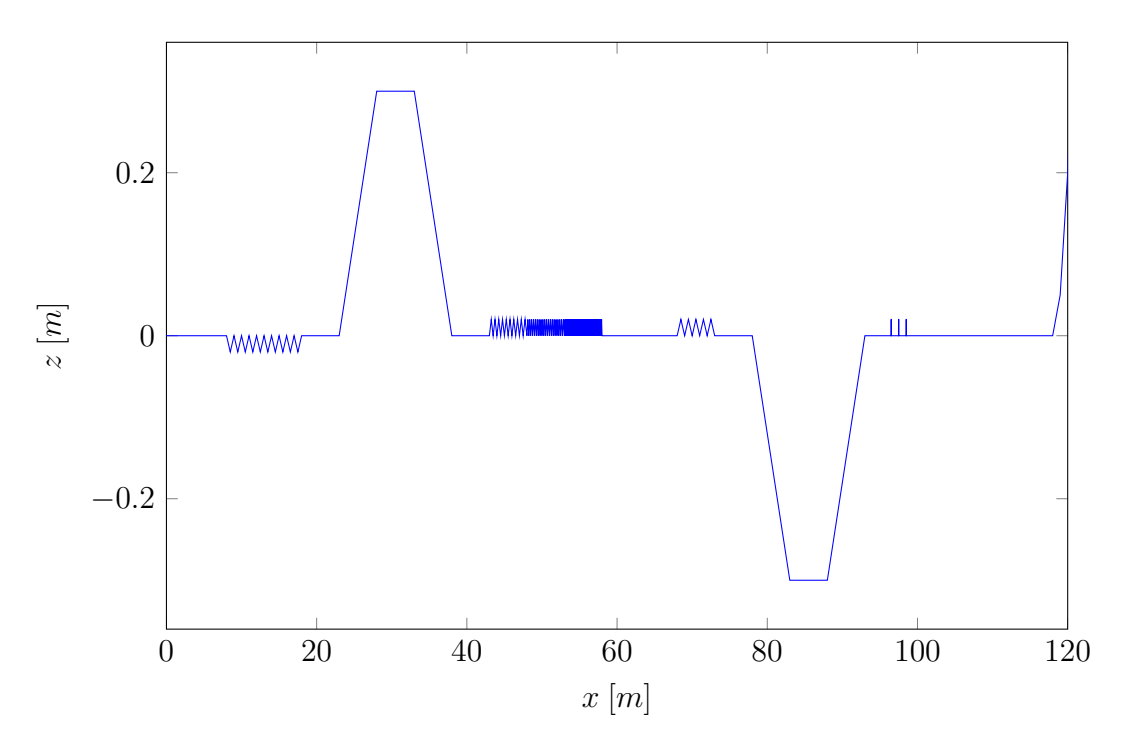

Abbildung 5.32.: Seitliche Ansicht des Straßenprofils

<span id="page-125-1"></span>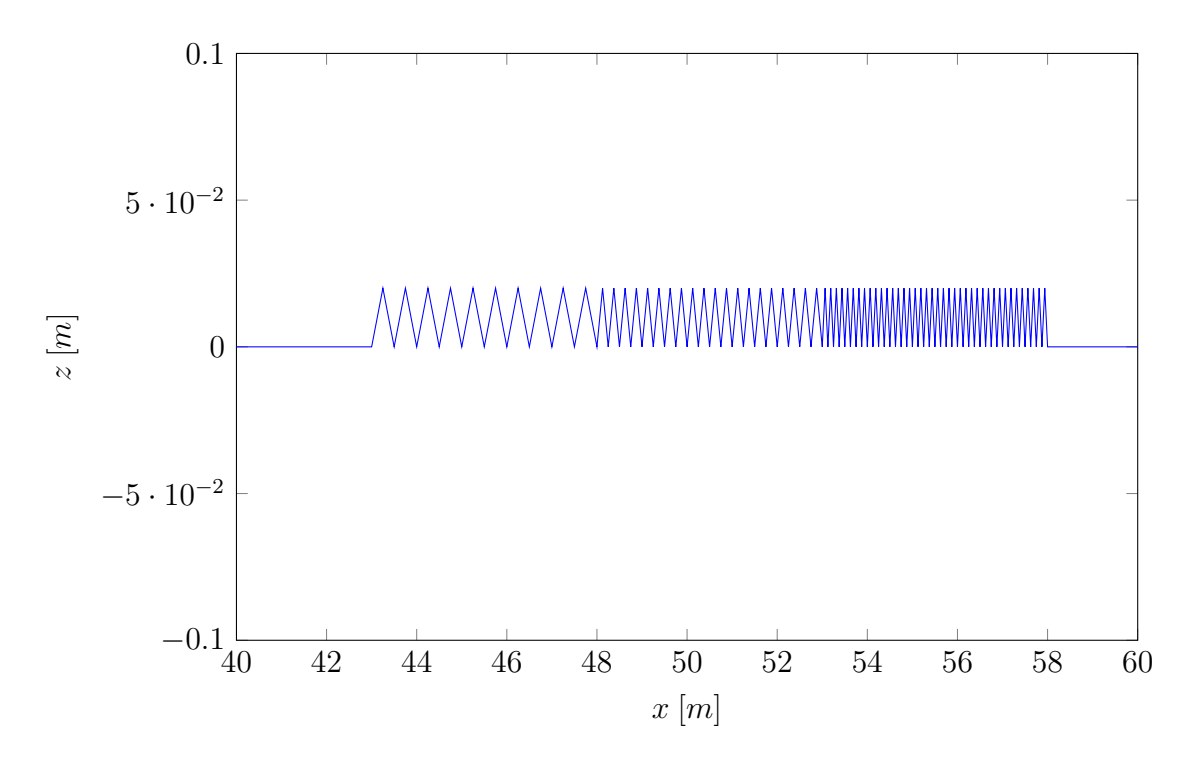

Abbildung 5.33.: Vergrößerung des Straßenprofils im Intervall  $x = [40; 60]$ 

Durch die Vorgabe der Drehung entsteht ein Längsschlupf im Reifen, der eine longitudinale Kraft auf die Felge erzeugt. Dadurch setzt sich diese in Bewegung und fährt das Straßenprofil ab.

Bei  $t = 6, 5$  wird die Felge um ihre vertikale Achse mit dem folgenden Zeitsignal rotiert

<span id="page-126-1"></span>
$$
\alpha(t) = \begin{cases} \frac{t-6.5}{2} & 6, 5 \le t < 7, 5\\ 0, 5 & 7, 5 \le t < 11\\ \frac{12-t}{2} & 11 \le t < 12\\ 0 & sonst \end{cases} \tag{5.16}
$$

Dies entspricht einer Lenkbewegung im Intervall [6, 5; 7, 5]. Im Intervall [7; 11] bleibt die Orientierung konstant, bevor sie in [11; 12] wieder zurückgedreht wird. Es ist anzumerken, dass der Winkel  $\alpha$  nicht mit dem Schräglaufwinkel übereinstimmt, da sich während des Lenkmanövers die Richtung der Geschwindigkeit der Felge ständig ändert.

In Abbildung [5.34](#page-126-0) ist die Bewegung des Systems in  $x$ - und in  $y$ -Richtung über die Zeit dargestellt. In Abbildung [5.35](#page-127-0) sind die dazugehörigen Geschwindigkeiten

<span id="page-126-0"></span>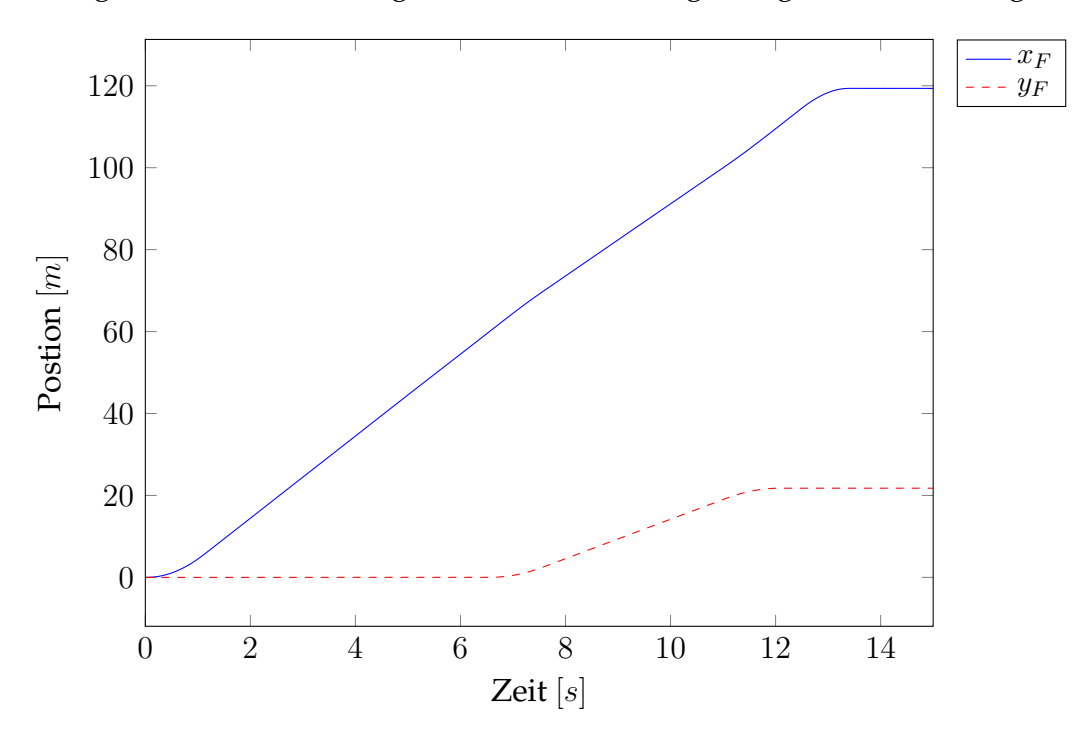

Abbildung 5.34.: Bewegung des Systems in der  $(x, y)$ -Ebene während der Simulation

und deren Betrag zu sehen. Im Intervall  $t = [0; 1]$  ist die Beschleunigung des Systems in  $x$ -Richtung aufgrund des Zeitsignals [\(5.16\)](#page-126-1) der geführten Felgenrotation dargestellt. Am Ende der Beschleunigungsphase wird eine Geschwindigkeit von ungefähr  $10[m/s]$  erreicht. Bei  $t = [6, 5, 7, 5]$  ist die Anderung der Bewegungsrichtung des Systems aufgrund des Lenkwinkels [\(5.16\)](#page-126-1) zu beobachten. Im Intervall [7, 5; 12] fahrt das Viertelfahrzeug wieder mit einer konstanten Geschwindigkeit ¨ von  $10[m/s]$  aber in eine andere Richtung. Bei  $t = [11; 12]$  ändert sich erneut die Richtung der Geschwindigkeit aufgrund von [\(5.16\)](#page-126-1). Nachdem der Lenkprozess

<span id="page-127-0"></span>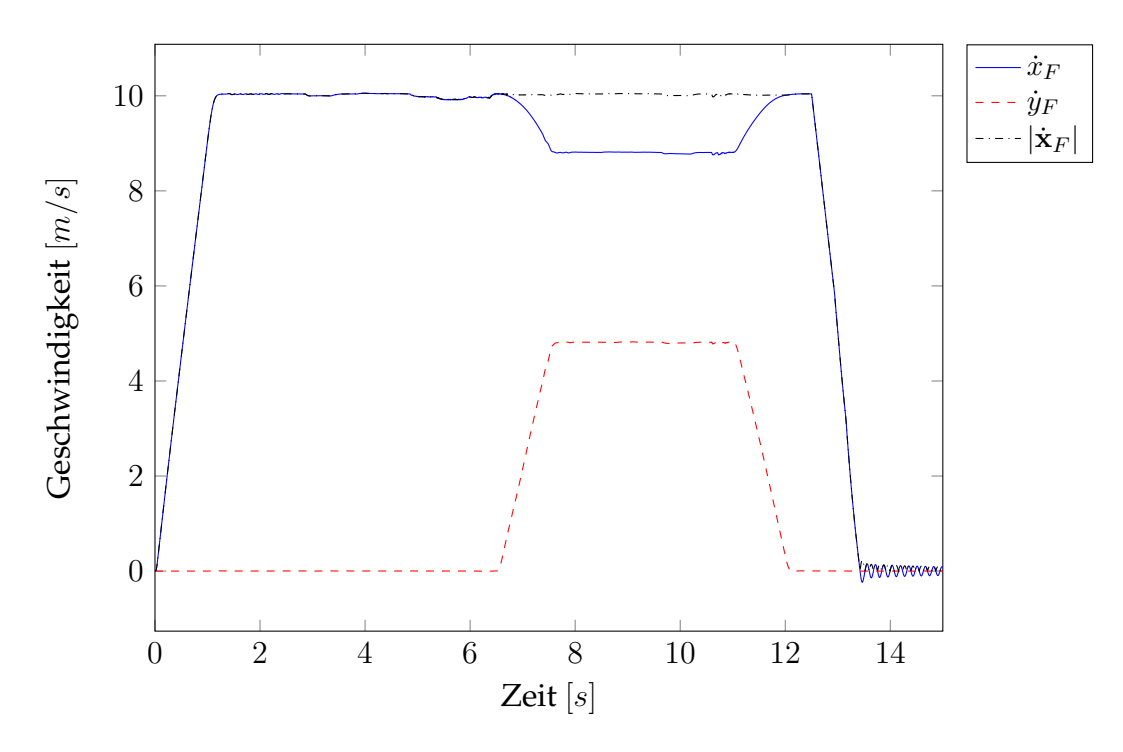

Abbildung 5.35.: Geschwindigkeiten des Systems in der  $(x, y)$ -Ebene während der Simulation

abgeschlossen ist, fährt das Viertelfahrzeug parallel zur globalen  $x$ -Achse, jedoch im Vergleich zu  $t = [1, 6, 5]$  versetzt in y-Richtung. Bei  $t = 12, 5$  wird die Rotation der Felge blockiert und dadurch das System gebremst bis es schließlich stillsteht.

Die vertikalen Bewegungen des Viertelfahrzeugs  $z_A$  und  $z_F$  sind in den Abbil-dungen [5.36](#page-128-0)[-5.39](#page-129-0) in Abhängigkeit zu  $x_F$  dargestellt. Zusätzlich ist in den Graphen das Straßenprofil eingebunden. Die Darstellung wurde auf vier Abbildungen unterteilt, damit Details besser zu erkennen sind. Zur besseren Veranschaulichung des Ergebnisses wurde die vertikale Position des Aufbaus konstant um  $0.5[m]$ nach oben versetzt. In Abbildung [5.37](#page-128-1) ist zu erkennen, dass die vertikale Bewegung der Felge  $z_F$  nicht dem Fahrbahnverlauf folgt. Es entsteht der Eindruck, als würde die diskrete Schale auf den Spitzen der Unebenheiten entlang rollen. Dabei handelt es sich um eine komplexe Kontaktwechselwirkung zwischen der Fahrbahn und dem Reifen. Dieses Verhalten wäre ohne ein geometrisches Modell des Reifens nicht möglich.

Für die 15 sekündige Simulation wurde auf einem gewöhnlichen PC zwei Stunden Rechenzeit benötigt, wobei die Zeitintegration des Viertelfahrzeugs einen verschwindend geringen Beitrag leistet. Dies erscheint langsam im Vergleich zu kommerziellen Reifenmodellen, bei denen die komplexesten Modellklassen im Schnitt 100 Sekunden Rechenzeit pro Sekunde Simulationszeit benotigen. Jedoch ¨ ist eine solche Simulation mit einem 3D **FE**-Reifenmodell nicht praktikabel.

<span id="page-128-0"></span>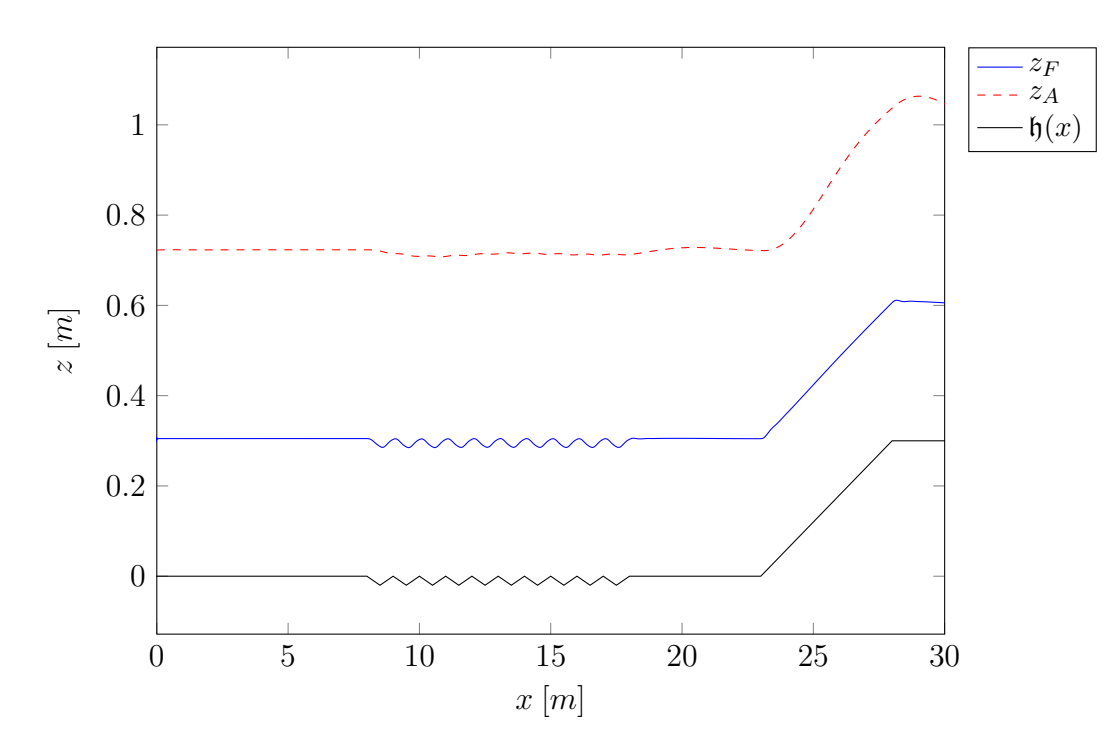

Abbildung 5.36.: Bewegung der Felge und des Aufbaus im Vergleich zum Bodenprofil bei  $x = [0, 30]$ 

<span id="page-128-1"></span>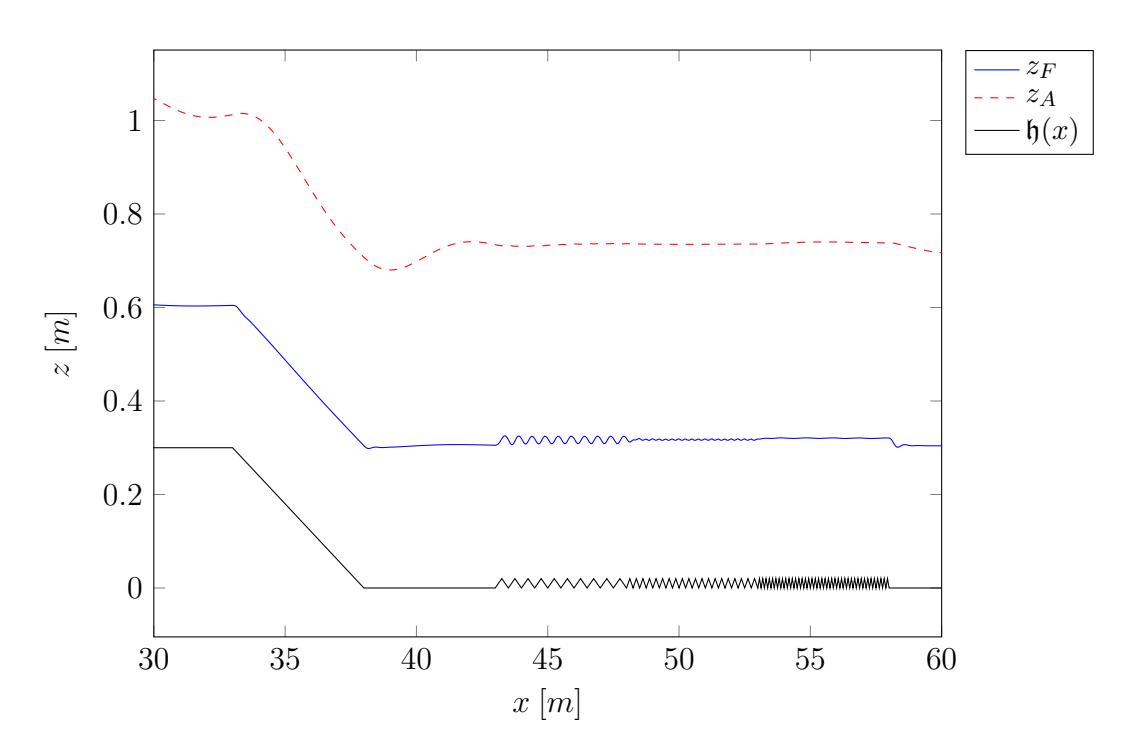

Abbildung 5.37.: Bewegung der Felge und des Aufbaus im Vergleich zum Bodenprofil bei  $x = [30, 60]$ 

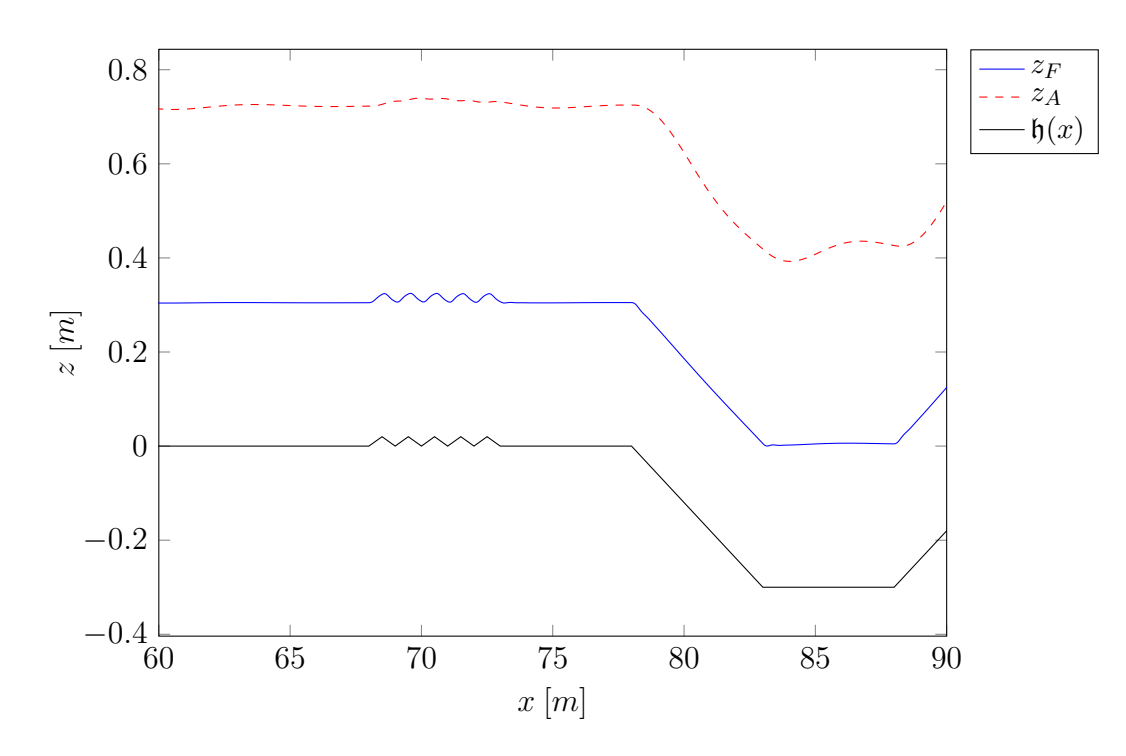

Abbildung 5.38.: Bewegung der Felge und des Aufbaus im Vergleich zum Bodenprofil bei  $\bar{x} = [60; 90]$ 

<span id="page-129-0"></span>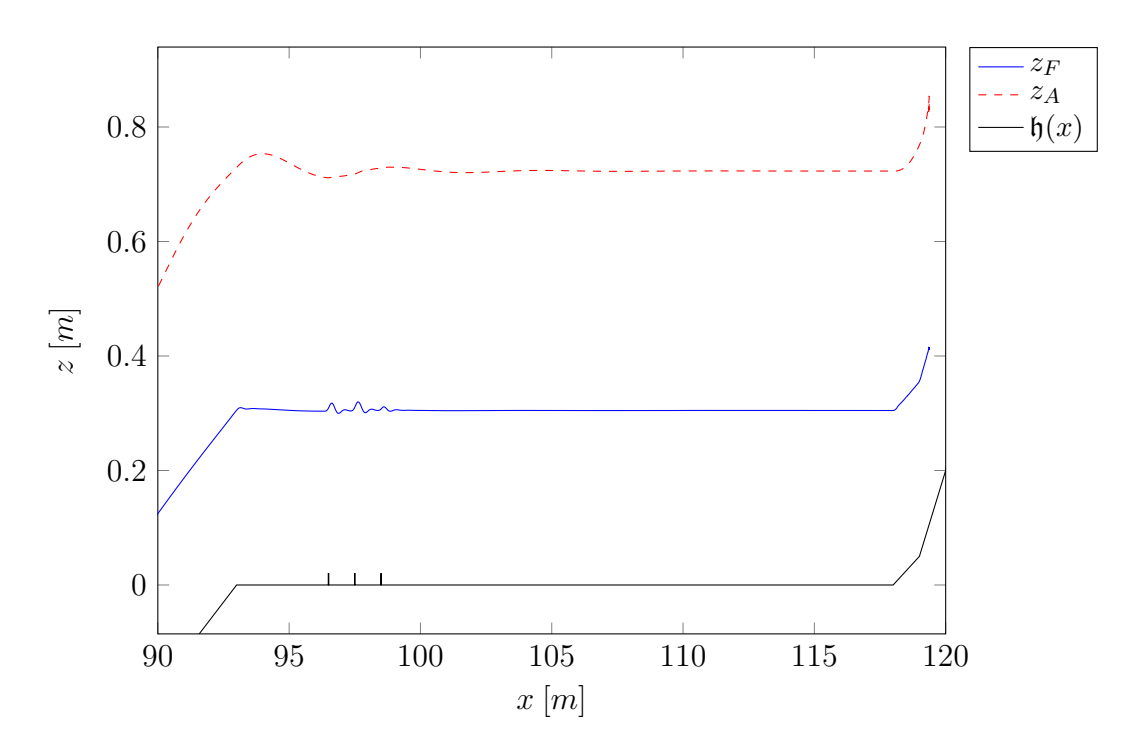

Abbildung 5.39.: Bewegung der Felge und des Aufbaus im Vergleich zum Bodenprofil bei  $x = [90; 120]$ 

## **6. Zusammenfassung und Ausblick**

Um einen Reifen zu modellieren, wurde in dieser Arbeit ein geometrisch exaktes Schalenmodell entwickelt, welches mit einem speziellen **FE**-Ansatz aus [\[14\]](#page-158-0) im Ort diskretisiert wurde. Das Schalenelement ist in der Lage, sowohl isotrope als auch orthotrope lineare Materialien abzubilden. Zudem kann ein über die Schalendicke mehrschichtiger Materialaufbau innerhalb der Grenzen des schubweichen Modells berücksichtigt werden. Zur Validierung wurden Algorithmen zum Lösen von statischen Problemen implementiert und mit Standardbenchmarks verglichen.

Um dynamische Simulationen zu ermöglichen, wurde die Bewegungsgleichung der semidiskreten Schale mit einem **BDF**-Schema in der Zeit diskretisiert und die Wechselwirkung mit einer MKS-Simulation über eine Kosimulation der beiden Systeme realisiert. Anhand eines speziell auf die Schale zugeschnittenen Algorithmus wurde der Kontakt mit einer analytisch gegebenen Fläche dargestellt. Schließlich wurde ein dynamisches Reifenmodell implementiert und mit Pruf- ¨ standsversuchen gegen eine Referenzlösung validiert. Dieses Modell wurde benutzt, um mit einem Viertelfahrzeug über ein gegebenes Straßenprofil zu fahren, was in einer annehmbaren Rechenzeit durchgeführt werden konnte. Somit wurde ein kontinuumsmechanisch motiviertes Reifenmodell für den Einsatz in einer Mehrkörpersimulation entwickelt.

Zusätzlich wurde die ALE-Methodik aus [\[86\]](#page-162-0) zur Linearisierung eines drehenden Reifens auf das Schalenmodell ubertragen. Dies bietet die Gelegenheit, das ¨ Reifenmodell auch in einer **NVH**-Analyse eines Mehrkörpersystems zu benutzen, was bisher nur mit dreidimensionalen **FE**-Reifenmodellen möglich war. Diese können wiederum, aufgrund ihrer Komplexität, nur für extrem kurze Zeitintervalle in einer **MKS**-Simulation benutzt werden.

Als Fazit lässt sich festhalten, dass sich geometrisch exakte Schalen sehr gut zur Modellierung eines Reifens in einer **MKS**-Simulation eignen, da sie die Vorteile der 3D **FE**-Reifenmodelle, wie die Parametrierung durch Materialdaten und Geometrie erhalten, aber dennoch mit wenigen Freiheitsgraden auskommen. Es sei jedoch anzumerken, dass durch ein Schalenmodell nicht die korrekten dreidimensionalen Spannungs- und Dehnungszustände innerhalb des Reifens wiedergegeben werden. Dies ist auch nicht das Ziel in einer **MKS**-Simulation, weil es hier lediglich auf die korrekt an der Felge ankommenden Kräfte ankommt.

Zur Verbesserung des in dieser Arbeit vorgestellten Schalenmodells in der Zukunft könnten die korrekten Dämpfungseigenschaften des Reifens miteinbezogen werden. In dieser Hinsicht müsste ein viskoelastisches Materialverhalten auf

### 6. Zusammenfassung und Ausblick

die Schale übertragen werden. Dazu gibt es bereits vielversprechende Ansätze, siehe zum Beispiel [\[72,](#page-161-1) [78\]](#page-162-1).

Aufgrund der Historie des Schalenmodells ist es ohne Probleme möglich, es in einen ernergieerhaltenden Ansatz eines flexiblen Mehrkörpersystems zu integrie-ren [\[104\]](#page-164-2). Zusätzlich könnte der reibungsbehaftete Kontakt auf geeignete Weise [\[42\]](#page-159-0) eingebunden werden. Auch könnte das System monolitisch energieerhaltend in der Zeit integriert und somit eine Kosimulation vermieden werden.

Das Reifenmodell hat derzeit einen Echtzeitfaktor<sup>[1](#page-132-0)</sup> von ungefähr 500. Damit liegt dieser einen Faktor fünf hinter kommerziellen Modellen mit einer vergleichbaren Komplexität. Mit einer effizienteren Programmierung des Schalenmodells wäre es realisierbar, zumindest die gleiche Rechenzeit zu erhalten. Zur Zeit wird eine in C programmierte Bibliothek zur Berechnung der Kräfte und Steifigkeit benutzt. Die lineare Algebra wird in MATLAB ausgeführt, wobei durch die Schnittstellen Rechenzeit verloren geht. Auch die numerischen Methoden könnten noch optimiert oder effizienter gestaltet werden.

<span id="page-132-0"></span><sup>1</sup>Rechenzeit geteilt durch Simulationszeit.

# **Anhang**

## **A. Notation der Differentialoperatoren**

In dieser Arbeit wurden zur Beschreibung der schwachen Impulsbilanzgleichung matrixwertige Differentialoperatoren eingeführt. Diese werden hier ausführlich definiert. Der zur Metrik der Mittelfäche gehörende Differentialoperator ist gegeben als

$$
\mathsf{B}_{m}(\boldsymbol{q}) := \begin{pmatrix} \mathbf{a}_{1}^{T} \frac{\partial}{\partial \chi_{1}} \\ \mathbf{a}_{2}^{T} \frac{\partial}{\partial \chi_{2}} \\ \frac{1}{2} \left( \mathbf{a}_{1}^{T} \frac{\partial}{\partial \chi_{2}} + \mathbf{a}_{2}^{T} \frac{\partial}{\partial \chi_{1}} \right) \end{pmatrix} \in \mathbb{R}^{3 \times 6} .
$$
 (A.1)

Für die verallgemeinerte Krümmung wird der folgende Operator benutzt

$$
B_b(q) := \begin{pmatrix} d_{,1}^T \frac{\partial}{\partial \chi_1} & a_{1}^T \frac{\partial}{\partial \chi_1} \\ d_{,2}^T \frac{\partial}{\partial \chi_2} & a_{2}^T \frac{\partial}{\partial \chi_2} \\ \frac{1}{2} \left( d_{,1}^T \frac{\partial}{\partial \chi_2} + d_{,2}^T \frac{\partial}{\partial \chi_1} \right) & \frac{1}{2} \left( a_{1}^T \frac{\partial}{\partial \chi_2} + a_{2}^T \frac{\partial}{\partial \chi_1} \right) \end{pmatrix} \in \mathbb{R}^{3 \times 6} . \quad (A.2)
$$

Zur transversalen Scherung gehört der angeführte Differentialoperator

$$
\mathsf{B}_s(\boldsymbol{q}) := \begin{pmatrix} \mathsf{d}^T \frac{\partial}{\partial \chi_1} & \boldsymbol{a}_1^T \\ \mathsf{d}^T \frac{\partial}{\partial \chi_2} & \boldsymbol{a}_2^T \end{pmatrix} \in \mathbb{R}^{2 \times 6} . \tag{A.3}
$$

Diese drei werden abschließend zu einem zusammengefasst

$$
\mathsf{B}(q) := \begin{pmatrix} \mathsf{B}_m(q) \\ \mathsf{B}_b(q) \\ \mathsf{B}_s(q) \end{pmatrix} \in \mathbb{R}^{8 \times 6} .
$$
 (A.4)

Mit seiner Hilfe können nun alle Invarianten und deren Variationen einfach dargestellt werden

$$
\mathbf{B}(\mathbf{q})\mathbf{q} = (a_{11}, a_{22}, a_{12}, \kappa_{11}, \kappa_{22}, \kappa_{12}, \gamma_1, \gamma_2)^T , \qquad (A.5)
$$

$$
\mathsf{B}(\boldsymbol{q})\delta\boldsymbol{q} = (\delta a_{11}, \delta a_{22}, \delta a_{12}, \delta \kappa_{11}, \delta \kappa_{22}, \delta \kappa_{12}, \delta \gamma_1, \delta \gamma_2)^T , \qquad (A.6)
$$

$$
\mathsf{B}(\boldsymbol{q}_0)\boldsymbol{q}_0 = (A_{11}, A_{22}, A_{12}, \mathcal{K}_{11}, \mathcal{K}_{22}, \mathcal{K}_{12}, \Gamma_1, \Gamma_2)^T
$$
 (A.7)

Durch die Voigt-Notation können die Komponenten des voll symmetrischen vierstufigen Schalenmaterialtensors zu einem zweistufigen Tensor zusammengefasst

werden. Um dies möglichst allgemein zu halten, wird er mit den Materialkoeffizienten des geschichteten Aufbaus [\(4.28\)](#page-61-0)-[\(4.32\)](#page-61-1) definiert. Darin ist auch das isotrope bzw. orthotrope einschichtige Modell enthalten. Die einzelnen Matrizen für die verschiedenen Wechselwirkungen sind somit gegeben als

$$
\mathsf{H}_{m} = \begin{pmatrix} H_0^{1111} & H_0^{1122} & 2H_0^{1112} \\ H_0^{1122} & H_0^{2222} & 2H_0^{2212} \\ 2H_0^{1112} & H_0^{2212} & 4H_0^{1212} \end{pmatrix} , \quad \mathsf{H}_{b} = \begin{pmatrix} H_2^{1111} & H_2^{1122} & 2H_2^{1112} \\ H_2^{1122} & H_2^{2222} & 2H_2^{2212} \\ 2H_2^{1112} & H_2^{2212} & 4H_2^{1212} \end{pmatrix} , \tag{A.8}
$$

$$
\mathsf{H}_{mb} = \begin{pmatrix} H_1^{1111} & H_1^{1122} & 2H_1^{1112} \\ H_1^{1122} & H_1^{2222} & 2H_1^{2212} \\ 2H_1^{1112} & H_1^{2212} & 4H_1^{1212} \end{pmatrix} , \quad \mathsf{H}_s = \begin{pmatrix} H^{1313} & H^{1323} \\ H^{1323} & H^{2323} \end{pmatrix} . \tag{A.9}
$$

Diese setzen sich zu einer Gesamtmatrix zusammen als

$$
\mathsf{H} := \begin{pmatrix} \mathsf{H}_{m} & \mathsf{H}_{mb} & 0 \\ \mathsf{H}_{mb} & \mathsf{H}_{b} & 0 \\ 0 & 0 & \mathsf{H}_{s} \end{pmatrix} \in \mathbb{R}^{8 \times 8} \tag{A.10}
$$

Somit lässt sich das Integral der inneren Kräfte schreiben als

 $\mathcal{L}$ 

$$
R_{int}(\boldsymbol{q},\delta\boldsymbol{q})=\int_{\omega}\frac{1}{2}\left(\mathsf{B}(\boldsymbol{q})\boldsymbol{q}-\mathsf{B}(\boldsymbol{q}_{0})\boldsymbol{q}_{0}\right)^{T}\mathsf{H}\mathsf{B}(\boldsymbol{q})\delta\boldsymbol{q}\mathrm{d}\bar{\boldsymbol{\chi}}.
$$
 (A.11)

 $\mathcal{L}^{\mathcal{L}}$ 

Der für die schwache Formulierung der rotatorischen Kräfte zusätzlich benötigte Vektor ist mit [\(2.52\)](#page-37-0) und [\(4.156\)](#page-88-0)-[\(4.159\)](#page-88-1) gegeben als

$$
\mathbf{W} : = \mathbf{A}_{\rho_0} \mathbf{W}^{\mathbf{A}} + \mathbf{I}_{\rho_0} \mathbf{W}^{\mathbf{I}} \,, \tag{A.12}
$$

$$
\mathbf{W}^{\mathbf{A}} := (\mathbf{w}_{11}^{0}, \mathbf{w}_{22}^{0}, \mathbf{w}_{12}^{0}, 0, 0, 0, 2\mathbf{w}_{13}^{0}, 2\mathbf{w}_{23}^{0})^{T}, \qquad (A.13)
$$

$$
\mathbf{W}^{I} := (\mathbf{w}_{11}^{2}, \mathbf{w}_{22}^{2}, \mathbf{w}_{12}^{2}, \mathbf{w}_{11}^{1}, \mathbf{w}_{22}^{1}, \mathbf{w}_{12}^{1}, 0, 0)^{T} .
$$
 (A.14)

Für die gyroskopischen Kräfte wird eine weitere Matrix mit den aus [\(2.52\)](#page-37-0) und [\(4.173\)](#page-89-0) bekannten Termen bestimmt

$$
B_{\rm gyro} := A_{\rho_0} B_{\rm gyro}^A + I_{\rho_0} B_{\rm gyro}^I \tag{A.15}
$$

$$
B_{gyro}^A := \begin{pmatrix} Id_{3\times3}(w_1^0 \frac{\partial}{\partial x_1} + w_2^0 \frac{\partial}{\partial x_2}) & Id_{3\times3}w_3^0 \\ 0_{3\times3} & 0_{3\times3} \end{pmatrix} , \qquad (A.16)
$$

$$
\mathsf{B}^{\mathrm{I}}_{\mathrm{gyro}} := \begin{pmatrix} 0_{3\times 3} & -\mathsf{Id}_{3\times 3}(w_{1}^{1}\frac{\partial}{\partial x_{1}} + w_{2}^{1}\frac{\partial}{\partial x_{2}}) \\ -\mathsf{Id}_{3\times 3}(w_{1}^{1}\frac{\partial}{\partial x_{1}} + w_{2}^{1}\frac{\partial}{\partial x_{2}}) & \mathsf{Id}_{3\times 3}(w_{1}^{0}\frac{\partial}{\partial x_{1}} + w_{2}^{0}\frac{\partial}{\partial x_{2}}) \end{pmatrix} . \tag{A.17}
$$

## **B. Funktionalanalytische Hilfsmittel**

Zur Herleitung der kontinuierlichen Gleichungen in Abschnitt [2.3](#page-38-0) werden einige Begriffe und Definitionen aus der Funktionalanalysis verwendet. Diese werden hier kurz vorgestellt und definiert. Für mehr Details wird auf die Standard-lehrbücher [\[2,](#page-157-0) [40,](#page-159-1) [118\]](#page-164-3) verwiesen.

**Definition B.1 (Vektorraum der linearen Abbildungen)** *Seien* X *und* Y *Vektorr¨aume, dann beschreibt*

$$
\mathcal{L}(X;Y) := \{ T : X \to Y | T \text{ ist linear und stetig} \}
$$
 (B.1)

*die Menge aller stetigen linearen Abbildungen von* X *nach* Y *.*

Die Elemente von  $\mathcal{L}(X;Y)$  werden auch lineare Operatoren genannt. Einen Spe-zialfall von [\(B.1\)](#page-137-0) bildet der Fall  $Y = \mathbb{R}$ .

**Definition B.2 (Dualraum)** *Sei* X *ein Vektorraum, dann ist sein Dualraum* X<sup>∗</sup> *gegeben als*

<span id="page-137-0"></span>
$$
X^* := \mathcal{L}(X; \mathbb{R}) \ . \tag{B.2}
$$

Die Elemente des Dualraums werden auch lineare Funktionale genannt. Für eine klarere *Darstellung der Elemente aus*  $X^*$  *wird das Dualtitätsprodukt benutzt. Sei*  $x \in X$  *und* x <sup>∗</sup> ∈ X<sup>∗</sup> *, dann schreibt man*

$$
\langle x^*, x \rangle := x^*(x) \tag{B.3}
$$

Diese Schreibweise ist motiviert vom Skalarprodukt. Um dies zu definieren, wird zuerst eine etwas allgemeinere Form betrachtet.

**Definition B.3 (Multilinearform)** *Seien*  $X_1, \dots, X_p$  *p Vektorräume, dann heißt eine Abbildung*

$$
a: X_1 \times \cdots \times X_p \to \mathbb{R} \qquad (x_1, \cdots, x_p) \to A(x_1, \cdots, x_p) \tag{B.4}
$$

*Multilinearform (p-Linearform), falls sie für alle*  $x_i \in X_i$  *und*  $I \in \{1, \dots, p\}$  *die beiden* Eigenschaften erfüllt: *Für alle*  $\alpha \in \mathbb{R}$  *gilt* 

$$
A(x_1, \cdots, \alpha x_I, \cdots, x_p) = \alpha a(x_1, \cdots, x_I, \cdots, x_p) . \tag{B.5}
$$

*Für alle*  $y_I \in X_I$  *gilt* 

$$
A(x_1, \cdots, x_I + y_I, \cdots, x_p) = a(x_1, \cdots, x_I, \cdots, x_p) + a(x_1, \cdots, y_I, \cdots, x_p).
$$
 (B.6)

#### B. Funktionalanalytische Hilfsmittel

Im Falle  $p = 2$  spricht man auch von einer Bilinearform, diese kann ein Skalarprodukt definieren.

**Definition B.4 (Skalarprodukt)** *Sei* X *ein Vektorraum, dann heißt eine bilineare Abbildung*  $(\cdot, \cdot)_X : X \times X \to \mathbb{R}$  *Skalarprodukt, falls sie die folgenden Eigenschaften erfüllt: Für alle*  $x \in X$  *und*  $y \in X$  *ist* 

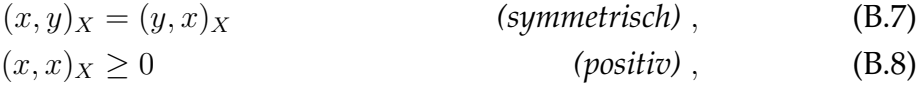

$$
(x, x)_X = 0 \Leftrightarrow x = 0 \qquad \qquad (definit). \qquad (B.9)
$$

Ein Vektorraum, auf dem ein Skalarprodukt definiert ist, wird auch Hilbertraum genannt.

**Definition B.5 (Hilbertraum)** *Sei X ein Vektorraum mit Skalarprodukt*  $(\cdot, \cdot)_X$ *, dann induziert dieses über* 

$$
||x||_X = \sqrt{(x,x)_X}
$$
\n(B.10)

*eine Norm. Ist X bezüglich dieser Norm abgeschlossen, so heißt das Paar*  $(X, \langle \cdot, \cdot \rangle_X)$ *Hilbertraum.*

Ein Hilbertraum hat die spezielle Eigenschaft, dass er isomorph zu seinem Dualraum ist.

**Theorem B.1 (Riesz'scher Darstellungssatz)** *Sei*  $(X, (\cdot, \cdot)_X)$  *ein Hilbertraum und* X<sup>∗</sup> *sein Dualraum, dann existiert* ∀y <sup>∗</sup> ∈ X<sup>∗</sup> *ein* y ∈ X *sodass gilt:*

$$
\langle y^*, x \rangle = (y, x)_X \qquad \forall x \in X. \tag{B.11}
$$

Anschließend wird auf die Differenzierbarkeit von Abbildungen zwischen Vektorräumen eingegangen. Hierzu gibt es ähnlich wie im Falle von  $\mathbb{R}^n$  zwei Begriffe zur Definition einer Ableitung.

**Definition B.6 (Gataux-Ableitung)** *Seien X und Y normierte Vektorräume und* f :  $X \to Y$  eine Abbildung zwischen beiden. Falls für alle  $x_0 \in X$  ein Operator  $Df[x_0] \in X$  $\mathcal{L}(X;Y)$  existiert für den gilt

<span id="page-138-0"></span>
$$
\lim_{h \to 0} \frac{f(x_0 + hv) - f(x_0)}{h} = Df[x_0](v), \forall x ,
$$
\n(B.12)

*dann heißt* f *Gataux-differenzierbar auf* X*.*

**Definition B.7 (Fréchet -Ableitung)** *Seien* X *und* Y *normierte Vektorräume und* f :  $X \to Y$  *eine Abbildung zwischen beiden. Falls für alle*  $x_0 \in X$  *ein Operator*  $Df[x_0] \in Y$  $\mathcal{L}(X;Y)$  existiert für den gilt

$$
\lim_{u \to 0} \frac{\|f(x_0 + u) - f(x_0) - Df[x_0](u)\|_Y}{\|u\|_X} = 0,
$$
\n(B.13)

*dann heißt* f *Fr´echet -differenzierbar auf* X*.*

Hier wird jedoch nicht auf die mathematischen Unterschiede der beiden Definitionen eingegangen. Zur Berechnung der Frechet-Ableitung kann die Gataux- ´ Ableitung und das folgende Theorem aus [\[118\]](#page-164-3) herangezogen werden

**Theorem B.2** *Seien X und Y normierte* Räume *und*  $f : X \rightarrow Y$  *Gataux-differenzierbar mit Ableitung* Df[·]*, dann ist* f *Fr´echet-differenzierbar falls die Abbildung*

<span id="page-139-2"></span>
$$
Df[\cdot] : X \to \mathcal{L}(X;Y) \tag{B.14}
$$

*stetig ist.*

Nun werden die Funktionenräume aus Abschnitt [2.3](#page-38-0) definiert und vorgestellt. Im Folgenden sei  $\omega \subset \mathbb{R}^2$  immer ein beschränktes Gebiet.

**Definition B.8**  $(L^p(\omega))$  *Sei*  $p \in [1; \infty)$  *und*  $f : \omega \rightarrow \mathbb{R}$  *eine Abbildung, so ist deren* L p *-Norm definiert als*

$$
||f||_{L^{p}} := \left(\int_{\omega} |f|^{p} \mathrm{d}x\right)^{\frac{1}{p}}.
$$
\n(B.15)

*Alle Funktionen mit endlicher* L p *-Norm sind in dem Raum*

$$
L^{p}(\omega) := \{ f : \omega \to \mathbb{R} \mid \| f \|_{L^{p}} < \infty \} \tag{B.16}
$$

*zusammengefasst. Dieser ist ein abgeschlossener normierter Raum. Im Falle von* p = 2 *ist dieser sogar ein Hilbertraum mit Skalarprodukt*

<span id="page-139-0"></span>
$$
(f,g)_{L^2} := \int_{\omega} fg \, \mathrm{d}x \,. \tag{B.17}
$$

<span id="page-139-1"></span>Die Existenz des Skalarprodukts aus [\(B.17\)](#page-139-0) wird durch das folgende Theorem gesichert:

**Theorem B.3 (Hölder-Ungleichung)** *Sei*  $m \in \mathbb{N}$  *und*  $f_I \in L^{p_I}(\omega)$  *für*  $I = 1, \dots, m$ *und*  $p_I \in (1; \infty)$  *. Für*  $q \in (1; \infty)$  *mit* 

$$
\frac{1}{q} = \sum_{I=1}^{m} \frac{1}{p_I},
$$
\n(B.18)

*so gilt die folgende Ungleichung*

$$
\left\| \prod_{I=1}^{m} f_I \right\|_{L^q} \le \prod_{I=1}^{M} \left\| f_I \right\|_{L^{p_I}} . \tag{B.19}
$$

127

Um schließlich den Sobolev-Raum zu definieren, wird der Begriff der schwachen Ableitung herangezogen.

**Definition B.9 (Schwache Ableitung)** *Sei*  $I = (I_1, I_2)$  *ein Multiinidex mit*  $I_\alpha \in \mathbb{N}$ *und*  $|I| = I_1 + I_2$ , dann ist der Differentialoperator D<sup>I</sup> definiert als

$$
D^{I} := \left(\frac{\partial}{\partial x_{1}}\right)^{I_{1}} \left(\frac{\partial}{\partial x_{2}}\right)^{I_{2}}.
$$
 (B.20)

*Eine Funktion*  $f \in L^p(\omega)$  *mit*  $p \in [1, \infty)$  *heißt schwach differenzierbar zum Index I*, falls eine Funktion  $g \in L^p(\omega)$  existiert mit

$$
\int_{\omega} f D^I v \, \mathrm{d}x = (-1)^{|I|} \int_{\omega} v w \, \mathrm{d}x \qquad \forall v \in C_0^{\infty}(\omega) . \tag{B.21}
$$

*Hierbei enthält der Raum C*<sup>∞</sup>(ω) alle unendlich oft stetig differenzierbaren Funktionen  $i$ *über*  $\omega$  *mit kompaktem Träger siehe* [\[2\]](#page-157-0)*.* 

Dabei ist  $g$  die schwache Ableitung der Funktion  $f$  zum Index  $I$ , was geschrieben wird als

$$
f^{(I)} = g \tag{B.22}
$$

**Definition B.10 (Sobolev-Raum**  $W^{n,p}(\omega)$ ) *Sei*  $m \in \mathbb{N}$  *und*  $p \in [1,\infty)$ *, dann ist der korrespondierende Sobolev Raum definiert als*

$$
W^{n,p}(\omega) := \left\{ f \in L^p(\omega) | D^{\mathbf{I}} f \in L^p(\omega) \text{ für } |\mathbf{I}| \le n \right\} \tag{B.23}
$$

*Die Norm auf diesem Raum ist gegeben als*

$$
||f||_{W^{n,p}} = \sum_{|I| \le n} ||D^I f||_{L^p} . \tag{B.24}
$$

## **C. Herleitung aus der Energieminimierung**

Die Gleichungen aus [\(2.74\)](#page-40-0)-[\(2.75\)](#page-40-1) können auch über ein unendlichdimensionales Minimierungsproblem mit Nebenbedingung hergeleitet werden. Dieser Weg wird hier skizziert. Für mehr Details wird wir auf [\[114\]](#page-164-4) verwiesen.

Wie in Abschnitt [2.3](#page-38-0) kann die innere Energie des Schalenkontinuums aus der Energie des dreidimensionalen Kontinuums berechnet werden. Dabei kann die Variable ζ mit den gleichen Approximationen durch Integration eliminiert werden, sodass sich die innere Energie der Schale schreiben lässt als

<span id="page-141-0"></span>
$$
I(\phi, \mathbf{d}) = \int_{\omega} \frac{1}{2} E_{ij} H^{ijkl} E_{kl} \mathrm{d} \bar{\mathbf{\chi}} \ . \tag{C.1}
$$

Um nun ein Optimierungsproblem auf dem Vektorraum  $\mathcal{Q} = (W^{1,4}(\omega))^6$  herzuleiten, wird für eine gegebene Referenzkonfiguration  $q_0 \in \mathcal{Q}$  ein nicht lineares Funktional I :  $\mathcal{Q} \rightarrow \mathbb{R}$  definiert als

$$
\mathbf{I}(\boldsymbol{q}) := \frac{1}{8}(R(\boldsymbol{q},\boldsymbol{q},\boldsymbol{q},\boldsymbol{q}) - 2R(\boldsymbol{q}_0,\boldsymbol{q}_0,\boldsymbol{q},\boldsymbol{q}) + R(\boldsymbol{q}_0,\boldsymbol{q}_0,\boldsymbol{q}_0,\boldsymbol{q}_0)) - \langle \mathbf{F},\boldsymbol{q} \rangle. \tag{C.2}
$$

Hierbei ist

$$
R(\mathbf{q}, \mathbf{p}, \mathbf{u}, \mathbf{v}) = \int (\mathsf{B}(\mathbf{q})\mathbf{p})^T \mathsf{H} \mathsf{B}(\mathbf{u}) \mathbf{v} \, \mathrm{d}\bar{\mathbf{\chi}} \,, \tag{C.3}
$$

eine Quadrilinearform, vergleiche [\(2.57\)](#page-38-1). Aufgrund von Theorem [B.3](#page-139-1) ist diese in allen Komponenten stetig. Das lineare Funktional F ∈ Q<sup>∗</sup> ist gegeben durch die äußeren Kräfte und für jedes  $q \in \mathcal{Q}$  definiert über die Vorschrift

$$
\langle \mathbf{F}, \mathbf{q} \rangle = \int_{\omega} \mathbf{q}^T \mathbf{F}_0^{\mathbf{q}} \mathrm{d} \bar{\mathbf{\chi}} \,. \tag{C.4}
$$

Das Ziel ist es nun, ein lokales Minimum von I zu finden, unter der Nebenbedingung, dass der Direktor fast überall in  $\omega$  Einheitslänge besitzt. Um dies zu realisieren, wird die nichtlineare Zwangsbedingung eingeführt

$$
<\mathbf{g}(\mathbf{q}), f> = \frac{1}{2} (G(\mathbf{q}, \mathbf{q}, f) - <\mathbf{E}, f>) , \qquad \mathbf{g}: \mathcal{Q} \to L^2(\omega)^* .
$$
 (C.5)

Hierbei ist

$$
G(\boldsymbol{q},\boldsymbol{p},f):=\int_{\omega}\boldsymbol{q}^T\left(\begin{smallmatrix}0&0\\0&\mathsf{Id}\end{smallmatrix}\right)\boldsymbol{p}f\mathrm{d}\bar{\boldsymbol{\chi}}\ ,\qquad G:\mathcal{Q}\times\mathcal{Q}\times L^2(\omega)\to\mathbb{R}\ ,\qquad\text{(C.6)}
$$

#### C. Herleitung aus der Energieminimierung

eine Trilinearform und

$$
\langle \mathbf{E}, f \rangle = \int_{\omega} f \, \mathrm{d}\bar{\chi} \qquad \mathbf{E} \in L^2(\omega)^* \tag{C.7}
$$

das Skalarprodukt mit der Einsabbildung. Das Minimierungsproblem auf dem Vektorraum  $Q$  ist nun gegeben als:

**Problem 5 (Lokale Energieminimierung auf** Q**)** *Finde* q ∈ U ⊂ Q*, sodass*

$$
\mathbf{I}(q) \le \mathbf{I}(p) \qquad \forall p \in \mathcal{U} \tag{C.8}
$$

<span id="page-142-2"></span><span id="page-142-1"></span><span id="page-142-0"></span>
$$
g(q) = 0 \qquad in \ L^2(\omega)^* \ . \tag{C.9}
$$

Um dieses Optimierungsproblem zu lösen, wird für  $\lambda \in L^2(\omega)$  das Langrange-Funktional definiert als

$$
L(\boldsymbol{q},\lambda) := \mathbf{I}(\boldsymbol{q}) + \langle g(\boldsymbol{q}), \lambda \rangle, \qquad \mathfrak{L} : \mathcal{Q} \times L^2(\omega) \to \mathbb{R} .
$$
 (C.10)

Unter bestimmten Voraussetzungen kann das folgende Theorem gezeigt werden:

**Theorem C.1** *Löst*  $\bar{q}$  *das Minimierungsproblem* [\(C.8\)](#page-142-0)-[\(C.9\)](#page-142-1)*, dann existiert ein*  $\bar{\lambda} \in$ L<sup>2</sup>(ω), sodass für die Fréchet-Ableitung des Lagrange-Funktionals [\(C.10\)](#page-142-2) gilt

<span id="page-142-3"></span>
$$
D\mathsf{L}[\bar{\boldsymbol{q}}, \bar{\lambda}] = 0 \qquad \text{in } \left(\mathcal{Q} \times L^2(\omega)\right)^* \,. \tag{C.11}
$$

Dies bedeutet, um einen Kandidaten für ein lokales Minimum von [\(C.8\)](#page-142-0)-[\(C.9\)](#page-142-1) zu finden, kann das Nullstellenproblem [\(C.11\)](#page-142-3) gelöst werden. Dazu muss die Fréchet-Ableitung des Lagrange-Funktionals gebildet werden. Dies kann aufgrund der Linearität in das Ableiten von  $I(\cdot)$  und  $(g)(\cdot)$  unterteilt werden. Begon-nen wird mit der Ableitung der inneren Energie [\(C.2\)](#page-141-0). Aus [\(B.14\)](#page-139-2) folgt  $D\mathrm{I}[q] \in \mathcal{Q}^*$ für alle  $q \in \mathcal{Q}$ . Somit ist mit [\(B.12\)](#page-138-0) die Ableitung von I gegeben über die Vorschrift

$$
\langle D\mathrm{I}[q],p\rangle = \lim_{h\to 0} \frac{\mathrm{I}(q + hp) - \mathrm{I}(q)}{h}, \qquad (C.12)
$$

<span id="page-142-5"></span><span id="page-142-4"></span>
$$
= \frac{1}{2} (R(\bm{q}, \bm{q}, \bm{q}, \bm{p}) - R(\bm{q}_0, \bm{q}_0, \bm{q}, \bm{p})) - \langle \mathbf{F}, \bm{p} \rangle . \tag{C.13}
$$

Angesichts der Stetigkeit von  $R(\cdot, \cdot, \cdot, \cdot)$  sind Gataux- und Fréchet-Ableitung hier äquivalent, wie in allen weiteren Fällen. Das Ableiten des zweiten Terms  $\langle g(\cdot), \cdot \rangle$ muss nun über dem gesamten Raum  $\mathcal{Q} \times L^2(\omega)$  erfolgen. Dazu definiert man

$$
1(\boldsymbol{q},\lambda) := \langle g(\boldsymbol{q}), \lambda \rangle, \qquad 1 : \mathcal{Q} \times L^2(\omega) \to \mathbb{R} \,.
$$
 (C.14)

Für die Ableitung [\(C.14\)](#page-142-4) gilt aufgrund von [\(B.14\)](#page-139-2), dass  $D1[(q, \lambda)] \in \mathcal{L}(\mathcal{Q} \times L^2(\omega); \mathbb{R})$ für alle  $q \in \mathcal{Q}$  und  $\lambda \in L^2(\omega)$ . Somit ist mit [\(B.12\)](#page-138-0) die Ableitung von 1 gegeben uber die Vorschrift ¨

$$
\langle D1[(q,\lambda)], (p,\mu)\rangle = \lim_{h\to 0} \frac{\langle g(q+hp), \lambda+h\mu\rangle - \langle g(q), \lambda\rangle}{h}, \quad (C.15)
$$

<span id="page-143-0"></span>
$$
= G(\boldsymbol{q},\boldsymbol{p},\lambda) + \langle g(\boldsymbol{q}), \mu \rangle . \tag{C.16}
$$

Mit [\(C.13\)](#page-142-5) und [\(C.16\)](#page-143-0) wird [\(C.10\)](#page-142-2) zu

$$
\frac{1}{2}\left(R(\bm{q},\bm{q},\bm{q},\bm{p})-R(\bm{q}_0,\bm{q}_0,\bm{q},\bm{p})\right)+G(\bm{q},\bm{p},\lambda)+<\mathsf{g}(\bm{q}),\nu>=<\mathrm{F},\bm{p}>,\quad \text{(C.17)}
$$

$$
\forall \mathbf{p} \in \mathcal{Q} \quad \forall \lambda \in L^2(\omega) \ . \tag{C.18}
$$

Dies ist offensichtlich äquivalent zu [\(2.74\)](#page-40-0)-[\(2.75\)](#page-40-1). Mit den bereits bekannten Operatoren

$$
\langle R(\boldsymbol{q}), \boldsymbol{p} \rangle := \frac{1}{2} \big( R(\boldsymbol{q}, \boldsymbol{q}, \boldsymbol{q}, \boldsymbol{p}) - R(\boldsymbol{q}_0, \boldsymbol{q}_0, \boldsymbol{q}, \boldsymbol{p}) \big) \quad R : \mathcal{Q} \to \mathcal{Q}^*, \tag{C.19}
$$

$$
\langle G(\boldsymbol{q},\lambda),\boldsymbol{p}\rangle := G(\boldsymbol{q},\boldsymbol{p},\lambda) , \qquad G: \mathcal{Q} \times L^2(\omega) \to \mathcal{Q}^*, (C.20)
$$

kann [\(C.11\)](#page-142-3) als folgende Operatorgleichung geschrieben werden

$$
R(q) + G(q, \lambda) = F \qquad \text{in } \mathcal{Q}^*,
$$
 (C.21)

<span id="page-143-3"></span><span id="page-143-2"></span><span id="page-143-1"></span>
$$
\mathsf{g}(\boldsymbol{q}) = 0 \qquad \text{in } L^2(\omega)^* \ . \tag{C.22}
$$

Folglich erhalt man die identischen Gleichungen wie in Abschnitt [2.3.](#page-38-0) ¨

### **Linearisierung**

Um das Berechnen der Tangentenmatrix im diskreten Fall zu erleichtern, werden die Ableitungen von [\(C.21\)](#page-143-1)-[\(C.22\)](#page-143-2) bereits im Kontinuierlichen ausgerechnet. Für die Ableitung [\(C.19\)](#page-143-3) gilt wegen [\(B.14\)](#page-139-2), dass  $DR[q] \in \mathcal{L}(\mathcal{Q}; \mathcal{Q}^*)$  für alle  $q \in \mathcal{Q}$ . Somit ist mit [\(B.12\)](#page-138-0) die Ableitung von R bestimmt über die Vorschrift

$$
\langle DR[q]v, p\rangle = \lim_{h\to 0} \frac{\langle R(q+hv), p\rangle - \langle R(q), p\rangle}{h}, \qquad (C.23)
$$

$$
= R(q, v, q, p) + \frac{1}{2}(R(q, q, v, p) - R(q_0, q_0, v, p)).
$$
 (C.24)

Für die Ableitung des Operators G :  $\mathcal{Q} \times L^2(\omega) \to \mathcal{Q}^*$  folgt analog

$$
\langle D\mathsf{G}[(\boldsymbol{q},\lambda)](\boldsymbol{v},\mu),\boldsymbol{p}\rangle=\lim_{h\to 0}\frac{\langle\mathsf{G}(\boldsymbol{q}+h\boldsymbol{v},\lambda+h\mu),\boldsymbol{p}\rangle-\langle\mathsf{G}(\boldsymbol{q},\lambda),\boldsymbol{p}\rangle}{h},\ \ (\text{C.25})
$$

$$
= G(\boldsymbol{q},\boldsymbol{p},\mu) + G(\boldsymbol{v},\boldsymbol{p},\lambda) \ . \tag{C.26}
$$

Zuletzt ist die Ableitung der Nebenbedingung gegeben durch

$$
\langle D\mathbf{g}[\boldsymbol{q}]\boldsymbol{v},\lambda\rangle=\lim_{h\to 0}\frac{\langle \mathbf{g}(\boldsymbol{q}+h\boldsymbol{v}),\lambda\rangle-\langle \mathbf{g}(\boldsymbol{q}),\lambda\rangle}{h},\qquad (C.27)
$$

$$
= G(q, v, \lambda) \tag{C.28}
$$
## **D. Interpolationsfunktionen der Lagrange-Multiplikatoren**

In diesem Teil des Anhang wird die Konstruktion der Interpolationsfunktionen der Lagrange-Multiplikatoren skizziert. Für die verwendeten Begriffe und Sätze aus der Funktionalanalysis wird auf ein Standardlehrbuch [\[2\]](#page-157-0) verwiesen. Seien  $N^I$  ∈  $W^{1,4}(\omega)$  die bilinearen Interpolationsfunktionen aus Abschnitt [3.1](#page-43-0) und N deren Anzahl, so bilden diese eine Zerlegung der Eins über  $\omega$  und somit gilt

<span id="page-145-2"></span>
$$
\sum_{I=1}^{N} N^{i}(\boldsymbol{\chi}) = 1 \qquad \forall \boldsymbol{\chi} \in \omega .
$$
 (D.1)

Diese Funktionen spannen den Lösungsraum der Einträge von  $\boldsymbol{q}^h$  auf

$$
V := \text{span}\left(\bigcup_{I=1..N} \{N^I\}\right) \tag{D.2}
$$

Hierbei definiert span $\left(\cdot\right)$  die lineare Hülle der Menge. Dieser Vektorraum ist im Gegensatz zu  $W^{1,4}$  endlichdimensional  $\dim(V^h) = \text{N}$ . Gesucht sind die N Funktionen  $M^I \in L^2(\omega)$  zur Interpolation der Lagrange-Multiplikatoren  $\lambda \in L^2(\omega)$ . Diese sollen folgende Bedingungen

<span id="page-145-1"></span><span id="page-145-0"></span>
$$
\int_{\omega} M^I N^K N^L \mathrm{d}\bar{\chi} = \delta^{KL} \delta^{IL} \tag{D.3}
$$

$$
\text{und} \quad \int_{\omega} M^i \mathrm{d}\bar{\chi} = 1 \tag{D.4}
$$

erfüllen, siehe Abschnitt [3.1.](#page-43-0) Um [\(D.3\)](#page-145-0)-[\(D.4\)](#page-145-1) zu realisieren, werden Hilfsfunktionen definiert

$$
N^{IJ} := N^I N^J \tag{D.5}
$$

Es ist offensichtlich, dass  $N^{IJ} \in L^2(\omega)$ . Um  $M^I$  gemäß [\(D.3\)](#page-145-0)-[\(D.4\)](#page-145-1) zu konstruieren, werden die folgenden endlichdimensionalen Unterräume von  $L^2(\omega)$  ein-

### D. Interpolationsfunktionen der Lagrange-Multiplikatoren

geführt

<span id="page-146-0"></span>
$$
\bar{U} := \text{span}\left(\bigcup_{I=1..N} \left\{ \bigcup_{J=I+1..N} \left\{ N^{IJ} \right\} \right\} \right),\tag{D.6}
$$

$$
U_I := \text{span}\left(\bigcup_{\substack{J=1..N\\j\neq I}} \{N^{JJ}\}\right) \,,\tag{D.7}
$$

$$
\bar{U}_I := \bar{U} \oplus \bar{U}_I . \tag{D.8}
$$

Die Tatsache, dass  $L^2(\omega)$  ein Hilbertraum ist, induziert die Eigenschaft auf [\(D.6\)](#page-146-0)-[\(D.8\)](#page-146-1). Das entsprechende Skalarprodukt ist

$$
(f,g)_{L^2(\omega)} = \int_{\omega} fg \, d\bar{\chi} \quad f, g \in L^2(\omega) .
$$
 (D.9)

Sei  $\mathrm{M}_I = \dim (\bar{U}_I)$  die Dimension des Untervektorraums, dann besitzt dieser eine orthonormale Basis  $(P_I^1,..,P_I^{{\rm M}_I})$  für die gilt

<span id="page-146-2"></span><span id="page-146-1"></span>
$$
(P_I^K, P_I^L)_{L^2(\omega)} = \delta^{KL} . \tag{D.10}
$$

Sie lässt sich zum Beispiel über das Gram-Schmidtsche Orthonormalisierungsverfahren für die Funktionen  $N^{KL}$ , die von Null verschieden und in  $\bar{U}_I$  enthalten sind, erzeugen. Sei  $f \in L^2(\omega)$  eine Funktion, die in keinem der Unterräume aus [\(D.8\)](#page-146-1) enthalten ist  $f \notin \bar{U}_I$ , so wird für jedes  $I := 1 \dots N$  eine Funktion definiert

$$
f^{I} := f - \sum_{K=1}^{M_i} (f, P_I^K)_{L^2(\omega)} P_I^K.
$$
 (D.11)

Diese ist orthogonal zu jeder Basisfunktion und somit zu dem gesamten Unterraum  $f^I \perp \bar{U}_I$  bezüglich des Skalarprodukts [\(D.9\)](#page-146-2). Mit den Funktionen  $f^I$  können nun die Interpolationsfunktionen der Lagrange-Multiplikatoren definiert werden:

<span id="page-146-6"></span><span id="page-146-5"></span><span id="page-146-4"></span><span id="page-146-3"></span>
$$
M^{I} := \frac{1}{\int_{\omega} f^{I} \mathrm{d}\bar{\mathbf{\chi}}} f^{I} \,. \tag{D.12}
$$

Die Funktion erfüllt [\(D.4\)](#page-145-1) per Konstruktion. Aufgrund von  $f^I \perp \bar{U}_I$  gilt auch  $M^I \perp \bar{U}_I$  und somit

$$
\int_{\omega} M^I N^K N^L \mathrm{d}\bar{\chi} = 0 \quad \text{für } K \neq L \,, \tag{D.13}
$$

$$
\int_{\omega} M^I N^K N^K d\bar{\chi} = 0 \quad \text{für } I \neq K \,. \tag{D.14}
$$

Um die Bedingung [\(D.3\)](#page-145-0) zu erfüllen, bleibt zu zeigen, dass

$$
\int_{\omega} M^I N^I N^I \mathrm{d}\bar{\chi} = 1 \quad I = 1, ..., N. \tag{D.15}
$$

Dies folgt direkt aus [\(D.1\)](#page-145-2), [\(D.4\)](#page-145-1) [\(D.13\)](#page-146-3) und [\(D.14\)](#page-146-4) durch

$$
1 = \int_{\omega} M^I \mathrm{d}\bar{\chi} \tag{D.16}
$$

$$
= \int_{\omega} M^I \left( \sum_{K=1}^{N} N^K \right) \left( \sum_{L=1}^{N} N^L \right) d\bar{\chi}
$$
 (D.17)

$$
= \sum_{K=1}^{N} \sum_{L=1}^{N} \int M^I N^K N^L d\bar{\chi}
$$
 (D.18)

$$
= \int M^I N^I N^I \mathrm{d}\bar{\chi} \ . \tag{D.19}
$$

Damit erfüllen die Ansatzfunktionen  $M<sup>I</sup>$  die Bedingungen [\(D.3\)](#page-145-0)-[\(D.4\)](#page-145-1).

### **Eindimensionales Beispiel**

Um das Vorgehen zu veranschaulichen, wird die Konstruktion an einem einfachen eindimensionalen Beispiel demonstriert. Betrachtet wird das Intervall  $\omega =$ [−1; 1]. Auf diesem sind die zwei linearen Interpolationsfunktionen gegeben als

$$
N^1(x) = \frac{1}{2}(1-x)
$$
 und  $N^2(x) = \frac{1}{2}(1+x)$ . (D.20)

Somit gilt für die Hilfsfunktionen

$$
N^{11}(x) = \frac{1}{4}(1-x)^2 \ , \quad N^{22}(x) = \frac{1}{4}(1+x)^2 \ , \quad N^{12}(x) = \frac{1}{4}(1-x^2) \ . \tag{D.21}
$$

Die Unterräume aus [\(D.8\)](#page-146-1) sind hier

$$
\bar{U}_1 = \text{span}(\{N^{22}, N^{12}\})
$$
 and  $\bar{U}_2 = \text{span}(\{N^{11}, N^{12}\})$ . (D.22)

Deren orthogonale Basis lässt sich mit Hilfe des Gram-Schmidtschen Orthonormalisierungsverfahrens berechnen und ist gegeben als

$$
P_1^1(x) = \frac{\sqrt{15}}{4} (1 - x^2) , \qquad \qquad P_1^2(x) = \frac{1}{4} (5x - 1)(x + 1) , \qquad \qquad (D.23)
$$

$$
P_2^1(x) = \frac{\sqrt{15}}{4}(1 - x^2) , \qquad P_2^2(x) = \frac{1}{4}(5x + 1)(x - 1) . \qquad (D.24)
$$

Als Funktion zur Generierung der Interpolationsfunktionen wird die über dem Intervall [−1; 1] konstante Funktion gewahlt ¨

<span id="page-147-1"></span>
$$
f(x) = 1.
$$
 (D.25)

Dies ist natürlich in  $L^2(\omega)$  aber nicht<sup>[1](#page-147-0)</sup> in  $\bar{U}_1$  und  $\bar{U}_2$ . Über [\(D.11\)](#page-146-5) und [\(D.12\)](#page-146-6) sind die beiden Interpolationsfunktionen der Lagrange-Multiplikatoren gegeben als

$$
M_1(x) = \frac{1}{4} (15x^2 - 6x - 3)
$$
 und  $M_2(x) = \frac{1}{4} (15x^2 + 6x - 3)$ . (D.26)

In Abbildung [D.1](#page-148-0) sind beide Funktionen über dem Intervall  $[-1, 1]$  geplottet.

<span id="page-147-0"></span><sup>&</sup>lt;sup>1</sup>Wegen [\(D.1\)](#page-145-2) ist  $f$  allerdings in der inneren Summe der beiden Räume enthalten.

### <span id="page-148-0"></span>D. Interpolationsfunktionen der Lagrange-Multiplikatoren

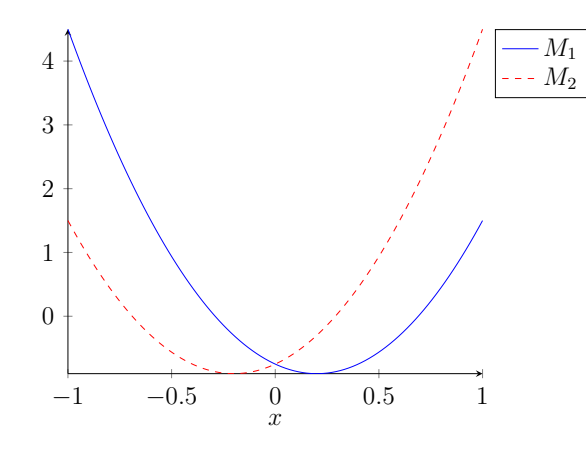

Abbildung D.1.: Interpolationsfunktionen der Lagrange-Multiplikatoren

**Bemerkung D.1 (Globale Interpolationsfunktion)** *Für ein beliebiges*  $\omega \in \mathbb{R}$  *und eine Zerteilung des Intervalls k¨onnen die globalen Interpolationsfunktionen* M<sup>I</sup> *wegen* des kompakten Trägers von  $N^I$  aus den lokalen Ansatzfunktionen [\(D.26\)](#page-147-1) zusammen*gesetzt werden. Hierbei ist zu beachten, dass* [\(D.4\)](#page-145-1) *global gilt. Die daraus entstehenden Funktionen* M<sup>I</sup> *sind dann nicht mehr stetig, was allerdings auch nicht vorausge*setzt wird. Dieses Konzept lässt sich in zwei Dimensionen auf ein quadratisches Gebiet *¨ubertragen. In den Abbildungen [D.2](#page-148-1) und [D.3](#page-149-0) sind m¨ogliche Interpolationsfunktionen f ¨ur den ein- beziehungsweise zweidimensionalen Fall dargestellt.*

<span id="page-148-1"></span>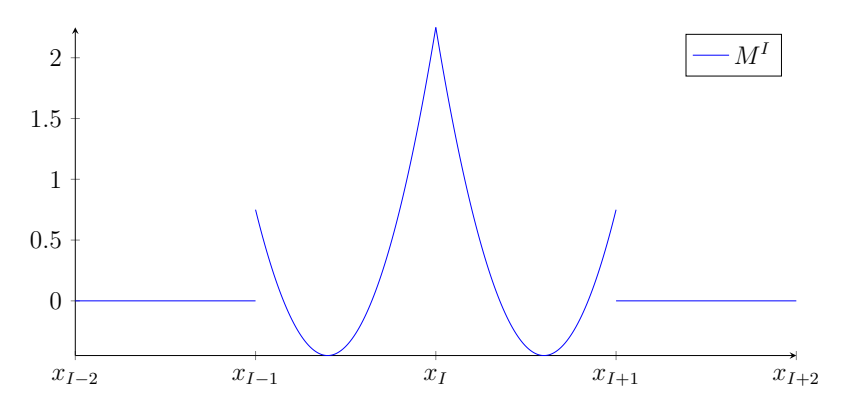

Abbildung D.2.: Globale Interpolationsfunktionen der Lagrange-Multiplikatoren

<span id="page-149-0"></span>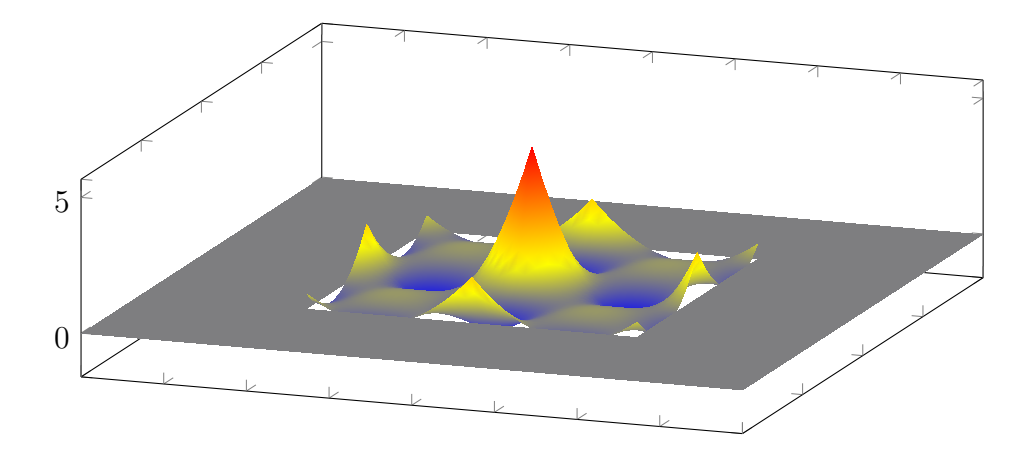

Abbildung D.3.: Globale 2D Interpolations<br/>funktion  ${\cal M}^I$ der Lagrange Multiplikatoren

# **Abbildungsverzeichnis**

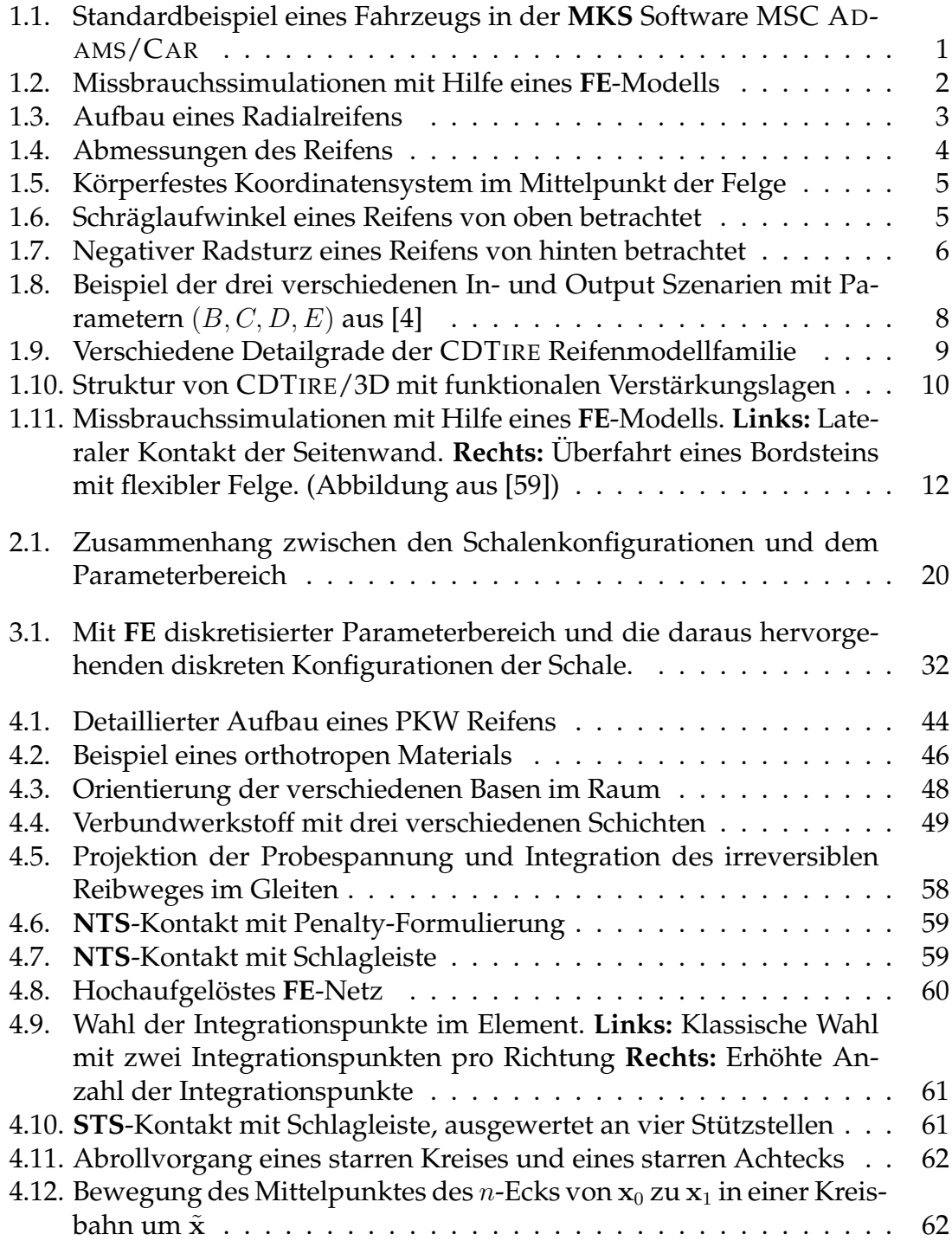

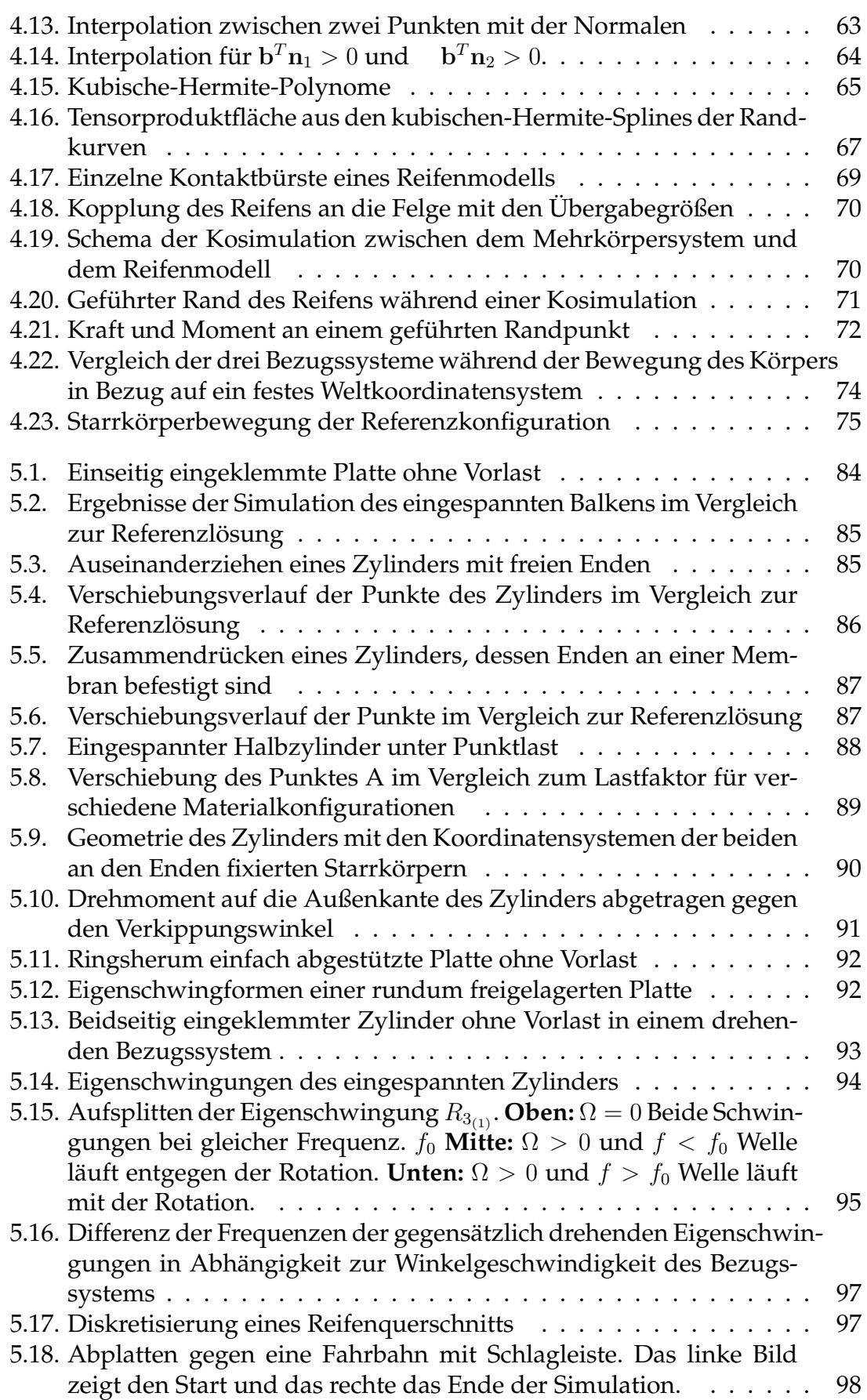

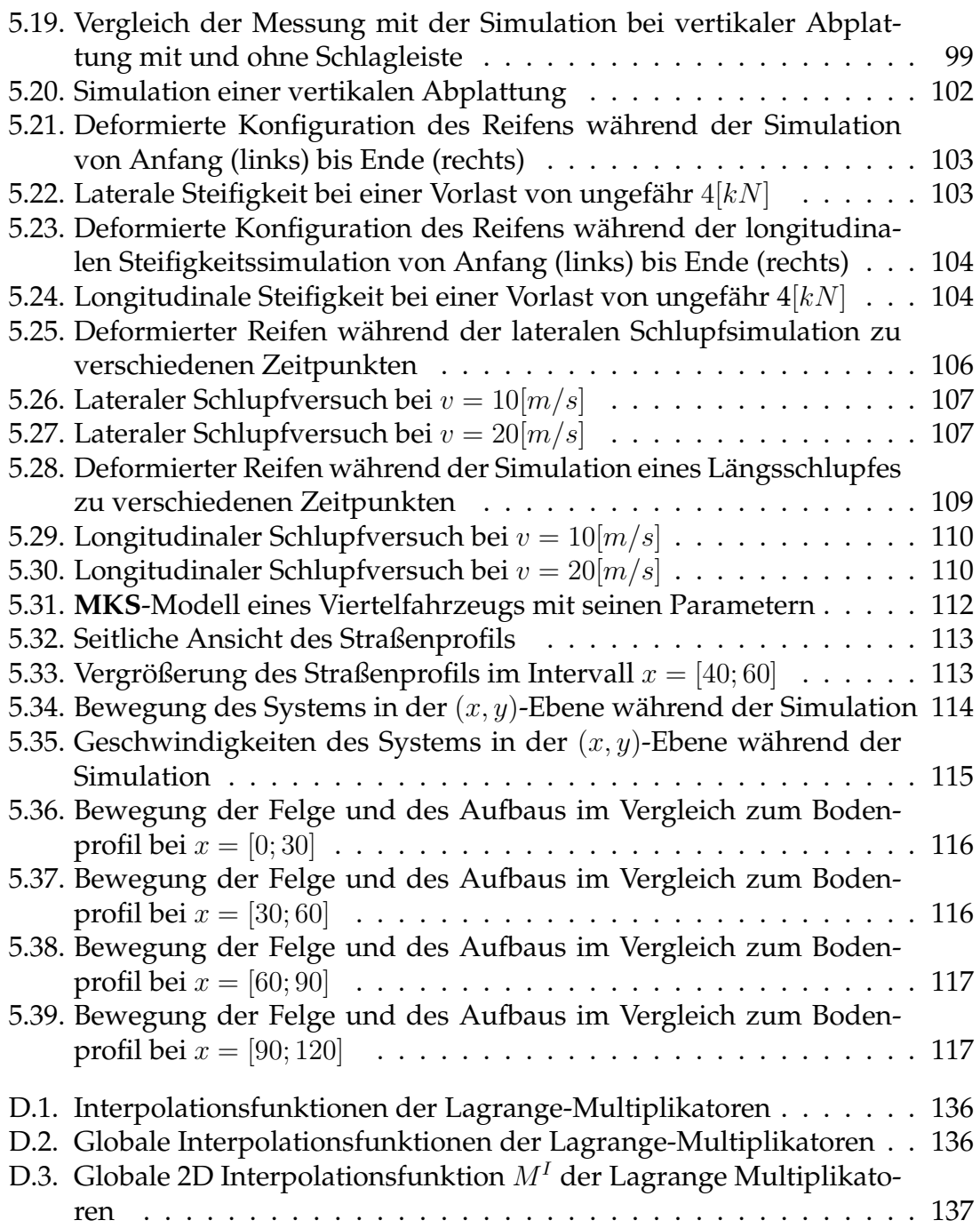

# **Tabellenverzeichnis**

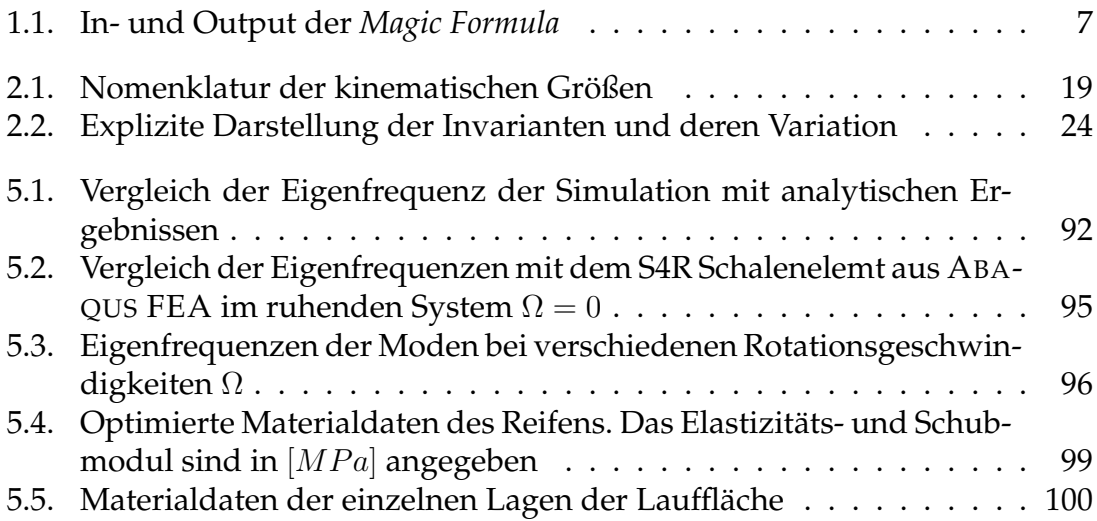

### **Literaturverzeichnis**

- [1] S. Ahmad, B. M. Irons, and O. C. Zienkiewicz. Curved thick shell and membrane elements with particular reference to axisymmetric problems. *DTIC Document*, 1968.
- <span id="page-157-0"></span>[2] H. W. Alt. *Lineare Funktionalanalysis: Eine anwendungsorientierte Einführung.* Springer Lehrbuch. Springer, 2002.
- [3] S. Antman. *Nonlinear problems of elasticity*. Springer, 2005.
- <span id="page-157-1"></span>[4] E. Bakker, L. Nyborg, and H. B. Pacejka. Tyre modelling for use in vehicle dynamics studies. *SAE Technical Paper*, 1987.
- [5] O. A. Bauchau, J.-Y. Choi, and C. L. Bottasso. On the modeling of shells in multibody dynamics. *Multibody System Dynamics*, 8(4):459–489, 2002.
- [6] J. Baumgarte. Stabilization of constraints and integrals of motion in dynamical systems. *Computer methods in applied mechanics and engineering*, 1(1):1– 16, 1972.
- [7] M. Bäcker, A. Gallrein, and H. Haga. Simulating very large tire deformations with CDTire. *SAE Technical Paper*, 2009.
- [8] M. Bäcker, A. Gallrein, and H. Haga. A tire model for very large tire deformations and its application in very severe events. *SAE Technical Paper*, 2010.
- [9] M. Bäcker, A. Gallrein, and M. Roller. From road excitation to spindle forces in frequency domain: linearization of the rolling tire. *SAE Technical Paper*, 2015.
- [10] M. Bäcker, A. Gallrein, and M. Roller. NVH model of a rotating tire. In *Proceedings of the 4th International Tyre Colloquium*, 2015.
- [11] P. Betsch. The discrete null space method for the energy consistent integration of constrained mechanical systems: Part I: Holonomic constraints. *Computer Methods in Applied Mechanics and Engineering*, 194(50):5159–5190, 2005.
- [12] P. Betsch, F. Gruttmann, and E. Stein. A 4-node finite shell element for the implementation of general hyperelastic 3D-elasticity at finite strains. *Computer Methods in Applied Mechanics and Engineering*, 130(1):57–79, 1996.
- [13] P. Betsch and S. Leyendecker. The discrete null space method for the energy consistent integration of constrained mechanical systems. Part II: Multibody dynamics. *International Journal for Numerical Methods in Engineering*, 67(4):499–552, 2006.
- [14] P. Betsch and N. Sänger. On the use of geometrically exact shells in a conserving framework for flexible multibody dynamics. *Computer Methods in Applied Mechanics and Engineering*, 198(17):1609–1630, 2009.
- [15] M. Bischoff. *Theorie und Numerik einer dreidimensionalen Schalenformulierung*. PhD thesis, Universität Stuttgart, 1999.
- [16] M. Bischoff, K.-U. Bletzinger, W. Wall, and E. Ramm. Models and finite elements for thin-walled structures. *Encyclopedia of Computational Mechanics*, 2004.
- [17] J. Bonet. *Nonlinear continuum mechanics for finite element analysis*. Cambridge University Press, 1997.
- [18] D. Bozdog. *An Advanced Shell Theory Based Tire Model*. PhD thesis, University of Toledo, 2005.
- [19] D. Bozdog and W. Olson. Complex tire-ground interaction simulation: Recent developments of an advanced shell theory based tire model. *Presentation at 2005 Tire Society meeting*.
- [20] D. Bozdog and W. Olson. An advanced shell theory based tire model. *Tire Science and Technology*, 33(4):227–238, 2005.
- [21] B. Brank, F. Damjanić, and D. Perić. On implementation of a nonlinear four node shell finite element for thin multilayered elastic shells. *Computational Mechanics*, 16(5):341–359, 1995.
- [22] M. Braun, M. Bischoff, and E. Ramm. Nonlinear shell formulations for complete three-dimensional constitutive laws including composites and laminates. *Computational Mechanics*, 15(1):1–18, 1994.
- [23] K. E. Brenan, S. L. Campbell, and L. R. Petzold. *Numerical solution of initialvalue problems in differential-algebraic equations*, volume 14. Siam, 1996.
- [24] M. Brinkmeier and U. Nackenhorst. An approach for large-scale gyroscopic eigenvalue problems with application to high-frequency response of rolling tires. *Computational Mechanics*, 41(4):503–515, 2008.
- [25] M. Brinkmeier, U. Nackenhorst, S. Petersen, and O. Von Estorff. A finite element approach for the simulation of tire rolling noise. *Journal of Sound and Vibration*, 309(1):20–39, 2008.
- [26] N. Buechter and E. Ramm. Shell theory versus degeneration—a comparison in large rotation finite element analysis. *International Journal for Numerical Methods in Engineering*, 34(1):39–59.
- [27] M. Busch. *Zur effizienten Kopplung von Simulationsprogrammen*. PhD thesis, Universitat Kassel, 2012. ¨
- [28] D. Chapelle and K.-J. Bathe. Fundamental considerations for the finite element analysis of shell structures. *Computers & Structures*, 66(1):19–36, 1998.
- [29] D. Chapelle, K.-J. Bathe, et al. *The finite element analysis of shells: fundamentals*. Springer, 2011.
- [30] M. Cho and H. Y. Roh. Development of geometrically exact new shell elements based on general curvilinear co-ordinates. *International Journal for Numerical Methods in Engineering*, 56(1):81–115, 2003.
- [31] P. G. Ciarlet and P. Raviart. General lagrange and hermite interpolation in R n with applications to finite element methods. *Archive for Rational Mechanics and Analysis*, 46(3):177–199, 1972.
- [32] E. Cosserat and F. Cosserat. Théorie des corps déformables. *Paris*, 1909.
- [33] R. R. Craig and A. J. Kurdila. *Fundamentals of structural dynamics*. John Wiley & Sons, 2006.
- [34] M. A. Crisfield. *Non-linear finite element analysis of solids and structures: Advanced topics*. John Wiley & Sons, Inc., 1997.
- [35] T. A. Davis. *Direct methods for sparse linear systems*, volume 2. Siam, 2006.
- [36] M. P. Do Carmo. *Differential geometry of curves and surfaces*, volume 2. Prentice-Hall Englewood Cliffs, 1976.
- [37] E. N. Dvorkin and K.-J. Bathe. A continuum mechanics based four-node shell element for general non-linear analysis. *Engineering Computations*, 1(1):77–88, 1984.
- [38] J. Ericksen and C. Truesdell. Exact theory of stress and strain in rods and shells. *Archive for Rational Mechanics and Analysis*, 1(1):295–323, 1957.
- [39] G. E. Farin. *Curves and surfaces for computer-aided geometric design: a practical code*. Elsevier, 1996.
- [40] G. Fischer. *Lineare Algebra: Eine Einführung für Studienanfänger*. Springer-Verlag, 2008.
- [41] M. Fortin and F. Brezzi. *Mixed and hybrid finite element methods*. Springer, 1991.
- [42] M. Franke, C. Hesch, and P. Betsch. An augmentation technique for large deformation frictional contact problems. *International Journal for Numerical Methods in Engineering*, 94(5):513–534, 2013.
- [43] A. Gallrein and M. Bäcker. CDTire: a tire model for comfort and durability applications. *Vehicle System Dynamics*, 45(S1):69–77, 2007.
- [44] A. Gallrein, M. Bäcker, M. Burger, and A. Gizatullin. An advanced flexible realtime tire model and its integration into Fraunhofer's driving simulator. *SAE Technical Paper*, 2014.
- [45] A. Gallrein, M. Bäcker, and A. Gizatullin. Structural MBD tire models: Closing the gap to structural analysis-history and future of parameter identification. *SAE Technical Paper*, 2013.
- [46] R. Gasch and K. Knothe. *Strukturdynamik: Diskrete Systeme. Bd. 1*, volume 1. Springer, 1987.
- [47] C. Gear, B. Leimkuhler, and G. Gupta. Automatic integration of Euler-Lagrange equations with constraints. *Journal of Computational and Applied Mathematics*, 12:77–90, 1985.
- [48] C. Geiger and C. Kanzow. *Theorie und Numerik restringierter Optimierungsaufgaben*, volume 135. Springer Berlin, 2002.
- [49] A. N. Gent and J. D. Walter, editors. *The Pneumatic Tire*. U.S. Department of Transportation, National Highway Traffic Safety Administration, 2006.
- [50] A. Giannakopoulos. The return mapping method for the integration of friction constitutive relations. *Computers & structures*, 32(1):157–167, 1989.
- [51] M. Gipser. Ftire: a physically based application-oriented tyre model for use with detailed mbs and finite-element suspension models. *Vehicle System Dynamics*, 43(1):76–91, 2005.
- [52] C. Großmann and H.-G. Roos. *Numerische Behandlung partieller Differentialgleichungen*, volume 3. Teubner Stuttgart, 2005.
- [53] F. Gruttmann, W. Wagner, L. Meyer, and P. Wriggers. A nonlinear composite shell element with continuous interlaminar shear stresses. *Computational Mechanics*, 13(3):175–188, 1993.
- [54] E. Hairer, S. P. Nørsett, and G. Wanner. *Solving ordinary differential equations*, volume 2. Springer, 1991.
- [55] J. C. Halpin. Effects of environmental factors on composite materials. *DTIC Document*, 1969.
- [56] J. C. Halpin and J. L. Kardos. The Halpin-Tsai equations: A review. *Polymer Engineering & Science*, 16(5):344–352, 1976.
- [57] M. Harnau, A. Konyukhov, and K. Schweizerhof. Algorithmic aspects in large deformation contact analysis using 'solid-shell'elements. *Computers & Structures*, 83(21):1804–1823, 2005.
- [58] M. Harutyunyan. Mathematische Modellierung und numerische Simulation von faserverstärkten Materialien. Master's thesis, TU Kaiserslautern, 2012.
- <span id="page-161-0"></span>[59] S. Herkt. *Model Reduction of Nonlinear Problems in Structural Mechanics: Towards a Finite Element Tyre Model for Multibody Simulation*. PhD thesis, TU Kaiserslautern, 2008.
- [60] Hibbett, Karlsson, and Sorensen. *ABAQUS/standard: User's Manual*, volume 1. Hibbitt, Karlsson & Sorensen, 1998.
- [61] W. Hirschberg, G. Rill, and H. Weinfurter. Tire model TMeasy. *Vehicle System Dynamics*, 45(S1):101–119, 2007.
- [62] M. Itskov. A generalized orthotropic hyperelastic material model with application to incompressible shells. *International Journal for Numerical Methods in Engineering*, 50(8):1777–1799, 2001.
- [63] R. M. Jones. *Mechanics of composite materials*. CRC Press, 1998.
- [64] G. Kirchhoff. Über die Schwingungen einer kreisförmigen elastischen Scheibe. *Annalen der Physik*, 157(10):258–264, 1850.
- [65] S. Klinkel, F. Gruttmann, and W. Wagner. A continuum based threedimensional shell element for laminated structures. *Computers & Structures*, 71(1):43–62, 1999.
- [66] I. Kreja, R. Schmidt, and J. Reddy. Finite elements based on a first-order shear deformation moderate rotation shell theory with applications to the analysis of composite structures. *International journal of non-linear mechanics*, 32(6):1123–1142, 1997.
- [67] G. Kulikov. Computational models for multilayered composite shells with application to tires. *Tire Science and technology*, 24(1):11–38, 1996.
- [68] G. Kulikov, F. Böhm, A. Duda, and R. Wille. Zur inneren Mechanik des Radialreifens. Teil 1.: Geschichtete Kompositschale mit globalem Verschiebungsansatz fur das Gesamtlaminat. *Technische Mechanik*, 20:1–12, 2000.
- [69] G. Kulikov, F. Böhm, A. Duda, R. Wille, and S. Plotnikova. Zur inneren Mechanik des Radialreifens Teil 2.: Geschichtete Kompositschale mit diskreten Verschiebungsansätzen für die einzelnen Schichten. Technische Mechanik, 20:81–90, 2000.
- [70] P. Kunkel and V. L. Mehrmann. *Differential-algebraic equations: analysis and numerical solution*. European Mathematical Society, 2006.
- [71] J. C. Lagarias, J. A. Reeds, M. H. Wright, and P. E. Wright. Convergence properties of the nelder–mead simplex method in low dimensions. *SIAM Journal on Optimization*, 9(1):112–147, 1998.
- [72] H. Lang, S. Leyendecker, and J. Linn. Numerical experiments for viscoelastic Cosserat rods with Kelvin-Voigt damping. In *Proceedings of ECCOMAS Multibody Dynamics*, 2013.
- [73] T. Laursen and J. Simo. A continuum-based finite element formulation for the implicit solution of multibody, large deformation-frictional contact problems. *International Journal for Numerical Methods in Engineering*, 36(20):3451–3485, 1993.
- [74] T. A. Laursen. *Computational contact and impact mechanics: fundamentals of modeling interfacial phenomena in nonlinear finite element analysis*. Springer, 2002.
- [75] T. A. Laursen. Computational contact and impact mechanics. *Meccanica*, 38(3):393–394, 2003.
- [76] C. Lecomte, W. Graham, and M. Dale. A shell model for tyre belt vibrations. *Journal of Sound and Vibration*, 329(10):1717–1742, 2010.
- [77] S. Leyendecker, P. Betsch, and P. Steinmann. The discrete null space method for the energy-consistent integration of constrained mechanical systems. Part III: Flexible multibody dynamics. *Multibody System Dynamics*, 19(1- 2):45–72, 2008.
- [78] J. Linn. Generalized Maxwell type viscoelasticity for geometrically exact Cosserat rod and shell models. In *Proceedings of ECCOMAS Multibody Dynamics*, 2013.
- [79] I. Lopez, R. Blom, N. Roozen, and H. Nijmeijer. Modelling vibrations on deformed rolling tyres—a modal approach. *Journal of Sound and Vibration*, 307(3):481–494, 2007.
- [80] A. E. H. Love. The small free vibrations and deformation of a thin elastic shell. *Philosophical Transactions of the Royal Society of London. A*, pages 491– 546, 1888.
- [81] P. Lugner and M. Plöchl. Tyre model performance test: first experiences and results. *Vehicle System Dynamics*, 43(1):48–62, 2005.
- [82] J. E. Marsden and T. S. Ratiu. *Introduction to mechanics and symmetry: a basic exposition of classical mechanical systems*, volume 17. Springer, 1999.
- [83] M. Meywerk. *CAE-Methoden in der Fahrzeugtechnik*. Springer, 2007.
- [84] R. D. Mindlin. Influence of rotatory inertia and shear on flexural motions of isotropic, elastic plates. *Journal of Applied Mechanics*, (18):31–38, 1951.
- [85] L. R. Molisani, R. A. Burdisso, and D. Tsihlas. A coupled tire structure/acoustic cavity model. *International Journal of Solids and Structures*, 40(19):5125–5138, 2003.
- [86] U. Nackenhorst. The ALE-formulation of bodies in rolling contact: theoretical foundations and finite element approach. *Computer Methods in Applied Mechanics and Engineering*, 193(39):4299–4322, 2004.
- [87] U. Nackenhorst. Finite element analysis of tires in rolling contact. *GAMM-Mitteilungen*, 37(1):27–65, 2014.
- [88] U. Nackenhorst and M. Brinkmeier. On the dynamics of rotating and rolling structures. *Archive of Applied Mechanics*, 78(6):477–488, 2008.
- [89] U. Nackenhorst, M. Ziefle, and A. Suwannachit. Finite element techniques for rolling rubber wheels. In *Elastomere Friction*, pages 123–163. Springer, 2010.
- [90] T. Nagata. Simple local interpolation of surfaces using normal vectors. *Computer Aided Geometric Design*, 22(4):327–347, 2005.
- [91] P. M. Naghdi. The theory of shells and plates. In C. Truesdell, editor, *Linear Theories of Elasticity and Thermoelasticity*. Springer, 1973.
- [92] D. Negrut and J. L. Ortiz. A practical approach for the linearization of the constrained multibody dynamics equations. *Journal of Computational and Nonlinear Dynamics*, 1(3):230–239, 2006.
- [93] D. Neto, M. Oliveira, L. Menezes, and J. Alves. Improving nagata patch interpolation applied for tool surface description in sheet metal forming simulation. *Computer-Aided Design*, 45(3):639–656, 2013.
- [94] C. Oertel and A. Fandre. Ride comfort simulations and steps towards life time calculations: RMOD-K tyre model and ADAMS. *Proceedings of the International ADAMS Users Conference*, 1999.
- [95] H. B. Pacejka. *Tire and vehicle dynamics*. Elsevier, 2005.
- [96] H. B. Pacejka and E. Bakker. The magic formula tyre model. *Vehicle System Dynamics*, 21(S1):1–18, 1992.
- [97] M. J. Poldneff and M. W. Heinstein. Computational mechanics of rubber and tires. *Modeling and Simulation in Polymers*, pages 385–403, 2010.
- [98] M. A. Puso, T. Laursen, and J. Solberg. A segment-to-segment mortar contact method for quadratic elements and large deformations. *Computer Methods in Applied Mechanics and Engineering*, 197(6):555–566, 2008.
- [99] E. Ramm. *Geometrische nichtlineare Elastostatik und Finite Elemente*. Habilitationsschrift, Universität Stuttgart, 1976.
- [100] E. Ramm. A plate/shell element for large deflections and rotations. *Formulations and computational algorithms in finite element analysis*, pages 264–293, 1977.
- [101] E. Reissner. The effect of transverse shear deformation on the bending of elastic plates. *Journal of applied Mechanics*, 12:69–77, 1945.
- [102] M. Roller, P. Betsch, A. Gallrein, and J. Linn. On the use of geometrically exact shells for dynamic tire simulation. In *Proceedings of ECCOMAS Multibody Dynamics*. 2013.
- [103] M. Roller, P. Betsch, A. Gallrein, and J. Linn. On the use of geometrically exact shells for dynamic tire simulation. In *Multibody Dynamics*, pages 205– 236. Springer, 2014.
- [104] N. Sänger. Elemente für die Dynamik flexibler Mehrkörpersysteme. PhD thesis, Universitat Siegen, 2011. ¨
- [105] A. Schmeitz, I. Besselink, and S. Jansen. Tno mf-swift. *Vehicle System Dynamics*, 45(S1):121–137, 2007.
- [106] H. R. Schwarz and N. Köckler. *Numerische Mathematik*. Springer DE, 2009.
- [107] J. Simo, R. Taylor, and P. Wriggers. A note on finite-element implementation of pressure boundary loading. *Communications in Applied Numerical Methods*, 7(7):513–525, 1991.
- [108] J. C. Simo and D. D. Fox. On a stress resultant geometrically exact shell model. Part I: Formulation and optimal parametrization. *Computer Methods in Applied Mechanics and Engineering*, 72(3):267–304, 1989.
- [109] J. C. Simo and R. L. Taylor. Consistent tangent operators for rateindependent elastoplasticity. *Computer Methods in Applied Mechanics and Engineering*, 48(1):101–118, 1985.
- [110] W. Soedel. On the dynamic response of rolling tires according to thin shell approximations. *Journal of Sound and Vibration*, 41(2):233–246, 1975.
- [111] K. Strehmel, R. Weiner, and H. Podhaisky. *Numerik gewöhnlicher Differentialgleichungen: nichtsteife, steife und differential-algebraische Gleichungen*. Springer, 2012.
- [112] K. Sze, X. Liu, and S. Lo. Popular benchmark problems for geometric nonlinear analysis of shells. *Finite Elements in Analysis and Design*, 40(11):1551– 1569, 2004.
- [113] F. Tisseur and K. Meerbergen. The quadratic eigenvalue problem. *SIAM Review*, 43(2):235–286, 2001.
- [114] F. Tröltzsch. Optimale Steuerung partieller Differentialgleichungen. *Vieweg*, *Wiesbaden*, 2005.
- [115] M. Valasek. *Modeling, simulation and control of mechatronical systems*. Springer, 2009.
- [116] E. Ventsel and T. Krauthammer. *Thin plates and shells: theory: analysis, and applications*. CRC press, 2001.
- [117] W. Wagner and F. Gruttmann. A simple finite rotation formulation for composite shell elements. *Engineering Computations*, 11(2):145–176, 1994.
- [118] D. Werner. *Funktionalanalysis*. Springer-Verlag, 2007.
- [119] P. Wriggers. Finite element algorithms for contact problems. *Archives of Computational Methods in Engineering*, 2(4):1–49, 1995.
- [120] P. Wriggers. *Nonlinear finite element methods*, volume 4. Springer, 2008.
- [121] P. Wriggers, L. Krstulovic-Opara, and J. Korelc. Smooth C1-interpolations for two-dimensional frictional contact problems. *International Journal for Numerical Methods in Engineering*, 51(12):1469–1495, 2001.
- [122] P. Wriggers and T. A. Laursen. *Computational contact mechanics*. Springer, 2008.
- [123] P. Wriggers and J. Reinelt. Multi-scale approach for frictional contact of elastomers on rough rigid surfaces. *Computer Methods in Applied Mechanics and Engineering*, 198(21):1996–2008, 2009.
- [124] G. Zavarise and P. Wriggers. A segment-to-segment contact strategy. *Mathematical and Computer Modelling*, 28(4):497–515, 1998.
- [125] X. Zhou and J. Lu. Inverse formulation for geometrically exact stress resultant shells. *International Journal for Numerical Methods in Engineering*, 74(8):1278–1302, 2008.
- [126] M. Ziefle and U. Nackenhorst. Numerical techniques for rolling rubber wheels: treatment of inelastic material properties and frictional contact. *Computational Mechanics*, 42(3):337–356, 2008.
- [127] O. C. Zienkiewicz and R. L. Taylor. *The finite element method for solid and structural mechanics*. Butterworth-Heinemann, 2005.

# **Erklarung ¨**

Hiermit erkläre ich, dass ich die vorliegende Arbeit, abgesehen von der Benutzung der von mir bezeichneten Hilfsmittel, selbständig verfasst habe und die Grundsätze des Karlsruher Instituts für Technologie (KIT) zur Sicherung guter wissenschaftlicher Praxis beachtet habe.

Kaiserslautern, 16. September 2015

Um eine Schlechtwegüberfahrt eines Straßenfahrzeugs transient mit Hilfe eines Mehrkörpersystems zu simulieren, muss die dynamische Wechselwirkung des Reifens mit der Fahrbahn korrekt abgebildet werden. Hauptsächlich werden dazu diverse vereinfachte Ersatzmodelle verwendet, die sehr effizient rechnen. Allerdings lassen sich deren Parameter nur teilweise von dem realen Objekt ableiten, was zu Problemen in der Parameteridentifikation führt. Auch werden zur Simulation unter anderem 3D FE Modelle des Reifens benutzt. Diese sind zeitaufwendig, benutzen allerdings die Geometrie und das Material des Reifens als Modellparameter. In dieser Dissertation wird ein dynamisches Reifenmodell basierend auf geometrisch exakten Schalen entwickelt, welches die positiven Eigenschaften beider Modellklassen vereint. Die Parameter des Modells sind die reale Geometrie und die Materialdaten des Reifens. Die Rechenzeiten sind dabei vergleichbar mit denen der vereinfachten Ersatzmodelle.

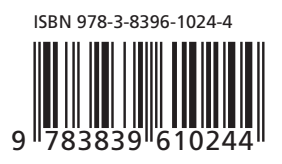

### FRAUNHOFER VERLAG